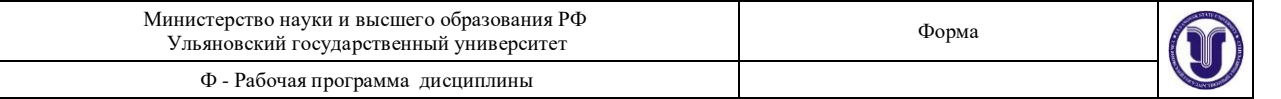

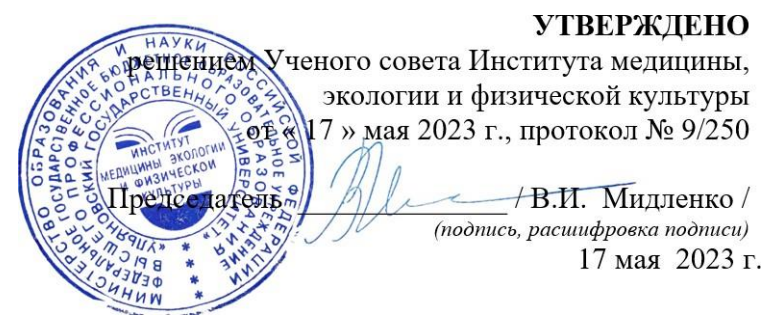

# **РАБОЧАЯ ПРОГРАММА ДИСЦИПЛИНЫ**

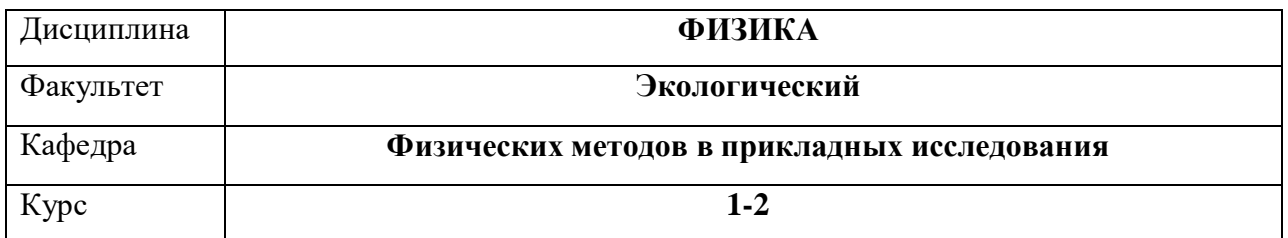

Направление (специальность) **04.03.01 Химия**

Направленность (профиль/специализация) Химия окружающей среды, химическая экспертиза и экологическая безопасность

Форма обучения **Очная**

Дата введения в учебный процесс УлГУ: «1» сентября 2023г.

Программа актуализирована на заседании кафедры: протокол № от 20 г. Программа актуализирована на заседании кафедры: протокол № от 20 г. Программа актуализирована на заседании кафедры: протокол № от 20 г.

Сведения о разработчиках:

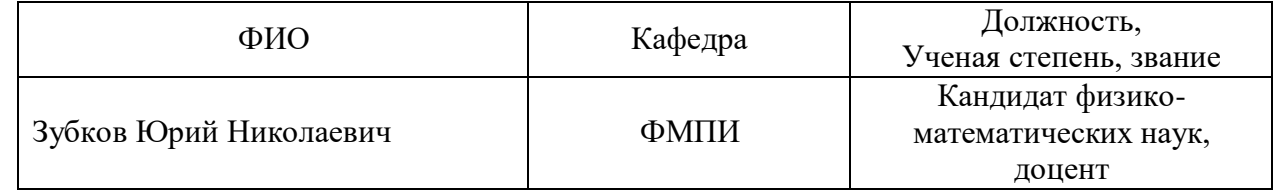

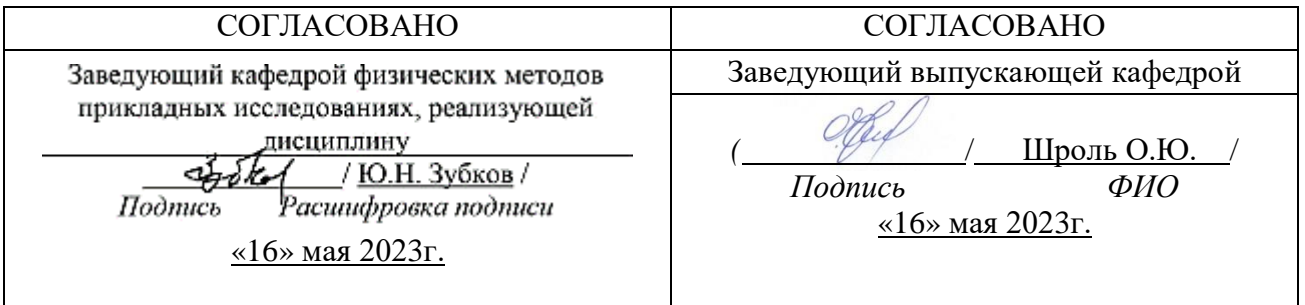

## **1 ЦЕЛЬ И ЗАДАЧИ ИЗУЧЕНИЯ ДИСЦИПЛИНЫ.**

### **Цель дисциплины:**

Основная *цель* дисциплины – научить студентов грамотно с физической точки зрения рассматривать явления окружающей среды и оценивать результаты физических исследований в химии. В частности курс нацелен на формирование целостного представления о фундаментальных физических законах и их практическом применении, без чего невозможна практическая работа современного химика.

#### **Задачи:**

ознакомить студентов с основными фундаментальными физическими законами;

 ознакомить студентов с основными физическими моделями, научить оценивать точность моделирования физических процессов для их адекватного описания и исследования;

дать представление о практическом применении физических законов;

 рассмотреть основные принципы работы измерительных приборов и методы работы с ними;

 научить студентов грамотно обрабатывать полученные экспериментальные результаты;

 подготовить студентов к практической работе с основными физическими явлениями, которые встречаются при изучении химических процессов.

## **2 МЕСТО ДИСЦИПЛИНЫ В СТРУКТУРЕ ОПОП:**

Курс физики относится к блоку Б1 (базовая часть) цикла.

Для изучения соответствующей дисциплины студенты должны знать курс математики, курс физики, курс химии в объеме программы средней школы

Данная дисциплина является предшествующей для следующих дисциплин:

- 1. Физические методы исследования веществ;
- 2. Строение вещества;
- 3. Квантовая механика и квантовая химия;
- 4. Аналитическая химия;
- 5. Основы атомной и молекулярной спектроскопии.

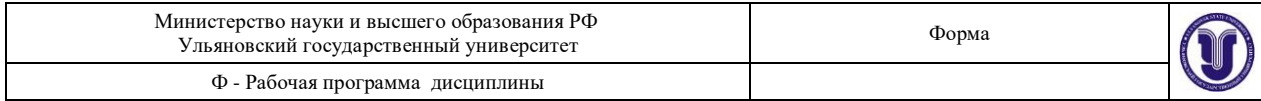

## **3 ПЕРЕЧЕНЬ ПЛАНИРУЕМЫХ РЕЗУЛЬТАТОВ ОБУЧЕНИЯ ПО ДИСЦИПЛИНЕ (МОДУЛЮ), СООТНЕСЕННЫХ С ПЛАНИРУЕМЫМИ РЕЗУЛЬТАТАМИ ОСВОЕНИЯ ОПОП**

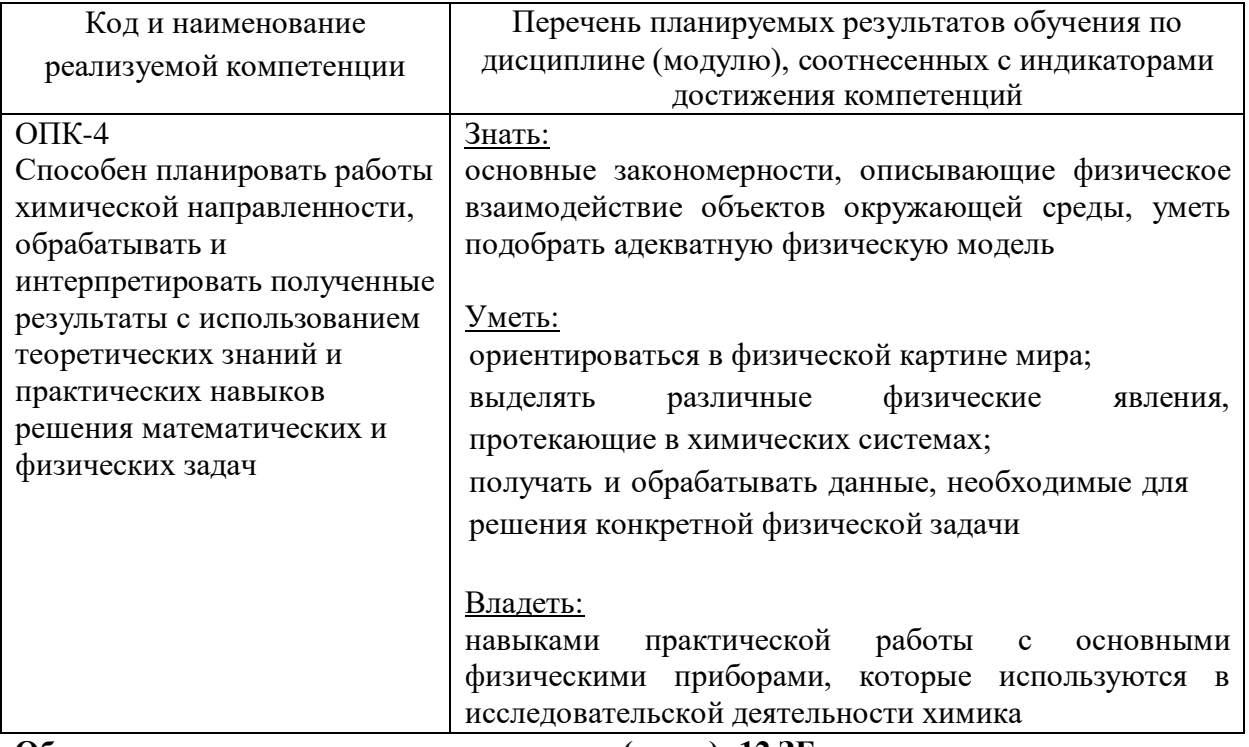

### **Объем дисциплины в зачетных единицах (всего): 12 ЗЕ по видам учебной работы (в часах): 432**

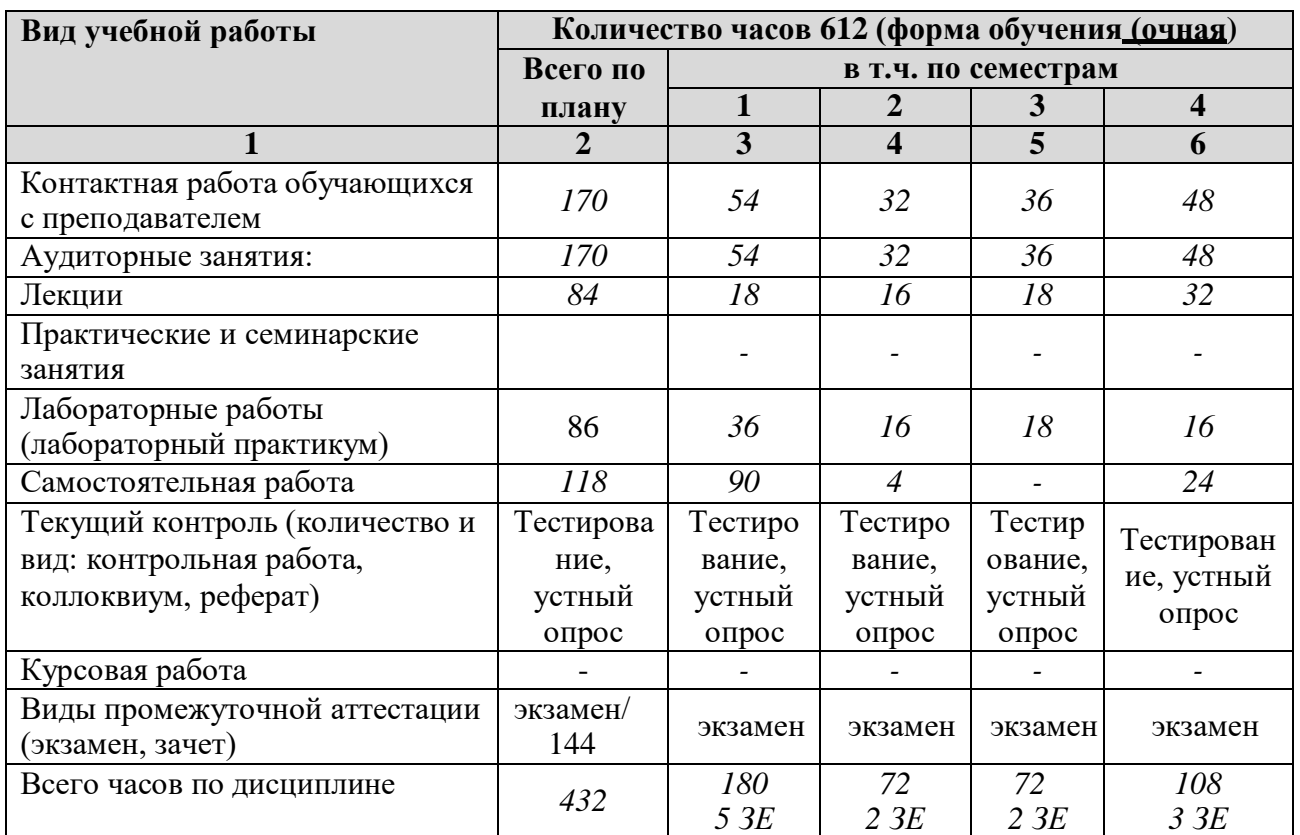

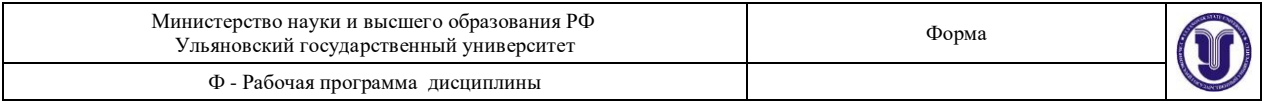

# **Содержание дисциплины. Распределение часов по темам и видам учебной работы:**

Форма обучения очная

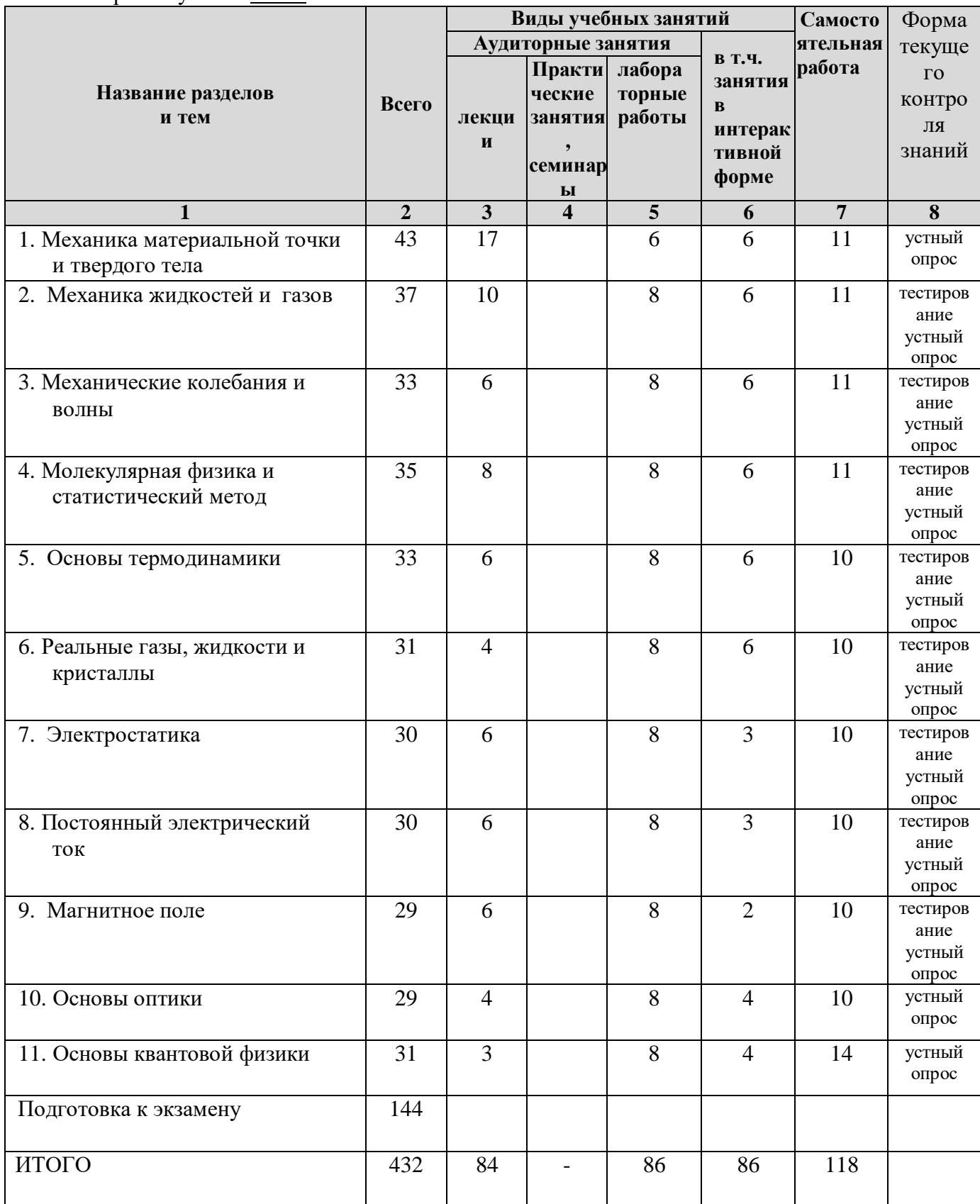

### **5. Содержание разделов дисциплины.**

#### **Раздел 1. Механика материальной точки и твердого тела.**

Тема 1. Кинематика материальной точки и твердого тела: положение точки в пространстве; кинематическое уравнение движения; скорость; касательное, нормальное и полное ускорения; равномерное и неравномерное движения; угловые скорость и ускорение; частота и период; связь линейных и угловых характеристик.

Тема 2. Динамика материальной точки: инерциальные системы отсчета и первый закон Ньютона; взаимодействие тел, масса, сила; второй и третий законы Ньютона. Виды сил в механике: гравитационные силы; сила тяжести; вес; силы упругости; силы трения и сопротивления.

Тема 3. Импульс тела и механической системы. Теоремы об изменении импульса тела и системы. Закон сохранения импульса в изолированной и неизолированной системах. Центр масс и теорема о его движении. Уравнение движения тела переменной массы: уравнение Мещерского и Циолковского.

Тема 4. Работа и энергия. Работа постоянной и переменной силы. Мощность. Кинематическая энергия и теорема об её изменении. Консервативные и неконсервативные силы. Потенциальная энергия и теорема об её изменении. Связь между силой и потенциальной энергией. Полная механическая энергия и теорема об её изменении. Закон сохранения полной механической энергии.

Тема 5. Динамика твердого тела. Момент инерции точки, системы и твердого тела. Теорема Штейнера. Вращательный момент силы относительно точки и оси. Момент импульса. Теорема об изменении момента импульса тела и системы; закон сохранения момента импульса. Основное уравнение динамики вращательного движения. Кинетическая энергия вращающегося тела.

#### **Раздел 2. Механика жидкостей и газов.**

Тема 1. Давление в жидкостях и газах. Гидростатическое давление. Законы Паскаля и Архимеда. Поле скоростей, линии и трубки тока. Теорема о неразрывности струи. Уравнение Бернулли. Формула Торричелли.

Тема 2. Течение жидкости. Турбулентное и ламинарное течения. Число Рейнольдса. Динамическая и кинематическая вязкость. Закон Ньютона для вязкости. Распределение скорости течения вдоль сечения трубы. Формула Пуазейля. Методы определения вязкости.

### **Раздел 3. Механические колебания и волны.**

Тема 1. Свободные гармонические колебания. Основы характеристики колебательного движения. Дифференциальное уравнение свободных колебаний для математического, пружинного и физического маятников, его решение. Кинематика гармонических колебаний одного направления. Биения. Энергия гармонического осциллятора.

Тема 2. Затухающие и вынужденные колебания. Дифференциальное уравнение затухающих колебаний и его решение. Амплитуда, частота и период затухающих колебаний. Логарифмический декремент затухания и добротность. Дифференциальное уравнение вынужденных колебаний и его решение. Амплитуда и фаза вынужденных колебаний. Резонанс.

Тема 3. Упругие волны. Поперечные и продольные волны. Длина волны и скорость её распространения. Уравнение плоской бегущей волны. Принцип суперпозиции. Когерентные источники. Интерференция волн. Стоячие волны. Звуковые волны. Эффект Доплера в акустике.

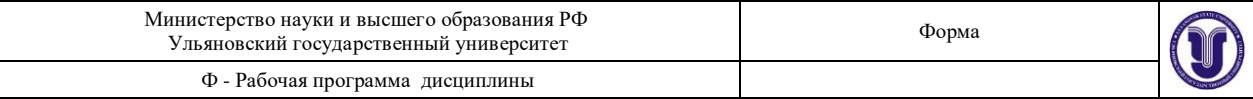

### **Раздел 4. Молекулярная физика и статистический метод.**

Тема 1. Основы молекулярно-кинетической теории. Основные экспериментальные факты, свидетельствующие о дискретном строении вещества. Масштабы физических величин в молекулярной физике. Состояние термодинамической системы, процесс. Основные понятия молекулярно-кинетической теории. Характер теплового движения в газах, жидкостях и твердых телах, температура.

Тема 2. Молекулярно-кинетическая теория идеального газа. Модель идеального газа. Экспериментальные законы идеального газа и основное уравнение состояния идеального газа (уравнение Менделеева - Клайперона). Основное уравнение молекулярнокинетической теории идеальных газов. Распределение молекул газа по скоростям: распределение Максвелла. Характерные скорости молекул. Идеальный газ во внешнем потенциальном поле: распределение Больцмана. Барометрическая формула.

Тема 3. Явления переноса в термодинамических неравновесных системах. Столкновение молекул в газе. Броуновское движение. Длина свободного пробега молекул. Частота соударений. Диффузия. Теплопроводность. Вязкость.

### **Раздел 5. Основы термодинамики.**

Тема 1. Термодинамический подход к описанию молекулярных явлений. Термодинамические параметры. Понятие термодинамического равновесия. Обратимые и необратимые процессы. Внутренняя энергия. Работа газа при изменении его объема. Первое начало термодинамики. Теплоемкость: удельная, молярная, в изохорном и изобарном процессах. Уравнение Майера. Коэффициент Пуассона. Первое начало термодинамики и изопроцессы. Адиабатический процесс. Политропный процесс. Преобразование теплоты в работу: тепловой двигатель. Коэффициент полезного действия теплового двигателя. Цикл Карно.

Тема 2. Второе начало термодинамики. Микро и макро состояния. Статистический вес и вероятность. Энтропия. Второе начало термодинамики. Теорема Нернста и третье начало термодинамики.

#### **Раздел 6. Реальные жидкости и газы. Твердые тела.**

Реальные газы. Уравнение Ван-дер-Ваальса. Критическое состояние. Строение жидкостей. Силы поверхностного натяжения и коэффициент поверхностного натяжения. Краевой угол. Смачивание. Капиллярные явления. Кристаллические и аморфные состояния. Кристаллическая решетка. Кристаллы.

### **Раздел 7. Электростатика.**

Тема 1. Электрическое поле в вакууме. Электрические заряды. Элементарный заряд. Закон сохранения электрического заряда. Закон Кулона. Электрическая постоянная. Электрическое поле и его напряженность. Принцип суперпозиции. Поток вектора напряженности. Теорема Гаусса и её применение к вычислению различных электростатических полей в вакууме.

Тема 2. Потенциальность электрического поля. Работа сил электрического поля по перемещению пробного заряда. Циркуляция вектора напряженности. Потенциальная энергия зарядов. Потенциал электростатического поля. Потенциал поля точечного заряда. Связь между напряженностью и потенциалом.

Тема 3. Электрическое поле в веществе. Распределение зарядов в проводниках. Проводники во внешнем электрическом поле. Явление электрической индукции. Емкость проводников. Конденсаторы и их емкость. Соединение конденсаторов. Свободные и связанные заряды. Электрический диполь, его дипольный момент, поле диполя, поведение диполя во внешнем поле. Виды диэлектриков и поляризация. Вектор поляризации. Диэлектрическая проницаемость среды. Вектор электрического смещения. Теорема Гаусса для электрического поля в диэлектриках.

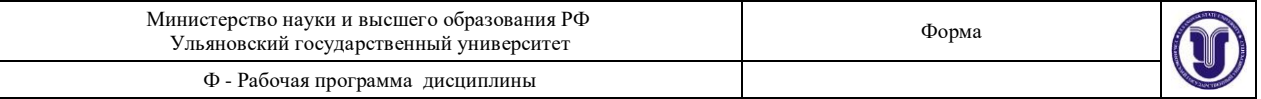

Тема 4. Энергия электрического поля. Энергия системы зарядов. Энергия диполя. Энергия заряженного проводника. Энергия заряженного конденсатора. Энергия и объемная плотность энергии электрического поля.

Тема 5. Полупроводники. Собственная и примесная проводимость полупроводников. Полупроводники p и n типа. p-n переход. Полупроводниковый диод и транзистор.

Тема 6. Электролиты. Законы Фарадея.

### **Раздел 8. Постоянный электрический ток.**

Тема 1. Законы постоянного тока. Сила и плотность тока. Уравнение непрерывности. Сторонние силы. Электродвижущая сила. Напряжение на однородном и неоднородном участках цепи. Сопротивление проводников. Закон Ома для однородного и неоднородного участков в интегральной и дифференциальной формах. Работа и мощность тока. Закон Джоуля - Ленца в интегральной и дифференциальной формах. Правила Кирхгофа для разветвленных цепей.

### **Раздел 9. Магнитное поле.**

Тема 1. Магнитное поле в вакууме. Опыты Эрстеда и Ампера по обнаружению магнитного поля. Индукция магнитного поля. Силовые линии магнитного поля. Закон Био-Савара-Лапласа. Магнитное поле бесконечного прямолинейного тока и кругового тока. Циркуляция вектора магнитной индукции. Теорема о циркуляции вектора и её применение к вычислению различных магнитных полей. Сила Ампера. Взаимодействие параллельных токов. Магнитная постоянная. Магнитное поле движущегося заряда. Сила Лоренца, движение заряженных частиц в магнитном поле. Магнитный поток. Теорема Гаусса для вектора. Работа магнитного поля по перемещению проводника и контура с током.

Тема 2. Магнитные свойства вещества. Магнитный момент электрона и атома. Процессия электронных орбит во внешнем магнитном поле и индуцированный магнитный момент. Диа- и парамагнетизм. Намагниченность. Напряженность магнитного поля. Магнитная проницаемость вещества. Теорема о циркуляции вектора в веществе. Ферромагнетизм.

Тема 3. Основы теории Максвелла для электромагнитного поля. Явление электромагнитной индукции. Правило Ленца и закон Фарадея. Индуктивность контура. Явление самоиндукции. Энергия магнитного поля. Вихревое электрическое поле и его свойства. Ток смещения. Обобщенная теорема о циркуляции вектора напряженности магнитного поля. Система уравнений Максвелла в интегральной и дифференциальной форме. Электромагнитные волны.

### **Раздел 10. Основы оптики**

Тема 1. Геометрическая оптика. Классическая электромагнитная теория света. Корпускулярно-волновой дуализм. Законы геометрической оптики. Явление полного внутреннего отражения. Линзы и построение изображения в них. Фокусное расстояние линзы. Формула линзы. Линейное увеличение. Оптические приборы: лупа, микроскоп, глаз, их увеличение и предел разрешения.

Тема 2. Интерференция света. Когерентность и монохроматичность световых волн. Методы наблюдения интерференции. Оптическая разность хода световых лучей. Условие образования максимумов и минимумов интерференциальнной картины. Интерференция в тонких пленках. Кольца Ньютона. Применение интерференции света.

Тема 3. Дифракция света. Принцип Гюйгенса-Френеля. Зоны Френеля. Дифракция Френеля на круглом отверстии и круглом диске. Дифракция Фраунгофера на щели. Дифракционная решетка.

Тема 4. Поляризация света. Естественный и поляризованный свет. Поляризация света при отражении и преломлении на границе двух диэлектриков, закон Брюстера.

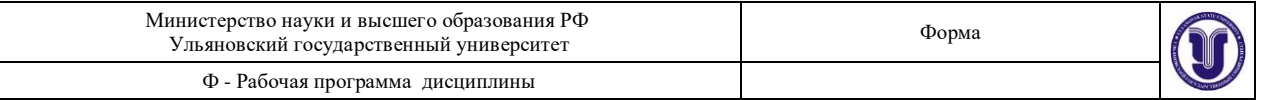

Двойное лучепреломление. Поляроиды и поляризационные призмы. Оптически активные вещества и закон вращения плоскости поляризации. Оптическая схема сахариметра. Определение концентрации раствора с помощью сахариметра.

Тема 5. Взаимодействие света с веществом. Дисперсия света. Электронная теория дисперсии. Поглощение света. Закон Бугера-Бера. Связь дисперсии и поглощения.

### **Раздел 11. Основы квантовой физики**

Тема 1. Квантовая природа излучения. Фотоны и их свойства. Фотоэффект. Постулаты Бора. Элементарная теория Бора для водородоподобного атома. Формула Ридберга. Сериальные закономерности в спектре атома водорода.

Тема 2. Элементы квантовой механики. Волновые свойства вещества, волна де Бройля. Принцип неопределённости Гейзенберга. Волновая функция и вероятность. Уравнение Шредингера, зависящее от времени. Уравнение Шредингера для стационарных состояний. Частица в одномерной прямоугольной потенциальной яме.

Тема 3. Элементы современной физики атомов и молекул. Атом водорода в квантовой механике: энергия, главные квантовые числа. Принцип Паули. Распределение электронов по энергетическим уровням атома. Периодическая система Менделеева.

Тема 4. Основы квантовой оптики. Поглощение, спонтанное и вынужденное излучения. Взаимодействие излучения с веществом. Инверстная населённость энергетических уровней и методы её создания в рубиновом и гелий-неоновом лазерах.

## **6. ТЕМЫ ПРАКТИЧЕСКИХ И СЕМИНАРСКИХ ЗАНЯТИЙ Раздел 1. Электростатика.**

**Тема 1. Электрическое поле точечных зарядов в вакууме.**

Элементарный заряд и заряд макротела. Взаимодействие точечных зарядов в вакууме. Закон Кулона. Напряженность поля точечных зарядов. Принцип суперпозиции.

#### **Тема 2. Теорема Гаусса для вакуума.**

Поток вектора напряженности. Теорема Гаусса в интегральной форме для вакуума и её применение. Вычисление поля протяженных заряженных тел через закон Кулона.

### **Тема 3. Потенциальность электростатического поля.**

Потенциал электростатического поля. Потенциал поля точечного заряда. Работа сил поля по перемещению пробного заряда. Связь между напряженностью и потенциалом.

### **Тема 4. Электростатическое поле в веществе.**

Проводники и их свойства. Электрический диполь, его поведение во внешнем поле. Вектор электрического смещения. Диэлектрическая проницаемость среды. Теорема Гаусса для диэлектриков.

### **Тема 5. Энергия электрического поля.**

Энергия системы точечных зарядов. Энергия заряженного проводника и конденсатора. Энергия и объемная плотность энергии электрического поля.

### **Раздел 2. Постоянный электрический ток.**

### **Тема 1. Законы постоянного тока.**

Сопротивление проводников, их соединения. Закон Ома для однородного и неоднородного участков, для замкнутой цепи. Законы Кирхгофа.

### **Тема 2. Работа и мощность тока.**

Работа и мощность тока. Закон Джоуля – Ленца в интегральной и дифференциальной формах.

## **Раздел 3. Магнитное поле.**

## **Тема 1. Магнитное поле в вакууме.**

Магнитное поле прямолинейного и кругового токов. Вычисление магнитного поля на основании закона Био-Савара-Лапласа.

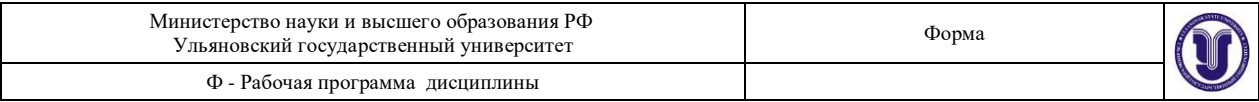

### **Тема 2. Силы Ампера и Лоренца.**

Действие магнитного поля на проводник с током, сила Ампера. Движение заряженных частиц в магнитном поле, сила Лоренца.

### **7. ЛАБОРАТОРНЫЕ РАБОТЫ, ПРАКТИКУМЫ Лабораторная работа № 1 ТОЧНОЕ ВЗВЕШИВАНИЕ**

**Цель работы:** изучить метод определения веса тел с помощью аналитических и лабораторных весов рычажного типа.

**Приборы и материалы:** аналитические весы ВЛР-20, лабораторные весы,

#### разновесы, набор тел.

# **Теоретическая часть**

*Масса и вес*

Масса – это физическая величина, являющаяся мерой инерции тела. Под инерцией понимается свойство тел сохранять состояние покоя или равномерного прямолинейного движения при отсутствии внешних сил. Масса является одной из основных характеристик тел, она зависит от их размера и природы вещества. Масса характеризует не только инерцию, но и гравитационные свойства – сила притяжения между двумя телами пропорциональна массам. Кроме того, масса определяет запас энергии материального тела:

 $E = mc^2$ 

где  $c$  – скорость света, равная  $3.10^8$  м/с.

Величина массы может быть определена по различным ее проявлениям (инерция, тяготение) путем сравнения с массой эталонного тела, произвольно принятой за единицу.

Под **весом** понимают **силу**, с которой тело вследствие тяготения к Земле действует на опору (или подвес). Вес тела, находящегося на поверхности Земли, есть равнодействующая двух сил – силы тяготения, направленной к центру Земли, и центробежной силы инерции, обусловленной вращением Земли вокруг оси (*рис. 1.1*). Сила тяготения, действующая на тело массой *m*, определяется на основании закона всемирного тяготения:

$$
F = \gamma \frac{mM_s}{R^2},\tag{1.1}
$$

где  $\gamma$  — гравитационная постоянная,  $\overline{M}_{_3}$  – масса Земли, R – радиус Земли.

 $v^2$ Поскольку центробежная сила инерции равна по модулю  $f = m \frac{v}{m} = m\omega^2$  $\frac{r}{r}$  = *m*<sup>o</sup>  $\frac{r}{r}$ , где

 $r$  – расстояние от оси вращения Земли до тела, находящегося на широте Земли  $\varphi$ , а  $\omega$  – угловая скорость вращения Земли. Зависимость *r* от широты определяется  $r = R \cos \phi$ , следовательно, центробежная сила инерции меняется при изменении

положения тела на поверхности планеты  $\,f\,= {\rm m} \omega^2 R \, {\rm cos} \phi$  . Вес тела равен  $\,P = F + f$  .

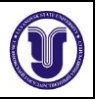

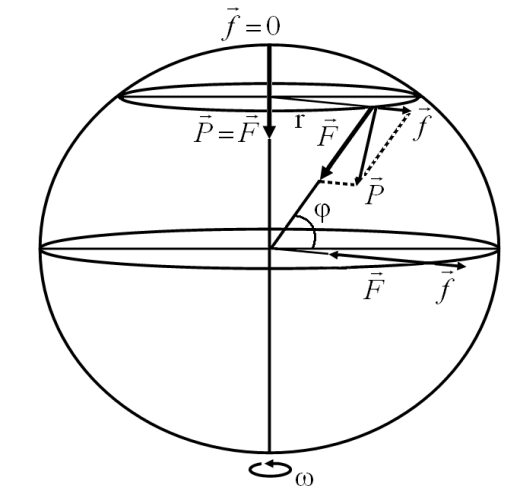

*Рис. 1.1.* **Сила тяжести и центробежная сила, действующая на разных широтах**

На полюсе вес тела наибольший и равен силе тяготения, на экваторе вес тела наименьший. Следует заметить, что  $F \gg f$ , поэтому практически тела притягиваются по нормали к земной поверхности и вес тела в зависимости от широты местности меняется незначительно. Сила, действующая на тело, определяет либо изменение состояния движения тела, либо его деформацию, либо то и другое вместе. О силе можно говорить только в случае взаимодействия тел.

#### *Принцип взвешивания на весах*

Непосредственно сила, с которой данное тело притягивается к Земле, может быть определена при помощи пружинных весов. Абсолютное удлинение пружины закону Гука равно  $\Lambda$  по

$$
\Delta \mathbb{I} = \alpha F,
$$
\n
$$
\tau_{\text{A}} = \alpha F,
$$
\n
$$
\tau_{\text{A}} = \alpha F - \text{дерomhypyющая сила, } \alpha - \text{козффициент пропорциональности.}
$$
\n
$$
\text{B\,случае взвешивания деформирующей силой является вес тела, тогда}
$$

$$
\Delta \mathbb{I} = \alpha \vec{P}.
$$

Величина  $\Delta$  пропорциональна весу тела. Пружина обычно снабжается указателем, скользящим вдоль шкалы, проградуированной в единицах веса.

Рассмотрим принцип действия аналитических весов. Они представляют собой рычаг первого рода (*рис. 1.2*), в котором расстояния от точек приложения сил до точек опоры равны друг другу (равноплечий рычаг). Поместим на левую чашу весов тело массой *m1*. Для того чтобы восстановить равновесие, нужно на правую чашку накладывать разновесы до тех пор, пока стрелка не вернется в первоначальное положение (*m<sup>2</sup>* – масса разновесов).

На основании условия равновесия для моментов сил

$$
P_1\mathbb{I}_1 = P_2\mathbb{I}_2,\tag{1.3}
$$

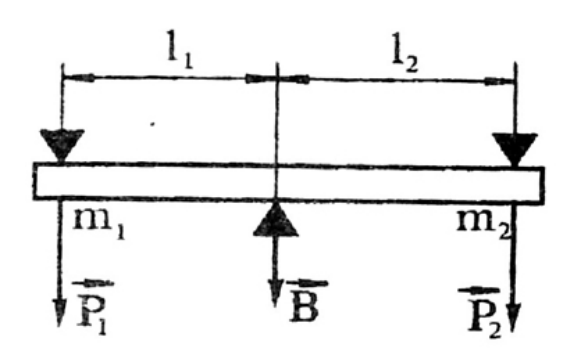

*Рис. 1.2.* **Рычаг первого рода**

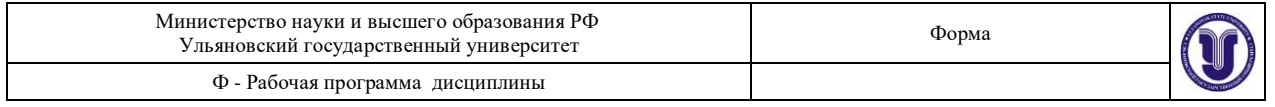

 $\vec{z}$ где  $P_1$  и  $P_2$  соответственно веса тел – силы, действующие на левую и правую части рычага в точках опоры чашек весов, **<sup>1</sup>** <sup>и</sup> **<sup>2</sup>** – расстояния от этих точек до точки опоры коромысла. Так как весы равноплечие, т.е.  $\square_1 = \square_2$ , то при равновесии  $P_1 = P_2$ . Но  $P_2 = \square_3$ . 1  $m_1g$  2  $m_2g$  $\frac{a}{g}$  1 2

 $\overrightarrow{P} = \overrightarrow{mg}$ . Величина *g* изменяется с изменением географической широты Таким образом, при взвешивании тел на рычажных весах мы сравниваем силу, с которой масса взвешиваемого тела притягивается к Земле, с силой притяжения к Земле эталонной массы. Так как эталоном при этом является масса, то фактически взвешивание на рычажных весах сводится к определению **массы**. Но масса и вес тела связаны места и высоты над уровнем моря. В соответствии с этим изменяется и вес тела. Так как в любой точке земной поверхности вес тел пропорционален их массам, а величина *g* является величиной постоянной, то масса тела однозначно определяет и его вес. В этом смысле операцию сравнения масс, выполняемую на рычажных весах, можно назвать взвешиванием.

#### *Чувствительность весов*

Чувствительностью весов называется тангенс угла, на который отклоняется стрелка уравновешенных весов под действием добавочной силы Δ*Р*: *tg*

$$
\phi = \frac{i \, \mathcal{S} \, \alpha}{\Delta P}.\tag{1.4}
$$

На чувствительность весов влияет степень нагруженности весов ( $\varphi \approx 1/P$  ) – чем больше измеряемый вес, тем меньше чувствительность.

#### *Методы взвешивания*

На практике чрезвычайно трудно изготовить весы так, чтобы они были строго равноплечими и имели бы идеальную жесткость конструкции. При взвешивании на неравноплечих весах вес гирь не равен весу тела. Однако существуют различные методы взвешивания, позволяющие избежать связанных с этим ошибок.

#### **Метод двойного взвешивания (метод Гаусса)**

Этот метод заключается в том, что тело взвешивают два раза – один раз на левой чашке, другой раз – на правой. Пусть  $\,P\,$  – вес тела,  $\,P_1\,$ и  $\,P_2\,$ – вес гирь при взвешивании соответственно на левой и правой чашках, <sup>1</sup> <sup>и</sup> **<sup>2</sup>** – плечи коромысла. Искомый вес тела *Р* определяется из условия равновесия

$$
P\mathbb{I}_1 = P_1 \mathbb{I}_2, \qquad P\mathbb{I}_2 = P_2 \mathbb{I}_1,
$$

отсюда вес тела

$$
P = \sqrt{P_1 P_2} \approx \frac{P_1 + P_2}{2}
$$
 (1.5)

(так как  $\left. P_{1^{\,}\mathrm{H}}\right. P_{2}$  мало отличаются друг от друга).

весов. Метод двойного взвешивания уменьшает ошибки, связанные неравноплечностью

### **Метод тарирования (метод Борда)**

На одну из чашек весов помещают взвешиваемое тело, на другую – любую тару (песок, дробь и т.д.), которую изменяют до тех пор, пока весы не придут в равновесие. Снимают тело с чашки и накладывают на нее разновесы, пока весы не придут в

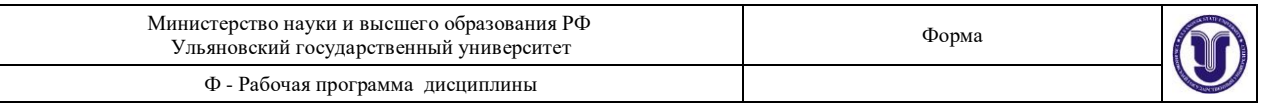

равновесие. В этом случае вес разновесов равен весу тела. В данном случае неравноплечие весов не влияет на точность измерения, поскольку тело и разновесы помещают на одну и ту же чашку весов.

#### **Метод постоянной нагрузки (метод Менделеева)**

На одну чашку весов (например, левую) помещается некоторая стандартная, выбранная раз и навсегда гиря, вес которой заведомо больше веса взвешиваемого тела, а на другую – разновески, которыми добиваются более точного равновесия весов. Затем на ту чашку, на которой находятся разновески, помещают взвешиваемое тело, а разновески снимают до тех пор, пока равновесие весов не будет восстановлено. Вес снятых гирь, очевидно, равен весу тела. Этот метод позволяет не только исключить ошибки, связанные с неодинаковостью плеч, но и влияние нагрузки на чувствительность весов (измерения всегда производятся при одинаковой нагрузке).

#### *Определение нулевой точки лабораторных весов*

Нулевой точкой весов называется положение стрелки ненагруженных весов при равновесии. Если отклонить чашку уравновешенных весов, то стрелка весов будет совершать затухающие колебания около нулевой точки. Однако, вследствие трения, стрелка может остановиться не в нулевой точке, а вблизи нее. Поэтому для определения нулевой точки пользуются **методом качания**,

который состоит в следующем. Определяют последовательные максимальные отклонения стрелки влево  $n_1$ , вправо  $n_2$  и дальше снова влево *n*3, вправо *n*<sup>4</sup> и т.д. (*рис. 1.3*) с точностью до половины деления. Поскольку колебания затухающие, то каждое последующее отклонение от положения равновесия меньше предыдущего. Из рисунка ясно, что положение нулевой точки можно определить из условия<br> $n_1 + n_3$ 

$$
n_0 = \frac{2}{2} + n_2
$$
\n
$$
(1.6)
$$

 $\overline{n_3}$  $n<sub>0</sub>$ 

*n*<sup>1</sup> *n*<sup>3</sup> *Рис. 1.3.* **Определение нулевой точки весов**

где *n* – число делений на шкале весов.

Для определения положения нулевой точки с большей точностью отсчитывают пять максимальных отклонений стрелки, тогда

$$
n_0 = \frac{\frac{n_1 + n_3 + n_5}{3} + \frac{n_2 + n_4}{2}}{2}.
$$
 (1.7)

Обыкновенно среднее деление шкалы принимают за 0, тогда отклонения влево считают отрицательными, вправо – положительными.

#### *Определение цены деления лабораторных весов*

При взвешивании тела очень трудно подобрать гири таким образом, чтобы положение равновесия стрелки совпадало с нулевой точкой ненагруженных весов. Обычно они отличаются друг от друга на несколько делений. Точный вес тела на одной из чашек можно найти, если цена деления нагруженных весов. Цена деления весов

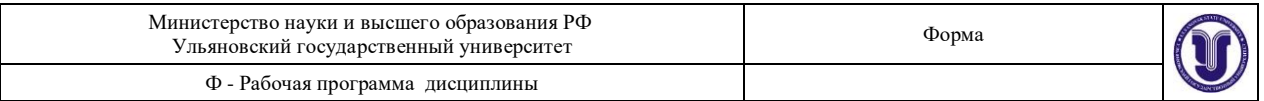

определяется весом перегрузка, вызывающего смещение стрелки весов на одно деление шкалы известна.

методом качаний  $n_0'$ . Добавляют малый перегрузок  $\Delta P$  (порядка 60-100 мг) и вновь определяют нулевую точку  $\textit{n}^{\prime\prime}_{0}$  . Цена деления весов Цена деления может быть определена следующим образом. Кладут тело на левую чашку и уравновешивают его гирями. Определяют нулевую точку нагруженных весов

$$
C = \frac{\Delta P}{\left| n_0' - n_0'' \right|}.
$$
\n(1.8)

Очевидно, что цена деления измеряется в единицах силы.

#### *Взвешивание тела на одной из чашек*

точка нагруженных весов  $n'_0$  совпадает с нулевой точкой ненагруженных весов  $n_{0}^{\dagger}$ , то вес Положим тело на левую чашку весов и уравновесим его гирями. Если нулевая тела *P* равен весу гирь *Q*:

$$
P=Q.
$$

/ Рассмотрим более общий случай:  $m_0' \neq m_0$  . Пусть точка  $n_0'$  находится левее  $n_0$ (*рис. 1.3*). Это означает, что вес гирь больше веса тела. Очевидно, в этом случае

$$
P=Q-C\Big|n_0'-n_0\Big|,
$$

где *C* – цена деления весов.

Если же  $n_0^{\prime}$  находится правее  $n_0$ , то перевешивает тело, и величину  $C\big|n_0^{\prime}-n_0^{\prime}\big|$ 

следует прибавить к *Q*. Аналогично поступают при взвешивании на правой чашке.

В общем случае

$$
P = Q \pm C \left| n_0' - n_0 \right|.
$$
 (1.9)

Знаки выбирают следующим образом: если перевешивает тело, берут знак «+», если перевешивают гири – знак «–».

#### *Поправка на потерю веса тела в воздухе*

Все предыдущие рассуждения относились к взвешиванию тела в пустоте. При взвешивании тела в воздухе на тела и гири действует Архимедова выталкивающая сила. Так как объемы взвешиваемых тел и гирь, как правило, не одинаковы, то не одинаковы и выталкивающие силы. Рассмотрим условие равновесия при взвешивании в воздухе. Положим тело на левую чашку и уравновесим его. На левую чашку действует сила

$$
F=P-\rho_{\rm B}gV,
$$

где  $P$  – вес тела в пустоте,  $\rho_{\text{\tiny B}} g V$  – выталкивающая сила,  $\rho_{\textrm{\tiny B}}$  – плотность воздуха.

Объем тела

$$
V=\frac{P}{\rho_{\rm T}g},
$$

где  $\rho_{\scriptscriptstyle\rm T}$  – плотность тела.

Отсюда сила, действующая на левую чашку

.

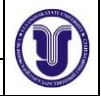

$$
F_1 = P \left( 1 - \frac{\rho_B}{\rho_{\rm r}} \right).
$$

На правую чашку действует сила  $\left(\begin{array}{cc} \mathsf{D}_{\mathsf{B}} \end{array}\right)$ 

$$
F_2 = P_1 \Big( 1 - \frac{1}{\rho^r} \Big),
$$

где  $P_1, P_2$  – вес гирь на левой и правой чашке,  $\mathop{\rho_{\rm r}}\limits^{\mathop{\rule{0pt}{0.5pt}}\mathop{\rule{0pt}{0.5pt}}\mathop{\rule{0pt}{0.5pt}}\mathop{\rule{0pt}{0.5pt}}\mathop{\rule{0pt}{0.5pt}}\mathop{\rule{0pt}{0.5pt}}\mathop{\rule{0pt}{0.5pt}}\mathop{\rule{0pt}{0.5pt}}\mathop{\rule{0pt}{0.5pt}}\mathop{\rule{0pt}{0.5pt}}\mathop{\rule{0pt}{0.5pt}}\math$ 

Условие равновесия 
$$
F_1 \bar{L}_1 = F_2 \bar{L}_2
$$
, получаем  
\n $P_1 \bar{L}_1 = P_1 \bar{L}_1 = P_1 \bar{L}_2$   
\n $P_2$   
\nTenger мечдем местами TNУ? И ГИРИ 3 УСТОВИ. РАВИОРИС.

Теперь меняем местами груз и гцри, а условие равновесия имеет вид:

$$
P\left(1-\frac{\rho_{\rm B}}{\rho_{\rm T}}\right)\!{\mathbb{I}}_2 = P_2\!\left(1-\frac{\rho_{\rm B}}{\rho_{\rm T}}\right)\!{\mathbb{I}}_1
$$

После перемножения последних двух уравнений получаем  $p_2 \begin{vmatrix} 1 & \mathbf{p} \end{vmatrix} \begin{vmatrix} 1 & \mathbf{p} \end{vmatrix} \begin{vmatrix} 1 & \mathbf{p} \end{vmatrix}$ 

$$
P^{2}\left| \begin{array}{cc} 1-\mathbf{\rho} \\ \mathbf{\rho}_{\mathrm{r}} \end{array} \right| \square \square_{1 \ 2} = P P | \begin{array}{cc} 1-\mathbf{\rho} \\ \mathbf{\rho}_{\mathrm{r}} \end{array} \rangle \square \square \square.
$$

Отсюда

$$
P = \sqrt{P_1 P_2} \frac{1 - \frac{\rho_{\rm B}}{\rho_{\rm r}}}{1 - \frac{\rho_{\rm B}}{\rho_{\rm r}}}
$$

 *<sup>в</sup>* Умножая числитель и знаменатель правой части на  $|1+$  $\setminus$  и пренебрегая *Т*  $\rho$ 

малыми величинами 
$$
\left| \frac{\rho_{\rm g}}{\rho_{\rm m}} \right|^2
$$
 и  $\left( \frac{\rho_{\rm g}}{\rho_{\rm m} \rho_{\rm g}} \right)^2$ , получим окончательно  
\n $P \approx \sqrt{P_{\rm H} P_{\rm g}} \left( \frac{\rho_{\rm B}}{\rho_{\rm B}} \frac{\rho_{\rm g}}{\rho_{\rm g}} \right) \approx \frac{P_{\rm H} + P_{\rm g}}{2} \left( 1 + \frac{\rho_{\rm B}}{\rho_{\rm T}} \frac{\rho_{\rm g}}{\rho_{\rm g}} \right)$  (1.10)

**Поправка на потерю веса тела в воздухе выполняется только для аналитических весов.**

#### *Правила взвешивания*

• Помещать на чашки и снимать взвешиваемое тело и разновесы можно только при закрытом арретире (арретир – устройство для фиксации коромысла в неподвижном положении, при котором призма не касается опорной площадки).

• Открывать и закрывать арретир нужно осторожно и плавно. Успокаивать качание чашки можно прикосновением листка бумаги или кисточки.

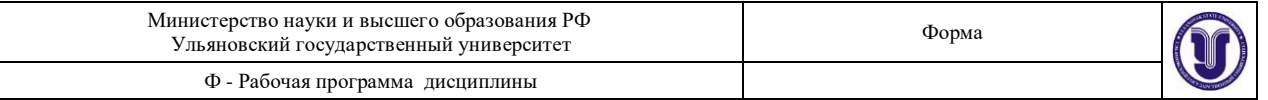

• Центр тяжести взвешиваемых грузов должен по возможности находиться посередине чашки.

• Разновесы можно брать только пинцетом, после снятия с весов их следует класть в ящик на свое место.

• Открывать дверцы аналитических весов следует осторожно. При наблюдении качания весов дверцы должны быть закрыты.

• Не следует надолго оставлять грузы на чашках, особенно, если весы не арретированы.

• Помещать гири нужно в следующем порядке: начинать с гири, приблизительно одинаковой с массой взвешиваемого тела. Если масса гири будет больше массы тела, то следует ее заменить ближайшей меньшей гирей и следующими за последней меньшими гирями разновеса, пока равновесие не будет достигнуто.

• Подсчитывать массу гирь следует дважды: по пустым местам в ящике для разновесов и при возвращении разновесов в ящик. Разновесы следует периодически проверять по эталонным гирям.

• Запрещается хождение возле рабочего места во время работы на аналитических весах.

#### **Описание установки**

#### *Устройство аналитических весов*

Аналитические весы являются прибором для точного определения массы тел и применяются в лабораториях научно-исследовательских учреждений и заводских лабораториях при производстве различных анализов.

Внешний вид автоматических демпферных весов ВЛР-20 (с воздушным торможением) показан на *рис. 1.4.* Весы с воздушным торможением имеют на коромысле широкие цилиндры, свободно двигающиеся внутри неподвижных цилиндров, прикрепленных к колонке весов. Благодаря этому колебания коромысла быстро затухают, так как воздух внутри цилиндров несколько сжимается и расширяется – происходит

торможение колебаний коромысла. Включение весов производится поворотом любой ручки включения. В случае нарушения равновесия шкала весов отклоняется от нуля и останавливается в таком положении. Величина отклонения просто читается на световом экране и показывает избыточный вес. Взвешивание на таких весах до некоторой степени автоматизировано.

Взвешиваемое тело помещают на левую чашку. На правую чашку помещают лишь крупные разновесы (не

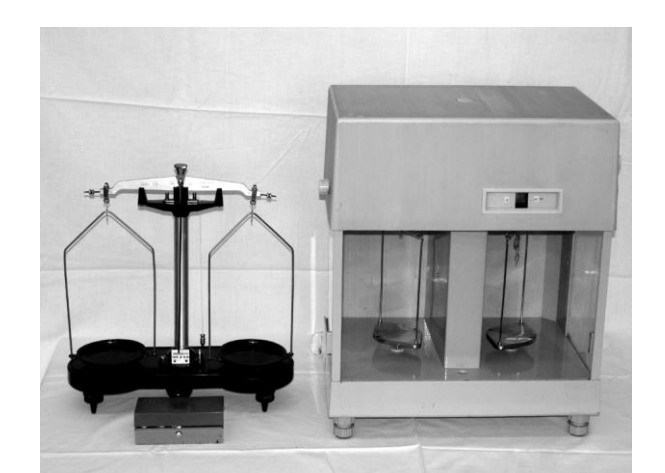

*Рис. 1.4.* **Внешний вид лабораторных весов (слева) и аналитических весов ВЛР-20 (справа)**

меньше 1 г), весы при этом должны быть выключены ручкой выключения.

При помощи ручки гиревого механизма производится наложение (снятие) встроенных гирь на планку правой серьги (правое плечо весов). Таким образом можно

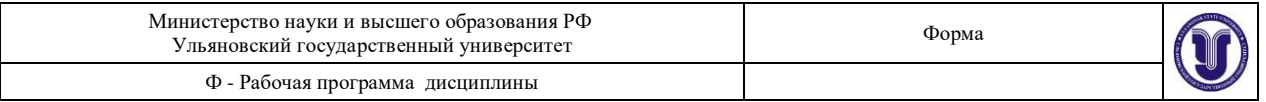

изменять массу навешиваемых гирь дискретно через 100 мг в пределах от 0 до 900 мг. Их масса в сотнях миллиграмм отображается в левом окне экрана (*рис. 1.5*).

С помощью оптического устройства можно считывать показания со шкалы весов с точностью до 1 мг в пределах от 0 до 99 мг. Шкала проецируется в среднее окно экрана.

Делительное устройство позволяет снимать отсчет на весах с точностью до 0,05 мг; отсчет снимается в правом окне экрана (*рис. 1.5*). Делительное устройство

проградуировано от 0 до 0,95 мг через 0,05 мг. Полный оборот диска делительного устройства соответствует перемещению шкалы на одно деление (1 мг) в среднем окне. Установка отсчета производится поворотом ручки делительного устройства до совмещения риски отсчета по шкале в среднем окне с треугольником.

Пример снятия полного отсчета показан на *рис. 1.5*. Если, например, в левом окне экрана установилась цифра 6 лимба гиревого механизма, в центральном окне – отметки числа 25 шкалы и числа 35 в окне делительного устройства, то суммарный отсчет на

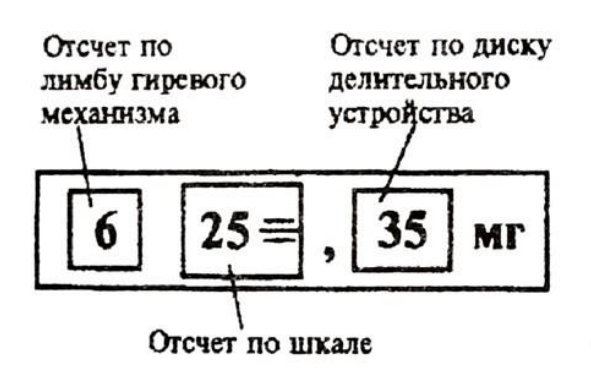

625.35 MT

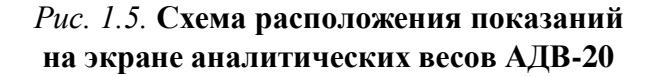

экране будет равен 625,35 мг (0,62535 г). Разумеется, к нему необходимо прибавить вес гирь на левой чашке весов, если они туда были помещены.

# **Экспериментальная часть**

#### *Определение веса тел методом Гаусса на лабораторных весах*

1. Определяют нулевую точку ненагруженных весов *n*<sup>0</sup> .

2. Кладут тело на левую чашку.

3. Уравновешивают тело гирями, устанавливая их пинцетом. Центр тяжести взвешиваемого тела и гирь должен по возможности находиться посередине чашек.

4. Определяют нулевую точку нагруженных весов  $\,n_0'$ 

находят нулевую точку  $\,n_0^{\!/\!/}\!$  . 5. Добавляют в чашку с разновесами еще один разновес порядка 30-100 мг и снова

6. По формуле (1.8) находят цену деления *С* .

7. Вычисляют вес тела *P*<sup>1</sup> на левой чашке по формуле (1.9).

8. Повторяют процесс взвешивания на правой чашке и находят вес тела Вычисляют вес тела в воздухе:  $P_{2}$ .

$$
P=\frac{P_1+P_2}{2}.
$$

9. Погрешности вычисляются по формуле:

$$
\Delta P = \frac{\Delta P_1 + \Delta P_2}{2},
$$

где

Форма А Страница 16из 152

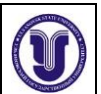

$$
\Delta P_1 = c(\Delta n_{0n}^{/} + \Delta n_0),
$$
  
\n
$$
\Delta P_2 = c(\Delta n^{/} + \Delta n_{0}).
$$

Здесь  $\Delta n_{0{\scriptscriptstyle\rm I}}^{\prime}$  и  $\Delta n_{0{\scriptscriptstyle\rm I}}^{\prime}$  абсолютная погрешность нулевой точки нагруженных весов

при взвешивании на левой и правой чашках соответственно.

### *Определение веса тела на аналитических весах*

1. Перед началом работы ручкой делительного устройства выставить отсчет «00» в правом окне экрана.

2. Взвешиваемое тело поместить на левую чашку весов.

3. Путем подбора уравновесить тело разновесами и встроенными гирями (с помощью ручки гиревого механизма).

**Внимание!** Помещать разновесы на чашку весов и снимать их решается только при выключенных весах.

4. Если после включения весов изображение шкалы не попадает на экран, то, дополнительно накладывая (или снимая) разновесы и навешивая (или снимая) гиревым механизмом встроенные гири, вывести изображение на экран.

Если масса гарь больше массы тела, то сразу после включения в среднем окне высвечивается ряд знаков «+». При недостаточной массе гирь высвечивается ряд «».

5. После появления шкалы в среднем окне путем вращения ручки делительного устройства добиться совмещения риски одного из делений шкалы с треугольником.

6. Снять отсчет, как это описано в пункте 1.2.1.

7. По формуле (1.10) вычисляют вес тела в пустоте.

#### **К отчету представить:**

• значение нулевой точки ненагруженных и нагруженных лабораторных весов;

• значение цены деления лабораторных весов;

• значение и погрешность веса тела в воздухе, найденного с помощью лабораторных весов;

• значение и погрешность веса тела в воздухе и в пустоте, найденного с помощью аналитических весов.

### **Контрольные вопросы**

Что такое масса вещества?

Что определяют рычажные весы?

Как определить нулевую точку лабораторных весов? Почему нельзя судить о нулевой точке по положению, принимаемому стрелкой после полного затухания колебаний?

Что такое чувствительность весов? От чего она зависит?

Как определить цену деления весов?

Что такое вес тела. Объяснить, почему вес тела зависит от географической широты местности? Где вес min, max?

Назовите методы точного взвешивания с помощью рычажных весов?

С помощью каких весов можно прямым методом определить вес тела?

Получить формулу, учитывающую поправку на потерю веса тела в воздухе.

## **Лабораторная работа № 2 ИЗУЧЕНИЕ РАБОТЫ ИЗМЕРИТЕЛЬНОГО ЛАБОРАТОРНОГО СТЕНДА**

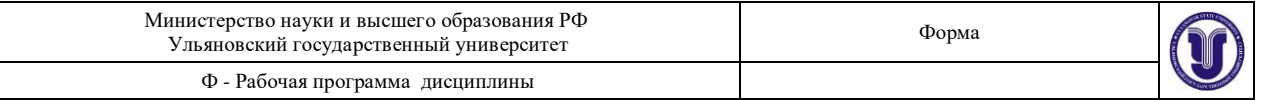

**Цель работы:** 1) ознакомиться с устройством измерительных приборов, входящих в состав лабораторного стенда; 2) научиться проводить измерения и рассчитывать погрешность.

**Приборы и материалы**: штангенциркуль, микрометр, набор тел для измерения, блок питания БП-5/БП-30, генератор низкой частоты, амперметр, вольтметр или прибор комбинированный, осциллограф С1-112.

# **Теоретическая часть**

### *Инструментальная погрешность*

**Инструментальная погрешность** измерения определяется погрешностью применяемых средств измерения – измерительных приборов и мер. Инструментальная погрешность, называемая иногда приборной погрешностью, обусловлена многими причинами, связанными с конструкцией прибора, качеством его изготовления и применяемых материалов, тщательностью регулировки, условиями применения и т.д.

Инструментальная погрешность имеет как систематическую, так и случайную составляющие. Соотношение между ними может быть различным для различных приборов (это указывается в паспорте прибора), однако чаще преобладает систематическая погрешность. Погрешности некоторых средств измерения приведены в *таблице 2.1*. Судить о точности прибора на основании цены деления шкалы можно только ориентировочно.

Помимо инструментальной погрешности, точность измерений данным прибором ограничивается погрешностью отсчета по шкале.

Например, при проведении нескольких измерений отсчет по линейке длиной 300 мм с делениями через 1 мм производят с округлением до ближайшего деления. В этом случае максимальная погрешность отсчета равна  $\pm$  0,5 мм, она в 5 раз превышает  $\Delta_{\tiny{uncmp}}=$ 0,1 мм. Результат измерения:  $(22.0 \pm 0.5)$  MM.

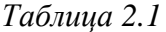

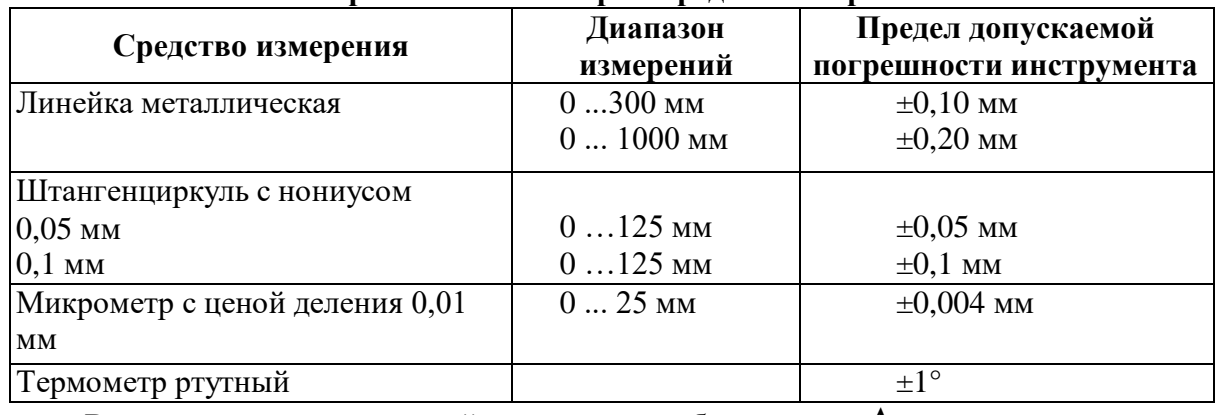

**Погрешности некоторых средств измерения**

Величина инструментальной погрешности обозначается  $\Delta x$ .

Суммарную среднюю квадратическую погрешность, обусловленную совместным действием инструментальной и случайной погрешностей, можно вычислить

$$
\Delta x = \sqrt{\frac{\Delta x_{\text{hH}^2}}{3} + \Delta x_{\text{c}^1}^2} \,. \tag{2.1}
$$

Тогда результат измерений имеет вид:

$$
x = \overline{x} \pm \Delta x. \tag{2.2}
$$

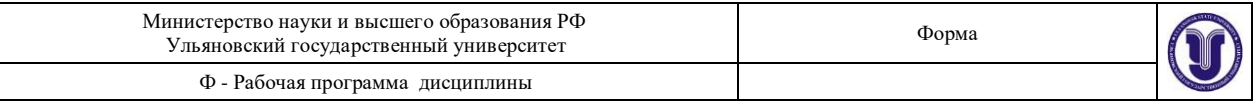

Результат измерений принято округлять так, чтобы числовое значение результата оканчивалось цифрой того же разряда, что и значение погрешности, например,  $x = (6.7 \pm 0.5) \cdot 10^4$ м. Запись результата в виде (67132  $\pm$  4651) м неприемлема.

#### *Погрешность косвенных измерений*

При косвенных измерениях значения искомой физической величины получают на основании известной зависимости, связывающей ее с другими величинами, подвергаемыми прямым измерениям.

Например, измерив силу тока  $I$  с погрешностью  $\Delta I$  и падение напряжения  $U$  с погрешностью  $\Delta U$  на сопротивлении, по закону Ома можно определить величину сопротивления *R U* / *I* . Кроме того, нам необходимо определить погрешность величины *R*, ведь измерения *I* и *U* были выполнены нами с некоторой погрешностью ( $\Delta I$  и  $\Delta U$ ). Для определения погрешности величины, определяемой из функциональной зависимости, поступают следующим образом:

• логарифмируют выражение для искомой величины, в случае закона Ома получим:

$$
\mathbb{I}nR = \mathbb{I}nU - \mathbb{I}nI \tag{2.3}
$$

• берут дифференциал от правой и левой частей уравнения:

$$
\frac{dR}{R} = \frac{dU}{U} - \frac{dI}{I};\tag{2.4}
$$

• все знаки минус изменяют на плюс, учитывая, что погрешности суммируются, бесконечно малые заменяются на конечные величины:

$$
\frac{\Delta R}{R} = \frac{\Delta U}{U} + \frac{\Delta I}{I}.
$$
\n(2.5)

В последней формуле величина  $\Delta R$  является погрешностью косвенного измерения *R* по закону Ома.

#### *Нониус и микрометрический винт*

Представим себе две линейки, сложенные вместе, как указано на *рис. 2.1*. Пусть цена деления (длина одного деления) верхней линейки равна  $\mathbb{I}_1$ , а цена деления нижней линейки –  $\Box$  <sub>2</sub>. Линейки образуют нониус, если существует такое целое число  $k$ , при котором

 $k\mathbb{I}_2 = (k \pm 1)\mathbb{I}_1.$  (2.6)

Для линеек, изображенных на *рис.* 2.1,  $k = 4$ . Верхний знак в формуле (2.6) относится к случаю, когда деления нижней линейки длиннее верхней, т.е. когда  $\mathbb{I}_1 > \mathbb{I}_2$ . В противоположном случае следует выбирать нижний знак. Будем для определенности считать, что  $\Box$  2  $>$   $\Box$ <sub>1</sub>. Величина

$$
\sigma^{\prime} = \mathbb{I}_2 - \mathbb{I}_1 = \mathbb{I}_1 / k = \mathbb{I}_2 / (k + 1)
$$
\n(2.7)

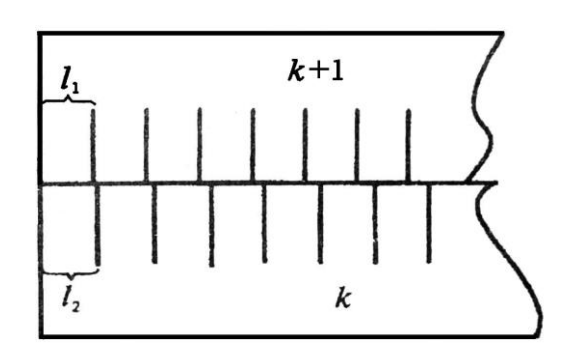

*Рис. 2.1.* **Схема устройства нониуса**

называется точностью нониуса. В частности, если  $\mathbb{I}_1 = 1$  мм,  $k = 10$ , то точность нониуса  $\sigma = 0.1$  мм. Как видно из *рис.* 2.1, при совпадении нулевых делений нижней и верхней шкал совпадают, кроме того, *k* -е деление нижней и (*k* 1)-е деление верхней шкалы, *2k*-е деление нижней и *2(k+1)*-е деление верхней шкалы и т.д.

Начнем постепенно сдвигать верхнюю линейку вправо. Нулевые деления линеек разойдутся и сначала совпадут первые деления линеек. Это случится при сдвиге  $\mathbb{I}_2 - \mathbb{I}_1$ , -<br>равном точности нониуса  $\sigma'$ . При этом сдвиге совпадут вторые деления линеек и т.д. Если совпали *m*-е деления, можно, очевидно, утверждать, что их нулевые деления сдвинуты на *m* / . Высказанные утверждения справедливы в том случае, если сдвиг верхней линейки относительно нижней не превышает одного деления нижней линейки. При сдвиге ровно на деление (или на несколько делений) нулевое деление верхней шкалы совпадает уже не с нулевым, а с первым (или *n* -м) делением нижней линейки. При небольшом дополнительном сдвиге с делением нижней линейки совпадает уже не нулевое, а первое деление верхней и т.д.

В технических нониусах верхнюю линейку обычно делают короткой, так что совпадать с нижними делениями может лишь одно из делений этой линейки. В дальнейшем мы всегда будем предполагать, что нониусная линейка является в этом смысле короткой.

Применим нониус для измерения длины тела А (*рис. 2.2*). Как видно из рисунка, в нашем случае длина  $L$  тела А равна  $L = n\mathbb{I}_2 + m\sigma$  . (2.8)

Здесь *n* – целое число делений нижней шкалы, лежащих влево от начала верхней линейки; число *m* – номер деления верхней линейки, совпадающего с одним из делений нижней шкалы (в том случае, если ни одно из делений верхней линейки не совпадает в точности с делениями нижней, в качестве *m* берут номер деления, которое ближе других подходит к одному из делений нижней шкалы).

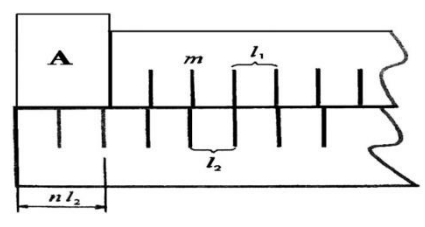

*Рис. 2.2.* **Измерение тел**

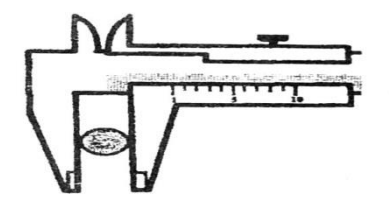

### *Рис. 2.3.* **Штангенциркуль**

Нониусами снабжаются штангенциркули (*рис. 2.3*), теодолиты и многие другие приборы. Аналогичным образом можно строить не только линейные, но и угловые нониусы.

При точных измерениях расстояний нередко применяют микрометрические винты – винты с малым и очень точно выдержанным шагом. Такие винты употребляются, например, в микрометрах (*рис. 2.4*). Один поворот винта микрометра передвигает его стержень на 0,5 мм. Барабан, связанный со стержнем, разбит на 50 делений. Поворот на одно деление соответствует смещению стержня на 0,01 мм. С этой точностью обычно и производятся измерения с помощью

микрометра.

**Описание установки**

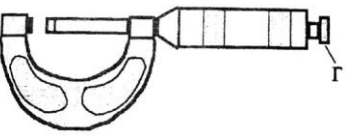

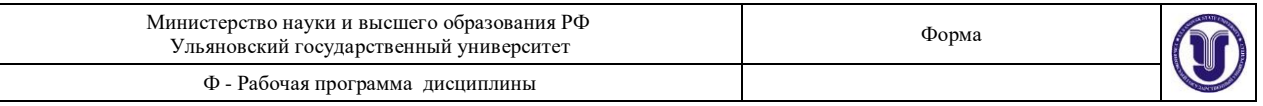

### *Осциллограф С1-112. Назначение осциллографа*

Осциллограф позволяет визуально наблюдать изменения исследуемого электрического сигнала во времени и определять его амплитудные и временные характеристики. Блок-схема осциллографа приведена на *рис. 2.5*.

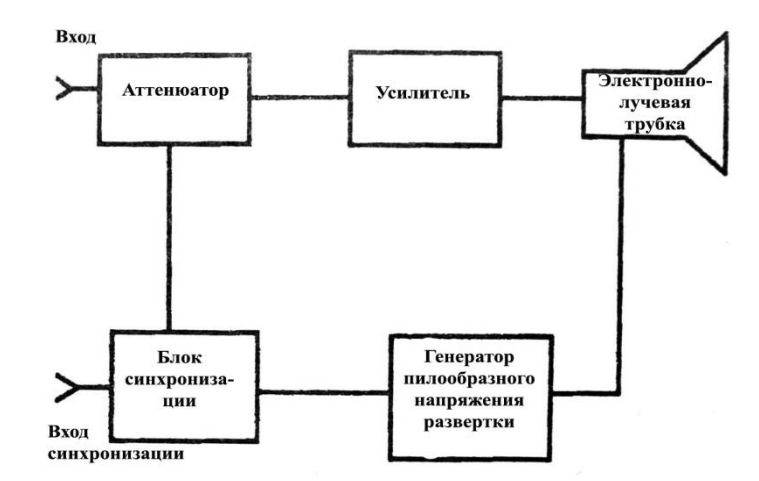

#### *Рис. 2.5.* **Блок-схема осциллографа**

Аттенюатор уменьшает амплитуду входного сигнала до величины, не превышающей определенного значения для каждого типа осциллографа. Затем этот сигнал усиливается и поступает на пластины, отклоняющие электронный пучок электронно-лучевой трубки (ЭЛТ) в вертикальном направлении. При этом на пластины, отклоняющие луч в горизонтальном направлении, подается периодический сигнал пилообразного напряжения, регулируемой длительности. Для запуска исследуемого сигнала и генератора развертки используется блок синхронизации, позволяющий подавать пилообразное напряжение на трубку либо независимо от входного сигнала, либо в определенный момент его изменения. Передняя панель осциллографа изображена на *рис. 2.6*.

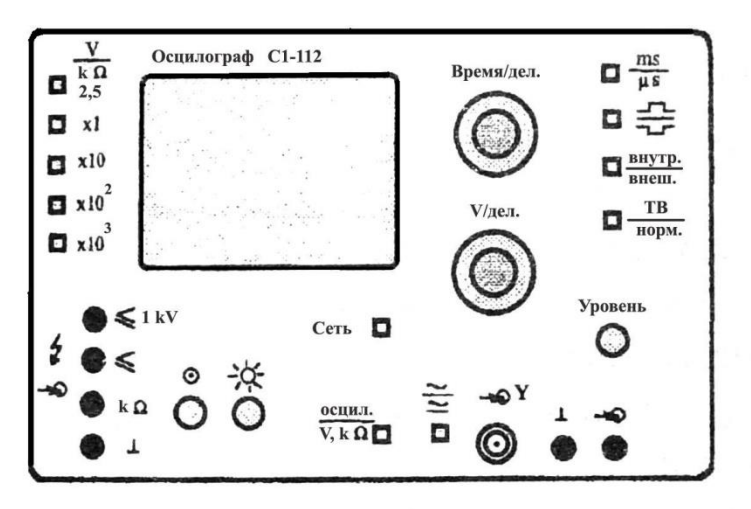

### *Рис. 2.6.* **Передняя панель осциллографа**

#### *Органы управления*

Органы управления, расположенные на лицевой панели, предназначены: кнопка «СЕТЬ» – для включения и выключения прибора; ручка «☼»– для установки необходимой яркости луча ЭЛТ; ручка « $\odot$ » – для фокусировки луча ЭЛТ;

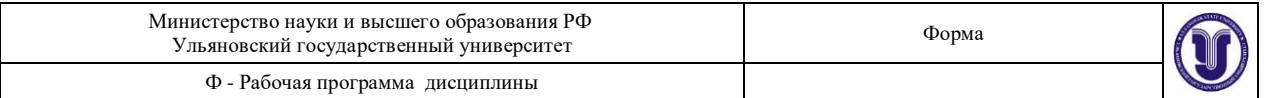

кнопка «ОСЦИЛ/V, $k\Omega$ » – для переключения режима работы прибора; при нажатой кнопке он работает как осциллограф, при отжатой – как мультиметр;

разъем « **Y**» – входной разъем осциллографа;

гнезда «┴» – для подключения общего провода;

гнездо « $\leftrightarrow$ » – для подключения сигнального провода для внешнего запуска развертки;

ручка «↔» – для перемещения луча ЭЛТ по горизонтали;

ручка «↕» – для перемещения луча ЭЛТ по вертикали;

кнопка «**~**/ » – для выбора режима открытого « » или «**~**» закрытого входа усилителя; при нажатой кнопке реализуется режим закрытого входа;

ручка переключателя «V/ДЕЛ» – для переключения входного аттенюатора (меняет коэффициент усиления исследуемого сигнала);

ручка переключателя «ВРЕМЯ/ДЕЛ» – для переключения длительности развертки;

кнопка « $\mu$ S/mS» – для выбора диапазона изменения длительности развертки; при нажатой кнопке цифры вокруг переключателя «ВРЕМЯ/ДЕЛ» дают время развертки в микросекундах;

кнопка «ВНУТР/ВНЕШ» – для выбора синхронизации исследуемым сигналом или внешним сигналом; при нажатой кнопке запуск развертки осуществляется исследуемым сигналом;

кнопка « $\text{Wl}_{\text{m}}$  – для запуска развертки положительным или отрицательным сигналом;

ручка «УРОВЕНЬ» – для выбора уровня (напряжения) входного сигнала, при котором произойдет запуск развертки;

 $r$ нездо «  $\leq 1$ **kV** » – для подключения провода при измерении напряжения, превышающего 2,5 В в режиме мультиметра;

 $r$ нездо « $\leq$ 2,5V» – для подключения сигнального провода при измерении напряжения, не превышающего 2,5 В в режиме мультиметра;

гнездо «  $k\Omega$  » – для подключения сигнального провода при измерении сопротивления в режиме мультиметра;

кнопка «  $V / k\Omega$  » – для выбора режима работы мультиметра; при нажатой кнопке прибор измеряет напряжение;

кнопки «1», «10», «100», «1000» – для выбора максимального диапазона измерения исследуемой величины; так, при нажатой кнопке «1» – максимально возможное измеряемое значение напряжения составляет 2,5 В, а сопротивления – 2,5 кОм, при нажатой кнопке «100» – 250 В и 250 кОм соответственно.

#### *Подготовка к работе в режиме осциллографа*

Установить перед включением прибора органы управления в следующие положения:

«☼» – среднее положение; «V/ДЕЛ»  $-5$ ;  $\langle \langle \leftrightarrow \rangle$ ,  $\langle \langle \uparrow \rangle$  → в среднее положение; кнопку « $\sim/\sim$ » – отжать; «ВРЕМЯ/ДЕЛ» – 0,5; кнопку « $\mu S/mS$ » – отжать; кнопку « $\cup$  / $\cap$  » – нажать; кнопку «ВНУТР/ВНЕШ» – нажать; кнопку «ОСЦИЛ/V, $k\Omega$ » – нажать;

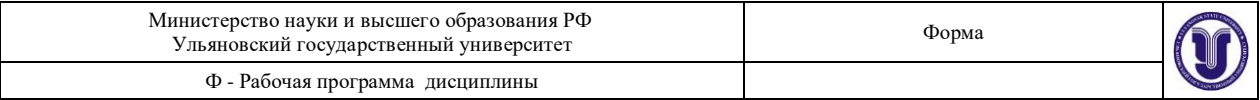

кнопку «СЕТЬ» – отжать.

### *Проведение измерений*

Включите кнопку «СЕТЬ». При этом должна загореться сигнальная лампочка. Отрегулируйте через  $2 \div 3$  минуты после включения яркость и фокусировку линии развертки с помощью ручек « $\leftrightarrow$ » и « $\leftrightarrow$ )». Если луча не будет при максимальной яркости, переместите луч в пределы рабочей части экрана ручками « ↔ » и « ↕ ».

Подайте исследуемый сигнал на коаксиальное гнездо « **Y**» канала вертикального отклонения.

Для проведения необходимых наблюдений и измерений исследуемых сигналов изображение на экране прибора должно быть устойчивым и иметь величину, удобную для рассмотрения. Для этого требуется установить необходимый вид связи (открытый «  $\Rightarrow$ ) или закрытый «**~**»), ослабление входного аттенюатора «V/ДЕЛ» канала вертикального отклонения, режим работы развертки «ВРЕМЯ/ДЕЛ», а также вид синхронизации

(положительным «∩ » или отрицательным «∪ » сигналом).

Ручкой «УРОВЕНЬ» выбирается точка на синхронизирующем сигнале, с которого запускается схема развертки. Когда ручка «УРОВЕНЬ» вращается по часовой стрелке, схема синхронизации запускается при более низком уровне сигнала и наоборот.

Удобная для наблюдения амплитуда исследуемого сигнала устанавливается поворотом переключателя «V/ДЕЛ».

Для наблюдения формы исследуемого сигнала длительность развертки устанавливается переключателем «ВРЕМЯ/ДЕЛ».

В осциллографе С1-112 наряду с внутренней синхронизацией возможно использование внешней. При этом внешний сигнал, зависящий от времени, от исследуемого сигнала подается на вход «**Y**». Внешний сигнал используется для синхронизации в том случае, если исследуемый сигнал слишком мал или содержит составляющие, затрудняющие синхронизацию. Этот режим удобен тем, что позволяет исследовать сигналы различной амплитуды, частоты и формы без перерегулировок синхронизации.

Получив устойчивое изображение на экране осциллографа, можно приступить к измерениям. Амплитуда сигнала определяется по формуле:

**Амплитуда = «V/ДЕЛ» число делений по вертикали.**

Длительность сигнала определяется по формуле:

**Длительность = «ВРЕМЯ/ДЕЛ» число делений по горизонтали.**

**Экспериментальная часть**

На *рис. 2.7* представлены приборы и измерительные устройства данной установки.

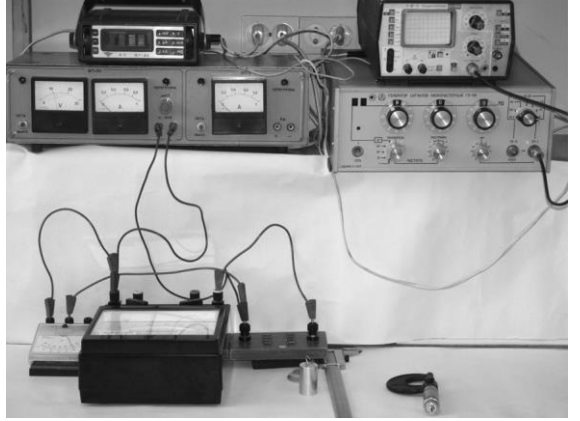

*Рис. 2.7.* **Приборы и измерительные устройства установки** *Определение размеров и объемов твердых тел правильной формы*

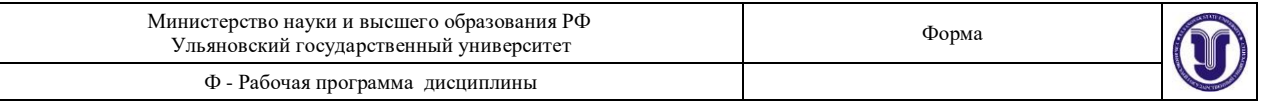

Прежде чем приступить к выполнению этого упражнения, ознакомьтесь с устройством штангенциркуля и микрометра. Определите точность нониуса штангенциркуля и цену деления микрометра. Проделав несколько предварительных измерений линейных размеров какого-либо тела, научитесь работать с этими приборами.

Следует иметь в виду, что результат измерения зависит от того, с какой силой сжимается измеряемый объект штангенциркулем или микрометром. Это в первую очередь относится к микрометру по двум причинам: во-первых, винт с малым шагом превращает незначительные движения руки, поворачивающей барабан микрометра, в большие силы, действующие на предмет; во-вторых, точность микрометра обычно на порядок выше точности штангенциркуля, и небольшие деформации предмета становятся более заметными.

Чтобы уменьшить ошибку, связанную со слишком сильным (и неодинаковым в разных опытах) сжатием измеряемых предметов, рукоятка микрометра снабжена специальной головкой (Г на *рис. 2.4*), позволяющей создавать при измерении небольшое постоянное в разных опытах давление на измеряемый объект.

Ознакомившись с устройством микрометра и штангенциркуля, измерьте с их помощью линейные размеры трех-четырех различных тел правильной формы (параллелепипеды, цилиндры и т.д.). Измерение каждого параметра (длины, высоты, диаметра) проведите на  $5 \div 10$  различных участках тела. Сравните результаты, полученные при измерениях микрометром и штангенциркулем. Лежит ли расхождение результатов в пределах ошибок опыта? Совпадают ли между собой в пределах ошибок опыта измерения одного и того же размера тела, произведенные на разных участках? Вычислите объемы промеренных тел и оцените точность полученного результата. При вычислениях следует иметь в виду, что погрешности возникают как из-за несовершенства измерительного прибора, так и вследствие не вполне правильной формы измеряемых тел.

Измерения одного и того же размера тела, проведенные на различных его участках, лучше всего при вычислении усреднять. Рекомендуем подумать над тем, как можно установить, что отклонения формы измеряемых тел от правильной носят случайный или, наоборот, регулярный характер (т.е., например, является измеряемый цилиндр действительно цилиндром или усеченным конусом и т.д.).

### *Измерение силы тока и напряжения в цепи постоянного тока. Определение сопротивления участка цепи*

1. Соберите цепь по схеме, изображенной на *рис. 2.8*, соблюдая полярность источника тока, вольтметра, амперметра и комбинированного прибора.

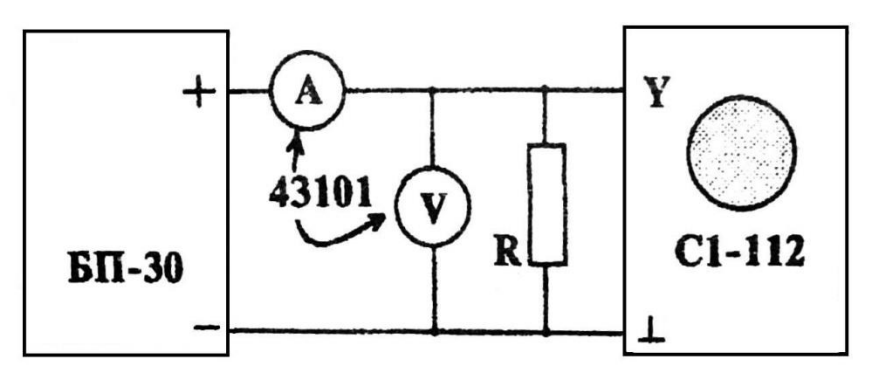

*Рис. 2.8.* **Схема цепи для измерения силы тока и напряжения**

Форма А Страница 24из 152 2. Включите источник питания (тумблер «СЕТЬ»), вращая ручку регулятора напряжения, установите показание вольтметра прибора БП-30 в интервале ( $10 \div 25$ ) В.

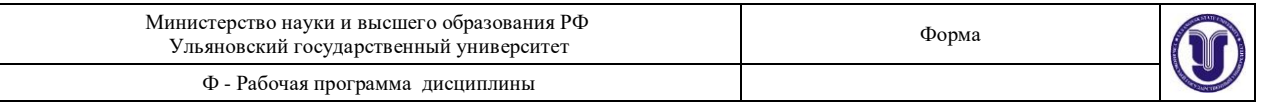

3. Снимите 5 показаний тока, изменяя напряжение источника БП-30 в указанном интервале. Выключите источник тока.

4. По шкалам приборов: амперметра, вольтметра и комбинированного прибора определите класс точности этих приборов.

5. Рассчитайте величину сопротивления *R* и погрешность измерения.

6. Измерьте с помощью комбинированного прибора сопротивление схемы резисторов, определите погрешность измерения *R*.

7. К клеммам источника постоянного тока БП-30 подключите вилку кабеля осциллографа. Измерьте напряжение, установленное на источнике  $(1 \div 10)$  В и сравните результат измерения осциллографом и вольтметром БП-30.

#### *Измерение параметров периодического сигнала*

1. Соберите цепь по схеме, изображенной на *рис. 2.9*, соблюдая полярность источника тока и комбинированного прибора.

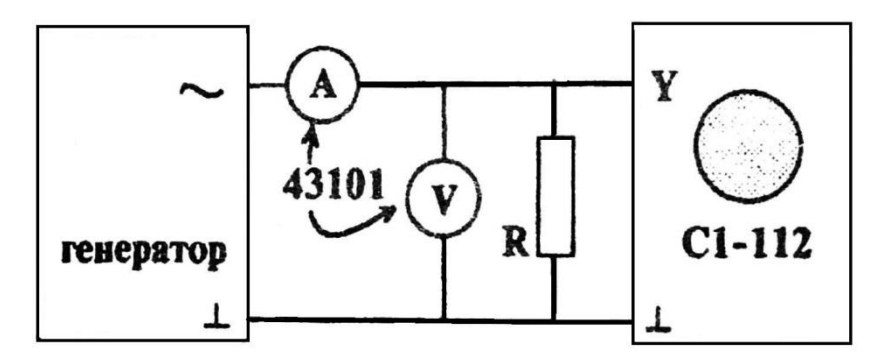

### *Рис. 2.9.* **Схема цепи для измерения параметров периодического сигнала**

2. В качестве источника периодического сигнала в данном упражнении используется генератор низких частот. Включите генератор и осциллограф. Соедините кабелем выходные клеммы генератора с входными клеммами осциллографа. Установите на выходе звукового генератора напряжение  $(0,5 \div 5)$  В.

3. Получите на экране осциллографа устойчивое изображение синусоиды. Определите значение напряжения с помощью осциллографа, полученный результат сравните с показанием вольтметра, измените  $(3 \div 5)$  раз) выходное напряжение генератора и измерьте эти значения осциллографом. Объясните разницу показаний осциллографа и вольтметра.

4. Произведите измерения периода Т синусоиды с помощью осциллографа, определите частоту сигнала  $f = 1/T$ . Изменяя 3 раза период, каждый раз определите частоту колебаний. Найденное значение частоты сравните с показанием частоты генератора.

### **К отчету представить:**

параметры (длина, высота, диаметр) измеряемых тел, полученные при измерениях микрометром и штангенциркулем;

объемы промеренных тел и погрешность полученного результата;

величину сопротивления, рассчитанную и измеренную с помощью комбинированного прибора, а также погрешность в определении *R*;

значения постоянного напряжения, найденные с помощью, осциллографа и вольтметра и соответствующие погрешности;

показание частоты генератора и найденные с помощью осциллографа значения частоты и периода сигнала.

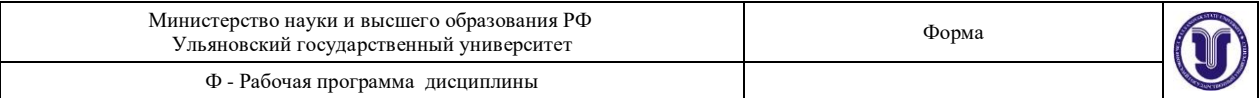

#### **Контрольные вопросы**

Что называется абсолютной и относительной погрешностью, систематической и случайной погрешностью?

Как определяется погрешность прямых и косвенных измерений?

Объяснить принцип построения нониуса.

Как определить линейные размеры тела с помощью штангенциркуля и микрометра? Как устроен осциллограф? Объясните назначение ручек и переключателей.

Как определяется период и амплитуда напряжения с помощью осциллографа?

Как проводятся измерения амперметром, вольтметром, комбинированным прибором напряжений, сопротивлений? Погрешности измерений приборами.

#### **Лабораторная работа № 3**

### **ОПРЕДЕЛЕНИЕ КОЭФФИЦИЕНТА ВЯЗКОСТИ ЖИДКОСТЕЙ**

**Цель работы**: 1) определение зависимости кинематической и динамической вязкости исследуемых растворов от температуры, 2) определение коэффициента внутреннего трения жидкости методом Стокса.

**Приборы и материалы**: капиллярный вискозиметр, секундомер, водяная баня, термометр, исследуемые растворы, магнитная мешалка, стеклянный цилиндр с исследуемой жидкостью, набор стальных шариков, пинцет, аналитические весы, штангенциркуль, масштабная линейка.

#### **Теоретическая часть**

#### *Общие свойства и строение жидкостей*

Жидкостями называют тела, которые не имеют собственной формы. Жидкости отличаются сильным взаимодействием и вследствие этого малой сжимаемостью.

 $\tau >> \tau_{_0}$  эти положения равновесия смещаются на расстояния, равные по порядку В жидкости наблюдается ближний порядок – упорядоченное относительное расположение частиц жидкости внутри малых ее объемов. Молекулы жидкости совершают тепловые колебания около положения равновесия со средней частотой  $1/\tau$ , близкой к частотам колебаний атомов в кристаллах, и амплитудой, определяемой «свободным объемом», предоставленным молекуле ее соседями. По истечении времени

величины среднему расстоянию между соседними молекулами.

Эти перемещения совершаются не непрерывно, а в виде активированных скачков, когда молекула может получить от соседних молекул избыточную энергию, достаточную для того, чтобы преодолеть энергию связи (энергию активации) с окружающими частицами. Продолжительность времени оседлой жизни молекулы в положении равновесия уменьшается с ростом температуры.

#### *Понятие о вязкости*

Тепловое движение молекул жидкости обусловливает основное свойство жидкости – ее текучесть. Постоянная внешняя сила *F*, действующая на жидкость, приводит к преимущественной направленности скачков частиц жидкости вдоль направления действия силы. Следствием этого является поток частиц вдоль направления действия силы, т.е. текучесть. При движении жидкости между ее слоями возникают силы внутреннего трения, действующие таким образом, чтобы уравнять скорости всех слоев. Возникновение этих сил объясняется тем, что молекулы из более быстрого слоя передают более медленному слою некоторое количество движения, что приводит к торможению более быстрого слоя.

Сила внутреннего трения (по Ньютону), действующая между слоями, пропорциональна площади их соприкосновения *S* и градиенту скорости вдоль направления *z*, перпендикулярного направлению скорости, т.е.  $d\upsilon / dz$ :

$$
f = \eta \frac{d\upsilon}{dz} S \tag{3.1}
$$

Коэффициент пропорциональности называется коэффициентом внутреннего трения или коэффициентом динамической вязкости. Величина, обратная коэффициенту динамической вязкости  $-1/\eta$ , называется текучестью.

Наряду с коэффициентом динамической вязкости  $\eta$  часто используют коэффициент кинематической вязкости:<br>М

$$
v = \frac{1}{\rho},\tag{3.2}
$$

где  $\rho$  – плотность жидкости.

Зависимость коэффициента вязкости от температуры определяется уравнением Френкеля-Андраде:  $\sqrt{W}$ 

$$
\eta = C \exp\left(\frac{W}{kT}\right) \tag{3.3}
$$

где *С* – постоянная; *k* – постоянная Больцмана ( $k = 1{,}38{\cdot}10^{-23}\,\text{J\mathbf{x}/\text{K}}$ ); *W* – энергия активации.

Вязкость быстро уменьшается с ростом температуры *Т*. При больших давлениях вязкость жидкостей быстро возрастает с увеличением давления. Это связано с возрастанием энергии активации.

### *Число Рейнольдса*

Возможны два качественно различных типа истечения вязкой жидкости – ламинарное и турбулентное. Ламинарным называется упорядоченное движение жидкости, при котором траектории соседних частиц мало отличаются друг от друга, так что жидкость можно рассматривать как совокупность отдельных слоев, движущихся с различными скоростями, не перемешиваясь друг с другом.

Турбулентным называется течение жидкости, при котором ее частицы совершают неустановившиеся неупорядоченные движения по сложным траекториям, в результате чего происходит интенсивное перемешивание различных слоев движущейся жидкости.

При ламинарном течении траектории всех частиц параллельны и формой своей повторяют границы потока. В круглой трубе, например, жидкость движется цилиндрическими слоями, образующие которых параллельны стенкам и оси трубы. В прямоугольном, бесконечной ширины канале жидкость движется как бы слоями, параллельными его дну.

В каждой точке потока скорость остается по направлению постоянной. Если скорость при этом не меняется со временем и по величине, движение называется установившимся. Для ламинарного движения в трубе распределение скорости в поперечном сечении имеет вид параболы с максимальной скоростью на оси трубы и с нулевым значением у стенок, где образуется прилипший слой жидкости.

Распределение скоростей в поперечном сечении круглой трубки при установившемся ламинарном течении показано на *рис. 3.1*.

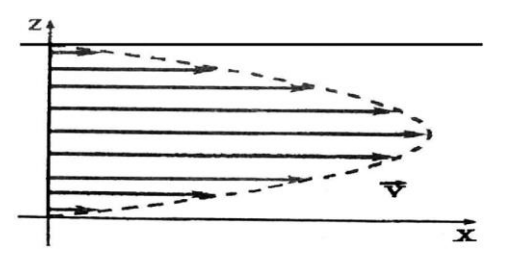

## *Рис. 3.1.* **Распределение скоростей в поперечном сечении круглой трубки**

Число Рейнольдса определяет отношение кинетической энергии жидкости в трубке к работе, затрачиваемой на преодоление сил трения:

$$
\text{Re} = \frac{E_k}{A_{mp}} = \upsilon_{\text{cp}} \frac{L}{\nu},\tag{3.4}
$$

где *ср* – средняя скорость в поперечном сечении трубы, *L* – характерный размер (в случае трубы – ее диаметр).

Экспериментальным путем О. Рейнольдc установил, что безразмерное число Rе принимает в области перехода от ламинарного течения к турбулентному определенное постоянное значение, лежащее обычно в пределах от 1500 до 2500. При Re<1500 течение жидкости ламинарное, а при Re>2500 – турбулентное. В интервале 1500<Re<2500 течение жидкости носит смешанный характер. На значение числа Rе оказывают влияние условия входа в трубу (острые края и степень шероховатости ее стенок).

*Методика измерения кинематической вязкости с помощью вискозиметра*

Приборы, используемые для измерения коэффициента вязкости, называются вискозиметрами. Существует большое число различных по устройству вискозиметров. В данной работе для измерения коэффициента вязкости используется относительный метод, при котором вязкость исследуемой жидкости сравнивается с вязкостью другой жидкости

 $\eta_0$ , которая известна. Для измерения используется простой прибор – капиллярный вискозиметр Оствальда, изображенный на *рис. 3.2*.

Вискозиметр Оствальда представляет собой U-образную стеклянную трубку. Одно колено прибора *1* в верхней его части имеет два уширения – резервуары *5* и *4* и капилляр *6*. Резервуар *4* имеет метки «*m*1» и «*m*<sup>2</sup> ». Другое колено представляет собой широкую трубку *2* с резервуаром *7* и отводной трубкой *3*. В вискозиметре Оствальда измерение вязкости основано на наблюдении истечения потока жидкости через капилляр.

В этом приборе диаметр капилляра *d* и перепад давления в нем подобраны так, что течение жидкости в капилляре является ламинарным, то есть число Рейнольдса:  $Q$ 

$$
\text{Re} = \frac{1}{\eta} \le 1000,\tag{3.4}
$$

где  $v_{cp}$  – средняя скорость течения жидкости по капилляру,  $\rho$  – плотность жидкости.

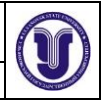

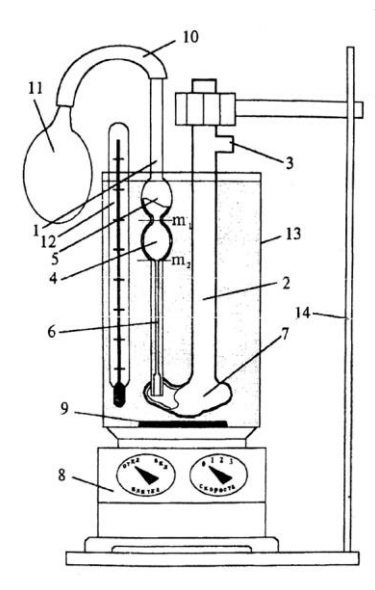

*Рис. 3.2.* **Лабораторная установка для определения кинематической вязкости жидкости** Динамическая вязкость определяется по формуле:

$$
\eta = \frac{\eta_{(H_2O)} \rho t}{\rho_{(H_2O)} t_{(H_2O)}}
$$

или

$$
V = V_{(H_2O)} \frac{1}{t_{(H_2O)}},
$$
\n(3.5)

*t*

где  $\,\mathsf{p}_{(H_2O)},\,t_{(H_2O)}\,$  и  $\mathsf{n}_{(H_2O)}\,$  – плотность, время истечения из капилляра и динамическая вязкость контрольной жидкости соответственно. В качестве контрольной жидкости используется дистиллированная вода. Опыты с контрольной жидкостью производятся на заводе-изготовителе, а величина (*<sup>H</sup> <sup>O</sup>*)

$$
\frac{v_{(H O)}}{t_{(H_2 O)}} = k \tag{3.6}
$$

называется постоянной вискозиметра и заносится в паспорт прибора наряду с диаметром капилляра.

Таким образом, окончательной формулой, по которой определяется кинематическая вязкость исследуемой жидкости данным методом, является формула:

$$
V = \frac{\eta_x}{\rho_x} = k t_x, \qquad (3.7)
$$

где *t* <sup>х</sup> – время истечения жидкости через капилляр из резервуара *4* от метки *m*<sup>1</sup> до метки

 $m<sub>2</sub>$ .

Определив время истечения жидкости через капилляр *t* и умножив его на постоянную вискозиметра *k*, вычисляют *кинематическую вязкость* жидкости.

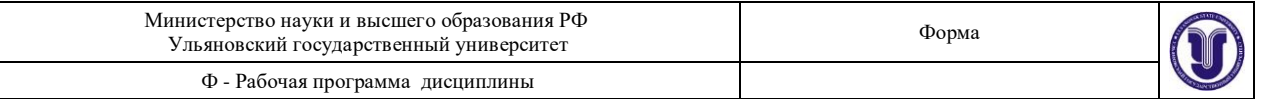

*Динамическую вязкость,* или коэффициент внутреннего трения жидкости *<sup>x</sup>* , можно определить, очевидно, умножив кинематическую вязкость на плотность исследуемой жидкости:

$$
\eta_x = v_x \rho_x. \tag{3.8}
$$

Коэффициент вязкости измеряется в единицах *кг*/ *мс* в системе СИ. В системе СГС коэффициент вязкости измеряется в единицах *г* / *см с* . Эта единица называется *Пуаз*. Коэффициент кинематической вязкости измеряется соответственно этому в *м* 2 / *с* и *см* 2 / *с* . Единица *см* 2 / *с* называется *Стокс*.

### *Методика измерения внутреннего трения методом Стокса*

Коэффициент внутреннего трения жидкости можно определить по формуле Стокса, измеряя скорость падения шарика в этой жидкости. При падении шарика в вязкой покоящейся жидкости на него действуют три силы:

1) сила тяготения  $mg = \rho_{\text{m}} gV$  (*V* – объем,  $\rho_{\text{m}}$  – плотность шарика);

2) выталкивающая сила Архимеда  $\,f\,=\,\rho_{{\text {\tiny \rm W}}}\,gV\,$  (  $\rho_{\rm \ {\tiny \rm W}}\,$  – плотность жидкости);

3) сила сопротивления движению (сила Стокса)  $F_c = 6\pi \eta r v$  ( $\eta$  – коэффициент

внутреннего трения,  $r -$ радиус шарика,  $U -$ скорость движения).

По второму закону Ньютона уравнение движения шарика в вязкой среде запишется следующим образом:

$$
m\ddot{g} + f + F_c = m\ddot{a} \tag{3.9}
$$

или в скалярной форме, с учетом приведенных выше выражений для сил (п. 1-3),  $\rho_{\text{III}} gV - \rho_{\text{K}} gV - 6\pi \eta r v = \rho_{\text{III}} V (dv/dt)$ . (3.10)

Вначале скорость движения шарика возрастает  $d\upsilon / dt > 0$ , но так как по мере увеличения скорости сила сопротивления также возрастает, наступает такой момент, когда сила тяготения уравновешивается суммой сил Архимеда и трения, равнодействующая всех сил становится равной нулю:

$$
\rho_{\rm m} g V - \rho_{\rm m} g V - 6\pi \eta r v = 0. \qquad (3.11)
$$

С этого момента движение шарика становится практически равномерным со скоростью  $U = U_0$ . Решая уравнение (3.11) относительно  $\eta$ , для коэффициента внутреннего трения получим выражение:<br>2*gr*<sup>2</sup> (p 3

$$
\eta = \frac{2gr^{2}(\rho - \rho)}{9v_{0}}, \qquad (V = \frac{4\pi r^{3}}{3}).
$$

Скорость шарика  $\mathbf{U}_0$  можно определить, зная расстояние  $\Box$  между метками на сосуде и время *t*, за которое шарик проходит это расстояние

$$
v = \frac{u}{t}.
$$

Учитывая, что на опыте измеряют диаметр шарика, а не его радиус (*r* = *d*/2), получаем расчетную формулу:<br>( $\rho - \rho$ )gd<sup>2</sup>t

$$
\eta = \frac{(\rho_u - \rho_w)ga - t}{180}.\tag{3.12}
$$

Форма А Страница 30из 152

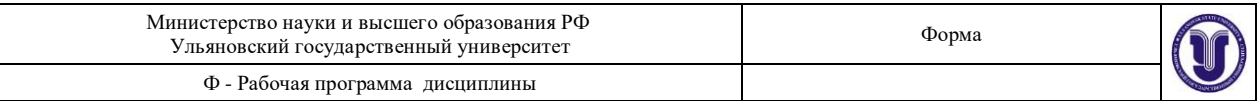

#### **Описание установки**

#### *3.2.1. Установка для измерения вязкости с помощью вискозиметра*

Схема установки приведена на *рис. 3.2.* Исследуемая жидкость заливается в колено *2* вискозиметра. Вискозиметр *1* с исследуемой жидкостью и термометр *12* помещаются в стакан с водой *13*. Стакан с водой ставится на особую плитку – магнитную мешалку *8*, с помощью которой осуществляется нагрев (переключатель «Нагрев») и перемешивание воды в стакане (переключатель «Скорость»). Перемешивание воды осуществляется с помощью вращающегося на дне стакана металлического стерженька *9*, помещенного в полихлорвиниловую оболочку. К колену *1* вискозиметра присоединена резиновая трубка 10. Засасывание исследуемой жидкости из резервуара *7* в резервуары *5* и *4* вискозиметра осуществляется с помощью резиновой груши (или шприца *11*), которая присоединяется к резиновой трубке *10*. Вискозиметр закреплен в штативе *14*.

Общий вид установки для измерения коэффициента внутреннего трения методом Стокса изображен на *рис. 3.3*.

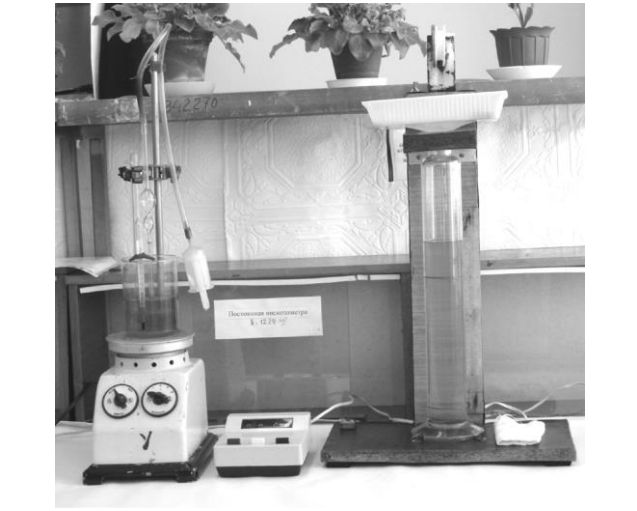

#### *Рис. 3.3.* **Вид установки для определения вязкости жидкости с помощью вискозиметра** (слева) **и методом Стокса** (справа)

установившуюся скорость  $\mathfrak{v}_{{}_0}.$  Подъем стальных шариков со дна цилиндра Стеклянный цилиндр закреплен на стойке и наполнен глицерином. Метка «1000» соответствует такому расстоянию от поверхности жидкости, где шарик уже имеет осуществляется с помощью магнита, закрепленного на нити, намотанной на блок.

## **Экспериментальная часть**

## *3.3.1. Измерение вязкости с помощью вискозиметра* **Измерение кинематической вязкости**

1. Нажать на грушу *11* и подсоединить ее к резиновой трубке *10*.

2. Отпуская (отжимая) постепенно грушу *11*, засосать жидкость через капилляр *6* в резервуары *4* и *5* вискозиметра. В момент, когда жидкость заполняет резервуар *5*, отсоединить грушу.

3. Жидкость будет стекать через капилляр *6* из резервуаров *5* и *4* в резервуар *7*. В момент, когда уровень исследуемой жидкости достигнет метки *m*1, включить секундомер и выключить его, когда уровень жидкости достигнет метки *m*<sup>2</sup> резервуара *4*.

4. Время истечения жидкости *t* умножить на постоянную вискозиметра *k* и получить значение кинематической вязкости при комнатной температуре  $(\rho = 1,26 \cdot 10^3 \text{K} \text{m/s})$ .

Форма А Страница 31из 152

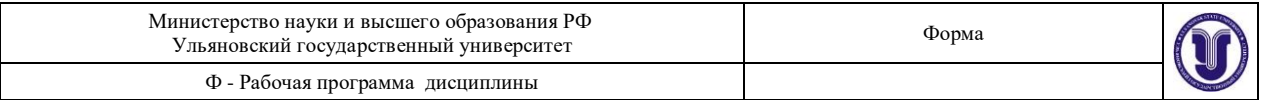

5. Повторить опыт 3 раза.

6. Включить тумблеры «Плитка» и «Скорость» магнитной мешалки. Определить кинематическую вязкость исследуемой жидкости при температуре, на  $5^{0}C$  превышающей комнатную.

**Примечание:** чтобы поддерживать постоянную температуру в процессе измерения, можно периодически выключать тумблер «Плитка» магнитной мешалки. Повторить опыт три раза.

7. Определить кинематическую вязкость исследуемой жидкости при различных температурах, учитывая, что для построения графика надо иметь  $6 \div 8$  точек. Повторить опыт трижды для каждой температуры.

8. Данные занести в *табл. 3.1*.

9. Определить погрешность измерений.

#### **Определение зависимости кинематической вязкости от температуры**

Построить график зависимости кинематической вязкости исследуемой жидкости от температуры  $V = f(T)$ .

### **Определение динамической вязкости**

1. Если в вискозиметр залит не чистый глицерин, зная концентрацию, определить плотность раствора глицерина, например,  $\rho = (1 \cdot \rho_{2} + 3 \cdot \rho_{8})/4$ ;

2. Вычислить динамическую вязкость по формуле  $\eta = v \rho$  для каждого значения температуры.

3. Построить график зависимости  $\ln \eta = f(1/T)$ .

*Таблица 3.1*

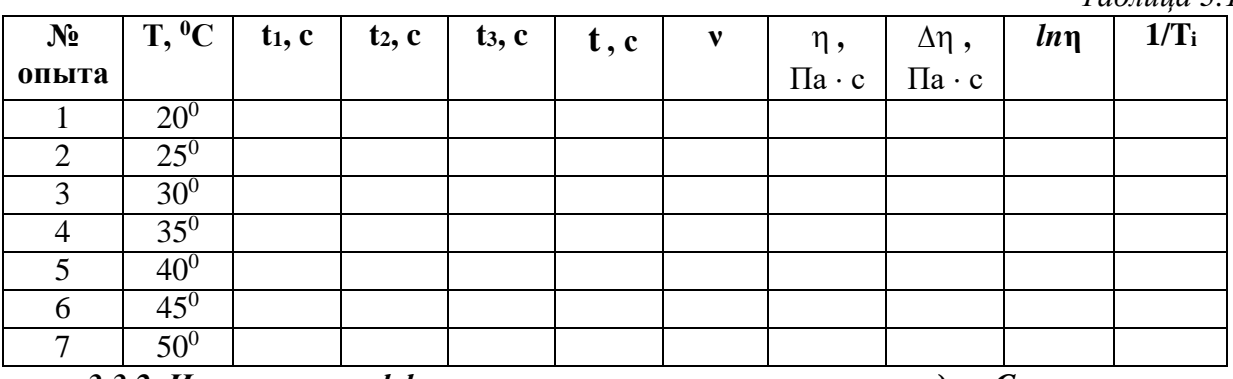

# *3.3.2. Измерение коэффициента внутреннего трения методом Стокса*

1. Определить плотность шарика:

на аналитических весах взвесить шарик (перед взвешиванием шарики должны быть тщательно очищены от глицерина);

с помощью микрометра измерить диаметр шарика;

используя полученные данные, определить плотность материала, из которого изготовлен шарик:

$$
\rho = m/V,
$$

где  $V = \pi d^{\,3}$  /  $6$ , *m* – масса шарика, *d* – диаметр шарика,  $\frac{6m}{M}$ 

$$
\rho_{\rm III}=\frac{1}{\pi d^3}.
$$

2. Измерить линейкой расстояние от метки «1000» до метки «100».

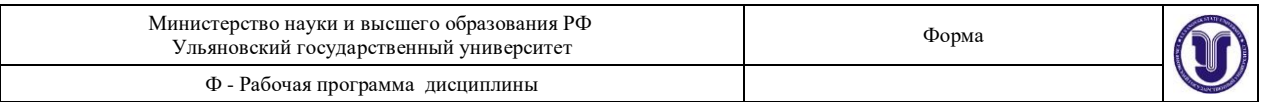

3. Пинцетом опустить шарик в цилиндр. Когда шарик окажется на уровне отметки «1000», пустить в ход секундомер, а в момент, когда шарик достигнет отметки «100», секундомер остановить.

4. Опыт повторить пять раз, начиная отсчет секундомером каждый раз с более низкой отметки (например, с «шагом» 5 делений от отметки «1000»). Не следует делать расстояние слишком малым, чтобы не увеличивать погрешность измерений.

5. Данные занести в *табл. 3.2*.

*Таблица 3.2*

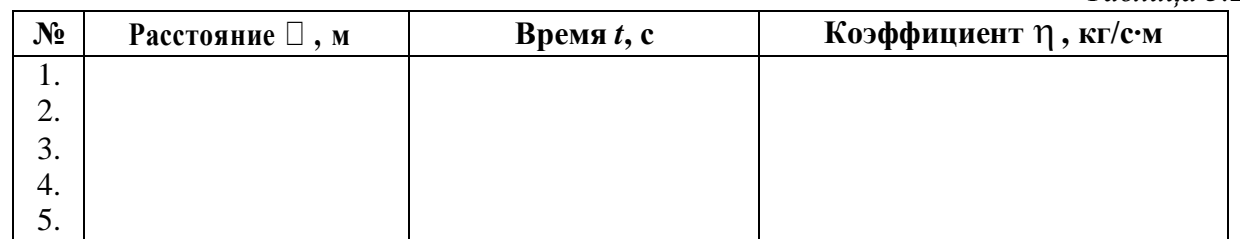

6. Определить коэффициент внутреннего трения из каждого опыта и его среднее значение.

Температура оказывает заметное влияние на коэффициент внутреннего трения, поэтому следует записать температуру, при которой производится опыт, а затем из таблицы взять плотность жидкости при данной температуре.

7. Вывести формулу для оценки погрешностей опытов (косвенные измерения!).

8. Определить погрешность нахождения коэффициента вязкости по методу Стокса.

### **К отчету представить:**

таблицу и график зависимости кинематической вязкости от температуры;

погрешность измерения кинематической и динамической вязкости;

значение динамической вязкости;

график зависимости  $\ln \eta = f(1/T)$ ;

таблицу с найденными коэффициентами внутреннего трения и его среднее значение; погрешность измерения коэффициента внутреннего трения.

#### **Контрольные вопросы**

1. Что такое динамическая вязкость? Кинематическая (удельная) вязкость? Относительная вязкость?

2. Как коэффициент вязкости зависит от температуры? Что такое энергия активации молекулы?

3. Как устроен вискозиметр Оствальда? Принцип его работы.

4. Почему формула Стокса справедлива при медленном равномерном движении шарика малого диаметра в безграничной среде? Что означает понятие «безграничная среда»?

5. Какие течения называются ламинарными и турбулентными?

6. Для какого движения справедлива формула силы сопротивления (по Ньютону)? Закон Ньютона для внутреннего трения.

7. Рассчитайте ориентировочно силу внутреннего трения по данным работы, если диаметр сосуда 100 мм.

8. Какие силы действуют на шарик при падении его в вязкой покоящейся среде?

9. Вывод формулы для коэффициента вязкости по методу Стокса.

10. Физический смысл критерия Рейнольдса. Записать формулу Рейнольдса.

## **Лабораторная работа № 4**

## **ИЗМЕРЕНИЕ АРТЕРИАЛЬНОГО ДАВЛЕНИЯ КРОВИ МЕТОДОМ КОРОТКОВА**

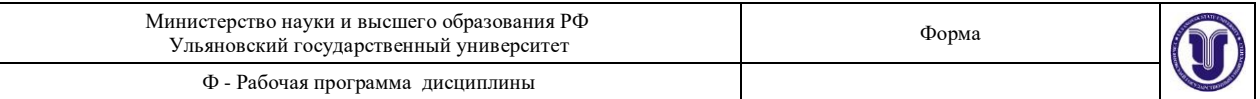

**Цель работы:** 1) научиться измерять кровяное давление с помощью тонометра по методу Короткова; 2) изучить особенности движения крови в сосудистой системе; 3) уяснить физические законы, которым подчиняется движение крови.

**Приборы и принадлежности:** манометр точный мембранный ММТ-3, фонендоскоп, пневматический нагнетатель, компрессорная манжета для взрослых пациентов, тонометр электронный.

#### **Теоретическая часть**

Кровь – это реальная жидкость, которой присущи все свойства жидкостей: текучесть, несжимаемость, способность принимать форму заполняемого сосуда и вязкость, т.е. наличие внутреннего трения.

Рассматривая движение жидкостей, во многих случаях можно считать, что перемещение одних частей жидкости относительно других не связано с возникновением сил трения. Жидкость, в которой внутреннее трение (вязкость) полностью отсутствует, называется идеальной.

В стационарно текущей идеальной жидкости вдоль любой линии тока выполняется условие:

$$
\frac{\rho v^2}{2} + \rho gh + P = \text{const.} \tag{4.1}
$$

Это уравнение Бернулли, где  $\rho$  – плотность жидкости,  $g$  – ускорение свободного падения,  $v -$  скорость движения жидкости,  $P -$  статическое давление,  $\rho gh$ гидростатическое давление, обусловленное высотой столба жидкости. Несмотря на то, что это уравнение было получено для идеальной жидкости, оно хорошо выполняется для реальных жидкостей, внутреннее трение в которых не очень высоко.

При выводе этого уравнения нигде не используется предположение о несжимаемости жидкости, поэтому оно справедливо и для сжимаемых жидкостей:

*Вдоль одной и той же линии тока при стационарном течении идеальной жидкости в поле тяготения Земли сумма гидростатического, гидродинамического и статического давлений есть величина постоянная.*

Если трубка тока имеет переменное сечение (как это имеет место в кровеносной системе человека), а ось трубки горизонтальна ( *h* = const), то уравнение Бернулли принимает вид:

$$
\frac{v^2}{2} + \frac{P}{\rho} = const.
$$
 (4.1)

Отсюда видно, что давление *Р* больше там, где скорость **U** меньше, и наоборот. С другой стороны, из уравнения неразрывности струи следует, что скорость меньше там, где больше сечение трубки  $S_1U_1 = S_2U_2$ .

Значит, в *широких* частях трубки *давление максимально*, а в *узких* – *минимально.* Этот результат является следствием второго закона Ньютона. (**Объясните!**)

В медицине важным методом исследования состояния организма и, в частности состояния сердечно-сосудистой системы, является измерение кровяного давления. Кровяное давление является важнейшим интегральным показателем геодинамики.

Различают систолическое, диастолическое, пульсовое и среднее давление крови в артериях. *Систолическое* давление представляет собой давление крови на стенку артерии во время систолы (сокращения) желудочков сердца. *Диастолическое* – давление крови на стенку артерии во время диастолы (расслабления) желудочков. Разность между этими

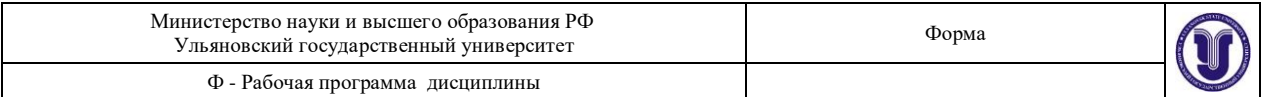

давлениями называют пульсовым давлением. *Среднее давление* – интегральная величина, представляющая собой среднее всех мгновенных значений кровяного давления за время сердечного цикла:

$$
P_{\rm cp} = \frac{1}{\Delta t} \int_{\Delta t}^{t} p(t) dt.
$$
 (4.3)

Указанная величина – эквивалент затрат энергии на поддержание реальных значений кровяного давления в течение сердечного цикла.

В клинике применяется косвенный способ измерения артериального давления. Он заключается в том, что измеряют давление, которое необходимо приложить снаружи, чтобы сжать артерию до прекращения в ней тока крови. Это давление весьма близко к давлению крови в артерии. Наиболее распространен метод измерения артериального давления по Н. Короткову, основанный на выслушивании звуков, возникающих при прохождении крови через сжатую манжетой артерию. Появление в ходе декомпрессии (уменьшения сжатия) первого звука, улавливаемого фонендоскопом, соответствует максимальному систолическому давлению крови в артерии, просвет которой раскрывается после предшествовавшего сдавливания манжетой. Звуки исчезают, когда деформация просвета артерии будет полностью устранена. Это соответствует диастолическому (минимальному) давлению крови.

Данные звуковые феномены впервые описал в 1905 году врач Н. Коротков. Метод Короткова очень удобен и доступен, однако он уже не удовлетворяет всем требованиям тонких клинических и физиологических исследований геодинамики. В частности, он не позволяет измерять среднее давление крови в артериальном русле, а именно оно – важнейший параметр гомеостаза.

#### **Техника измерения давления по методу Короткова**

Для измерения артериального кровяного давления необходимо:

плотно наложить манжету на плечо пациента и зафиксировать ее, при этом эластичные трубки от манжеты должны находиться над прижимаемой артерией;

вставить в ушные раковины оливы фонендоскопа;

головку фонендоскопа установить в локтевой впадине над артерией, где прощупывается пульс;

повернуть регулятор пневматического нагнетателя по стрелке примерно на пол-оборота и, ритмично сжимая баллон, создать давление в манжете на 40 – 60 мм рт. ст. выше предполагаемого артериального давления. Затем, медленно поворачивая регулятор против стрелки, плавно снижать давление, отмечая показания манометра в момент появления тонов Короткова, что соответствует систолическому (верхнему) давлению, и в момент исчезновения их, что соответствует диастолическому (нижнему) артериальному давлению.

Для быстрого стравливания воздуха из манжеты после измерения необходимо повернуть регулятор нагнетателя против стрелки до упора.

Измерения давления и пульса с помощью электронного тонометра выполняются в соответствии с инструкцией прибора.

### **Экспериментальная часть**

На *рис. 4.1* представлены механический и электронный тонометры.

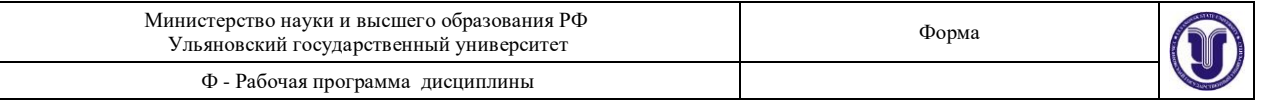

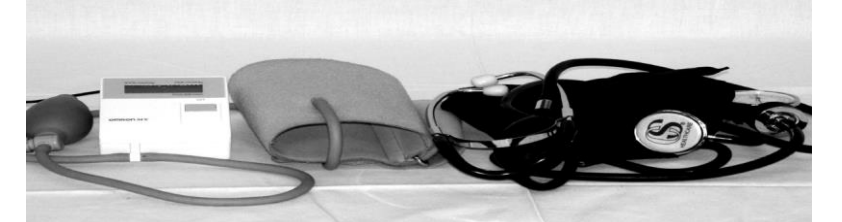

*Рис. 4.1.* **Два типа тонометров (электронный и механический) для определения кровяного давления**

1. Без физической нагрузки, в спокойном состоянии пациента произвести измерение давления тем и другим тонометрами. Посчитать пульс и сравнить с показаниями электронного тонометра. Данные занести в *табл. 4.1*.

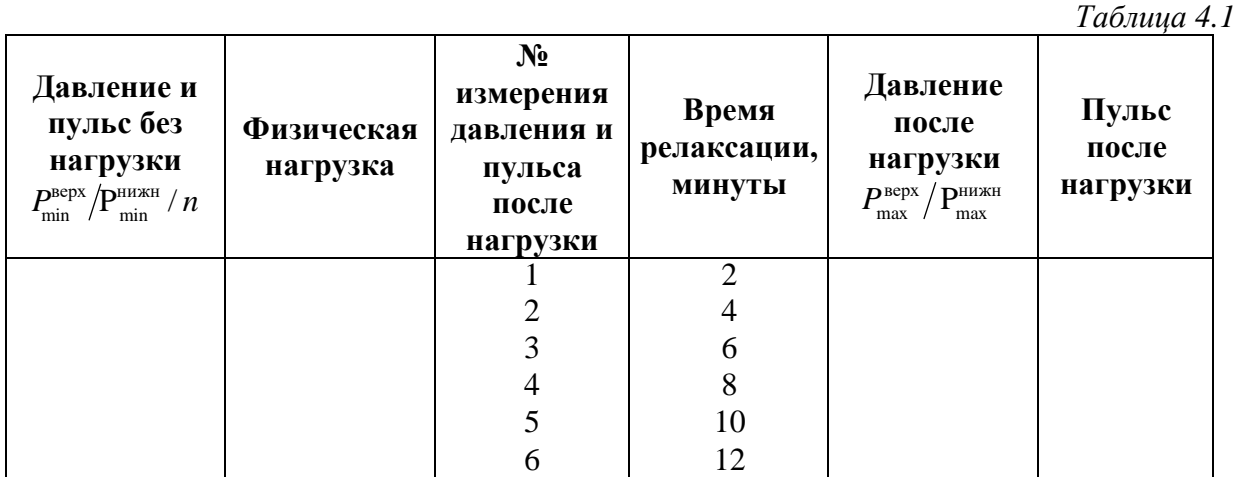

2. Выполнить нагрузку: подняться по лестнице на 7 этаж в быстром темпе или сделать  $25 - 35$  приседаний.

3. После выполнения нагрузки измерения давления и пульса произвести с интервалом в 2 минуты  $5 - 7$  раз для определения времени релаксации сердечнососудистой системы.

4. Результаты измерений занести в *табл. 4.1*.

5. На одном график построить релаксационные кривые верхнего и нижнего давления *Р(t)*.

6. Построить релаксационную кривую пульса *n(t)*.

## **К отчету представить:**

таблицу с результатами измерений давления и пульса;

график релаксации верхнего и нижнего давлений  $\,P_{_B}(t); \, P_{_{\rm H}}(t);$ 

график релаксации пульса *n(t)*.

### **Контрольные вопросы**

1. Природа артериального давления.

2. Объяснить физические основы метода Короткова.

3. Какие явления происходят в большом круге кровообращения? Объяснить модель кровообращения.

4. Свойства жидкости. Вязкость жидкости. Закон Ньютона для жидкости.

5. Условия ламинарного и турбулентного движения жидкости. Критерий Рейнольдса.

6. Понятия идеальной жидкости, линии тока, трубки тока. Условия неразрывности струи.

7. Вывести уравнение Бернулли, объяснить его физический смысл.
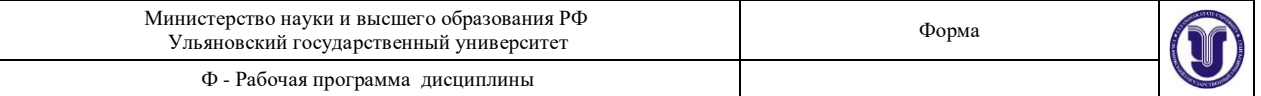

## **Лабораторная работа № 5 ОБОРОТНЫЙ МАЯТНИК**

**Цель работы:** определение ускорения свободного падения методом оборотного маятника; оценка результатов измерений.

**Приборы и материалы:** оборотный маятник, секундомер.

#### **Теоретическая часть**

Гармоническим осциллятором называется система, совершающая колебание, описываемое дифференциальным уравнением вида:

$$
S + \omega_0^2 S = 0, \qquad (5.1)
$$

где  $S$  – смещение системы от положения равновесия,  $\omega_0$  – круговая частота осциллятора.

Такие колебания являются важным примером периодического движения и служат точной или приближенной моделью во многих задачах классической физики.

Рассмотрим как пример гармонического осциллятора физический маятник – любое твердое тело, совершающее под действием силы тяжести колебания вокруг неподвижной горизонтальной оси подвеса, не проходящей через центр масс твердого тела. Если маятник отклонен из положения равновесия на некоторый угол  $\Theta$ , то в соответствии с уравнением динамики вращательного движения твердого тела

$$
\vec{M} = J_0 \vec{\varepsilon} = J_0 \Theta,
$$
\n(5.2)

где *M* – момент сил, действующих на маятник относительно точки О,  $J_0$  – момент инерции маятника относительно оси подвеса, проходящей через точку  $O, \Box$  –

расстояние между точкой подвеса О и центром масс маятника С,  $\vec{\epsilon} = \Theta$  – угловое ускорение. Для малых углов отклонения маятника от положения равновесия можно принять  $\sin \Theta \approx \Theta$ . В рассматриваемом случае от нуля отличен только момент сил

тяжести  $F = mg$ :

→

$$
M = F\tau = -mg \sin \Theta, \qquad (5.3)
$$

поэтому уравнение малых колебаний физического маятника

$$
J_0 \Theta = M
$$
\nПринимает вид

\n
$$
J_0 \Theta + mg \Box \Theta = 0
$$
\n6.5

\n
$$
J_0
$$
\n
$$
J_0
$$
\n
$$
J_0
$$
\nПринимая

\n
$$
\omega_0 = \sqrt{\frac{mg\Box}{J_0}}
$$
\n6.6

\n
$$
\Theta + \omega_0^2 \Theta = 0.
$$
\n6.7

Это дифференциальное уравнение второго порядка гармонических колебаний физического маятника. Его решение известно и имеет вид:

$$
\Theta = \Theta_0 \cos(\omega_0 t + \psi_0), \qquad (5.8)
$$

Форма А Страница 37из 152

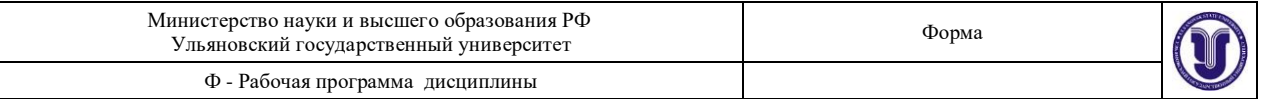

где  $\Psi$  0 – начальная фаза колебаний.

Из этого решения следует, что при малых колебаниях физический маятник совершает гармонические колебания с циклической частотой ω и периодом  $T = 2\pi / \omega_0$ , т.е.

$$
T = \frac{2\pi}{\sqrt{(mg\mathbb{I})/J_0}} = 2\pi \sqrt{\frac{J_0}{mg\mathbb{I}}} = 2\pi \sqrt{\frac{L}{g}},
$$
(5.9)

где  $L = J_0/m$  – приведенная длина физического маятника. Точка  $O_1$  на продолжении прямой ОС (*рис. 5.1*), отстоящая от оси подвеса на расстоянии приведенной длины *L*, называется центром качаний физического маятника.

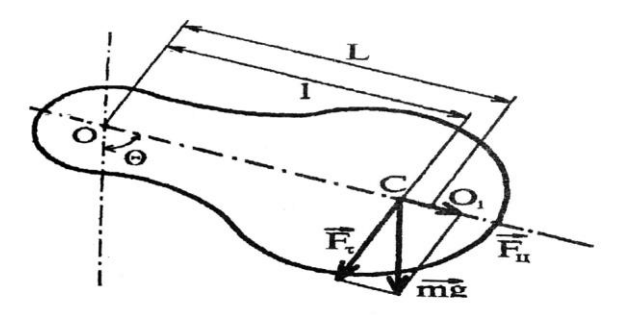

#### *Рис. 5.1.* **Физический маятник**

Помня, что *момент инерции тела J* <sup>0</sup> *относительно любой оси вращения равен моменту инерции J<sup>C</sup> относительно параллельной оси, проходящей через центр масс С тела, сложенному с произведением массы тела m на квадрат расстояния между осями (теорема Штейнера):*

$$
J_0 = J_C + m\mathbb{I}^2,
$$
  
nonyuaem, 4To  

$$
L = \frac{J_C + m\mathbb{I}^2}{m\mathbb{I}} = \mathbb{I} + \frac{J}{m\mathbb{I}}
$$
 (5.10)  
(5.11)

т.е.  $OO_{_1}$  всегда больше ОС. Точка подвеса  $O$  и центр качания  $O_{_1}$  обладают свойством взаимозаменяемости: если ось подвеса перенести в центр качаний, то точка *О* прежней оси подвеса станет новым центром качаний и период колебаний физического маятника не изменится.

 $\mathbb{R}$   $\left( \begin{array}{cc} 1 & -J_C + M \mathbb{I}^T \end{array} \right)$   $\left( \begin{array}{c} 2 \pi \end{array} \right)$   $\left( \begin{array}{c} -J_C + M \mathbb{I}^T \end{array} \right)$ Возведем в квадрат выражения для  $T_1$ и  $T_2^2$ :  $(T \rvert)^2$   $(T \rvert)^2$  $mg\left| \frac{1}{2}\right| \right|$  $(2\pi)$  $= J_C + m \left[ \frac{2}{3}, \frac{m g \left[ \frac{2}{3} \right]}{2} \right]$  $(2\pi)$  $= J_C + m \sqrt{2}$ .

Выполним вычитание последних выражений одного из другого, учитывая что  $T_1 = T_2 = T$ :

$$
\left(\frac{T}{2\pi}\right)^2 mg\left(\mathbb{I}_{1} - \mathbb{I}_{2}\right) = m\left(\mathbb{I}_{1}^{2} - \mathbb{I}_{2}^{2}\right).
$$
\n
$$
\text{Take rank } \mathbb{I}_{1}^{2} - \mathbb{I}_{2}^{2} = \left(\mathbb{I}_{1} - \mathbb{I}_{2}\right)\left(\mathbb{I}_{1} + \mathbb{I}_{2}\right), \text{ to}
$$
\n
$$
\text{(5.12)}
$$

Форма А Страница 38из 152

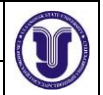

Ф - Рабочая программа дисциплины

$$
\left(\frac{T}{2\pi}\right)^2 g = \mathbb{I}_1 + \mathbb{I}_2,
$$

откуда

$$
g = \frac{4\pi^2 (\mathbb{I} + \mathbb{I})}{T^2} \tag{5.13}
$$

Таким образом, мы получили формулу для расчета ускорения свободного падения методом оборотного маятника. Как частный случай физического маятника рассмотрим математический маятник, у которого вся масса сосредоточена в одной точке – центре масс. Тогда выражение для периода малых колебаний математического маятника

запишется (момент инерции математического маятника  $\ J = m \mathbb{D}^2$ , длина  $\mathbb{D}$ :

$$
T = 2\pi \sqrt{\frac{J}{mg}} = 2\pi \sqrt{\frac{m\mathbb{I}^2}{mg}}
$$
\n
$$
T = 2\pi \sqrt{\frac{\mathbb{I}}{g}}.
$$
\n(5.14)

Сравнивая формулы для расчета периода математического и физического маятников, видим, что если приведенная длина  $L$  физического маятника равна длине  $\square$ математического маятника, то их периоды колебания одинаковы. Следовательно, приведенная длина физического маятника – это длина такого математического маятника,

период колебаний которого совпадает с периодом колебаний данного физического маятника. Дадим подробное определение математическому маятнику.

*Математический маятник* – *это идеализированная система, состоящая из материальной точки массой m, подвешенной на нерастяжимой невесомой нити длиной , и колеблющаяся под действием силы тяжести.*

$$
\lim_{\Pi} T = 2\pi \sqrt{\frac{1}{g}} \quad \text{and} \quad \Delta \infty, \quad T \to \infty.
$$

У физического маятника при возрастании период *Т* сначала убывает до некоторого минимального значения, а затем снова возрастает (гармоническая зависимость). Качественный вид зависимости изображен на *рис.* 5.2. Зависимость  $T(\Box)$  имеет две симметричные ветви, соответствующие положению точки подвеса маятника справа и слева от его центра масс.

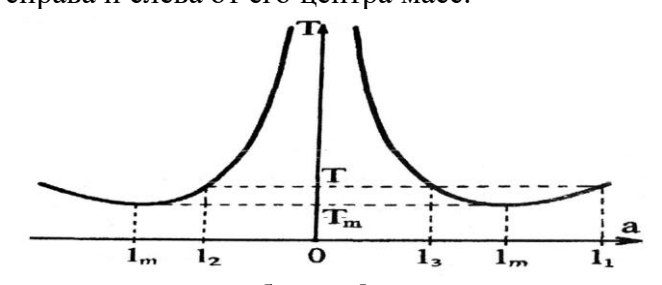

*Рис. 5.2.* **Зависимость периода колебаний физического маятника от длины**

Возвращаясь к измерению ускорения свободного падения методом оборотного маятника, обратим внимание на то, что основным его достоинством является необходимость измерения только двух величин: расстояния между ребрами опорных

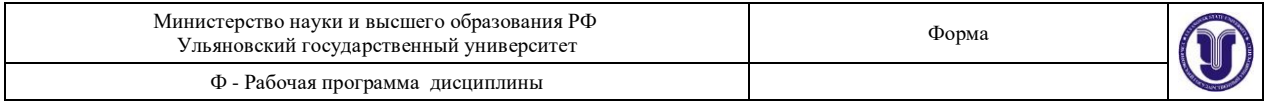

призм  $(\mathbb{I} _1 + \mathbb{I} _2 = \mathbb{I} )$  и периодов колебаний маятника в положении  $\mathbb{I} _1$  и в «перевернутом» положении  $\mathbb{I}_2$  таком, что  $\mathbb{I}_1 \neq \mathbb{I}_2$ .

#### **Описание установки**

На *рис. 5.3* представлен физический оборотный маятник. Он представляет собой стальной стержень, на котором укреплены два массивных груза. Две легкие опорные призмы могут перемещаться по стержню и фиксироваться с помощью винтов в разных его точках. Маятник может колебаться в вертикальной плоскости, опираясь нижним ребром одной из призм на закрепленную на массивном штативе опорную площадку. Перемещая призмы по стержню, можно отыскать такие две сопряженные точки подвеса ( $O_1, O_2$ ), что при подвешивании оборотного маятника за одну или другую точку период колебаний останется неизменным.

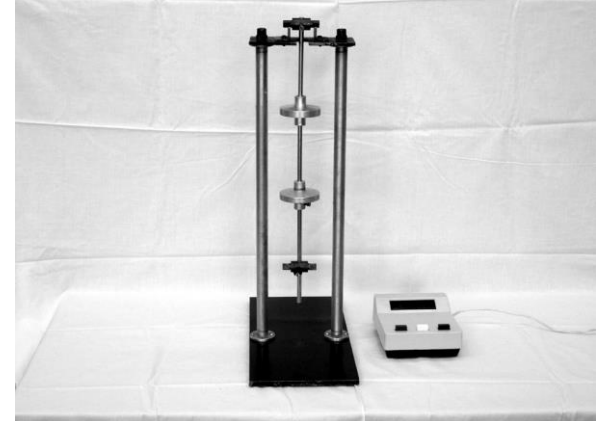

#### *Рис. 5.3.* **Установка для определения ускорения свободного падения методом оборотного маятника**

Записав формулу периода колебаний для оборотного (физического) маятника и воспользовавшись теоремой Штейнера, получим выражения для определения периода колебания прямого и обратного положения маятника:

$$
T_1 = 2\pi \sqrt{\frac{J_1}{mg\mathbb{I}_1}} = 2\pi \sqrt{\frac{J_c + m\mathbb{I}_1^2}{mg\mathbb{I}_1}},
$$
  

$$
T_2 = 2\pi \sqrt{\frac{J_2}{mg\mathbb{I}_2}} = 2\pi \sqrt{\frac{J_c + m\mathbb{I}_2^2}{mg\mathbb{I}_2}}.
$$

Подвижные грузы закрепляют на стержне в несимметричных положениях (*рис. 5.4*): один груз – у конца стержня, а другой – вблизи его центра. В этом случае центр масс С маятника находится между подвижными грузами и смещен относительно середины стержня. Затем приближенно определяют положение центра масс С маятника.

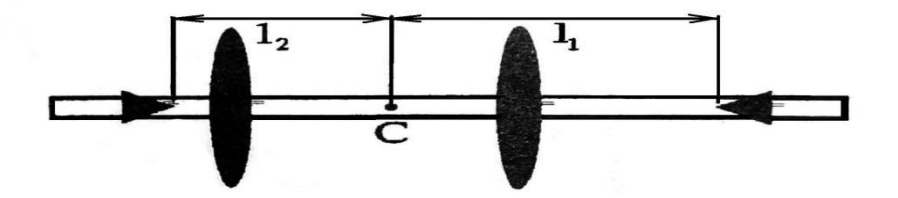

## *Рис. 5.4.* **Примерные положения грузов и опорных призм оборотного маятника**

Опорные призмы устанавливают по разные стороны от центра масс. Одна из опорных призм укрепляется справа на наибольшем возможном расстоянии от центра масс,

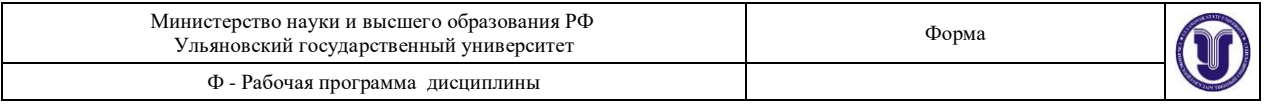

т.е. вблизи конца стержня. Это делается с целью выйти как можно дальше из области минимума периода колебаний. В этом положении определяется период  $T(\mathbb{I}_1)$  малых колебаний.

Затем, не меняя положения грузов, устанавливают вторую подвижную призму по

другую сторону от центра масс вблизи точки С и определяют период колебаний  $T(\mathbb{I'}_2)$  в этом положении.

ележении.<br>Если оказалось, что T( $\mathbb{I}^\prime$ )>T( $\mathbb{I}$ ), то вторую призму передвигают дальше от 2 1 центра масс в положение  $\Box_2^{\#}$  и снова измеряют период колебаний  $T(\Box')$ . Если же  $T(\Box')$ 2 2 2

 $\gamma$  /  $\Gamma(\mathbb{I}_1)$ , то вторую опорную призму сдвигают чуть ближе к центру масс и снова измеряют период колебаний (*рис. 5.4*). Необходимо добиться совпадения периодов с точностью до  $(1\div 2){\cdot}10^{\scriptscriptstyle -3}}c$  .

В лабораторной установке период колебаний может быть определен с существенно более высокой точностью. Поэтому точность определения ускорения свободного падения  $\Delta g / g$  не может быть лучше 0,5% и бессмысленно добиваться полного совпадения периодов колебаний Т( $\mathbb{I}_{1}$ ) и Т( $\mathbb{I}_{2}$ ).

Добившись совпадения периодов колебаний с точностью до  $(1\div 2)\cdot 10^{-3}c$ , находят расстояние  $(\mathbb{I}_1 + \mathbb{I}_2)$  между призмами и по формуле (5.13) определяют  $g$ .

периода колебаний маятника справедлива формула  $T=2\pi\sqrt{J_{0}}$  /  $mq$  . Отметим, что все измерения периодов колебаний  $T(\Box)$  следует проводить при малых угловых амплитудах, не превышающих  $(4 \div 5)$ °, так как только в этом случае для

## **Экспериментальная часть**

Закрепить подвижные грузы на стержне в положениях, приблизительно соответствующих *рис. 5.4*. Передвигая стержень по опорной площадке штатива, найти приблизительно положение центра масс С маятника.

Укрепить одну из подвижных призм справа на максимально возможном расстоянии  $\mathbb{I}_1$  от центра масс. Определить период колебаний маятника  $\, T_{\text{\tiny I}}(\mathbb{I}_1)$  при данном положении опорной призмы. Период *Т* найти по времени, за которое маятник совершает 10 колебаний малой амплитуды

 $(A \sim (4 \div 6)^\circ).$ 

Укрепляя вторую подвижную призму левее центра масс на небольшом расстоянии  $\Box$ , от него, добиться совпадения периода колебаний  $T\rm _2(\square_2)$  в этом положении с ранее найденным периодом колебаний  $T_1(\mathbb{I}_1)$ . Равенство  $\mathrm{T}(\mathbb{I}_1) = \mathrm{T}(\mathbb{I}_2)$  должно выполняться с точностью  $(1\div 2)\cdot 10^{-3}c$  .

Измерить расстояние  $(\mathbb{I}_1 + \mathbb{I}_2)$  между призмами и по формуле (5.13) вычислить ускорение свободного падения *g*. При этом следует учитывать, что период колебаний равен *Т* =  $T_1(\mathbb{I}_1) = T_2(\mathbb{I}_2)$ .

Рассчитать абсолютную погрешность для ускорения свободного падения.

## **К отчету представить:**

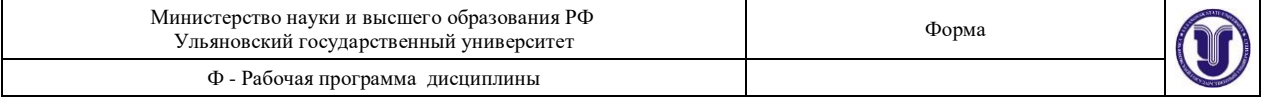

расстояние  $\mathbb{I}_1 + \mathbb{I}_2$ ;

период колебаний *Т* и погрешность  $(T^{}_1(\mathbb{I}^{}_1) \,{-}\, T^{}_2(\mathbb{I}^{}_2))/T$  в %; формулу для расчета  $\Delta g$ ;

ускорение свободного падения в виде  $g \pm \Delta g$ .

## **Контрольные вопросы**

Дать определение основных физических величин кинематики вращательного движения (скорости  $\omega$ ; ускорения  $\varepsilon$ ), записать кинематические уравнения.

Сформулировать определения и записать формулы физических величин динамики вращательного движения материальной точки: *M<sup>i</sup> –* момента силы, *J<sup>i</sup> –* момента

инерции, *L<sup>i</sup> –* момента импульса.

Сформулировать теорему Гюйгенса-Штейнера.

Как определить момент инерции однородного тела правильной геометрической формы? В чем различие математического и физического маятников?

Зависит ли период колебаний физического маятника от его массы?

Почему формулами  $\ T=2\pi$   $\sqrt{\frac{1}{2}}$  и  $\ T=2\pi$   $\sqrt{\frac{J}{\textit{mq}^{\text{th}}}}$  можно пользоваться только в *g J* / *mq*

случае малых колебаний?

Вывести формулу для определения *g* методом математического маятника.

Как изменится угловая скорость вращения человека, сидящего на скамье и держащего в вытянутых руках гантели, если человек прижмет руки к себе (скамья вращается вокруг вертикальной оси)? Для чего гимнаст во время прыжка через голову прижимает к туловищу руки и ноги?

## **Лабораторная работа № 6**

# **ОПРЕДЕЛЕНИЕ ОТНОШЕНИЯ С<sup>P</sup> / C<sup>V</sup> , И СКОРОСТИ ЗВУКА В ВОЗДУХЕ МЕТОДОМ АКУСТИЧЕСКОГО РЕЗОНАНСА**

**Цель работы:** 1) изучить законы идеального газа; 2) ознакомиться с резонансным методом определения скорости звука в воздухе методом стоячей волны; 3) определить отношение  $C_P/C_V$ .

**Приборы и принадлежности:** установка для определения скорости звука в воздухе методом акустического резонанса, электронный осциллограф, звуковой генератор.

#### **Теоретическая часть**

Состояние газа определяется с помощью трех термодинамических параметров состояния: давления *Р*, температуры *Т* и объема *V*.

Газ, в котором можно пренебречь силами межмолекулярного взаимодействия и размерами молекул, называется *идеальным*.

Состояние идеального газа описывается уравнением Клапейрона-Менделеева: *m*

$$
PV = -RT = vRT, \tag{6.1}
$$

где  $m$  – масса газа;  $\mu$  – молярная масса газа; R=8,31 Дж/мольК – универсальная газовая постоянная.

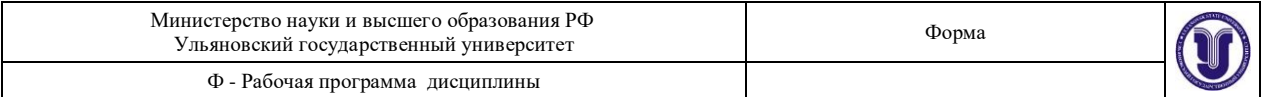

*Внутренняя энергия* идеального газа является функцией состояния, т.е. зависит только от температуры, что следует из основного уравнения молекулярно-кинетической теории (МКТ): *m i*

$$
U(T) = \frac{m}{\mu} \cdot \frac{i}{2} RT, \qquad (6.2)
$$

где *i* – число степеней свободы поступательного и вращательного движения молекул газа.

Изменение энергии при теплообмене определяется *количеством тепла* Q. Количество тепла, необходимое для повышения температуры тела на один градус Кельвина, называется *теплоемкостью* С:

 *dQ С* Дж/К. (6.3) *dT*

Полная теплоемкость тела С связана с удельной теплоемкостью с, имеющей размерность Дж/кгК, соотношением  $C = mc$ , где  $m$  – масса тела. Для газов принято пользоваться молярной теплоемкостью *С* .

Теплоемкость одного моля газа *m*  $=1$  $\mu$ называется молярной теплоемкостью, а

теплоемкость <sup>1</sup> кг вещества – удельной теплоемкостью *<sup>с</sup>*. Молярная теплоемкость *C* имеет размерность Дж/мольК и связана соотношением с удельной теплоемкостью  $C_{\rm u} = c\mu$ . Полная теплоемкость *C* связана с удельной теплоемкость *c* и молярной теплоемкостью  $C_\mu$  соотношением:

$$
C = mc = \frac{m}{\mu} C_{\mu}.
$$
 (6.4)

Первое начало термодинамики устанавливает, что количество теплоты *dQ*, переданное какой-либо системе, затрачивается на увеличение ее внутренней энергии *dU* и работу *dA*, совершаемую системой против внешних сил:

$$
dQ = dU + dA. \tag{6.5}
$$

С учетом (6.2) и *dA РdV* , первое начало термодинамики для идеального газа имеет вид:

$$
dQ = \frac{m}{\mu} \cdot \frac{i}{2} RdT + PdV. \tag{6.6}
$$

Разделив уравнение (6.5) на *dT* и учитывая (6.3), получим:

$$
C = \frac{dU}{dT} + \frac{dA}{dT}.
$$
 (6.7)

Из этого следует, что теплоемкость газа существенно зависит от способа изменения состояния газа.

#### **Основные процессы изменения состояния одного моля газа** 1. Изохорический процесс  $(V = const)$

Так как элементарная работа газа  $dA = PdV$ , то в этом случае  $A = 0$ . При этом (6.4) перепишем в виде

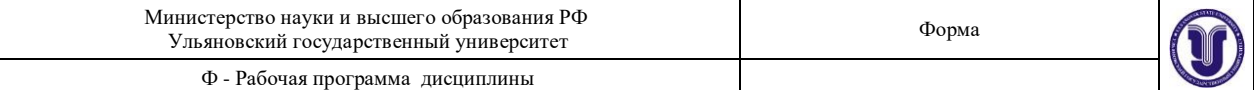

$$
dQ=dU,
$$

следовательно, молярная теплоемкость при изохорном процессе равна

$$
C_V = \frac{dU}{dT}; \qquad C_V = \frac{i}{2}R, \tag{6.8}
$$

где величину  $\textit{\textsf{C}}_{V}$  называют теплоемкостью моля газа при постоянном объеме.

2. Изобарический процесс (*Р* = const)

В изобарическом процессе подводимое тепло расходуется и на увеличение внутренней энергии, и на совершение газом работы по расширению, против внешнего давления. В этом случае первое начало термодинамики запишется следующим образом:  $dQ = dU + PdV$ , и, поделив на  $dT$ , получим

$$
\frac{dQ}{dT} = \frac{dU}{dT} + \frac{PdV}{dT}.
$$
\n(6.9)

Величина *dQ* / *dT* , отвечающая постоянному давлению, определяет теплоемкость газа при постоянном давлении  $C_P$ . Величина  $dU/dT$ , согласно (6.8), равна *C<sup>V</sup>* . Поэтому получаем  $PJIV$ 

$$
C_P = C_V + \frac{PdV}{dT},
$$

или с учетом того, что  $P\frac{1}{\sqrt{R}} = R$ *dT* (из уравнения (6.1) для 1 моля газа)

$$
C_P = C_V + R,
$$

или

$$
C_P - C_V = R. \tag{6.10}
$$

Следовательно,  $C_P > C_V$  на величину R, т.е. энергетически более выгодным является изохорный процесс. Соотношения (6.10) называют уравнением Майера. 3. Изотермический процесс (*Т* = const).

Уравнение состояния  $PV = vRT$  переходит в закон Бойля-Мариотта

$$
pV = const, \tag{6.11}
$$

а первое начало запишется

$$
dQ = dA. \tag{6.12}
$$

При этом все подводимое тепло переходит в работу и теплоемкость  $C_T \to \infty$  , так как  $dT = 0$ 

$$
C_{T} = \frac{dQ}{dT} \rightarrow \infty.
$$

4. Адиабатический процесс – это процесс, происходящий без теплообмена с окружающей средой, т.е. *dQ* = 0. Первое начало запишется:

$$
0 = dU + dA
$$
 with  $dA = -dU$ ,

т.е. работа расширения или сжатия газа происходит за счет внутренней энергией газа. Теплоемкость в этом случае равна нулю.

Форма А Страница 44из 152

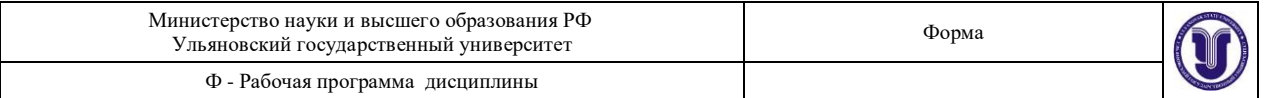

Уравнение адиабаты можно вывести, исходя из первого начала термодинамики и условия, что *dQ* = 0:

$$
dQ = C_V dT + PdV = 0.
$$
\n(6.13)

Дифференцируя уравнение Менделеева-Клапейрона для 1 моля, *PV RT* , получаем  $PdV + VdP = RdT$  , или

$$
dT = \frac{\tilde{P}dV + \tilde{V}dP}{R}.
$$
\n(6.14)

Подставляя (6.14) в (6.13), получим:

$$
\frac{C_p}{R}PdV + \frac{C_V}{R}VdP + PdV = 0.
$$
\n(6.15)

Преобразуя соотношение (6.15), с учетом уравнения Майера приходим к уравнению

$$
(C_V + R)PdV + C_VVdP = 0,
$$

или

 $C_pPdV + C_vVdP = 0$ ,

или

$$
\frac{C_P}{C_V}PdV + VdP = 0.
$$

*C* Обозначим величину  $C_V$  $\frac{P}{P} = \gamma$  , в результате переходим к уравнению

$$
\gamma PdV + VdP = 0,
$$

интегрируя которое, получим

 $PV^{\gamma} = const.$  (6.16)

Это выражение получило название уравнения Пуассона. Величина  $\gamma$  называется *показателем адиабаты*.

Определение  $C_V$  экспериментально является сложной задачей, поэтому, зная  $\gamma$  и  $\,C_{P}$ , можно это сделать достаточно просто. В сплошной однородной среде, каковой будем считать воздух в стеклянном цилиндре нашей установки, выделим мысленно некоторый объем *dV Sdx* , где *S* – площадь поперечного сечения цилиндра. Пусть кратковременный импульс силы *F* (движение поршня в цилиндре) вызывает смещение частиц среды (воздуха) в узком слое, прилегающем к сечению поршня *S* . В этом слое возникают упругие силы, стремящиеся остановить частицы первого слоя и привести в движение частицы второго слоя. В итоге действие упругих сил приведет к деформации сжатия в этом слое и к ее возникновению в следующем. Таким образом, импульс деформации сжатия передается от слоя к слою с некоторой скоростью  $U$  (иной, чем скорость движения смещающихся частиц).

Если вязкость в воздухе пренебрежимо мала, то можно этот импульс приравнять к импульсу внешней силы

$$
Fdt = \Delta \rho S dx \cdot \upsilon ,
$$

Форма А Страница 45из 152

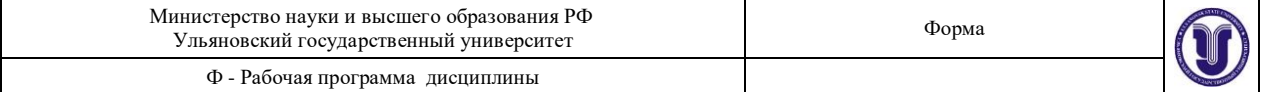

так как  $Fdt = d(m\nu)$ , а  $dm = \Delta \rho dV = \Delta S \rho dx$ .

Учитывая, что  $dx/dt = v$ , получаем выражение для квадрата скорости

$$
v^2 = \frac{F}{S \cdot \Delta \rho}.
$$

 $F/S = \Delta P$ , получаем С учетом того, что дополнительное давление в слое определяется соотношением

$$
v = \sqrt{\frac{\Delta P}{\Delta \rho}} \tag{6.17}
$$

Используя уравнение Клапейрона-Менделеева (6.1)

$$
\Delta PV = -RT,
$$

получаем:

$$
\Delta P = \frac{m}{V} \cdot \frac{RT}{\mu},
$$

где *m* . Разделив левую и правую части уравнения на *∆ρ*, запишем: *V*

$$
\frac{\Delta P}{\Delta \rho} = \frac{RT}{\mu} \tag{6.18}
$$

Подставим (6.18) в выражение (6.17) и получим формулу Ньютона для изотермического процесса:

$$
v = \sqrt{\frac{RT}{\mu}}.
$$
\n(6.19)

Значение скорости, вычисленное по (6.19), не соответствует экспериментальным данным ( $U = 320$  м/с).

Поправку внес Лаплас, который показал, что процесс сгущения и разрежения среды происходит настолько быстро, что его можно считать адиабатическим и пользоваться для расчета скорости распространения звуковой волны (каковой являются периодические сжатия и разрежения воздуха) уравнением адиабаты

$$
PV^{\gamma} = const, \qquad \text{rate } \gamma = \frac{\dot{C}_P}{C_V}.
$$

Поэтому вместо формулы Ньютона (6.19) мы будем пользоваться формулой Лапласа

$$
v = \sqrt{\gamma \frac{RT}{\mu}}.
$$
 (6.20)

Расчеты скорости звука по ней хорошо согласуются с опытными результатами. Из (6.20) следует,

$$
\gamma = \frac{\mu v^2}{RT}.
$$
\n(6.21)

Итак, измерив при определенной температуре T скорость звука в газе  $U$  и зная молярную массу газа  $\mu$ , можно по формуле (6.21) вычислить одну из важнейших термодинамических характеристик – показатель адиабаты  $\gamma$ .

В предлагаемой работе скорость звука измеряется методом стоячих волн, образующихся в столбе газа, заключенного в трубе. Один конец трубы закрыт поршнем, у другого расположена мембрана динамика. При включении звукового генератора колебания мембраны вызывают распространение звуковой волны, которая интерферирует с волной, отраженной от поверхности поршня.

Если частота колебаний совпадает с одной из частот собственных колебаний воздушного столба (явление резонанса), то в трубе устанавливаются стоячие звуковые волны.

Рассмотрим случай, когда затухание в среде невелико, амплитуды падающей и отраженной волн одинаковы и равны  $\,A_0.$ 

При отражении волны от более плотной преграды в точке отражения как бы теряется половина волны, т.е. фаза отраженной волны меняется на  $\pi$ .

Тогда уравнения волны для падающей <sup>и</sup> отраженной волн имеют вид: *<sup>x</sup>*

$$
Y_{\text{max}} = A_0 \sin \cdot (\omega t - kx) = A_0 \sin \omega \cdot \left( t - \frac{x}{\upsilon} \right),\tag{6.22}
$$
\n
$$
Y_{\text{orp}} = A_0 \sin \cdot (\omega t + kx) = A_0 \sin \omega \cdot \left( t + \frac{x}{\upsilon} \right),\tag{6.23}
$$
\n
$$
\omega \quad 2\pi
$$

где *k*  $\mathbf{v}$  $=$  $\lambda$ – волновое число,  $\mathfrak v$  – скорость распространения волны,  $\mathfrak w$  и  $\lambda$  –

частота и длина волны.

Складывая оба уравнения и применяя формулу для суммы синусов, получаем:<br>  $\omega$ 

$$
Y = Y_{\text{max}} + Y_{\text{orp}} = 2A_0 \cos \frac{-x \cdot \sin \omega t}{\nu}.
$$
 (6.23)

Уравнение

$$
Y = 2A_0 \cos \frac{\omega}{\omega} x \cdot \sin \omega t \tag{6.24}
$$

называется *уравнением стоячей волны*, где величина  $A = 2A_0 \cos$  $\overline{U}$ *x* является амплитудой колебаний в точке с координатой *х* и не зависит от времени. Амплитуда колебаний зависит от координаты *x* точки наблюдения, т.е. амплитуды колебаний различных точек различны. Точки, в которых амплитуда  $A = A_{\text{max}}$ , называются пучностями стоячей волны, а точки, где *А* = 0 – узлами стоячей волны (*рис. 6.1*).

Расстояние между соседними узлами  $\Box$ можно найти из условия:

 $\omega$ 

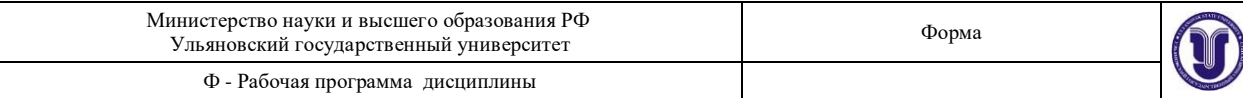

$$
\cos\frac{\omega}{\omega}x=0
$$

(*A* = 0 – узел), отсюда следует, что  $\overline{\mathsf{U}}$  $=$ 2  $+ \pi n$ , тогда (с учетом того, что  $\omega =$ *Т* , а  $\omega$   $\pi$   $2\pi$ 

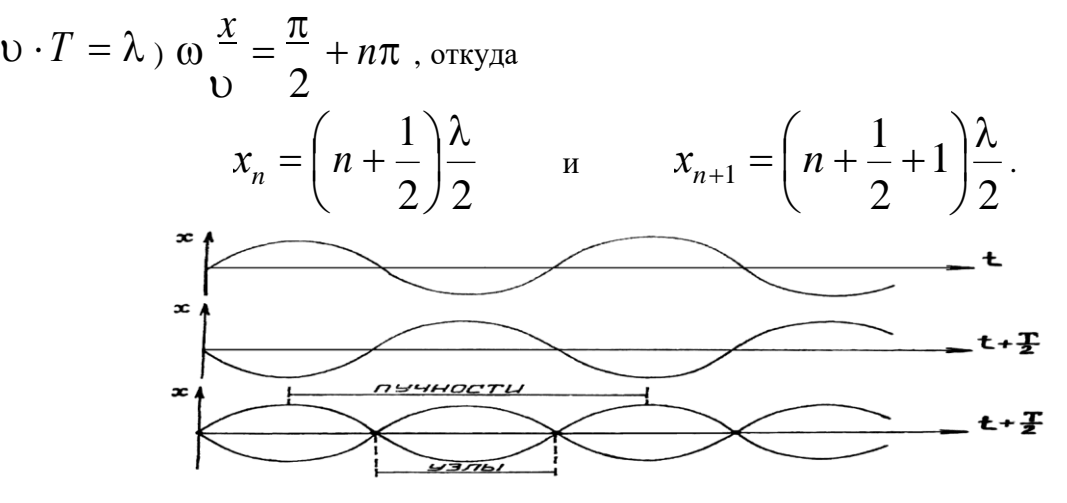

*Рис. 6.1.* **Сложение падающей и отраженной волн**

Расстояние между указанными точками

$$
\Delta x = \square = x_{n+1} - x_N,
$$
  

$$
\square = \left(n+1+\frac{1}{2}\right)\frac{\lambda}{2} - \left(n+\frac{1}{2}\right)\frac{\lambda}{2} = \frac{\lambda}{2}.
$$
 (6.25)

Итак, расстояние между соседними узлами равно

$$
\mathbb{I}=\frac{1}{2}.
$$

Этой же величине равно расстояние между соседними пучностями. Нетрудно  $\lambda$ показать, что расстояние между соседними пучностями и узлами равно *—* .

4 Так как стоячая волна является результатом сложения двух волн, распространяющихся в противоположные стороны, то результирующий поток энергии равен 0. Значит, *стоячая волна энергию не переносит.*

В случае отражения упругой волны от более плотной среды (поршня) собственные частоты определяются из условия (6.25). Если на длине воздушного столба *L* установилась стоячая волна, то на этой длине укладывается целое число полуволн, т.е.

$$
L = n \frac{\lambda}{4} \quad (n = 1, 2, 3...).
$$
  
C yueron foro, yro  $\lambda = \frac{v}{v}$ ,

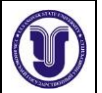

(6.26)

откуда  $V = n \frac{U}{\sigma}$ .

4*L* При совпадении собственной частоты *v* с частотой вынуждающей силы (частота генератора) амплитуда стоячей волны резко возрастает – наблюдается *явление резонанса*. Наименьшая разность длин двух воздушных столбов, в которых возникает резонанс в закрытой трубе, равна:

 $4v$ 

 $\overline{v}$ ,

 $\cup$ 

 $L = n$ 

$$
\Box = L_{n+1} - L_n = (n+1)\frac{\lambda}{4} - n\frac{\lambda}{4} = \frac{\lambda}{2},
$$

$$
\Box = \frac{\lambda}{2} \quad \text{and} \quad \lambda = 2\Box.
$$

Учитывая, что  $\lambda=$  $\mathbf{v}$ , получаем

$$
\begin{array}{ccc}\n\mathbf{U} & \mathbf{V} \\
\hline\n\mathbf{V} &= 2\mathbb{I} \rightarrow & \\
\mathbf{V} &= 2\mathbb{I} \mathbf{V} \,, & \\
\end{array} \tag{6.27}
$$

где – расстояние между двумя последовательными резонансами, *υ –* скорость звука в воздухе.

Таким образом, скорость звука в воздухе можно определить на любой частоте колебаний источника, если, непрерывно изменяя длину воздушного столба, находить  $\square$ . **Описание установки**

Для получения резонанса стоячих волн используется установка (*рис. 6.2*), состоящая из стеклянной трубы с поршнем, соединенной со звуковым генератором. Внутри трубы находится воздух с молярной массой  $\mu$  (выбирается из таблиц).

Генерируемые звуковым генератором электромагнитные колебания с помощью телефонного капсуля преобразуются в упругие колебания столба воздуха в трубе. Колебания воздушного столба передаются электрическому датчику, а от него поступают на осциллограф.

При колебаниях мембраны телефона по трубке распространяется волна, которая интерферирует с волной, отраженной от поверхности поршня. В результате, если частота колебаний мембраны совпадает с одной из частот собственных колебаний воздушного столба (явление резонанса), в трубе устанавливаются стоячие волны.

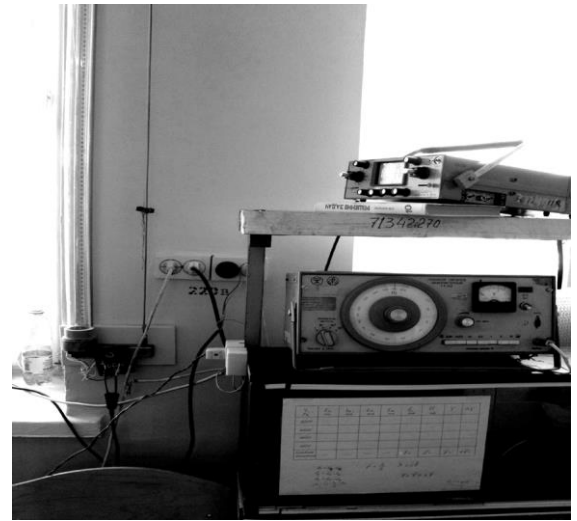

**Порядок выполнения работы** *Рис. 6.2.* **Установка для наблюдения звукового резонанса** Форма А Страница 49из 152

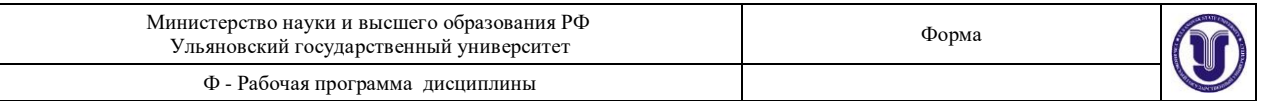

1. Проверить правильность схемы экспериментальной установки.

2. Включить осциллограф и получить на экране горизонтальную линию развертки.

3. Включить звуковой генератор, установить частоту 1200 Гц.

4. Ручкой «усиление по вертикали» установить высоту осциллограммы на экране осциллографа так, чтобы она не выходила за пределы экрана.

5. Перемещая поршень, настроиться на резонанс (высота развертки максимальна) и зафиксировать значение *L<sup>n</sup>* по делениям шкалы. Затем, перемещая поршень, добиться следующего резонанса и записать значение  $\, L_{n+1} \,$ . Найти разность отсчетов соседних положений поршня при резонансе. Эта величина дает значение половины длины стоячей волны  $\Box = \lambda/2$ .

Каждую настройку трубы в резонанс провести не менее трех раз, определяя положение поршня как среднее арифметическое<br> $\begin{bmatrix} \n\mathbb{I}_1 + \mathbb{I}_2 + \mathbb{I}_3\n\end{bmatrix}$ 

$$
\text{Var}(v=1200) = \frac{11 + 12 + 12}{3}, \text{ The } \text{E}_{i} = L_{n+1} - L_{n}.
$$

6. Подобные измерения провести на частотах 1200, 1400, 1600, 1800 Гц.

7. Используя соотношение (6.27), рассчитать скорость звука в воздухе и затем,

используя формулу (6.21), определить значение  $\gamma = \frac{C_P}{\sqrt{2}}$ . *СV*

Температуру воздуха в трубе принять равной комнатной.

8. Оценить ошибку измерений.

9. Данные измерений и вычислений занести в таблицу 6.1.

*Таблица 6.1*

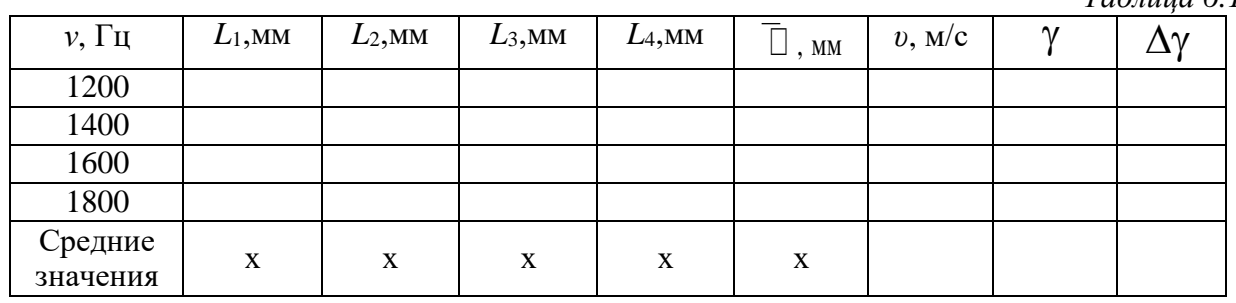

#### **К отчету представить:**

результаты эксперимента и вычислений представить в *табл. 6.1*;

расчетное значение  $\overline{U}$  звука в воздухе и длины волны  $\lambda$  на соответствующей частоте; расчетное значение  $\gamma$ :

погрешности измеренных и расчетных величин.

## **Контрольные вопросы**

Что называется идеальным газом? Каким уравнением описывается состояние идеального газа?

Какие вы знаете изопроцессы для идеального газа, и при каких условиях они происходят? Запишите формулы газовых законов для изопроцессов.

Сформулируйте и запишите первое начало термодинамики. Что такое теплота, внутренняя энергия и работа?

Что такое теплоемкость, молярная теплоемкость, удельная теплоемкость, от чего она зависит?

Применение первого начала термодинамики к изопроцессам. Вывод уравнения Майера. Что такое  $\gamma$ , какое практическое значение имеет эта величина?

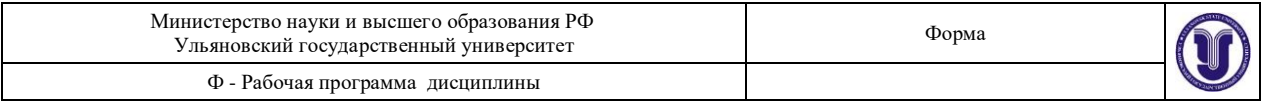

Получить уравнение бегущей волны. Назвать основные свойства и характеристики бегущей волны.

Объяснить, как возникает резонанс воздушного столба в трубе. Что такое собственная частота столба воздуха в трубе?

Образуется ли стоячая волна в трубе, если убрать поршень?

## **Лабораторная работа № 8 ОПРЕДЕЛЕНИЕ УДЕЛЬНОЙ ТЕПЛОЕМКОСТИ И УДЕЛЬНОЙ ТЕПЛОТЫ ПАРООБРАЗОВАНИЯ ВОДЫ, ПРОВЕРКА УРАВНЕНИЯ ТЕПЛОВОГО БАЛАНСА**

**Цель работы:** 1) изучение метода определения удельной теплоемкости воды и удельной теплоты парообразования; 2) экспериментальная проверка уравнения теплового баланса.

**Оборудование и материалы:** изотермический сосуд (термос), подставка, электрический нагреватель, термометр, стеклянная палочка, мерная посуда, емкость до 1 л.

## **Теоретическая часть**

## *Энергетический баланс организма*

Аналитически *первое начало термодинамики* можно записать в виде:

 $dQ = dU + dA$ . (8.1)

Оно показывает, что теплота *dQ* , получаемая системой, идет на увеличение внутренней энергии системы *dU* и на совершение системой работы *dA*.

Для жизнедеятельности организма энергия доставляется с пищей в виде энергии химических связей высокомолекулярных веществ. Учитывая, что у здорового организма его внутренняя энергия остается в среднем неизменной, закон сохранения энергии (или первое начало термодинамики) может быть сформулирован следующим образом: *количество теплоты Q*, *освобождающееся в организме при усвоении пищи, затрачивается на компенсацию потери теплоты S в окружающую среду и на совершаемую организмом работу А*, т.е*.*

 $Q = S + A$ . (8.2)

Потеря теплоты организмом в окружающую среду представляет собой физический процесс и может осуществляться путем: а) конвекции и теплопроводности, б) излучения, в) испарения.

Испарение происходит с поверхности кожи и легочных альвеол, причем за сутки человек выделяет с выдыхаемым воздухом около 350 г водяного пара и испаряет до 500 г пота (при температуре окружающей среды 18°С), не выполняя интенсивной мышечной работы. Потеря энергии при испарении в этом случае составляет порядка 30% от всех энергозатрат.

## *Парообразование. Испарение*

Парообразованием называется процесс перехода вещества из жидкого состояния в газообразное. Парообразование, происходящее при любой температуре со свободной поверхности, называется *испарением*.

Агрегатный переход из твердого состояния в парообразное называется возгонкой или *сумблимацией*.

Рассмотрим процесс испарения. В жидкости, как во всяком теле, существуют (пусть в небольшом количестве) как очень «медленные», так и очень «быстрые» молекулы. Для того, чтобы вылететь из жидкости, молекула должна преодолеть воздействие поверхностного слоя, т.е. обладать достаточной энергией. Те из «быстрых»

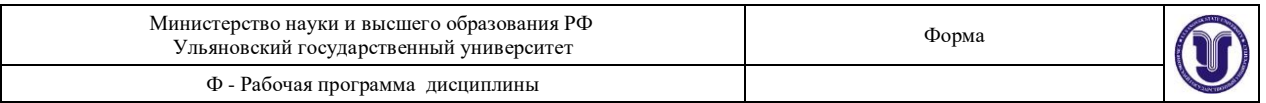

молекул, скорости которых направлены к поверхности, могут покинуть жидкость, «испариться». Испарение происходит при любой температуре. При испарении молекулы внутренняя энергия вещества уменьшается, следовательно, температура понижается. Поэтому для перевода в пар некоторой массы жидкости без изменения температуры надо совершить работу против молекулярных сил притяжения  $A_1$  и сил давления газа  $\,A_2.$  Это осуществляется путем передачи жидкости теплоты парообразования. Характеристикой этого процесса является *удельная теплота парообразования.* Эта величина определяет *количество теплоты, необходимое для обращения в пар единицы массы жидкости при температуре парообразования*

$$
r = \frac{dQ}{dm} \frac{\Delta x}{kr}.
$$
 (8.3)

Полное количество теплоты, необходимое для превращения в пар жидкости массы

$$
Q = mr. \tag{8.4}
$$

Эта теплота необходима молекулам жидкости для того, чтобы совершить работу

*A*<sup>1</sup> против сил молекулярного притяжения <sup>и</sup> работу *A*<sup>2</sup> против сил внешнего давления. Следовательно, пренебрегая потерями, можно написать:

$$
Q = A_1 + A_2. \tag{8.5}
$$

Работа *A*1, совершаемая против сил молекулярного притяжения при испарении, численно равна разности внутренних энергий пара и жидкости:

 $A_l = U_{\rm n} - U_{\rm w}$ .  $(8.6)$ Работа, совершаемая против внешнего давления, равна  $A_2 = P(V_{\rm n} - V_{\rm w}),$  $(8.7)$ 

где  $P$  – внешнее давление,  $V_{_{\rm II}}$  – объем пара,  $V_{_{\rm 2K}}$  – объем жидкости. Подставляя (8.4), (8.6) и (8.7) в уравнение (8.5), получим

$$
mr = U_{\rm \pi} - U_{\rm \pi} + P(V_{\rm \pi} - V_{\rm \pi}).
$$
\n(8.8)

\nForm in the presence of a temperature, B, T40, O, T40.

*l* сцепления совершается работа *А i* , то при испарении жидкости в пар перейдет Если при переходе из жидкости в пар одной молекулы против сил молекулярного  $N_A$  $m$  /  $M$   $\,$  молекул и работа  $\,A_1^{} ,$ 

$$
A_{1} = N_{A} \frac{m}{M} A_{l}^{i},
$$

где  $M-$ масса одного моля вещества,  $\qquad$   $N_A$   $\,$  – число Авогадро. Тогда уравнение (8.8) перепишется как

$$
mr = N\frac{m}{M}A_l^i + p(V_{\rm m} - V_{\rm m}).
$$
\n(8.9)

Сумма всех видов работ, затрачиваемых на испарение *единицы массы* жидкости, равна удельной теплоте парообразования:

$$
r = \frac{A_1 + A_2}{m}
$$

*m*

Форма А Страница 52из 152

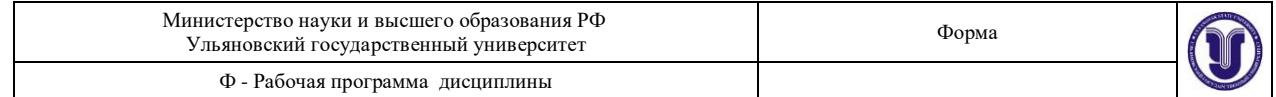

$$
r = \frac{N_A^{\text{HJIH, c} \text{ yHETOM (8.9)},}}{M} \frac{N_A^i + \frac{p}{m} (V - V)}{m}.
$$
 (8.10)

Скорость испарения зависит от нескольких причин: от рода жидкости, от температуры, от площади поверхности, от скорости молекул газа над поверхностью, от давления над поверхностью.

#### *Калориметрия*

Если веществу передается какое-либо количество энергии (в любой форме), то изменяется его температура (за исключением агрегатных переходов и, вообще, изотермических процессов). Характеристиками такого изменения являются различные теплоемкости.

Удельная теплоемкость вещества измеряется количеством теплоты, необходимой для изменения температуры *единицы массы* вещества на 1 К.

$$
\stackrel{dQ}{=} \frac{1}{mdT} \tag{8.11}
$$

отсюда

$$
dQ = cmdT. \tag{8.12}
$$

Для конечного интервала температур

$$
\Delta Q = mc(T_2 - T_1). \tag{8.13}
$$

Количество теплоты в системе единиц СИ измеряется в джоулях, как и всякая другая энергетическая величина. Но пока широко распространена и другая единица количества теплоты – калория. *Одна калория* численно равно количеству теплоты, необходимому для нагревания 1 г дистиллированной воды от 19,5 до 20,5<sup>0</sup>С.

#### *Уравнение теплового баланса*

Рассмотрим некоторую систему тел, в которой не происходит никаких превращений энергии, кроме теплообмена. Так как для такой системы  $\,d\hspace{-0.1em}A\hspace{-0.1em}=\hspace{-0.1em}0$ , то первое начало термодинамики (8.1) примет вид

$$
dQ=dU.
$$

В процессе теплообмена внутренние энергии одних тел увеличиваются, других – уменьшаются, мерой этого изменения является количество теплоты, которое данное тело получило или отдало в процессе теплообмена.

Если система охватывает все тела, участвующие в теплообмене, первое начало термодинамики можно записать в виде *уравнения теплового баланса*: *n*

$$
\sum_{i-1} \Delta Q_i = 0. \tag{8.14}
$$

*Алгебраическая сумма количеств теплоты, отданных и полученных всеми телами,*  $y$ частвующими в теплообмене, равна нулю. Здесь  $\Delta Q_i > 0$  означает получение соответствующей порции внутренней энергии телами - *нагревание*, *Q<sup>i</sup>* 0 – наоборот, *остывание.* Термины «нагревание» и «остывание» часто связывают с изменением температуры. Мы будем говорить о нагревании и остывании именно в смысле получения энергии, даже в изотермических процессах.

Форма А Страница 53из 152 Практически пользуются уравнением теплового баланса, применяя его к *калориметру* (от латинского *calor* – тепло, жар). Это стакан, наполненный определенной

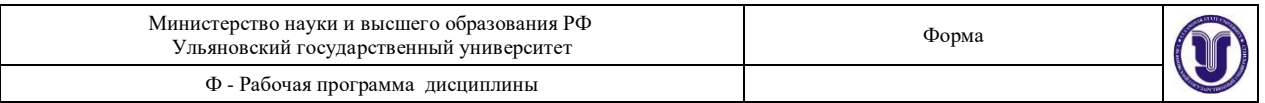

жидкостью, снабженный термометром и иногда мешалкой. Для уменьшения потерь за счет теплопроводности между стаканом и внешним кожухом оставлен воздушный промежуток. Зная массы помещенных в калориметр веществ (включая массу стакана) и измерив температуру жидкости до и после теплообмена, можем написать уравнение теплового баланса. Пусть масса внутреннего стакана калориметра вместе с мешалкой –  $m_k^{\phantom{\dag}}$ , его удельная теплоемкость –  $c_k^{\phantom{\dag}}$ ; масса и удельная теплоемкость жидкости в калориметре –  $m_1$  и  $c_1$ ; масса, удельная теплоемкость и начальная температура помещаемого тела –  $m_2^{},\ c_2^{}\,$  и  $\,T_2^{};$  температура жидкости и калориметра до процесса теплообмена – *T*1, после процесса – *Т*. Тогда уравнение теплого баланса имеет вид:

$$
m_1 c_1 (T - T_1) + m_2 c_2 (T - T_2) + m_k c_k (T - T_l) = 0.
$$
 (8.15)

Из полученного уравнения можно найти одну величину, если известны все остальные. Для изотермического сосуда, применяемого в лабораторной работе, величину *с<sup>k</sup>* можно считать пренебрежимо малой, тогда уравнение (8.15) примет вид:

$$
m_1 c_1 (T - T_1) + m_2 c_2 (T - T_2) = 0.
$$
\n(8.16)

В данной работе *уравнение теплового баланса проверяется на примере смешивания двух одинаковых жидкостей с разными температурами*. Тогда, считая, что изменение теплоемкости при изменении температуры незначительно ( $c_1 \approx c_2$ ), уравнение теплового баланса примет вид

$$
m_1(T - T_1) + m_2(T - T_2) = 0,
$$
\n
$$
m_1m, \text{ packpblBaS cko6KH, nonyyHM}
$$
\n
$$
mT - m_1T_1 - m_2T_2 = 0,
$$
\n(8.18)

где *m m*<sup>1</sup> *m*<sup>2</sup> – общая масса жидкостей после смешивания. Пренебрегая изменениями плотностей жидкости в этом процессе и зная, что  $\;m\!=\!\mathop{\mathsf{p}}\nolimits V\,$  , можно перейти к объемам:

$$
VT = V_1T_1 + V_2T_2,
$$
\n(8.19)  
\nгде  $V_1$ ,  $V_2$  – объємы жидкостей до смешивания и  $V = V_1 + V_2$ .

**Описание установки**

Лабораторная установка изображена на *рис. 8.1*. В изотермический сосуд, именуемый далее термосом, опущен электрический нагреватель (кипятильник), питающийся от сетевого напряжения 220 В. Термос заполнен исследуемой жидкостью – водой. Ограничитель, закрепленный на сетевом проводе, устанавливает глубину погружения нагревателя. Положение ограничителя устанавливается лаборантом и не подлежит изменению в процессе выполнения работы. Нельзя допускать, чтобы уровень жидкости был ниже места закрепления нагревателя более чем на 1 см (во избежание перегорания кипятильника).

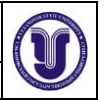

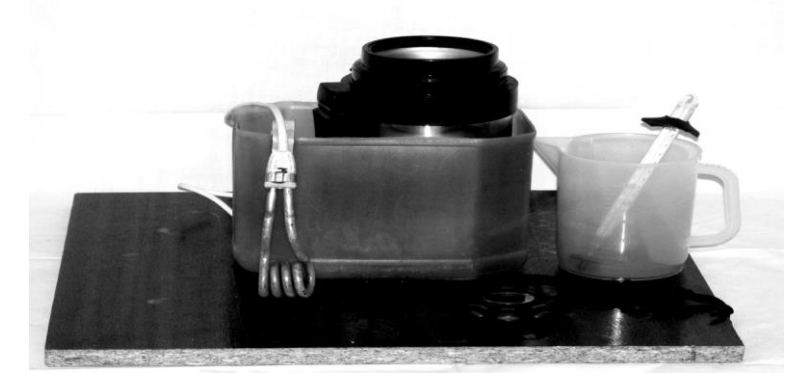

*Рис. 8.1.* **Лабораторная установка для определения удельной теплоемкости и удельной теплоты парообразования воды**

**Внимание!** Запрещается включать нагреватель, если он не погружен в воду. Запрещается менять положение ограничителя.

#### **Экспериментальная часть**

#### *Определение удельной теплоемкости воды*

**Внимание!** Соблюдайте осторожность при работе с горячей водой!

1. Налить в термос  $V_1 = 600 \div 800$  мл воды. Вычислить ее массу  $m_1$ .

2. С помощью термометра измерить температуру налитой воды  $T_1$ . Перевести ее значение в кельвины.

3. Опустить нагреватель в термос до касания ограничителя горловины.

4. Включить нагреватель в сеть и одновременно начать отсчет времени с помощью секундомера.

5. В момент закипания воды записать показания секундомера *t*1.

Закипанием считать момент, когда начинается образование пузырьков пара *по всему объему*. При этом возникает характерная вибрация стенок термоса, определяемая касанием руки.

**6. Не выключая секундомер и нагреватель, приступить к выполнению следующего упражнения.**

## *Определение удельной теплоты парообразования*

1. Продолжать процесс кипения в течение  $5 \div 10$  минут.

2. Выключить из сети нагреватель и остановить секундомер. Снять показание секундомера *t*<sup>2</sup> .

#### *Проверка уравнения теплового баланса*

1. Вынуть из термоса нагреватель. (Предварительно проверить, что он отключен от сети.)

2. С помощью мерной посуды влить в термос холодную воду (температура  $T_2$ ) из

емкости, измеряя ее объем *V*<sup>2</sup> до тех пор, пока уровень воды не достигнет нижнего края расширения внутренней части горловины термоса.

3. Хорошо перемешать полученную в термосе смесь стеклянной палочкой.

*4.* Измерить температуру смеси в термосе *Т*. Вылить воду, измеряя ее объем *V* (потребуется при расчетах)

5. Вычислить температуру смеси *Т*, преобразовав формулу (8.19):  $V^{\gamma}T + V$   $T$  $T' = \frac{1}{1} \frac{1}{2}$  2 2  $(8.20)$ *V*

Форма А Страница 55из 152

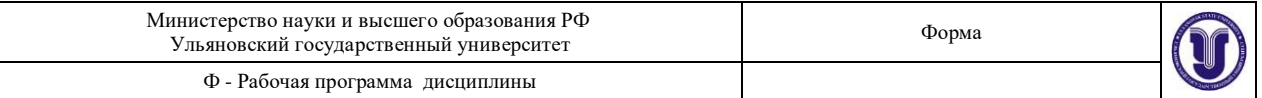

 $V_1^{/}$  (объем оставшегося кипятка после заданного времени кипения) и  $V_2$  (объем долитой Сравнить температуру *Т*, полученную экспериментально при смешивании объемов холодной воды), с температурой  $T'$ , рассчитанной из уравнения (8.20). Сделать вывод.

*Вычисление удельной теплоемкости воды и удельной теплоты парообразования*

1. Из закона Джоуля-Ленца найти количество сообщенной теплоты в процессе нагревания воды:

$$
\Delta Q_H = P t_1,\tag{8.21}
$$

где *t*<sup>1</sup> – время нагревания, *Р* – мощность нагревателя (кипятильника) (указана на приборе или на отдельной табличке).

2. Вычислить удельную теплоемкость воды, используя формулу (8.11).

$$
c = \frac{P \cdot t_1}{m_1 (T_{\text{KMI}} - T_1)},
$$
\n(8.22)

где *T*кип – температура кипения воды, *Т*<sup>1</sup> – температура холодной воды.

3. Вычислить относительную и абсолютную погрешности измерения удельной теплоемкости.

4. Сравнить полученное значение удельной теплоемкости с табличным (*с*теор.воды= 4200 Дж/кг∙К). Сделать вывод.

5. Зная мощность электрического нагревателя, из закона Джоуля-Ленца найти количество сообщенной теплоты в процессе кипения:

$$
\dot{\Delta}\mathcal{Q}_{\kappa\text{\tiny HII}}=P\Delta t_{\kappa\text{\tiny HII}}\,,
$$

где  $\Delta t_{\rm{kun}}$  =  $t_{2}$  —  $t_{1}$  – время кипения (выкипания воды).

6. Найти массу воды, обращенной в пар, в процессе кипения:

$$
m_{\rm n} = \rho_{\rm e}(V_1 + V_2 - V).
$$

 $P\Delta t$ <sub>кип</sub> 7. Вычислить удельную теплоту парообразования по формуле  $r = \frac{1 - \mu_{\text{KHH}}}{\mu_{\text{KHH}}}.$  (8.23)

 $m_{\pi}$ 

8. Вычислить относительную и абсолютную погрешность измерения удельной теплоты парообразования.

9. Сравнить полученное значение удельной теплоты парообразования с табличным. Сделать выводы.

#### **К отчету представить:**

- начальный объем жидкости  $V_1$  и ее температуру  $T_1$ ;
- $\bullet$  время нагревания до кипения  $t_1$  и время кипения воды  $\Delta t_{\text{\tiny KHI}}$  ;
- количество сообщенной теплоты в процессе нагревания  $\Delta Q_{\mu} = P t_1$ ;
- значение удельной теплоемкости воды в виде  $c \pm \Delta c$ ;
- относительную погрешность измерения  $\mathcal{E}_c$  удельной теплоемкости;
- количество сообщенной теплоты в процессе кипения  $\Delta Q_{\text{\tiny KHI}} = P \Delta t_{\text{\tiny KHI}}$ ;
- массу выкипевшей воды массу пара  $m_{\rm n}^{\rm }$ ;
- значение удельной теплоты парообразования воды в виде  $r \pm \Delta r$ ;

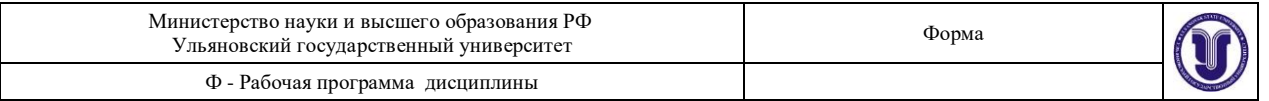

вывод; • относительную погрешность измерения удельной теплоты парообразования  $\mathcal{E}_r$  и

• объем влитой в термос после окончания кипения воды  $V_2$  и ее температуру  $T_2$ ;

• значения температур смеси, полученные экспериментально (*T* ) и из уравнения теплового баланса (*Т*).

Желательно все данные представить в виде таблицы.

#### **Контрольные вопросы**

Перечислите виды агрегатного состояния вещества, их особенности.

Сформулируйте первое начало термодинамики. Какими способами можно изменить

внутреннюю энергию тела? В каких единицах измеряется количество тепла?

Как происходит теплопередача при конвекции, теплопроводности, излучении? Запишите формулы, определяющие потоки тепла при конвекции, теплопроводности, излучении.

Меняется ли температура жидкости в процессе кипения? На что тратится подводимое к жидкости тепло? От чего зависит скорость испарения жидкости?

5. Дать определение удельной теплоемкости и удельной теплоты парообразования. Записать формулы для вычисления *c* и *r*.

6. Составить уравнение теплового баланса, из которого определить установившуюся температуру смеси в калориметре. Кусок льда массой 1 кг при температуре  $t_{\text{\tiny{II}}} = -5^0\text{C}$  помещают в калориметр с холодной водой при температуре  $t_{\text{\tiny{B}}} = 0^{\bar{0}}\text{C}$ массой 2 кг. Затем в тот же сосуд долили горячую воду массой 0,5 кг при температуре  $t_r =$ 90<sup>0</sup>С. Удельная теплоемкость *с*<sup>л</sup> = 2,1∙10<sup>3</sup> Дж/кг∙К и теплота плавления льда *q* = 3,3∙10<sup>5</sup> Дж/кг. Теплоемкостью калориметра пренебречь.

## **Лабораторная работа № 9 ИЗМЕРЕНИЕ УДЕЛЬНОГО СОПРОТИВЛЕНИЯ ТОНКОГО ПРОВОДА**

**Цель работы:** 1) определить активное сопротивление металлического проводника по измеренным значениям силы тока и напряжения; 2) измерить геометрические параметры проводника и рассчитать его удельное сопротивление с указанием ошибок измерения.

**Приборы и материалы:** хромоникелевый провод, лабораторная установка (источник тока, вольтметр, миллиамперметр), микрометр.

## **Теоретическая часть**

При протекании электрического тока по проводнику вследствие взаимодействия электронов с кристаллической решеткой проводника происходит рассеяние их энергии. Это приводит к необходимости поддерживать некоторую разность потенциалов на концах провода для существования постоянного электрического тока в цепи. Зависимость между разностью потенциалов *U* на участке провода и током *I*, проходящим по нему, дается законом Ома:

$$
I = \frac{1}{R}U.
$$
\n(9.1)

Для характеристики электрического сопротивления материала вводится понятие удельного сопротивления *ρ*, которое равно электрическому сопротивлению проводника длиной 1 м и поперечным сечением 1 м $^2$ . Полное сопротивление проводника:

$$
R = \rho \frac{\Box}{S} \text{ O}_M, \qquad (9.2)
$$

откуда

$$
\rho = R \frac{S}{\Box} \text{ O}_M \cdot \text{M}, \qquad (9.3)
$$

где *R* – общее сопротивление проводника длиной *l* и площадью поперечного сечения *S*.

Сопротивление металлических проводников увеличивается с ростом температуры. Зависимость удельного сопротивления металлического проводника от температуры выражается линейной функцией

$$
\rho = \rho_0 (1 + \alpha \Delta T).
$$
  
Каждов вещество можно характеризовать постоянной для него величиной,

называемой *температурным коэффициентом сопротивления .* Этот коэффициент равен относительному изменению удельного сопротивления проводника при изменении его температуры на 1 К:

$$
\alpha = \frac{\rho - \rho_0}{\rho_0 \alpha \Delta T},\tag{9.5}
$$

где  $\rho_0$  – удельное сопротивление при температуре  $T_0 = 273K$ ;  $\rho$  – удельное сопротивление при данной температуре *Т*,  $\Delta T = T - 273K$ .

На основании формул (9.1) и (9.2) построен эксперимент по измерению R и  $\rho$  в данной работе. Оба измерения косвенные, т.е. определяемые величины *R* и являются функциями величин, получаемых при прямом измерении.

## **Описание установки**

Общий вид прибора представлен на *рис. 9.1*. Основание оснащено регулируемыми ножками, которые позволяют выравнивать положения прибора. К основанию прикреплена колонна с нанесенной метрической шкалой. На колонке смонтированы два неподвижных кронштейна и один подвижный

кронштейн, который может передвигаться вдоль колонны и фиксироваться в любом положении. Между верхним и нижним кронштейнами закреплен резистивный провод. Через контактный зажим на подвижном кронштейне обеспечивается хорошее соединение с резистивным проводом. На подвижном кронштейне нанесена черта, которая облегчает определение по шкале длины измеряемого отрезка провода. Нижний, верхний и подвижный центральный контакты резистивного провода подведены при помощи проводов малого сопротивления к измерительной части прибора, которая помещена в центральном корпусе и при помощи винтов прикреплена к основанию. Виды лицевой панели измерительного блока представлены на *рис. 9.2*.

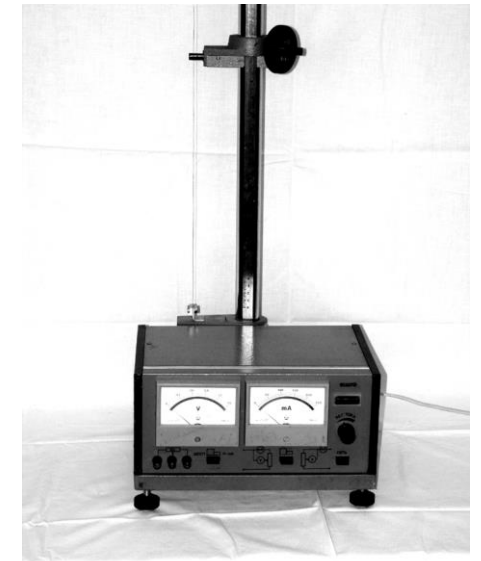

*Рис. 9.1.* **Установка для измерения удельного сопротивления тонкого провода**

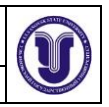

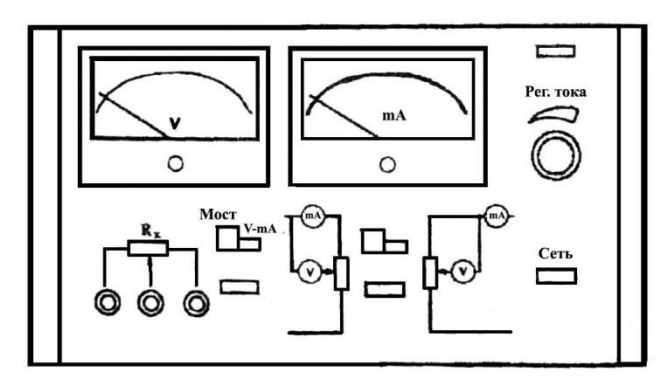

## *Рис. 9.2.* **Вид лицевой панели установки для измерения удельного сопротивления тонкого провода**

Функциональное назначение манипуляционных элементов на

лицевой стороне прибора:

«Сеть» – включение сети. Нажатие клавиши позволяет подключить напряжение питания, что визуально регистрируется по свечению неоновой лампочки;

«Мост – V-mA» – переключатель вида работ, позволяющий подключить внешние приборы к резистивному проводу (клавиша нажата). При отжатой клавише подключены измерительные приборы самого блока;

«Переключатель режимов измерений»: отжатый – точное измерение силы тока, нажатый – точное измерение напряжения;

«Регулятор тока» – потенциометр, регулирующий ток, проходящий через резистивный провод;

## **Экспериментальная часть**

#### *Измерение сопротивления*

1. Установить ручку регулятора тока в крайнее левое положение, включить прибор; подключить внутренние измерительные приборы к резистивному проводу (клавиша «Мост – V-mA» нажата).

2. Передвинуть подвижный кронштейн на  $1,0 \div 0,9$  длины резистивного провода

( 1) относительно основания; записать положение кронштейна; оценить ошибку измерения.

3. Включить режим «точное измерение тока», установить регулятором тока минимальное значение тока; переключить прибор на измерение напряжения; записать показания приборов.

Измерения повторить 10 раз, постепенно увеличивая ток. Все данные представить в виде *табл. 9.1*.

*Таблица 9.1*

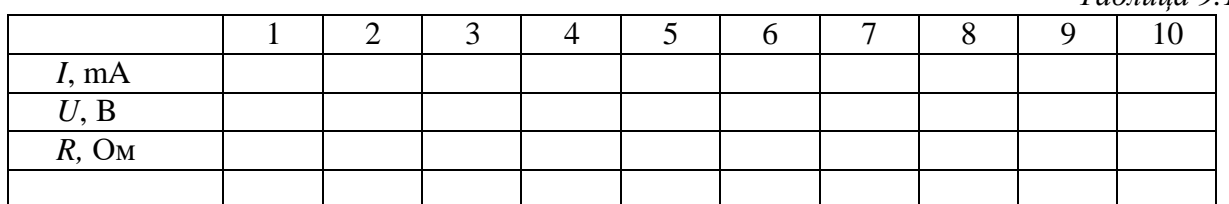

Построить график *U*(*I*).

Передвинуть подвижный кронштейн на расстояние  $0.2 \div 0.3$  длины резистивного провода

 $(\Box_2)$  относительно основания и все измерения повторить.

Результаты измерений представить в виде:

а) для длины провода

$$
\mathbb{I}_1=\mathbb{I}_{10}\pm\Delta\mathbb{I}_{10},
$$

сопротивления

$$
R_1=R_{10}\pm\Delta R_{10};
$$

б) для длины провода

$$
\mathbb{I}_2=\mathbb{I}_{20}\pm\Delta\mathbb{I}_{20},
$$

сопротивления

$$
R_2 = R_{20} \pm \Delta R_{20},
$$

(9.1). Сопротивления  $R_{10}$  и  $R_{20}$  для  $\Box_{10}$  и  $\Box_{20}$  рассчитать, воспользовавшись формулой

### *Определение удельного сопротивления хромоникелевого провода*

1. С помощью микрометра измерить диаметр провода (измерения произвести в нескольких местах); результат представить в виде  $d \pm \Delta d$ .

2. Рассчитать площадь поперечного сечения проводника по формуле

$$
S = \frac{\pi d^2}{4},\tag{9.4}
$$

результат представить в виде  $S \pm \Delta S$ . Рассчитать удельное сопротивление проводника по формуле

$$
\rho = \frac{R_1 - R_2}{\mathbb{I}_1 - \mathbb{I}_2} S \,. \tag{9.5}
$$

3. Оценить ошибку измерения удельного сопротивления по методике, описанной в разделе «Математическая обработка результатов измерения».

4. Результат расчета удельного сопротивления представить в виде  $\,\rho \pm \Delta \rho$  .

#### **К отчету представить:**

результаты расчета сопротивления в виде *табл. 9.1*; графики зависимости *U*(*I*) для двух положений кронштейна;

 $\mathbb{I}_1, R_1, \mathbb{I}_2, R_2;$ 

диаметр и площадь поперечного сечения проводника в виде  $d \pm \Delta d$  и  $S \pm \Delta S$  с выводом формулы для расчета *S*;

вывод формулы для расчета  $\Delta \rho$ ;

результат расчета удельного сопротивления в виде  $\rho \pm \Delta \rho$ .

#### **Контрольные вопросы**

Объясните механизм проводимости в металлах, электролитах, газах.

Что такое электрический ток? Каковы условия существования постоянного электрического тока? Сформулируйте и запишите закон Ома для участка и полной цепи.

Почему для поддержания постоянной разности потенциалов необходимы силы неэлектрической природы? Что такое ЭДС?

Почему сопротивление металлов увеличивается с ростом температуры проводника? Какова зависимость сопротивления металлов от температуры?

Каково первичное воздействие электрического тока на ткани живых организмов (какие ткани являются проводниками, какие – диэлектриками)?

Используется ли постоянный электрический ток для лечения? Что такое электрофорез? Как получить формулу (9.5)?

## **Лабораторная работа № 11 ИЗУЧЕНИЕ БИОЛОГИЧЕСКОГО МИКРОСКОПА И МЕТОДОВ ИЗМЕРЕНИЯ МАЛЫХ ОБЪЕКТОВ**

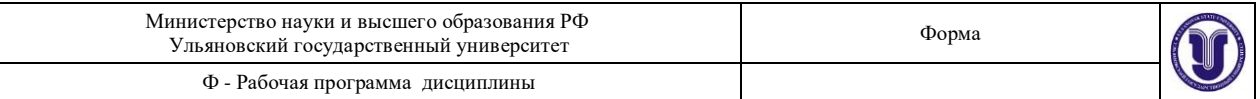

**Цель работы:** 1) научиться измерять размеры малых объектов с помощью микроскопа; 2) уметь вычислять полезное и практическое увеличения микроскопа.

**Приборы и материалы:** микроскоп, объект-микрометр, препарат для наблюдения.

#### **Теоретическая часть**

Биологический микроскоп – это оптический прибор для наблюдения малых объектов, невидимых невооруженным глазом. Знание микроскопа и его возможностей позволит студенту с пониманием использовать микроскоп в работе, решать вопрос о пригодности оптического микроскопа для данного исследования или необходимости перехода к электронной микроскопии.

## *Предел разрешения глаза*

При рассмотрении невооруженным глазом объекта на расстоянии наилучшего зрения ( $S = 25$  см) очень важен угол зрения  $\beta_{\text{FB}}$ . Углом зрения называют угол между лучами, идущими от крайних точек предмета АВ в глаз через его оптический центр (*рис. 11.1 а*). При нормальном зрении предельный угол зрения равен примерно одной угловой минуте ( $\beta_{\text{meas}} \approx 1'$ ), что соответствует расстоянию между крайними точками предмета АВ = 0,075 мм, наблюдаемыми раздельно с расстояния наилучшего зрения:

## $AB = S$ *tg* $\beta$ <sub>пред</sub>,

 $AB = 25$  cm  $\times$  0,000291 = 0,007275 cm = 0,07275 mm  $\approx$  0,075 mm = 75 mkm.

*Это расстояние обозначают Zгл и называют пределом разрешения глаза* (*Zгл=*75 мкм)*.* Если две точки предмета наблюдаются под углом  $\beta_{\text{r}} \leq \beta_{\text{m}}$ , то они сливаются, т.е. видны как одна точка. Если две точки наблюдаются под углом  $\beta_{\text{r},n} > \beta_{\text{mpe},n}$ , то они видны раздельно, т.е. видны две точки.

Здесь и далее имеется в виду нормальный глаз и расстояние наилучшего зрения *S* = 25 см.

## *Ход лучей в лупе (окуляре)*

Часто для наблюдения мелких объектов пользуются одной линзой – лупой. При этом оптический центр глаза совмещается с задним фокусом лупы, а объект располагается ближе к лупе, чем ее передний фокус (*рис. 11.1 б*).

Создаваемое лупой мнимое, прямое, увеличенное изображение АВ находится на расстоянии наилучшего зрения 25 см от оптического центра нормального глаза. Это мнимое изображение АВ является предметом, рассматриваемым глазом (*рис. 11.1 б*).

Для рассмотрения мелких структур глазом, как сказано выше, существенное значение имеет угол зрения, под которым виден предмет и в лупу  $\beta_n$ , (*рис. 11.1 б*), и без лупы  $\beta_{\text{r}}$  *(puc. 11.1 a)*. При этом вводится угловое увеличение лупы  $\gamma_{\text{r}}$ , равное отношению углов, или тангенсов этих малых углов, которые можно заменить отношением расстояний, указанных на *рис. 11.1 а*, *б*:

$$
\gamma = \frac{\beta_a}{\beta_{2a}} \approx \frac{tg \beta_a}{tg \beta_{2a}} = \frac{h/f}{h/S} = \frac{S}{f} \tag{11.1}
$$

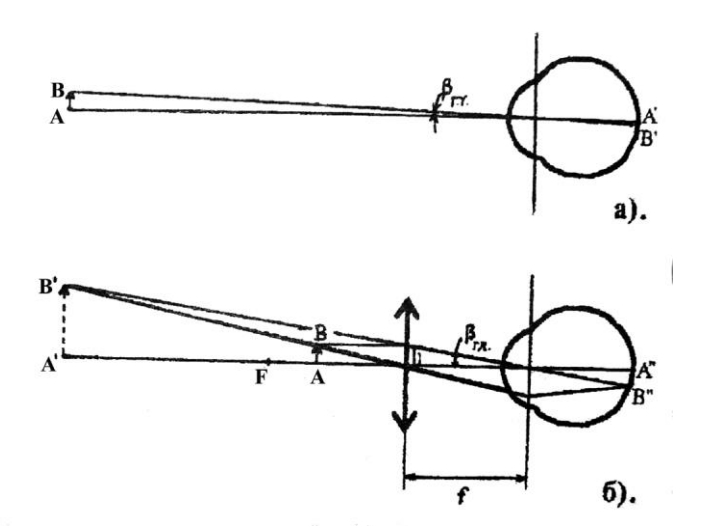

*Рис. 11.1.* **Ход лучей при наблюдении объекта невооруженным глазом** (*а*) **и через лупу** (*б*)

Таким образом, угловое увеличение, создаваемое лупой, равно частному от деления расстояния наилучшего зрения *S* на фокусное расстояние лупы *f*. Для глаза, вооруженного оптической системой, предельный угол зрения тот же, что и для невооруженного:  $\beta_{\text{mper}} \approx 1'$ .

Если лупа (вообще оптический прибор) увеличит угол наблюдения двух точек до значения  $\beta$  больше предельного ( $\beta_{\pi} > \beta_{\text{meas}}$ ), то две точки будут видны раздельно. Если это условие не выполняется, две точки сливаются, причем это не зависит от линейного увеличения лупы, каким бы большим оно ни было. Это следует из анализа *рис. 11.1 б*.

Пусть  $\beta_{\pi}$  <  $\beta_{\text{mpe},\pi}$ , тогда две точки изображения А' и В', и соответственно точки А и В предмета, будут видны слитно. Можно предмет АВ приблизить к фокусу F лупы – мнимое изображение А'В' увеличится (может стать бесконечно большим,  $\Gamma_{\text{m}} = A'B'(A'B' \rightarrow \infty)$ ), однако угол  $\beta_n$  останется прежним, точки будут видны слитно.

Весьма интересно, что для нормального глаза при расстоянии до изображения *S* = 25 см угловое увеличение лупы равно ее линейному увеличению. Это следует из *рис. 11.1 б*:

$$
\Gamma_{\text{num}} = \frac{A'B'}{AB} = \frac{A'B'}{h} = \frac{S}{f};
$$
\n(11.2)

что равно угловому увеличению лупы.

#### *Ход лучей в микроскопе*

Микроскоп – это весьма точный оптико-механический прибор, который используется для наблюдения мелких объектов, невидимых глазом. Он состоит из двух систем толстых линз – объектива и окуляра, которые на схемах чертятся как тонкие линзы.

Объект АВ, наблюдаемый в микроскоп, располагается несколько дальше переднего фокуса объектива. Объектив создает изображение А'В' – увеличенное, действительное, обратное и немного ближе к окуляру, чем передний фокус окуляра (*рис. 11.2*), т.е. между окуляром и фокусом. Окуляр действует как лупа, создавая мнимое изображение А" В".

Изображение А'В', создаваемое объективом, является предметом, рассматриваемым через окуляр. *Изображение А" В",* создаваемое окуляром, *строим по общим законам геометрической оптики: один луч, идущий через точку А , проводим параллельно главной оптической оси, второй луч* (*идущий через ту же точку*) – *через оптический центр окуляра.* Поскольку оптический центр глаза совмещен с задним фокусом окуляра, то луч,

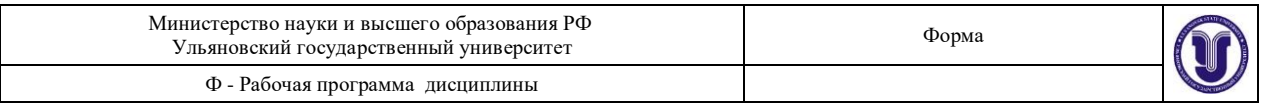

идущий через задний фокус окуляра, идет в то же время через оптический центр глаза и, значит, идет, не преломляясь, до сетчатки, в точку В'".

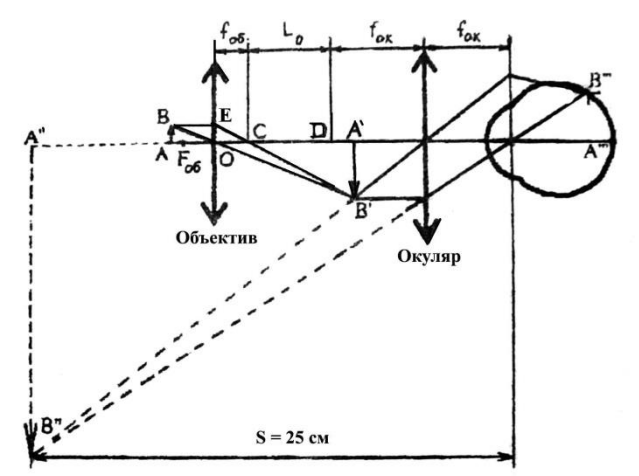

#### *Рис. 11.2.* **Ход лучей в микроскопе**

Поскольку глаз аккомодирует так, чтобы в этой точке В'" было наилучшим образом сфокусировано изображение точки предмета, то все другие лучи, дающие изображение В'", преломляясь на главной плоскости глаза, идут в точку В'".

Можно построить также ход лучей в микроскопе с использованием побочных оптических осей, что дает то же самое (на *рис. 11.2* эти оси не показаны).

Угловое увеличение предмета, даваемое микроскопом  $\gamma_M$  в целом, равно произведению линейного увеличения объектива  $\gamma_{06}$  на угловое увеличение окуляра  $\gamma_{0k}$ :

$$
\gamma_{\scriptscriptstyle M} = \gamma_{\scriptscriptstyle 0\bar{0}} \gamma_{\scriptscriptstyle 0\kappa} . \tag{11.3}
$$

При этом линейное увеличение объектива *об AB* можно определить через

отношение катетов побочных треугольников ОЕС и СА'В' учитывая, что ОЕ =АВ:

$$
\gamma_{o6} = \frac{A'B'}{AB} = \frac{CA'}{CO} = \frac{CD + DA'}{CO} \approx \frac{CD}{f_{o6}} = \frac{L_o}{L_{o6}},
$$

где *L*<sup>o</sup> – расстояние между задним фокусом объектива и передним фокусом окуляра, называемое оптической длиной тубуса микроскопа (малой величиной DA' по сравнению с  $L_0$  = CD можно пренебречь).

Угловое увеличение микроскопа  $\gamma_M$  равно:

$$
\gamma_{M} = \gamma_{o\delta} \gamma_{ok} = \frac{L_o S}{f_{o\delta_{OK}} f_{ok}},
$$
\n(11.4)

в котором принято угловое увеличение окуляра  $\gamma_{\text{ox}} = S/f_{\text{OK}}$  как увеличение лупы,  $L_0 = 160$ мм, *S* = 250 мм.

#### *Предел разрешения объектива*

Свойство оптической системы давать раздельное изображение двух предельно близких освещаемых (или самосветящихся) точек называют разрешающей способностью системы, а *предельно малое расстояние между точками, при котором система изображает их еще раздельно, называют пределом разрешения.* Чем меньше предел разрешения, тем больше разрешающая способность системы и наоборот. Предел

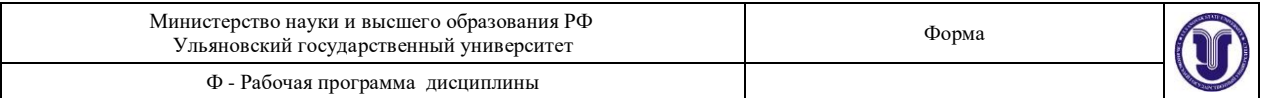

разрешения глаза *Z*rл = 75 мкм. Предел разрешения объектива микроскопа, согласно теории Аббе, зависит от трех способов освещения объектива.

**Первый способ**: препарат освещается параллельным пучком света. Предел разрешения объектива равен

$$
Z_1 = \frac{\kappa}{\sin \theta},\tag{11.5}
$$

где  $\lambda$  – длина волны монохроматического света или длина волны, к которой глаз наиболее чувствителен ( $\lambda$  = 555 нм = 0,555 мкм, в случае освещения белым светом),  $\theta$  – апертурный угол (половина угла между крайними лучами, идущими в объектив от точки объекта на главной оптической оси).

**Второй способ:** препарат освещается косым пучком света (свет на объект поступает через конденсор). Предел разрешения уменьшается в два раза

$$
Z_2 = \frac{\lambda^2}{2\sin\theta}.
$$
 (11.6)

**Третий способ:** препарат освещается через конденсор (косые лучи) со слоями иммерсионного масла между объективом и объектом, а также между объектом и конденсором (*рис. 11.3*).

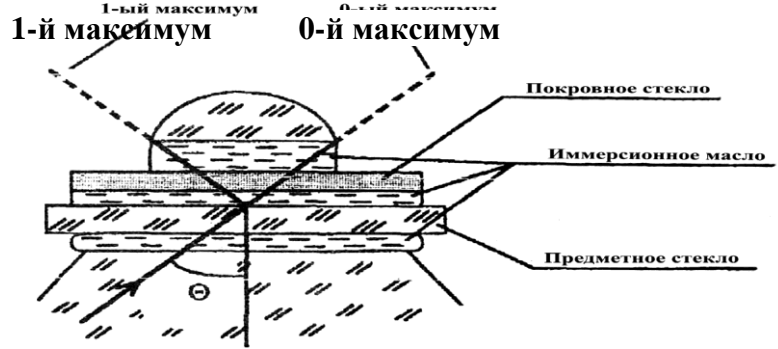

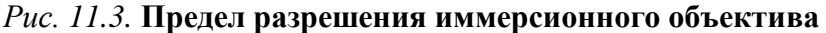

Объектив рассчитывается для соответствующей иммерсионной среды – масла или воды. Предел разрешения иммерсионного объектива:

$$
Z_3 = \frac{\lambda_{cp}}{2\sin\theta} = \frac{\lambda}{2n\sin\theta} = \frac{\lambda}{2A},
$$
\t(11.7)

где  $\lambda_{cp}$  – длина волны света в иммерсионной среде, ее можно выразить через длину волны к света в воздухе  $\lambda_{cp} = \lambda/n$ ,  $A$  – численная апертура (см. ниже),  $n$  – относительный показатель преломления среды.

*Численной апертурой* объектива называют произведение показателя преломления среды между объективом и объектом на синус апертурного угла $\theta$ :

• для сухого объектива  $A = n \cdot sin\theta = sin\theta$ , так как показатель преломления воздуха равен единице.

• для иммерсионного объектива  $A = nsin\theta = 1,515\cdot0,94 = 1,424$ , так как для иммерсионного масла  $n = 1,515$ , а апертурный угол таких объективов  $\theta = 70^{\circ}$ ,  $sin\theta = 0.94$ .

Обычно численная апертура объективов равна: *А* = 1,4 – для масляной, *А* = 1,25 – для водной иммерсии.

Предел разрешения иммерсионного объектива в *n* = 1,515 (кедровое масло) меньше, чем для сухого объектива. При этом показатели преломления предметного, покровного стекол и линз конденсора и объектива близки к показателю преломления

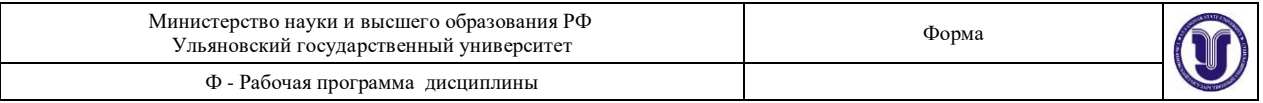

кедрового масла, поэтому отражение света на поверхности раздела почти отсутствует, вследствие чего яркость изображения не ослабляется.

## *Предел разрешения микроскопа. Полезное и практическое увеличения микроскопа и окуляров к нему*

В микроскоп можно увидеть лишь объекты, размер которых равен или больше предела разрешения объектива (три формулы). Однако это не всегда так. Если предельное расстояние между двумя точками не будет доведено угловым увеличением микроскопа, в частности, его окуляром, до предела разрешения глаза *Z*гл, то угол зрения предмета в микроскоп  $\beta_M$  будет меньше предельного угла зрения глаза  $\beta_{\text{meas}}$  и точки будут видны слитно, как одна точка.

Полезным увеличением микроскопа *<sup>м</sup> .пол* называется увеличение, при котором предельный размер объекта *Z* (для данного объектива и метода освещения) доведен до предела разрешения *Z*гл глаза:

$$
Z\cdot\gamma_{\scriptscriptstyle M. no n.}=Z_{\scriptscriptstyle e n},
$$

откуда

$$
\gamma_{M,non} = \frac{Z_{_{2n}}}{Z} = \frac{Z_{_{2n}}}{\frac{\lambda}{2A}} = \frac{Z_{_{2n}} \cdot 2A}{\lambda},
$$

где *Z* – предел разрешения объектива при косом освещении (с конденсором), *А* – численная апертура.

Зная полезное увеличение *м. пол* микроскопа (объектив при этом уже выбран: известны его численная апертура *А* и увеличение  $\gamma_{o6}$ ), можно определить полезное увеличение  $\gamma_{\text{ok.nol}}$  окуляра из формулы:

$$
\gamma_{m\ldots n} = \gamma_{\sigma\sigma} \gamma_{\sigma\kappa\ldots n\sigma\pi} \rightarrow \gamma_{\sigma\kappa\ldots n\sigma\pi} = \frac{\gamma_{m\ldots n\sigma\pi}}{\gamma_{\sigma\sigma}}.
$$

Однако полезное увеличение микроскопа может оказаться недостаточным для наблюдения объектов предельного размера. Это происходит потому, что окуляр состоит из двух линз – полевой и глазной. Полевая линза (ближе к объективу) преломляет лучи, вышедшие из объектива ближе к оси, чтобы они вошли в глазную линзу, а не мимо нее, и попали в глаз. При этом увеличение, даваемое объективом, уменьшается, а в расчетах полезного увеличения микроскопа мы это не учитываем.

Вследствие этого увеличение микроскопа берут в 2  $\div$  4 раза больше полезного  $\gamma_{M}$ *пол*, с запасом, назовем его практическим, *м. пр*:

$$
\gamma_{M.np}=(2\div 4)\gamma_{M.no n}.
$$

Вообще рекомендуется брать увеличение  $\gamma_M$  микроскопа, удовлетворяющее неравенству  $100A < \gamma_M < 500A$ , что почти то же самое, что и  $\gamma_{M,np}$ .

Полезное увеличение микроскопа повышают до практического выбором увеличения окуляров в 2 ÷ 4 раза больше полезного увеличения окуляра:

$$
\gamma_{o\kappa,np}=(2\div 4)\gamma_{o\kappa.no\pi}.
$$

Знание элементарной теории микроскопа является основой для вычислений при использовании микроскопа в исследовательской практике.

Необходимо усвоить методику решения следующей **типовой задачи**.

**Задача.** Объект имеет размеры  $Z = 0.22 \div 0.25$  мкм. Для освещения применяется белый свет.

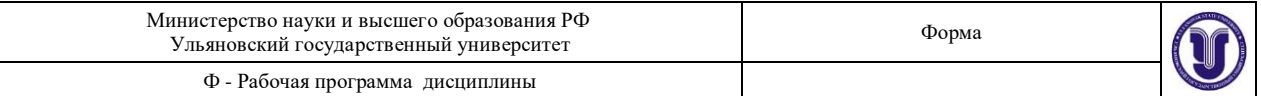

1. Какой объектив микроскопа нужен для наблюдения?

2. Чему равны полезное и практическое увеличения микроскопа?

3. С каким увеличением требуются окуляры?

**Решение.** Вычислим пределы разрешения объективов при различных методах освещения.

1. Освещение параллельным пучком. Сухой объектив, численная апертура *А* = *sin*  $= 0.65$ :

$$
Z_{1} = \frac{\lambda}{A} = \frac{0.555MKM}{0.65} = 0.85MKM.
$$

 $= 0.65$ : 2. Освещение объекта с конденсором. Сухой объектив, численная апертура *А = sin*

$$
Z_2 = \frac{\lambda}{2A} = \frac{0.555MKM}{2 \cdot 0.65} = 0.43MKM.
$$

3. Освещение объекта с конденсором. Объектив с иммерсией (кедровое масло *n* = 1,515), численная апертура  $A = sin\theta$  = 1,4: 0.555*мкм* 

$$
Z_3 = \frac{\lambda}{2A} = \frac{\lambda}{2n \sin \theta} = \frac{0.555 M K M}{2 \cdot 2.14} = 0,198 M K M.
$$

**Ответ на первый вопрос.** Как видим из расчетов, только иммерсионный объектив позволит увидеть объекты размером  $Z = 0.22 \div 0.25$  мкм, так как только для этого объектива предел разрешения меньше размеров объекта:  $Z_3 < Z$ , или 0,20 мкм < 0,22  $\div 0.25$ ) MKM.

**Ответ на второй вопрос.** Полезное увеличение  $\gamma_{M,\text{IOJI}}$  микроскопа равно тому увеличению, при котором наименьший размер объекта *Z* = 0,22 мкм будет доведен до размеров предельного объекта, наблюдаемого нормальным глазом без прибора, *Zгл* = 75 мкм, на на расстоянии наилучшего зрения, *S* = 25 см:

$$
Z \cdot \gamma_{M,non} = Z_{2n} \rightarrow \gamma_{M,non} = \frac{Z_{2n}}{Z} = \frac{75MKM}{0,25MKM} = 341.
$$

Полезное увеличение микроскопа равно 341.

Полезное увеличение окуляра *ок. пол* (для объектива дано: *об* = 90) найдем из формулы:  $\sim$  41

$$
\gamma_{m,non} = \gamma_{o6} \gamma_{\text{ok},non} = \frac{\gamma_{m,non}}{\gamma_{o6}} = \frac{341}{90} \approx 4.
$$

Практическое увеличение микроскопа *м. пр* равно:

 $\gamma_{M \cdot np} = (2 \div 4) \cdot 341 = (2 \cdot 341) \div (4 \cdot 341) = 682 \div 1364.$ 

Практическое увеличение окуляров *м. пр* будет равно:

 $\gamma_{\alpha\kappa np} = (2 \div 4) \gamma_{\alpha\kappa n o n} = (2 \div 4) \cdot 4 = 8 \div 16.$ 

Окуляр с увеличением 10 вполне подходит.

#### **Описание установки**

Общий вид микроскопа приводится на *рис. 11.4*. На нем показаны: осветительное устройство – конденсор с диафрагмой (под столиком микроскопа). Оптическая система прибора включает объектив и окуляр, а механическая система обеспечивает перемещение

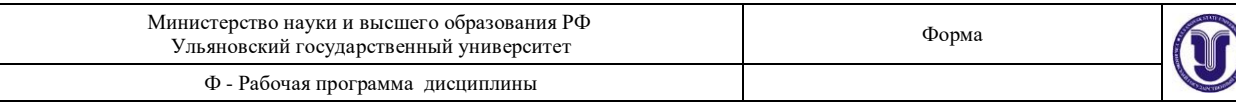

предметного столика с препаратодержателем относительно оптической системы. Для быстрой смены объективов у современных микроскопов имеется револьверная головка.

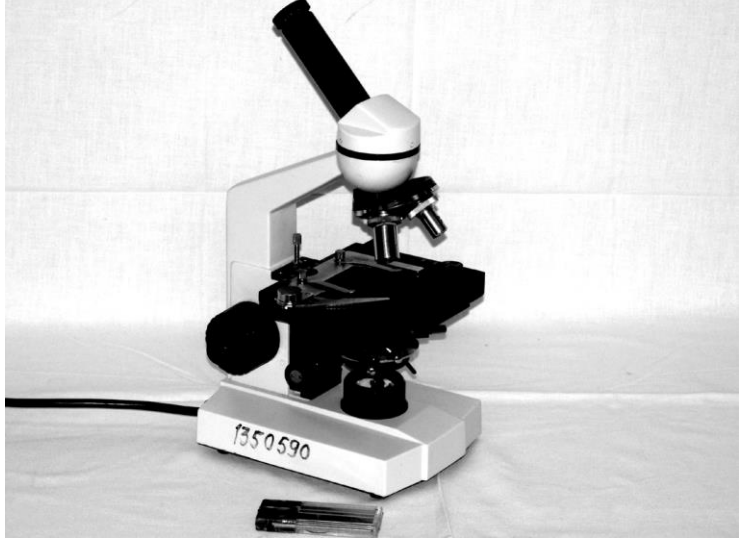

*Рис. 11.4.* **Микроскоп БИОЛАМ**

Объектив микроскопа представляет собой систему линз; ближайшая к объективу линза называется фронтальной, она в основном обеспечивает необходимое увеличение; другие линзы исправляют недостатки изображения. Окуляр состоит из двух линз, которые расположены друг от друга на расстоянии, равном полусумме их фокусных расстояний. Конденсор состоит из трех линз; предмет должен быть расположен в его фокальной плоскости.

#### **Экспериментальная часть**

#### *Определение цены деления шкалы окуляра*

Для проведения измерений размеров малых тел с помощью микроскопа необходимо произвести определение цены деления шкалы окуляра. Для этого на предметный столик микроскопа помещают объект-микрометр, добиваются резкого изображения его шкалы. Совмещают, например, 10 делений шкалы объекта-микрометра с *n* делениями шкалы окуляра. Зная, что цена деления объекта-микрометра составляет 0,01 мм, определяют цену деления шкалы окуляра по формуле: 0.01*мм* <sup>10</sup>

$$
c = \frac{1}{n}.
$$
 (11.8)

Определение цены деления произвести как на малом увеличении, так и на большом.

## *Определение размера биологического объекта*

Разместить на предметном стекле волос (или препарат из среза листа растения), сфокусировать микроскоп на резкость, деления шкалы окуляра расположить параллельно волосу (или мембранам клетки растения). Определить по шкале число делений *n* (десятые доли – на глаз), занимаемые наблюдаемым объектом. Вычислить толщину волоса *d* (или размер клетки), пользуясь ценой деления *c*.

$$
d = c \left[ \frac{M M}{\partial e \pi} \right] \cdot n [\partial e \pi] = c \cdot n [M M].
$$

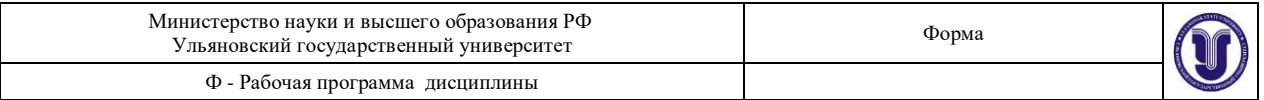

Записать в *табл. 11.1* увеличение и численную апертуру объектива малого и большого увеличений.

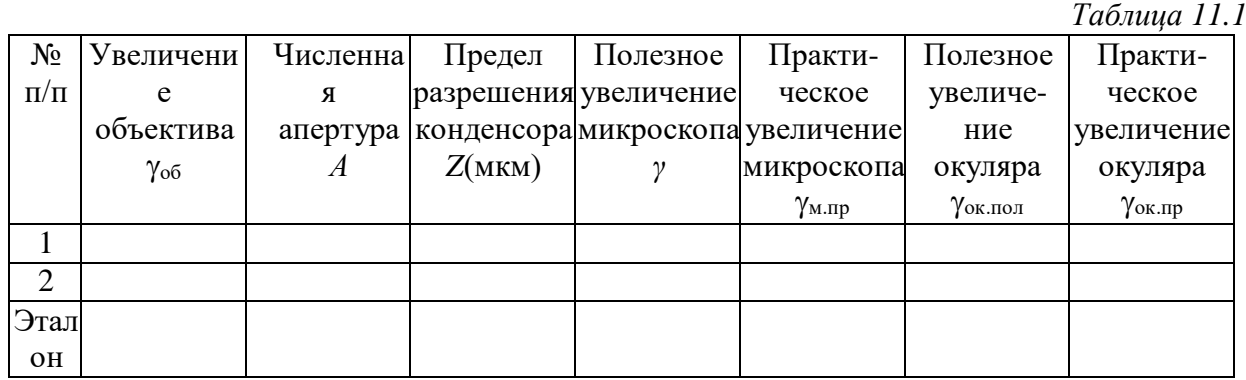

Вычислить для объективов микроскопа пределы разрешения, полезное и практическое увеличения микроскопа, а также увеличения необходимых для этого окуляров (см. пример вычислений в теоретическом разделе). Вычисления представить в отчете, результаты занести в *табл. 11.1*.

#### **К отчету представить:**

• цену деления шкалы окуляра для каждого увеличения;

• толщину волоса (или размер клетки) для каждого увеличения;

• *табл. 11.1*.

#### **Контрольные вопросы**

1. Что такое оптическая линза? Какие линзы Вам известны?

2. Что называется главной оптической осью линзы? Что называют побочной оптической осью? Для чего она используется? Какие лучи используются для построения изображения с помощью тонкой линзы?

3. Вывод формулы линзы.

4. Что называют пределом разрешения глаза и чему он равен?

5. Построить ход лучей в лупе (окуляре). Что называют угловым увеличением оптического прибора?

6. Построить ход лучей в микроскопе.

7. Что называют пределом разрешения объектива микроскопа (три формулы), апертурным углом и численной апертурой объектива?

8. Что называют пределом разрешения микроскопа, его полезным и практическим увеличениями? Какая связь между ними?

9. На объективе выгравировано: 20; 0,35; 0,17. Что значат эти цифры?

Вычислите для микроскопа с этим объективом:

a) предел разрешения объектива;

б) полезное и практическое увеличения микроскопа;

в) полезное и практическое увеличения окуляров к нему. Данные занесите в 3 строку *табл. 11.1*.

## **Лабораторная работа № 12 ОПРЕДЕЛЕНИЕ КОНЦЕНТРАЦИИ САХАРА ПРИ ПОМОЩИ САХАРИМЕТРА**

**Цель работы:** 1) исследовать зависимость угла вращения плоскости поляризации от концентрации раствора и от длины столба раствора; 2) научиться определять удельный угол вращения плоскости поляризации; 3) овладеть методом определения концентрации раствора сахара с помощью сахариметра; 4) изучить устройство сахариметра.

**Приборы и материалы:** сахариметр СУ-4, кювета с дистиллированной водой, кюветы с раствором сахара различной концентрации.

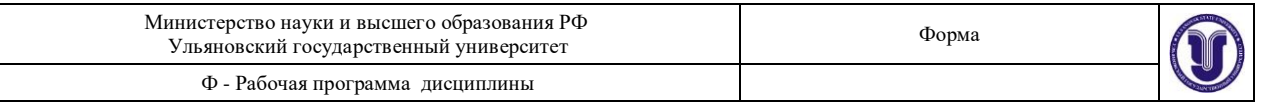

#### **Теоретическая часть**

Раствор сахара обладает способностью вращать плоскость поляризации проходящего через него поляризованного луча света. Угол вращения плоскости поляризации светового луча раствором в слое определенной толщины зависит от концентрации раствора. Определяя угол вращения плоскости поляризации, можно определить концентрацию раствора.

В сахариметре применена международная сахарная шкала. В ней 100°S составляют 34,62° угловых. Одно деление шкалы сахариметра соответствует приблизительно 0,35°. Сахариметр показывает 100°S при 20°С, когда в нем в качестве поляризатора в поляриметрической кювете длиной 200 мм применяется раствор, в 100 см<sup>3</sup> которого содержится 26 г химически чистой сухой сахарозы (взвешенной в воздухе латунными гирями – *нормальная навеска*).

Определить по шкале прибора непосредственно процент сахарозы в исследуемом веществе можно, если взята его нормальная навеска, раствор доведен до 100 см<sup>3</sup> и поляризация произведена в кювете длиной 200 мм.

Если же кювету длиной 200 мм наполнить исследуемым раствором, не делая нормальной навески, то для определения весового процента сахарозы необходимо (**1-й метод**) отсчитанные по шкале сахариметра градусы умножить на переводной коэффициент 0,260 и разделить на плотность *ρ* исследуемого раствора:

$$
C = \frac{0.26}{\rho} \times \varphi(^0 S). \tag{12.1}
$$

Чаще применяют **2-й метод**. Определим удельный угол вращения плоскости поляризации – угол, на который поворачивается плоскость поляризации монохроматического светового луча с  $\lambda = 589$  нм, прошедшего через раствор сахара единичной концентрации 1 г/(100 см<sup>3</sup>), находящийся в кювете единичной (1 дм) длины: так как

$$
\varphi = \varphi_0 Cl, \tag{12.2}
$$

получим

$$
\varphi_0 = \frac{\varphi}{Cl} = \frac{0}{2 \cdot \partial M / 100 \, \text{cm}^3}.
$$

В нашей лаборатории значение удельного вращения раствора сахара  $\varphi_{0x} = 0.602$ (*именно это значение следует брать при расчете относительной погрешности измерения в упражнении* 12.3.3).

Для определения концентрации раствора сахара этим методом достаточно измерить с помощью сахариметра угол вращения плоскости поляризации данным раствором и знать длину кюветы. Концентрация раствора в этом случае определяется по формуле

$$
C = \frac{\Phi}{\varphi_0 l}.
$$
 (12.3)

#### **Описание установки**

На *рис. 12.1* приведена фотография сахариметра СУ-4.

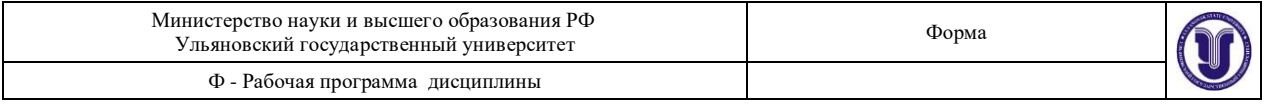

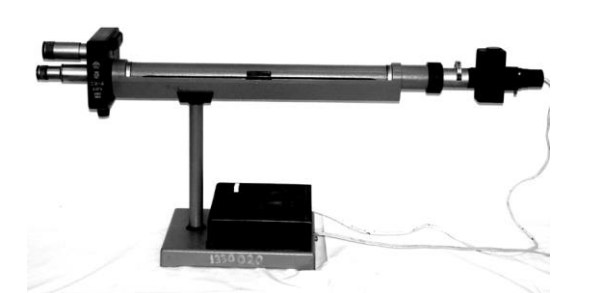

*Рис. 12.1.* **Сахариметр универсальный СУ-4**

#### *Оптическая схема сахариметра*

Свет от электролампы *6* (*рис. 12.2*) проходит через светофильтр *8* или диафрагму *7*, через конденсор *9* и полутеневую поляризационную призму – поляризатор *10*. Поляризатор разделен на две половины линией раздела. При этом поляризатор установлен так, что плоскости поляризации обеих половин светового потока составляют одинаковые углы с плоскостью поляризации анализатора *15*. В этом случае анализатор пропускает равные световые потоки, поэтому левая и правая половины поля зрения в зрительной трубе, состоящей из объектива *16* и окуляра *17*, при отсутствии кюветы *11* с раствором сахара, отличаться не будут.

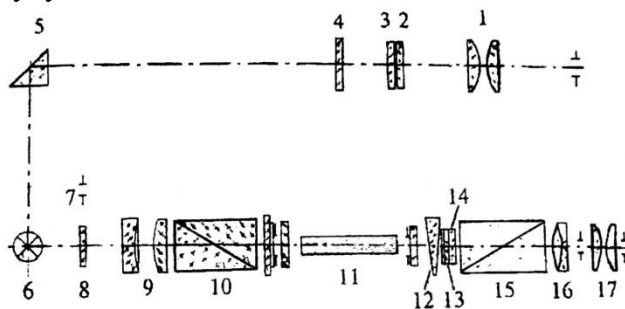

*Рис. 12.2.* **Оптическая схема сахариметра**

При установке кюветы с раствором сахара между поляризатором и анализатором плоскости поляризации обеих половинок светового потока повернутся по часовой стрелке (так как раствор сахара – правовращающий) на некоторый угол  $\omega$ , зависящий от длины кюветы и концентрации раствора, находящегося в ней. В этом случае освещенности половин поля зрения будут различными.

Для уравнивания освещенностей обеих половин поля зрения в сахариметре применен *клиновой компенсатор*, состоящий из большого кварцевого клина левого вращения *12* (*рис. 12.2*), контрклина *13* и малого кварцевого клина правого вращения *14*. Перемещением большого клина относительно малого подбирают требуемую толщину кварцевой пластинки для компенсации угла поворота плоскости поляризации раствором. При этом плоскости поляризации обеих половин светового потока поворачиваются против часовой стрелки (клин – левовращающий) на угол  $\varphi$  и освещенность половин поля зрения уравнивается. Одновременно с большим клином перемещается шкала *3*.

По нулевому делению нониуса *2* фиксируют значение шкалы, соответствующее состоянию одинаковой освещенности обеих половин поля зрения. Шкала и нониус наблюдаются через лупу *1* и освещаются электролампой через отражательную призму *5* и светофильтр *4*.

## *Устройство прибора*

Форма А Страница 70из 152 Сахариметр состоит из узла измерительной головки *2* (*рис. 12.3*) и осветительного узла *9*, соединенных между собой траверсом *6*. Траверс крепится через стойку *17* к основанию *18*. На траверсе укреплены кюветное отделение *5* для поляриметрических

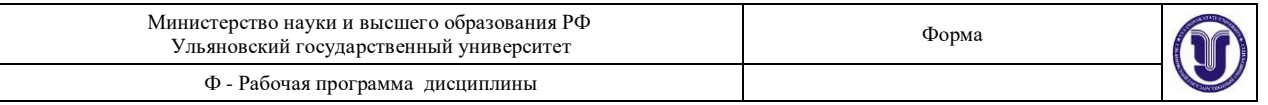

кювет и оправа *7* с поляризатором и полутеневой пластиной. С лицевой стороны измерительной головки расположены лупа *1* для отсчета показаний по шкале и зрительная труба *20*. В нижней части измерительной головки расположена рукоятка *19* клинового компенсатора, вращением которой перемещают подвижный кварцевый клин и связанную с ним шкалу.

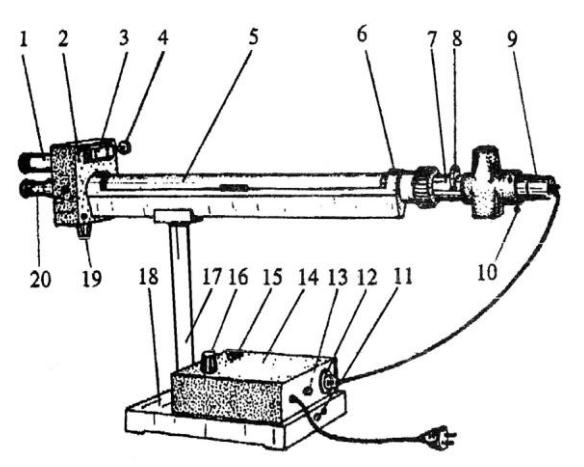

*Рис. 12.3.* **Сахариметр универсальный СУ-4**:

*1* – лупа; *2* – измерительная головка; *3* – механизм установки нониуса; *4* – ключ;

*5* – кюветное отделение; *6* – траверс; *7* – оправа поляризатора; *8* – поворотная обойма;

*9* – осветительный узел; *10* – регулировочный винт, *11* – винт заземления;

*12* – вилка разъема; *13* – вставка плавкая; *14* – крышка; *15* – кнопка;

*16* – ручка резистора; *17* – стойка; *18* – основание;

*19* – рукоятка клинового компенсатора; *20* – зрительная труба Осветительный узел состоит из патрона с лампой (патрон устанавливается тремя винтами *10*) и поворотной обоймой *8* со светофильтром и диафрагмой.

На основании установлены кнопка *15* для включения осветителя и ручка *16* резистора для регулирования яркости поля зрения.

Внутри основания вмонтирован понижающий трансформатор. На тыльной стороне основания находится винт *11* заземления, вилка *12* разъема для подключения осветителя сахариметра к трансформатору и вставка плавкая *13*.

# *Порядок работы с сахариметром*

## **Подготовка сахариметра к работе**

1. Включите сахариметр в сеть.

2. Включите кнопкой *15* осветитель.

3. Установите обойму *8* в положение **С** (светофильтр) – при работе с бесцветными и слабоокрашенными растворами, или в положение **Д** (диафрагма) – при работе с темноокрашенными растворами.

4. Установите окуляр зрительной трубы на максимальную резкость изображения штрихов и цифр шкалы и нониуса.

5. Установите ручкой *16* резистора такую яркость поля, которая наименее утомляет зрение и при которой наиболее четко воспринимается разница в яркости полей сравнения, если сместить нониус на одно деление с его нулевого положения.

## **Установка нуля**

1. Закройте крышку кюветного отделения без установки в нем кюветы.

2. Уравняйте яркость полей сравнения вращением рукоятки клинового компенсатора.

3. Совместите нулевое деление нониуса с нулевым делением шкалы, как это показано на *рис. 12.4*.

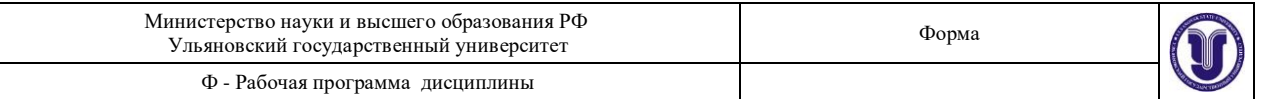

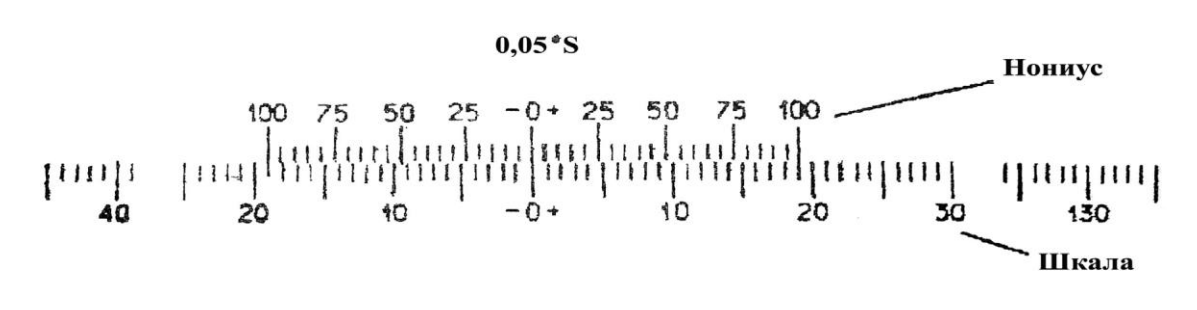

#### *Рис. 12.4.* **Деления нониуса и шкалы**

4. Снова уравняйте яркость полей сравнения, при этом нулевое деление нониуса должно совместиться с нулевым делением шкалы (проверьте правильность установки нуля не менее трех раз).

Среднее арифметическое из трех отсчетов по нониусу составляет нулевой отсчет. Если нулевой отсчет отличается от нуля не более чем на одно деление нониуса, ноль считается установленным правильно.

#### **Установка кювет**

1. Поместите кювету с раствором в кюветное отделение.

2. Установите ее, вращая вокруг оси, в такое положение, чтобы линия раздела полей сравнения делила поле зрения на две равные части («дольки»).

#### **Измерение**

1. Уравняйте яркость полей сравнения и произведите отсчет по шкале и нониусу не менее шести раз.

2. Вычислите среднее арифметическое шести отсчетов, которое равно углу вращения плоскости поляризации раствора в °S.

3. Отсчет показаний при помощи нониуса поясняется на *рис. 12.5*.

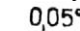

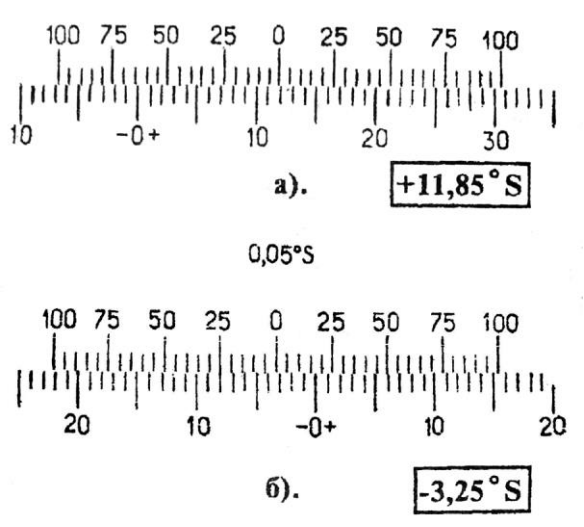

### *Рис. 12.5.* **Примеры отсчета показаний по нониусу сахариметра**

На *рис. 12.5 а* показано положение нониуса и шкалы, соответствующее отсчету  $+11,85\textdegree$ S (нуль нониуса расположен правее нуля шкалы на 11 полных делений и в правой части нониуса с одним из делений шкалы совмещается его семнадцатое деление, цена деления нониуса 0,05°S).

4. На *рис. 12.5 б* показано положение шкалы и нониуса, соответствующее отсчету 3,25°S (нуль нониуса расположен левее нуля шкалы на три полных деления и в левой части нониуса с одним из делений шкалы совмещается его пятое деление).
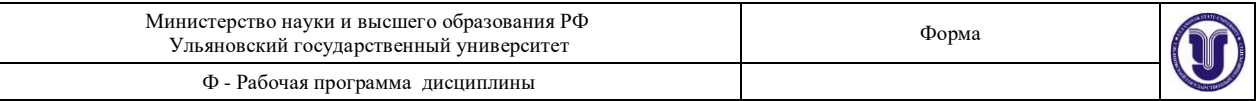

#### **Пользование поляриметрическими кюветами**

Измерения производят, помещая в камеру сахариметра поляриметрические кюветы, наполненные исследуемым раствором. Вращая кювету, устанавливают ее в такое положение, чтобы линия раздела делила поле зрения прибора примерно на две равные половины. Кюветы закрываются с обеих сторон поляриметрическими стеклами, которые прижимаются к торцам трубки с помощью гаек. Для более эластичного прижима между стеклом и гайкой вкладывается резиновое кольцо.

**Примечание.** В медицинских сахариметрах, предназначенных для измерения концентрации виноградного сахара (глюкозы) в моче больных диабетом, отсчет угла поворота по шкале прибора непосредственно дает значение концентрации глюкозы в весовых процентах в граммах на 100 см<sup>3</sup> раствора. Это осуществлено путем подбора длины кюветы. Кроветы. Из формулы = 0*Сl* видно, что для выполнения условия *С* = 4 необходимо, чтобы  $l = 1/\phi_0 = 1 / 0.528 = 1.89$  дм.

Таким образом, длина кюветы в медицинских сахариметрах равна 1,89 дм.

#### **Экспериментальная часть**

#### *Определение наличия оптической активности вещества*

1. Изучите устройство сахариметра.

2. В соответствии с разделом 12.2.3:

подготовьте сахариметр к работе;

проведите исследование кюветы с дистиллированной водой;

проведите исследование кюветы с раствором сахара.

3. Результаты наблюдений внесите в *табл. 12.1*, записывая «однородное» или «неоднородное» – для графы «Поле зрения» и «оптически активно» или «оптически неактивно» – для графы «Оптическая активность».

*Таблица 12.1*

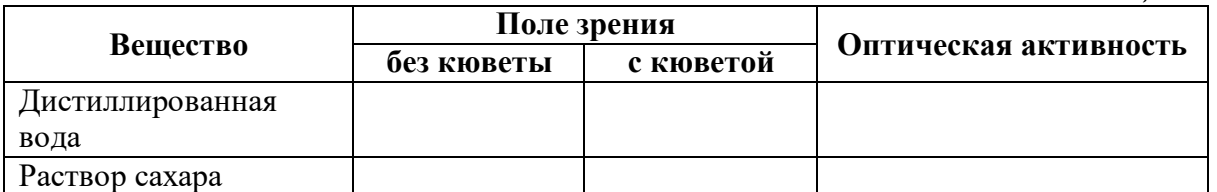

#### *Определение концентрации раствора сахара с помощью сахариметра*

1. Измерьте угол поворота плоскости поляризации (не менее пяти раз) для данного раствора. Запишите длину кюветы и  $\varphi_0$  в *табл. 12.2*.

*Таблица 12.2*

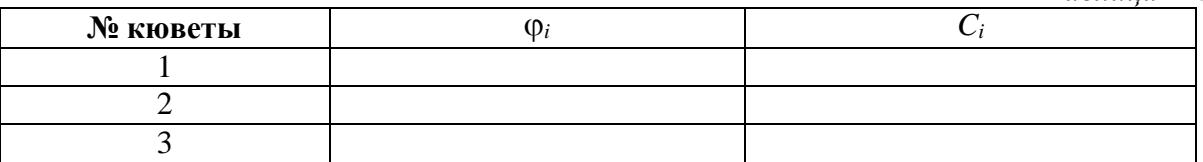

2. Рассчитайте среднее значение  $<\!\!\phi\!>$ .

3. Определите среднее значение концентрации:

 $\lt$ 

$$
C > = \frac{\sqrt{2}}{1 - \sqrt{2}}
$$
\n
$$
\langle \varphi_0 \rangle l
$$

4. Рассчитайте погрешность опыта (считайте, что погрешность допускалась только при измерении ф) и запишите окончательный результат:

$$
C = (\langle C \rangle \pm \langle \Delta C \rangle) \%
$$

#### *Определение удельного вращения плоскости поляризации*

Форма А Страница 73из 152

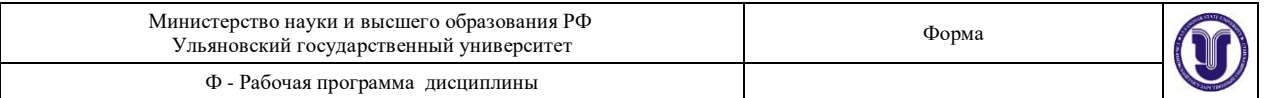

1. Измерьте угол поворота плоскости поляризации не менее пяти раз для раствора известной концентрации (можно взять из предыдущих исследований). Запишите длину кюветы *l* и концентрацию раствора *С*.

2. По значению 
$$
\langle \varphi \rangle
$$
расечитайте  $\varphi_0 = \frac{\langle \varphi \rangle}{C \cdot l}$ .

*град г дм* 100*см*<sup>3</sup> *3*. Сравните ф<sub>0</sub> с табличным значением  $\phi_{0m} = 0,602 \frac{e \mu \omega}{\sqrt{1.28 \epsilon_0^2 + 1}}$ .

 $\varphi_0 - \varphi_0$ 4. Рассчитайте ошибку  $\varepsilon =$   $\frac{1}{\sqrt{1 - \frac{1}{\sqrt{1 - \frac{1}{\sqrt{1 \varphi_{0}$ 

Если ошибка не превышает 5%, метод можно считать освоенным.

#### *Исследование зависимости угла вращения плоскости поляризации от концентрации С оптически активного раствора и от толщины столба раствора*

1. Для выполнения задания необходимо измерить утлы вращения плоскости поляризации света при прохождении через растворы различных концентраций (5, 10, 15, 20, 25% ...). Кюветы должны быть одной и той же длины. Значения углов вращения, полученные в °S, перевести в угловые (см. п. 12.1).

2. Результаты измерений занести в *табл.* 12.2:  $\varphi = f(C)$  (для определения  $\overline{\varphi}_i$ проделать не менее 6 измерений для каждого раствора).

3. Изобразите графически зависимость  $\varphi = f(C)$  и сформулируйте результат исслелования.

4. Выразите результат аналитически (коэффициент пропорциональности обозначьте 0).

#### **К отчету представить:**

• *табл. 12.1* и *12.2*;

• концентрацию сахара для каждой кюветы в виде  $C = \frac{\langle C \rangle \pm \langle \Delta C \rangle}{\%};$ 

- зависимость  $\varphi = f(C)$  в виде *табл*. 12.2 и графика;
- вывод о характере зависимости и аналитический результат зависимости  $\varphi = f(C)$ ;
- удельный угол вращения плоскости поляризации Фо;

• относительную погрешность измерения  $\varphi_0$ .

#### **Контрольные вопросы**

1. Что такое свет, в чем отличие поляризованного света от естественного?

2. Сформулируйте закон Малюса и запишите его.

3. Явление двойного лучепреломления, в каких средах оно наблюдается?

4. Что такое поляризатор и анализатор? Как можно получить поляризованный свет?

5. Как устроена призма Николя? Начертите ход лучей в призме Николя.

6. Вращение плоскости поляризации поляризованного света, удельное вращение.

7. Что представляет собой сахариметр, его назначение?

8. Оптическая схема сахариметра (только главные узлы), назначение каждого основного узла сахариметра.

9. Как можно определить концентрацию сахара в растворе с помощью сахариметра?

10. В чем причина оптической активности вещества?

#### **Лабораторная работа № 13**

# **ОПРЕДЕЛЕНИЕ ПОКАЗАТЕЛЯ ПРЕЛОМЛЕНИЯ ЖИДКОСТЕЙ**

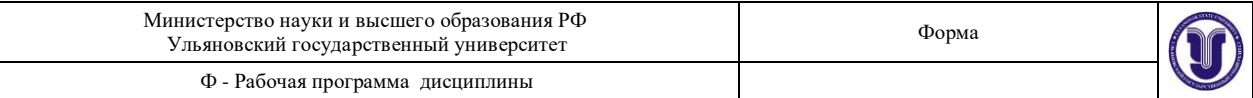

#### **ПРИ ПОМОЩИ РЕФРАКТОМЕТРА**

**Цель работы:** 1) овладеть рефрактометрическим методом определения показателя преломления жидкости; 2) исследовать зависимость показателя преломления раствора *n* от его концентрации *С*; 3) определить концентрации растворов.

**Приборы и материалы:** рефрактометр ИРФ-454, стеклянная палочка, дистиллированная вода, исследуемая жидкость различной концентрации, ветошь льняная. **Теоретическая часть**

> Рефрактометр предназначен для непосредственного измерения показателя преломления *n* неагрессивных жидкостей и твердых тел. В медицине рефрактометр применяется для определения концентрации вещества в растворе (например, содержания белка в сыворотке крови). Значение показателя преломления раствора, определяемого рефрактометрическим методом, зависит от концентрации раствора и температуры. При неизменной температуре чем выше концентрация раствора, тем больше показатель преломления. Для разных веществ эта зависимость носит разный характер.

> В основу конструкции прибора положен метод определения показателя преломления исследуемого раствора по *предельному углу или углу полного внутреннего отражения.* Определение показателя преломления можно производить в проходящем (бесцветные или слабо окрашенные жидкости) или в отраженном свете (темные или сильно окрашенные жидкости).

#### **Законы отражения и преломления**

При взаимодействии электромагнитной волны с границей раздела двух сред луч делится на отраженный и преломленный (*рис. 13.1*).

Максвелл показал, что скорость электромагнитных волн (т.е. и скорость света) в диэлектриках выражается через диэлектрическую *ε* и магнитную проницаемости среды

 $(13.1)$ 

$$
v = \frac{c}{\sqrt{\varepsilon\mu}} = \frac{1}{\sqrt{\varepsilon\varepsilon_0\mu\mu_0}},
$$

 $\epsilon_0\mu_0$ где *c* 1  $=3\cdot\!10^8$  *м | с* – скорость света в вакууме.

Величина  $n = \sqrt{\varepsilon}$  (формула Максвелла) называется абсолютным показателем данной среды относительно вакуума (для диэлектриков  $\mu = 1$ ).

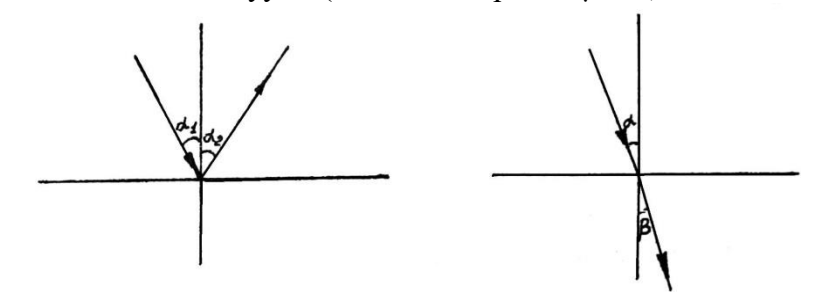

*Рис. 13.1.* **Ход лучей на границе раздела двух сред** Сформулируем законы отражения и преломления света.

*Законы отражения*:

*если свет падает на границу раздела двух сред, то отраженный луч лежит в одной плоскости с падающим лучом и нормалью, восстановленной в точке падения луча*; *угол падения равен углу отражения*.

*Законы преломления* (Снеллиуса):

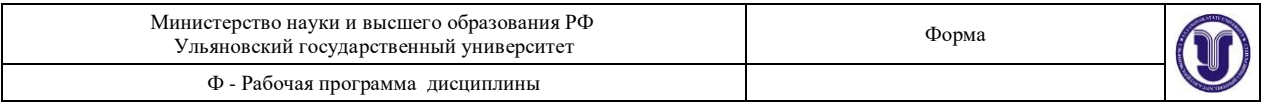

*преломленный луч лежит в одной плоскости с падающим лучом и нормалью, восстановленной в точке падения на границу двух сред;*

*отношение синуса угла падения к синусу угла преломления есть величина постоянная для двух данных сред, численно равная относительному показателю второй среды*

*относительно первой* (относительный показатель преломления  $n_2$ =  $\frac{n_2}{n_1}$  $\frac{1}{2}$ 

$$
\frac{\sin \varphi}{\sin \beta} = n_{21}.\tag{13.2}
$$

sin

Опыт показывает, что и диэлектрическая проницаемость *ε* и показатель преломления *n* зависят от частоты *ν* колебаний световой волны и, следовательно, от длины волны. Но если *n* зависит от частоты, то и скорость распространения света в веществе (согласно выражению (13.1)), также зависит от частоты.

*Зависимость скорости распространения световой волны от ее частоты называется дисперсией.*

При измерении показателя преломления с помощью рефрактометра несколько капель исследуемой жидкости помещают между двумя гранями АВ призмы *1* и A1B<sup>1</sup> призмы *3* (*рис. 13.2*). Лучи света проходят осветительную призму *3*, рассеиваясь на выходе матовой гранью  $A_1B_1$ , входят в исследуемую жидкость и падают на полированную грань АВ измерительной призмы *1*.

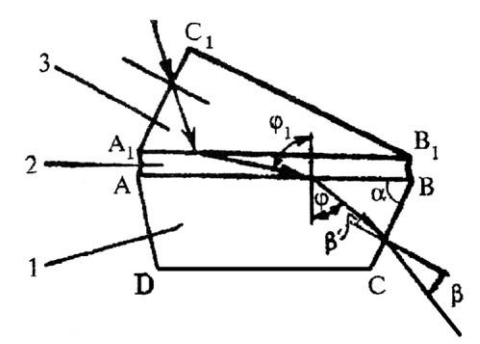

*Рис. 13.2.* **Схема призм рефрактометра**:

*1* – призма измерительная; *2* – жидкость исследуемая; *3* – призма осветительная

Поскольку на рефрактометре исследуются вещества, показатель преломления которых меньше показателя преломления измерительной призмы, то лучи всех направлений, преломившись на границе «жидкость – стекло», войдут в измерительную призму *1*.

Лучи, падающие на границу раздела под максимально возможным углом, близким к 90°, преломляются под углом  $\varphi$ . Итак, если свет идет из среды оптически более плотной в среду оптически менее плотную (*n*<sup>1</sup> >*n*2), наблюдается *явление полного внутреннего отражения*, если свет падает под углом . *Этот угол является предельным углом для данной границы раздела двух средпред .*

Из закона Снеллиуса получаем, что в предельном служа, в 
$$
\beta = \frac{\pi}{2}
$$
 (*рис. 13.3*), тогда

 $\sin \beta = 1$ , следовательно  $\sin \phi_{\eta \rho e \partial} = n_{21}$ . Отсюда

 $\varphi_{\text{np}e\partial} = \arcsin n_{21}$ . (13.3)

Форма А Страница 76из 152

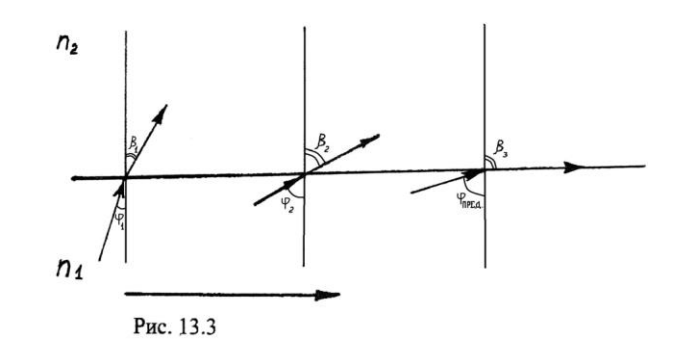

*Puc.* 13.3 При рассмотрении пучка лучей, выходящих из призмы *2* (*рис. 13.4*) в зрительную *Рис. 13.3* ной.

Получаемая граница светотени определяется лучом, выходящим из призмы 2 под предельным углом (*рис. 13.2*).

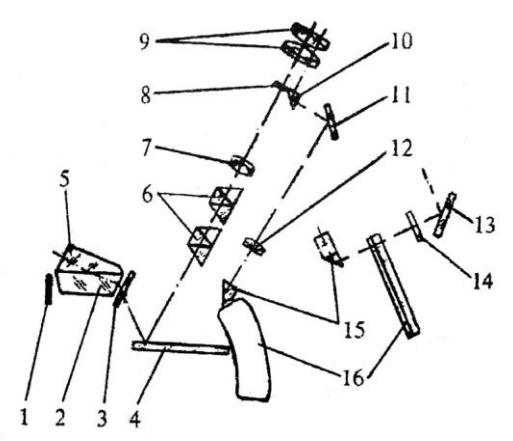

*Рис. 13.4.* **Оптическая схема рефрактометра ИРФ-454**:

*1* – зеркало; *2* – призма измерительная; *3* – стекло защитное; *4* – зеркало;

*5* – призма осветительная; *6* – компенсатор; *7* – линза склеенная; *8* – сетка;

*9* – окуляр; *10* – призма АР-9; *11* – зеркало; *12* – объектив; *13* – зеркало;

*14* – светофильтр; *15* – призма; *16* – шкала

Граница светотени с перекрестием, штрихи шкалы *16* и отсчетный штрих призмы *10* оптической системы *16*, *12*, *11* проецируются в фокальную плоскость окуляра *9*. Наблюдая в окуляр *9*, совмещают границу светотени с перекрестием сетки *8* и снимают с этой шкалы отсчет величины показателя преломления.

Для ахроматизации границы светотени и измерения дисперсии исследуемого вещества до 0,07 (угол 4°51) служит компенсатор, состоящий из двух призм прямого зрения *6* (призмы Амичи), которые вращаются вокруг оптической оси в противоположные стороны.

#### **Описание установки**

# *Устройство*

### *рефрактометра ИРФ-454* Основные узлы смонтированы в металлическом корпусе. На корпус выведены маховики (см. *рис. 13.5*), в верхней части корпуса размещен окуляр.

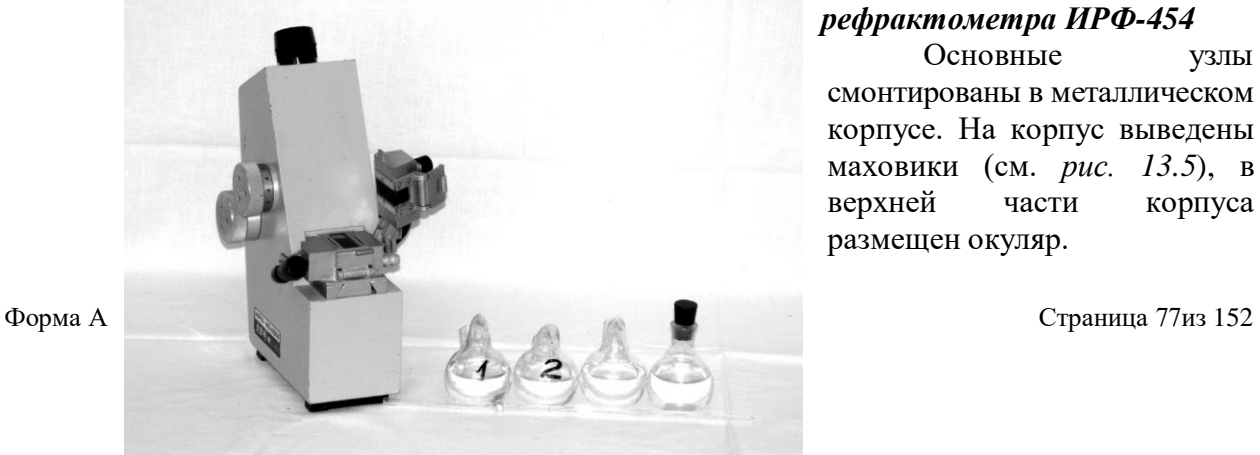

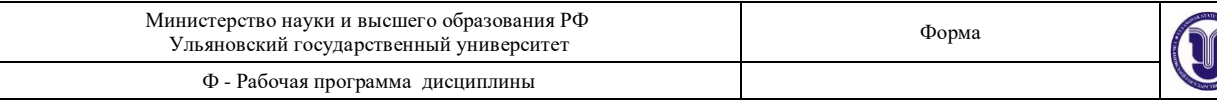

#### *Рис. 13.5.* **Рефрактометр ИРФ-454**.

Слева: дальний маховик – маховик шкалы показателя преломления, ближний маховик – маховик вращения призм Амичи; спереди – рефрактометрический блок (нижняя призма измерительная, верхняя откидная – осветительная призма);

#### справа – откидное зеркало шкалы

Рефрактометрический блок состоит из двух частей: верхней и нижней Нижняя неподвижная часть является измерительной, а верхняя подвижная – осветительной призмой.

При наблюдении в окуляр нахождение границы раздела светотени и совмещение ее с перекрестием сетки осуществляют вращением маховика. Величина показателя преломления исследуемого вещества определяется по шкале с нониусом (зеленого цвета).

Внутри рефрактометра смонтирован компенсатор, который служит для устранения окрашиваемости наблюдаемой границы раздела света и тени. Компенсатор состоит из двух призм прямого зрения (призм Амичи).

Призмы Амичи поворачиваются маховиком одновременно в разные стороны, изменяя при этом угловую дисперсию компенсатора и устраняя цветную кайму границы раздела света и тени. Шкала разделена на 120 делений. Поворот маховика на одно деление шкалы соответствует повороту призм Амичи на 3°. Десятые доли деления шкалы определяются по нониусу. Одно деление нониуса соответствует повороту призм Амичи на 0,3°. Откидное зеркало служит для подсветки шкалы и имеет разворот в двух плоскостях.

Окуляр может быть установлен на резкость в пределах ±5 диоптрий.

#### *Технические данные ИРФ-454*

Диапазон измерения показателя преломления:  $1,2 \pm 1,7$ .

Предел допускаемой основной погрешности по показателю преломления  $\pm 1{\cdot}10^{\text{-}4}.$ 

Цена деления шкалы показателя преломления – 5 $\cdot 10^{-4}$ .

#### *Подготовка к работе*

Перед началом работы плоскости призм промыть дистиллированной водой и досуха протереть свежей льняной салфеткой.

Проверить юстировку рефрактометра. С помощью стеклянной палочки на полированную плоскость измерительной призмы нанести 3-4 капли жидкости и опустить верхнюю камеру. По методике работы с жидкостями (п. 13.2.4) определить коэффициент преломления дистиллированной воды 5 раз. Если средняя величина пятикратных отсчетов отличается более чем на 5·10<sup>-3</sup> от значения *n* в *табл. 13.1* (с учетом температуры), то рефрактометр следует подъюстировать. Юстировка выполняется лаборантом.

*Таблица 13.1*

Форма А Страница 78из 152

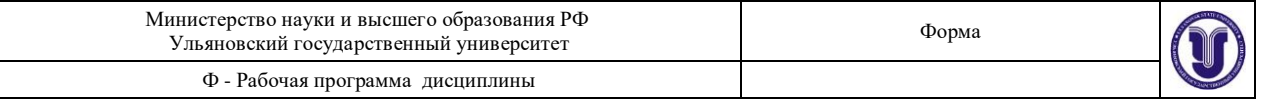

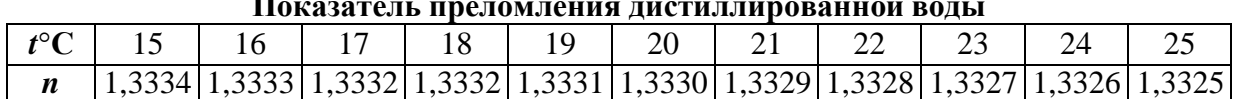

#### **Показатель преломления дистиллированной воды**

#### *Порядок работы с рефрактометром*

#### **Подготовка к работе**

1. Наблюдая в окуляр, оцените четкость изображения светового поля и шкалы прибора. При необходимости вращением окуляра добейтесь четкого изображения перекрестия в верхней части освещенного поля зрения. Одновременно фокусируется на резкость изображение шкалы в нижней части поля зрения.

2. Источником света может служить электролампа или дневной свет. Рефрактометр и источник света устанавливают так, чтобы свет падал на входное окно осветительной призмы или на зеркало, которым направляют свет во входное окно измерительной призмы.

3. На чистую полированную поверхность измерительной призмы стеклянной палочкой или пипеткой осторожно, не касаясь призмы, нанесите 3-4 капли жидкости. Опустите осветительную призму и прижмите ее крючком.

Измерения прозрачных жидкостей проводят в проходящем свете, когда он проходит через открытое окно осветительной призмы, при этом окно измерительной призмы закрыто зеркалом.

#### **Измерения показателя преломления**

После установки исследуемого образца на измерительной призме установите окуляр на отчетливую видимость перекрестия. Поворотом зеркала добейтесь наилучшей освещенности шкалы. Вращением маховика границу света и тени введите в поле зрения окуляра.

Вращайте маховик до исчезновения окраски граничной линии. Наблюдая в окуляр, маховиком наведите границу светотени точно на перекрестие и по шкале показателей преломления, соответствующей выбранному рефрактометрическому блоку, снимите отсчет. Индексом для отсчета служит неподвижный вертикальный штрих призмы. Цена наименьшего деления – 5 $\cdot 10^{4}$ . Целые, десятые, сотые и тысячные доли отсчитывайте по шкале, десятитысячные доли оценивайте на глаз.

#### **Поправка на температуру**

Шкала показателей преломления рассчитана для 20°С. Следует иметь в виду, что для разных жидкостей допустимые колебания температуры будут неодинаковы из-за различия их температурных коэффициентов, концентрации, химического состава.

Если измерения производить при температурах 30°С и выше, то к отсчету по шкале *n<sup>d</sup>* нужно ввести поправку на температуру по формуле:

$$
\Delta n \approx 0.88 \cdot (t - 20) \frac{\Delta n_D}{\Delta t},
$$

где  $\Delta n_d/\Delta t$  – температурный коэффициент показателя преломления стекла измерительной призмы; *t* – рабочая температура.

При  $\Delta n_d / \Delta t = 0,082 \cdot 10^{-4}$  для призмы  $1 \Delta n_I \approx 0,072 \cdot (t - 20) \cdot 10^{-4}$ .

При ∆ $n_d$ /∆ $t = 0,05{\cdot}10^{-4}$  для призмы 2 ∆ $n_2 \approx 0,044{\cdot}(t{\cdot}20){\cdot}10^{-4}.$ 

#### **Чистка призмы**

Поверхности призм очищайте после каждого измерения. Закончив отсчет, откройте рефрактометрический блок и чистой мягкой салфеткой или листком фильтровальной бумаги удалите основное количество жидкости с рабочих поверхностей призм и оправ. Полированную грань измерительной призмы вытирайте очень осторожно, без нажима, чтобы не повредить полировку. После этого призмы протирайте мягкой салфеткой,

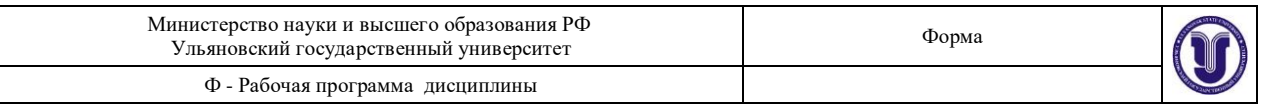

смоченной спиртом, эфиром или смесью спирта с эфиром до тех пор, пока поверхность призмы не станет блестящей. Рефрактометрический блок после промывки подержите некоторое время открытым для просушки.

#### **Экспериментальная часть**

*Определение показателя преломления жидкости с помощью*

### *рефрактометра*

1. Изучите описание прибора и правила пользования рефрактометром.

2. Подготовьте прибор к работе. Для этого выполните п. 13.2.4.

3. Определите показатель преломления *n*0 дистиллированной воды (не менее 5 раз). Запишите температуру воды (лучшие результаты будут при 20°С, так как при этой температуре градуирован рефрактометр).

4. Найдите среднее арифметическое значение результатов измерений показателя преломления дистиллированной воды.

5. Сравните полученный результат с табличным

$$
E_n = \frac{|\overline{n}_0 - n_T|}{n_T} \cdot 100\% \,. \tag{13.4}
$$

Здесь *n<sup>Т</sup>* – табличное значение показателя преломления дистиллированной воды при данной температуре (*табл. 13.1*), дистиллированной воды в опыте.  $\overline{n}_0$  – среднее значение показателя преломления

Если расхождения не превышают 5%, методику можно считать освоенной.

# *Исследование зависимости показателя преломления раствора от*

#### *концентрации*

1. Определите 5 раз с помощью рефрактометра показатель преломления раствора известной концентрации. Запишите температуру, при которой проводилось исследование.

2. Определите 5 раз показатель преломления растворов неизвестной концентрации (при той же температуре, при которой выполнялось упражнение 1).

3. Результаты измерений занесите в таблицу 13.2.

*Таблица 13.2*

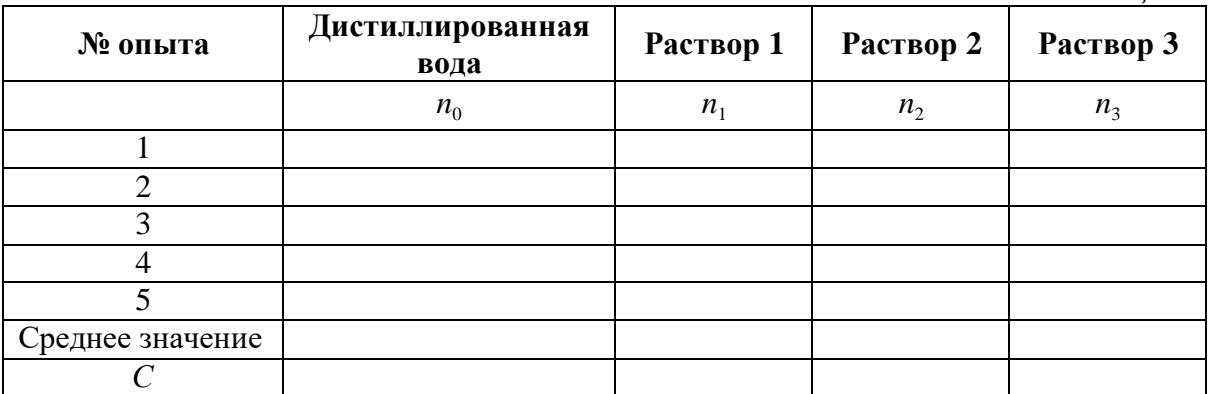

4. Графически изобразите на миллиметровой бумаге зависимость показателя преломления растворов от концентрации растворенного вещества *n* = *f*(*C*).

5. Проанализируйте полученный результат эксперимента и определите удельное значение показателя преломления раствора на единицу концентрации раствора  $\xi = \frac{\Delta n}{\Delta n}$ .  $\Delta C$ 

#### *Определение концентрации раствора*

С помощью графика *n f* (*C*), полученного при выполнении предыдущего упражнения, определите концентрацию неизвестных растворов.

Форма А Страница 80из 152

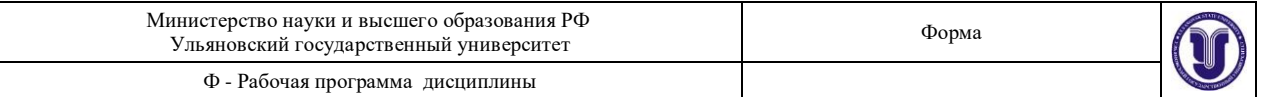

#### **К отчету представить:**

• среднее значение показателя преломления *n*<sup>0</sup> дистиллированной воды при измеренном значении температуры;

• относительную погрешность измерения показателя преломления дистиллированной воды;

• *табл. 13.2* и график *n* = *f* (*С*);

• вывод о характере зависимости  $n = f(C)$ ;

• показатель преломления и концентрацию растворов неизвестной концентрации;

• удельное значение показателя преломления раствора на единицу концентрации раствора .

#### **Контрольные вопросы**

1. Что понимается под терминами «абсолютный» и «относительный показатель преломления»?

2. Сформулируйте законы отражения и преломления света.

3. Объясните явление полного внутреннего отражения света и запишите формулу предельного угла внутреннего отражения.

4. Что такое дисперсия света? Приведите примеры явления дисперсии.

5. Устройство и назначение рефрактометра, его основные узлы.

6. Объясните оптическую схему ИРФ-454.

7. В чем заключается методика измерения коэффициента преломления жидкости и определения концентрации раствора?

#### **Лабораторная работа № 14 ФОТОЭЛЕКТРИЧЕСКИЙ МЕТОД ОПРЕДЕЛЕНИЯ КОНЦЕНТРАЦИИ РАСТВОРОВ**

**Цель работы:** изучение метода определения концентрации поглощающих растворов с помощью фотоэлектроколориметра.

**Приборы и материалы:** фотоэлектроколориметр КФК-2МП, набор кювет с растворами.

#### **14.1. Теоретическая часть**

#### *14.1.1. Прохождение света через жидкости*

При исследовании оптических свойств растворов непосредственно измеряемой величиной является *пропускаемость* раствора (коэффициент пропускания) как функция длины волны, равная

$$
\tau = \frac{\vec{F}}{F_0} \cdot 100\%,\tag{14.1}
$$

где *F<sup>0</sup>* – интенсивность светового потока, прошедшего через растворитель, *F* – интенсивность света, прошедшего через раствор. Пропускаемость раствора связана с коэффициентом поглощения и толщиной слоя *L* соотношением

$$
\frac{F}{F_0} = e^{-\alpha_\lambda L} = \exp(-\alpha_\lambda L). \tag{14.2}
$$

Если молекулы растворенного вещества (поглотителя) в растворителе не взаимодействуют между собой и молекулами растворителя, то коэффициент поглощения линейно связан с концентрацией поглотителя *С*:

$$
\alpha_{\lambda}^{\prime} = x_{\lambda} C, \qquad (14.3)
$$

где  $x_{\lambda}$  – коэффициент пропорциональности, зависящий от длины волны  $\lambda$ .

Запишем формулу (14.1) в виде

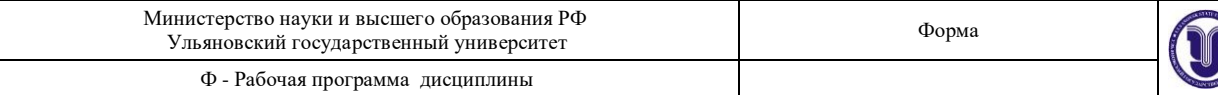

$$
\frac{F}{F_0} = 10^{-\alpha'_{\lambda}L},\tag{14.4}
$$

где  $\alpha'$  связано с  $\alpha_{\lambda}$  соотношением

$$
\alpha_{\lambda}^{\prime} = \alpha_{\lambda} \lg e = 0.43 \cdot \alpha_{\lambda}.
$$
 (14.5)

 $(14.6)$ 

Величина α' λ называется коэффициентом экстинции, а величина

$$
E = -\lg\left(\frac{F}{F}\right) = \lg\frac{F_0}{F} = \alpha_\lambda L
$$

– экстинцией раствора.

*Экстинцией* называется ослабление света, вызванное как поглощением, так и рассеянием света в веществе.

#### *12.1.4. Метод расчета концентрации раствора*

Фотоэлектроколориметр предназначен для измерения коэффициентов пропускания и оптической плотности в отдельных участках диапазона длин волн. Колориметр КФК-2МП позволяет производить измерения в диапазоне 315-980 нм. Весь спектральный диапазон разбит на 11 спектральных интервалов, выделяемых с помощью светофильтров. Пределы измерения на КФК-2МП коэффициентов пропускания – от 100% до 1% (оптическая плотность от 0 до 2).

Принципы действия колориметра основаны на поочередном измерении светового потока *F*o, прошедшего через растворитель или контрольный раствор, по отношению к которому производится измерение, и потока *F*, прошедшего через исследуемую среду.

Световые потоки *F*o, *F* преобразуются фотоприемниками в электрические сигналы *U*o и *U*, которые обрабатываются микро-ЭВМ колориметра и представляются на цифровом табло в виде коэффициентов пропускания, оптической плотности, концентрации, активности.

С помощью микро-ЭВМ рассчитывается коэффициент пропускания *τ* исследуемого раствора по формуле:

$$
\tau = \frac{U - U_T}{U_0 - U_T} \cdot 100\%,\tag{14.7}
$$

где  $U_T$  – величина сигнала при перекрытом световом потоке ( $U_T$  – темновой ток (напряжение)).

Оптическая плотность *D* исследуемого раствора рассчитывается по формуле, связывающей *D* и *τ*:

$$
D = -\lg(\frac{\tau}{100}).\tag{14.8}
$$

Тогда для фотоэлектроколориметра расчет оптической плотности раствора определяется

$$
D = -\lg \frac{U - U_T}{U_0 - U_T}
$$
\n
$$
U_0 - U_T
$$
\nИзмерение кониентрации исспелуемого рас

Измерение концентрации исследуемого раствора на колориметре возможно при соблюдении основного закона поглощения света (*закона Бугера*)

$$
F = F_0 e^{-\alpha L},\tag{14.10}
$$

где  $\alpha$  – коэффициент поглощения,  $L$  – длина светового пути в кювете.

Концентрация исследуемого раствора рассчитывается по формулам:

Форма А Страница 82из 152

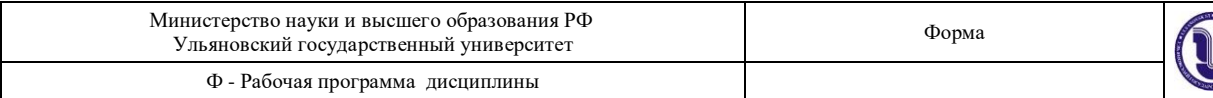

$$
D = c + bC,
$$
  
\n
$$
C = \frac{D - c}{b},
$$
\n(14.11)

где *с*, *b* – коэффициенты, определяемые по градуировочной характеристике.

**Описание установки**

Общий вид колориметра представлен *на рис. 14.1* (фото) и *14.2.*

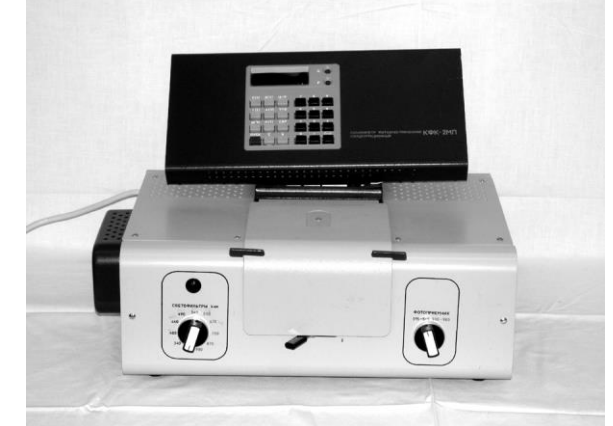

*Рис. 14.1.* **Фотоэлектроколориметр КФК-2МП**

Колориметр состоит из колориметрического *1* и вычислительного *2* блоков (*рис. 14.2*).

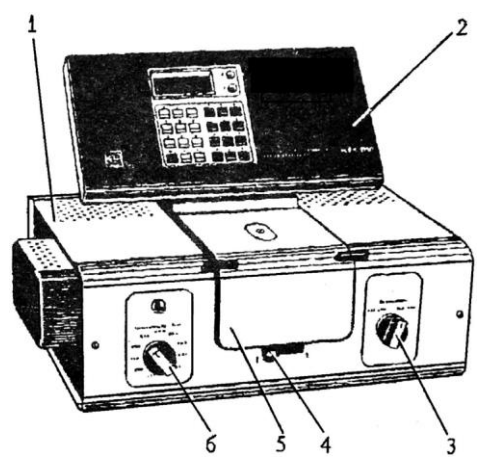

*Рис. 14.2.* **Общий вид колориметра**:

*1* – колориметрический блок; *2* – вычислительный блок; *3* – переключатель

фотоприемников; *4* – ручка перемещения кюветодержателя;

*5* – крышка кюветного отделения; *6* – переключатель светофильтров

В колориметрический блок входят: осветитель, узел оптический, светофильтры, кюветное отделение, устройство фотометрическое с усилителем постоянного тока. Конструкция осветителя обеспечивает перемещение лампы в трех взаимно перпендикулярных направлениях для ее правильной установки. Светофильтры вмонтированы в диск. В световой пучок светофильтры вводятся переключателем *6*. Рабочее положение каждого светофильтра фиксируется. Спектральные характеристики светофильтров приведены в *табл. 14.1*.

*Таблица 14.1*

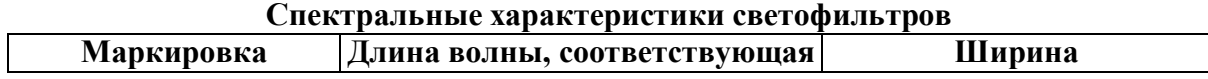

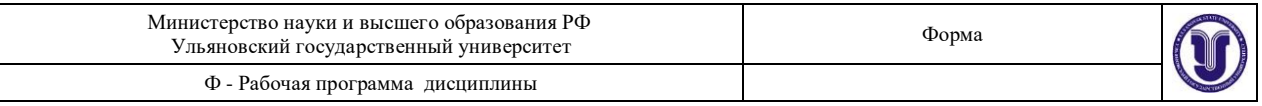

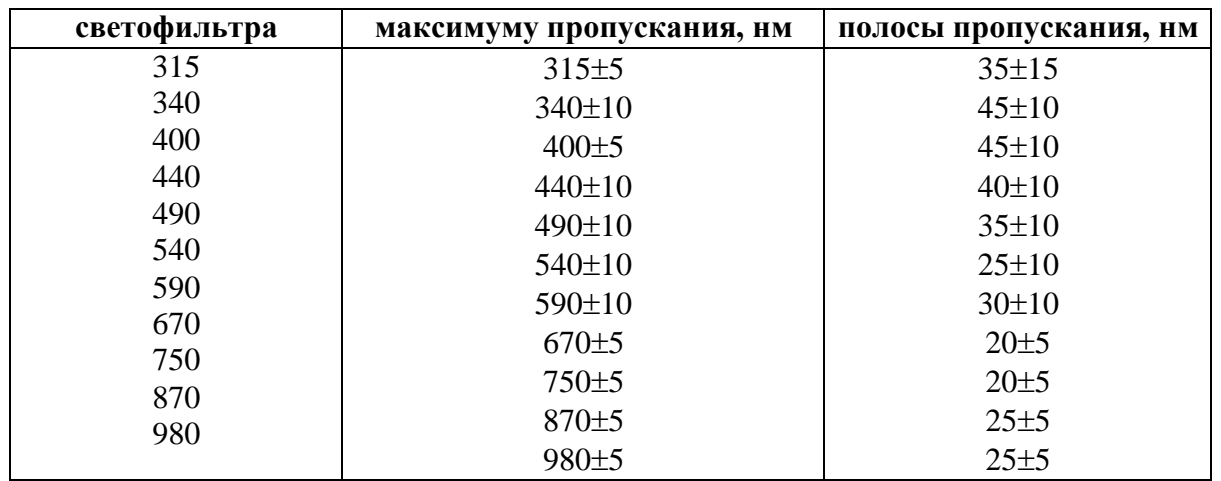

В кюветодержатель устанавливаются кюветы с растворителем или контрольным раствором и помещают их в кюветное отделение. Ввод в световой пучок одной или другой кюветы осуществляется поворотом ручки *4* до упора вправо или влево (до положения 1 или 2). В положении 1 в световой пучок вводится кювета с растворителем, в положении 2 – кювета с исследуемым раствором. Кюветное отделение закрывается крышкой *5*. При открытой крышке кюветного отделения шторка перекрывает световой пучок.

В фотометрическое устройство входят: фотоэлемент Ф-26, фотодиод ФД-24К, светоделительная пластинка, усилитель. Переключение фотоприемников осуществляется с помощью переключателя *3* (*рис. 14.2*). Выключатель сетевого напряжения (тумблер) находится на задней стенке колориметрического блока.

Оптическая схема колориметра показана на *рис. 14.3*.

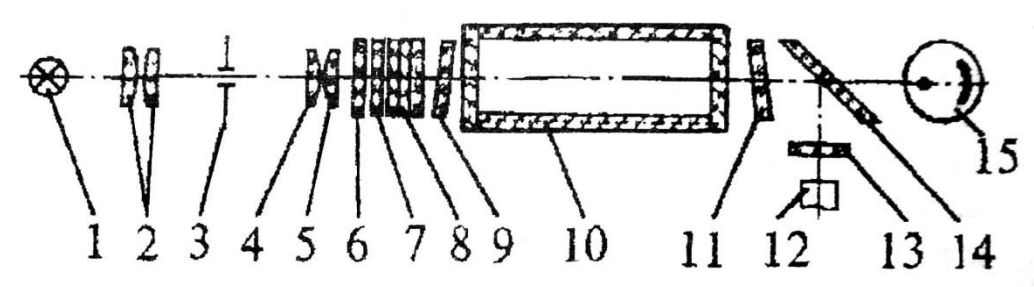

*Рис. 14.3.* **Оптическая схема колориметра**:

*1* – лампа; *2* – конденсор; *3* – диафрагма; *4*, *5* – объективы; *6* – теплозащитный светофильтр; *7* – нейтральный светофильтр; *8* – цветные светофильтры;

*9*, *11* – защитные стекла; *10* – кювета; *12* – фотодиод ФД-24К; *13* – светофильтр;

*14* – светоделительная пластина; *15* – фотоэлемент Ф-26

В вычислительный блок *2* (*рис. 14.2*) входит система микропроцессорная (МПС) «Электроника МС 2703».

На передней панели МПС расположены клавиатура, цифровое табло и два сигнальных светодиода. Клавиатура состоит из 24 клавиш. Клавиша **ПУСК** служит для запуска микропроцессорной системы. Клавиши **b** и **с** предназначены для вызова на цифровое табло из памяти МПС значений соответствующих коэффициентов для их контроля или ввода новых значений. Клавиша **СБР** стирает значения вызванного коэффициента (в случае необходимости задания нового значения).

Клавиши 0, 1, …, 9 служат для набора на цифровом табло МПС нового значения коэффициента *b* или *с*.

С помощью клавиши **УТВ** в память МПС записывается новое значение коэффициента, набранного на цифровом табло.

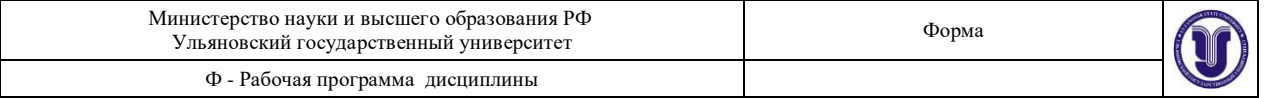

Клавиши **К(1), (2), Д(5), С(4)** предназначены для выполнения калибровки прибора, измерений коэффициента пропускания, оптической плотности исследуемого вещества, концентрации вещества в растворе.

Нажатием клавиши **А(3)** производится измерение активности.

Клавиша **Ц/Р** служит для перевода МПС в один из двух режимов выполнения измерений: режим одиночных измерений или режим циклических измерений.

В режиме одиночных измерений последние выполняются один раз при нажатии соответствующей клавиши; в режиме циклических измерений первое измерение производится при нажатии соответствующей клавиши и затем повторяется циклически с периодом не менее 5 с до тех пор, пока МПС не будет переведена в режим выполнения одиночных измерений. Перевод МПС из режима циклических измерений в режим одиночных измерений и обратно происходит при нажатии клавиши **Ц/Р**, сигнальный светодиод **Ц** и сигнальный светодиод **Р** служат для отображения режима измерения. В случае, если МПС находится в режиме одиночных измерений, то горит светодиод **Р**, в противном случае горит светодиод **Ц**. Цифровое табло состоит из 6-ти индикаторов. Первый индикатор служит для отображения одного из символов **3, 2, 1, 4, 5, 0,** появляющихся при нажатии одной из клавиш **А(3), (2), К(1) Д(5), С(4)** соответственно и при измерении «нулевого отсчета». Индикаторы 2-6 служат для вывода результатов измерений и значений параметров **c** и **b**.

Клавиша **Ш(0)** МПС предназначена для проверки (измерения) «нулевого отсчета». *Порядок работы с колориметром*

#### **Подготовка колориметра к работе**

1. Подсоединить колориметр к сети 220 В, открыть крышку кюветного отделения и включить тумблер «СЕТЬ», при этом должна загореться сигнальная лампа (на цифровом табло могут появиться различные символы).

2. Нажать клавишу **ПУСК** – на цифровом табло появляется мигающая запятая (после первого индикатора – индикатора режима работы) и горит индикатор **Р**. Если запятая не появилась, нужно повторно нажать клавишу **ПУСК**.

3. Выдержать колориметр во включенном состоянии в течение 15 минут при открытой крышке кюветного отделения.

4. Измерение «нулевого отсчета» производится при помощи клавиши **Ш(0)** вычислительного блока. Перед измерением «нулевого отсчета» крышку кюветного отделения открыть. По истечении 5 секунд нажать клавишу **Ш(0)**. На цифровом табло справа от мигающей запятой высвечивается значение и слева – символ «0». Значение должно быть не менее 0,001 и не более 1,000. Если отсчет не укладывается в указанные пределы, необходимо обратиться к инженеру лаборатории.

#### **Измерение коэффициента пропускания**

1. Перед каждым видом измерений (коэффициента пропускания, оптической плотности, концентрации) провести проверку «нулевого отсчета». Измерение коэффициента пропускания проводить в режиме одиночных измерений.

2. В кюветное отделение установить кюветы с растворителем или контрольным раствором, по отношению к которому производится измерение, и исследуемым раствором (кювету с исследуемым раствором установить в ближайшее гнездо кюветодержателя). Ручкой *6* установить необходимый светофильтр (*рис. 14.2*), ручкой *3* – нужный фотоприемник. При измерении со светофильтрами 315, 340, 400, 440, 490, 540 нм ручку **ФОТОПРИЕМНИК** установить в положение «315-540». При измерении со светофильтрами 590, 670, 750, 870, 980 нм ручку **ФОТОПРИЕМНИК** установить в положение «590-980».

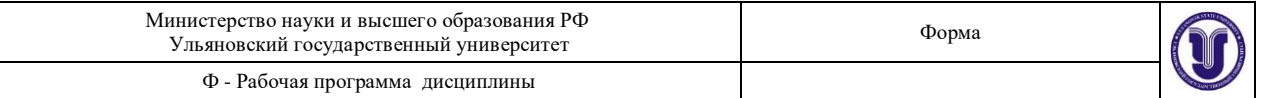

3. Ручку *4* (*рис. 14.2*) установить в положение 1 (в световой пучок вводится кювета с растворителем или контрольным раствором).

4. Закрыть крышку кюветного отделения, нажать клавишу **К(1)** вычислительного блока. На табло слева от мигающей запятой загорается символ **1**.

5. Затем ручку *4* установить в положение 2 (в световой пучок вводится кювета с исследуемым раствором).

6. Нажать клавишу **(2).** На цифровом табло слева от мигающей запятой появится символ **2**, означающий, что произошло измерение коэффициента пропускания исследуемого раствора в процентах.

#### **Измерение оптической плотности**

1. Выполнить операции 1-5 раздела 14.2.2 «Измерение коэффициента пропускания».

2. Закрыть крышку кюветного отделения, нажать клавишу **Д(5).** На цифровом табло слева от мигающей запятой появится символ **5**, означающий, что произошло измерение оптической плотности. Отсчет на цифровом табло справа от мигающей запятой соответствует оптической плотности исследуемого раствора.

#### *Измерение концентрации вещества в растворе*

При измерении концентрации вещества в растворе следует соблюдать следующую последовательность в работе:

• выбор светофильтра;

• выбор кюветы;

• построение градуировочного графика для данного вещества и определение коэффициентов **с** и **b**;

• введение коэффициентов **с** и **b** в память вычислительного блока;

• измерение концентрации вещества.

1. Наличие в колориметре узла светофильтров и набора кювет позволяет подобрать такое их сочетание, при котором погрешность в определении концентрации будет наименьшей. Взять кювету (о выборе размера кювет смотреть ниже), установить в колориметр и определить оптическую плотность для всех светофильтров прибора.

По полученным данным построить кривую, откладывая по горизонтальной оси длины волн, соответствующие максимуму коэффициента пропускания светофильтров, а по вертикальной оси – соответствующие значения оптической плотности раствора (см. *рис. 14.4*). Отметить тот участок кривой, для которого выполняются следующие условия: оптическая плотность имеет максимальную величину; ход кривой примерно параллелен горизонтальной оси (т.е. оптическая плотность мало зависит от длины волны).

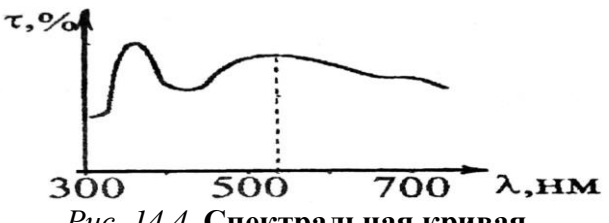

*Рис. 14.4.* **Спектральная кривая**

Светофильтр для работы выбрать так, чтобы длина волны, соответствующая максимуму коэффициента пропускания светофильтра, приходилась на отмеченный выше участок спектральной кривой испытуемого раствора.

2. Как указывалось выше, абсолютная погрешность измерения коэффициента пропускания не превышает 1%. Относительная погрешность измерения оптической плотности раствора минимальна при значении оптической плотности 0,4. Поэтому при работе на колориметре рекомендуется, путем соответствующего выбора кювет, работать вблизи указанного значения оптической плотности.

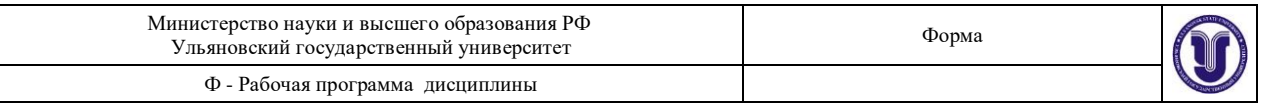

3. Построение градуировочного графика провести следующим образом. Приготовить ряд растворов данного вещества с известными концентрациями. Измерить оптические плотности в растворах и построить градуировочный график, откладывая по горизонтальной оси известные концентрации, а по вертикальной – соответствующие им значения оптической плотности.

По градуировочному графику (см. *рис. 14.5*) определить коэффициенты **с** и **b**, **с** = D<sup>o</sup> – значение оптической плотности при концентрации  $C = 0$  (дистиллированная вода),

$$
b = tg\alpha = \frac{D_i - c}{C_i} = \frac{D_i - D_0}{C_i},
$$
\n(14.12)

где – угол между градуировочной прямой и осью концентрации *С*i; (*C*j, *D*j) – текущая точка градуировочного графика.

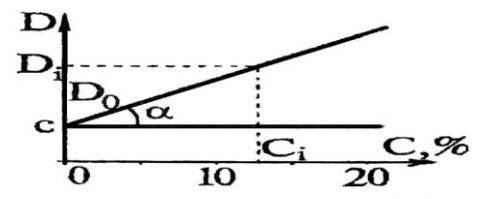

*Рис. 14.5.* **Градуировочный график**

4. Ввести в память вычислительного блока коэффициенты **с** и **b**. Для этого нажать клавиши **с** (или **b**), **СБР** – на цифровом табло справа от мигающей запятой высвечивается символ **с** (или **b**), набрать с помощью клавиатуры значение коэффициента **с** (или **b**). На цифровом табло справа от мигающей запятой высвечивается набранное значение коэффициента. Затем нажать клавишу **УТВ** – информация вводится в память. Для контроля значений коэффициентов **с** и **b** в процессе измерений предусмотрено выведение их значений на цифровое табло. Для этого нажать клавишу **с** (или **b**) – на цифровом табло высвечивается их значение.

5. Провести операции по п. 1-3 этого раздела. Исследуемый раствор налить в ту же кювету, с которой была проведена градуировка колориметра и установить тот же светофильтр. Нажать клавишу **С(4)**. На табло слева от мигающей запятой появляется символ **4**, означающий, что произошло измерение концентрации исследуемого раствора. Отсчет на цифровом табло справа от мигающей запятой соответствует значению концентрации исследуемого раствора.

#### **Экспериментальная часть**

#### *Определение коэффициентовпропускания растворов*

1. Измерить коэффициенты пропускания растворов. Для каждого раствора сделать 8-10 измерений на каждой из 9 длин волн.

2. Определив среднее значение пропускаемости для каждого раствора на каждой длине волны, построить график функции () (*рис. 14.4*).

3. Измерение  $\tau(\lambda)$  проводить в соответствии с указаниями раздела 14.2.2 «Измерение коэффициента пропускания».

4. На графике построить кривые  $\tau(\lambda)$  для каждой кюветы с раствором и обозначить эти кривые.

#### *Определение оптической плотности*

1. Для тех кювет, у которых измерены коэффициенты пропускания, определить оптическую плотность для всех светофильтров. Для каждого раствора сделать 8-10 измерений на каждой из 9 длин волн.

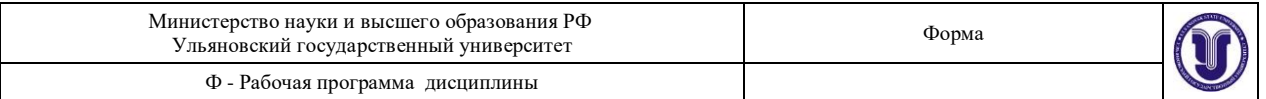

2. Определив среднее значение оптической плотности на каждой длине волны и для каждого раствора, построить график зависимости *D*(*C*), как объяснено в разделе 14.2.3 «Измерение концентрации вещества в растворе», п. 1.

#### *Определение концентрации растворов*

1. Построить градуировочный график (см. раздел 14.2.3 «Измерение концентрации вещества в растворе», п. 3, *рис. 14.5*). По градуировочному графику определить коэффициенты **c** и **b**.

2. Ввести в память вычислительного блока коэффициенты **c** и **b**.

3. Определить концентрации растворов. Данные, полученные в эксперименте, внести в *табл. 14.2*. В таблицу заносятся средние значения измеренных параметров растворов.

*Таблица 14.2*

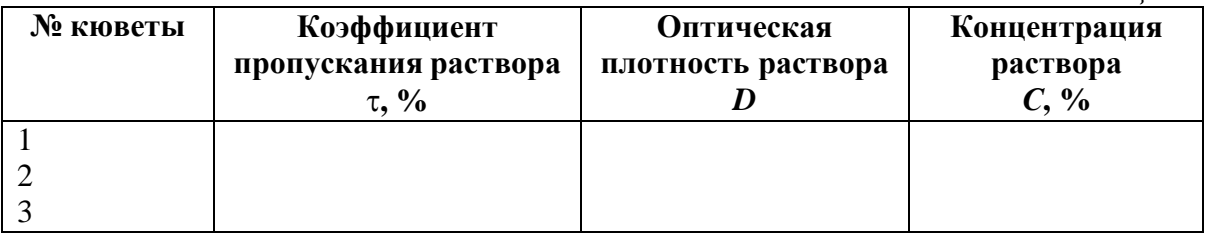

#### **К отчету представить:**

• графики зависимости  $\tau(\lambda)$  для исследованных растворов;

• графики зависимости  $D(\lambda)$  для растворов, у которых измерили  $\tau$ ;

• градуировочный график *D*(*C*) и определенные из него значения **с** и **b**;

• *табл. 14.2*.

#### **Контрольные вопросы**

1. В чем суть физического явления поглощения света? В чем различие явления поглощения и явления рассеяния света?

2. Вывести формулу Бугера.

3. Как устроен фотоэлектроколориметр?

4. Какие величины можно определить колориметром? Как связаны между собой коэффициент пропускания и оптическая плотность раствора?

5. Как подготовить колориметр к измерениям?

6. Как измерить коэффициент пропускания, оптическую плотность, концентрацию?

7. Как определить коэффициенты **c** и **b** и с их помощью найти концентрацию раствора.

#### **Лабораторная работа № 15 ИЗУЧЕНИЕ СВОЙСТВ ЛАЗЕРНОГО ИЗЛУЧЕНИЯ И ДИФРАКЦИИ СВЕТА**

**Цель работы:** 1) ознакомление с принципом действия оптического квантового генератора; 2) исследование свойств луча лазера; 3) изучение явления дифракции лазерного излучения.

**Приборы и материалы:** оптическая скамья, гелий-неоновый лазер, экран, поляризатор в оправе с нониусом, фотоприемник с микроамперметром, дифракционная решетка, измерительная линейка, экран.

# **Теоретическая часть**

# *Принцип действия оптического квантового генератора (ОКГ)*

Слово «лазер» состоит из начальных букв английского словосочетания «light amplification by stimulated emission of radiation», которое в переводе на русский язык означает «усиление света индуцированным излучением». Это слово появилось более 50 лет назад, как и сам прибор. Первые образцы квантовых генераторов (мазеров) были

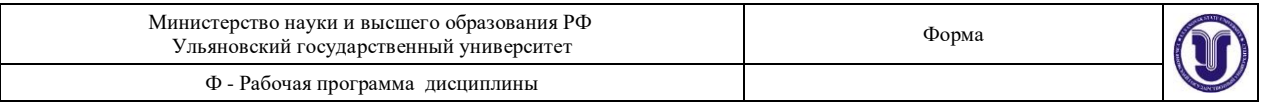

созданы сотрудниками физического института АН Н.Г. Басовым и А.М. Прохоровым в 1954 г. Приборы работали в радиодиапазоне. В 1961 г. американские физики А. Джаван, В. Беннети, Д. Эриотт получили генерацию оптического излучения в газовом разряде. Они построили ОКГ непрерывного действия на смеси газов гелия и неона, который был назван лазером и работал в видимом диапазоне длин волн.

На сегодняшний день в медицине наиболее широко используются твердотельные, газовые и полупроводниковые лазеры.

Рассмотрим принцип действия и характеристики гелий-неонового лазера, схема которого изображена на *рис. 15.1*.

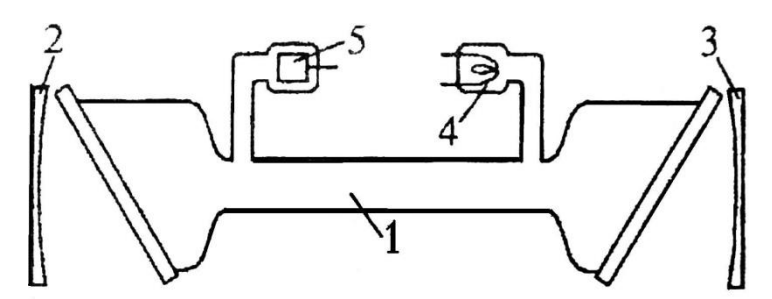

*Рис. 15.1.* **Схема гелий-неонового лазера**

Газоразрядная стеклянная трубка *1* диаметром несколько миллиметров и длиной от нескольких десятков сантиметров до 1,5 м и более размещена между зеркалами *2* и *3*.

Торцы трубки замкнуты плоскопараллельными стеклянными или кварцевыми пластинами, ориентированными под углом Брюстера к оси трубки. Для излучения, распространяющегося вдоль оси трубки и поляризованного в плоскости падения света на пластинки, коэффициент отражения от них равен нулю. Давление гелия в трубке составляет примерно 0,1 мм рт. ст. Трубка имеет катод *4*, накаливаемый низковольтным источником питания, и цилиндрический пустотелый анод.

Между катодом и анодом прикладывается напряжение (1-2,5) кВ. Разрядный ток в трубке – от нескольких десятков миллиампер до нескольких ампер. При нагретом катоде и включенном анодном напряжении трубка светится и в ней отчетливо виден газоразрядный столб розового цвета. При правильной ориентации зеркал и трубки через оба зеркала распространяются хорошо коллимированные интенсивные пучки монохроматического света с длинной волны *λ* = 632,8 нм.

Известно, что одной из важнейших задач обеспечения работы лазера является обеспечение условий *инверсной населенности*. Это такое возбуждения активного вещества лазера, когда *на верхних уровнях энергии находится больше частиц, чем на нижних*. Эффективным методом создания инверсии является безызлучательная передача энергии возбуждения от атомов (молекул) одного вещества к атомам (молекулам) другого активного вещества. Так обеспечивается инверсная населенность в гелий-неоновом лазере. Активным веществом в таком лазере является **неон**, атомы которого получают энергию возбуждения путем столкновений с атомами гелия, возбужденными на метастабильные уровни.

Рассмотрим теперь, как возникает инверсная населенность атомов неона. Упрощенная схема уровней неона приведена на *рис. 15.2*. Выше уровня Е<sup>4</sup> у неона имеется еще 28 уровней с энергией меньше  $E_3$ , но они для нас значения не имеют и на рисунке не изображены. Возбуждение атомов неона происходит в результате *столкновений их с электронами газоразрядной плазмы*. При определенном режиме разряда этот процесс может привести к инверсной населенности уровней  $E_1$  и  $E_2$ . Однако населенность уровней  $E_1$  и  $E_3$ , а также уровней  $E_4$  и  $E_3$  остается неинверсной. Инверсной заселенности препятствует долгоживущий метастабильный уровень Е5, лежащий немного

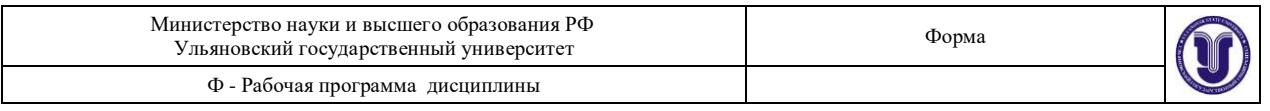

ниже короткоживущего уровня  $E_1$ . Заселенность уровня  $E_5$  велика, за счет этого происходит пополнение быстро опустошающегося уровня  $E_1$  и инверсии населенности между уровнями  $E_1$  и  $E_3$  не возникает.

Добавление гелия меняет дело. Из всех уровней гелия, помимо нормального  $E_0$ , для работы лазера имеют значение метастабильные уровни  $E_2'$  и  $E_3'$  с энергиями 19,82 и 20,61 эВ соответственно. Спонтанный радиационный переход с этих уровней на основной уровень E<sub>0</sub>' «запрещен», т.е. происходит с очень малой вероятностью. Поэтому время жизни атома на уровнях  $E_2'$  и  $E_3'$  очень велико. В результате электронных ударов на этих метастабильных уровнях накапливается очень много атомов гелия. Но уровни гелия  $E_2$  и  $E_3$  почти совпадают с уровнями  $E_2$  и  $E_3$  неона. Благодаря этому при столкновениях с невозбужденными атомами неона интенсивно происходят *безызлучательные переходы* атомов гелия в невозбужденное состояние с резонансной передачей энергии атомам неона. Этот процесс возбуждения атомов неона на *рис. 15.2* символически изображен горизонтальными пунктирными стрелками. В результате концентрации атомов неона на уровнях  $E_2$  и  $E_3$  сильно возрастают и возникает инверсная населенность по отношению к уровням E<sup>1</sup> и Е4.

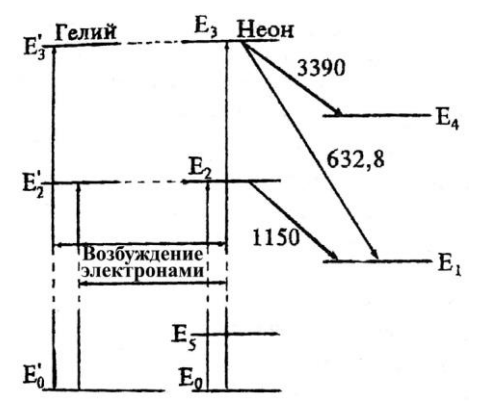

*Рис. 15.2.* **Схема уровней энергии гелия и неона**

Выясним в заключение влияние *столкновений* атомов неона со стенками трубки. Такие столкновения практически не влияют на населенность уровней  $E_2$  и  $E_3$  и непосредственно уровня Е1, так как все эти уровни *короткоживущие*. За время жизни в возбужденных состояниях на этих уровнях атомы неона практически не успевают доходить до стенок трубки. Указанные уровни разрушаются значительно раньше. Напротив, на уровне Е<sub>5</sub> возбужденные атомы живут долго, претерпевая в этих состояниях многочисленные столкновения со стенками трубки. Столкновения разгружают уровень  $E_5$ , в результате чего атомы неона переходят с уровня  $E_1$  на уровень  $E_5$ . Опустошение уровня  $E_1$  происходит быстрее, чем при заселенном уровне  $E_5$ . Разница населенностей уровней  $E_3$ и E<sup>1</sup> увеличивается, что повышает эффективность работы лазера. Процесс опустошения уровня E<sup>1</sup> происходит наиболее эффективно при некотором *оптимальном диаметре трубки.* Опыты показали, что максимальная мощность гелий-неонового лазера достигается при диаметре трубки *d* ~ 7 мм. При больших диаметрах мощность лазера падает, несмотря на сильное увеличение объема рабочего газа (объем трубки пропорционален квадрату ее диаметра). Это связано с тем, что эффективное опустошение уровня E<sup>1</sup> происходит у атомов, находящихся *вблизи стенок трубки*, а атомы, находящиеся вблизи ее центра, *практически выключаются из процесса генерации*.

#### *Свойства лазерного излучения*

Основными свойствами лазерного излучения, обеспечивающими широкое применение лазеров в медицине, являются: *монохроматичность*, чрезвычайно *малая*

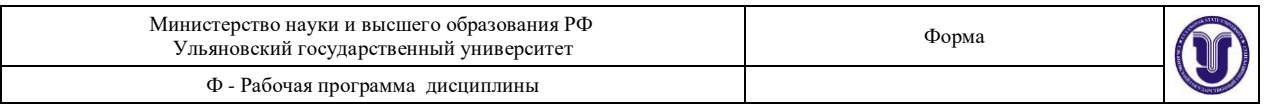

*расходимость луча* и *высокая плотность энергии* излучения. Высокая степень монохроматичности лазерного излучения объясняется тем, что индуцированное излучение представляет собой резонансный процесс и, вследствие этого, ширина спектра излучения получается очень узкой. Диаметр луча, выходящего из лазера, соответствует диаметру газового столба в трубке, т.е. приблизительно равен внутреннему диаметру газоразрядной трубки. Лазеры обладают *острой направленностью* излучения (малым углом расходимости), а обычно излучатели света имеют слабую направленность. Диаграмма направленности элементарных излучателей может быть круговой. Лазерное излучение узконаправленно вследствие того, что генерируются и излучаются лишь те колебания, которые были множество раз отражены, но при этом их траектория не отклонилась от направления, параллельного оси оптического резонатора лазера. Однако идеального параллельного излучения не получается. Лазерный луч имеет небольшую расходимость, определяемую десятками угловых секунд. Угловая расходимость лазерного излучения практически не зависит от размеров излучающего тела: она определятся лишь явлением дифракции когерентных волн на выходном отверстии лазера. Угол между оптической осью излучения (*рис. 15.3*) и направлением на первый минимум (угол расходимости) равен:

$$
\theta = 1,22\frac{\lambda}{d},\tag{15.1}
$$

где – длина волны излучения, *d* – диаметр излучающей поверхности (круглого стержня активного вещества).

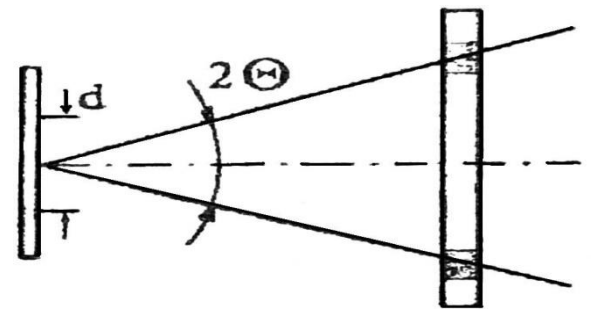

*Рис. 15.3.* **Угол расходимости лазера**

У газовых лазеров угловая расходимость излучения во много раз меньше, чем у твердотельных, для которых она достигает (2-3)°. Это объясняется тем, что газ как активное вещество представляет собой практически идеальную оптическую среду, в отличие от твердого тела, которому присущи внутренние напряжения и другие неоднородности.

Плотность *Р<sup>S</sup>* мощности излучения лазера определяется отношением мощности излучения, проходящего через сечение лазерного пучка, к площади сечения и имеет размерность Вт /см<sup>2</sup>. Плотность мощности в луче лазера достигает больших величин вследствие сложения энергии огромного множества когерентных излучений отдельных атомов, приходящих в выбранную точку пространства в одинаковой фазе.

Лазерное излучение может быть сконцентрировано в узконаправленном луче с большой плотностью мощности. При концентрации излучения обычных источников света, в том числе и Солнца, добиться плотности энергии, большей, чем на самом источнике, невозможно. Это объясняется некогерентностью излучения обычных источников света.

Когерентное излучение лазера с помощью оптической системы линз можно сфокусировать на малую, сравнимую с длиной волны излучения площадку. Плотность

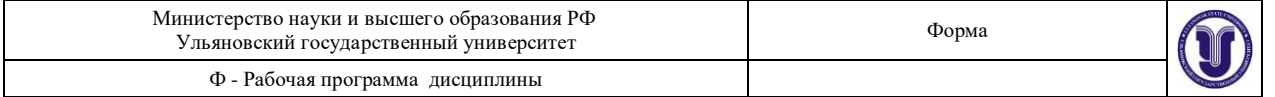

мощности лазерного излучения на этой площадке *P<sup>S</sup>* достигает огромной величины. В центре площадки *PD*<sup>2</sup>

$$
P_S = \frac{1}{\lambda^2 f^2}.
$$
\n(15.2)

Здесь *Р* – выходная мощность излучения лазера, *D* – диаметр объектива оптической системы, – длина волны излучения, *f* – фокусное расстояние оптической системы.

Чтобы оценить масштабы достигаемых мощностей, сравним излучение ОКГ с излучением Солнца. Мощность непрерывного излучения Солнца равна  $\approx$  7 кВт/см $^2$ . Если же выделить узкую полосу излучения Солнца, равную спектральной ширине гелий-неонового лазера, то она составит всего  $10^{-7}$  Вт. Таким образом, яркость маломощного гелийнеонового лазера (например, ЛГН-207А) в десятки тысяч раз больше спектральной яркости Солнца.

Еще одним интересным свойством обладает излучение газового лазера. За счет того, что торцы газовой трубки закрыты плоскопараллельными кварцевыми пластинками, ориентированными под углом Брюстера к оси трубки, излучение ОКГ является линейнополяризованным (иногда говорят плоскополяризованным). Это значит, что в световом пучке колебания электрического вектора (следовательно, и магнитного вектора **В**) осуществляются в одной плоскости (*рис. 15.4*).

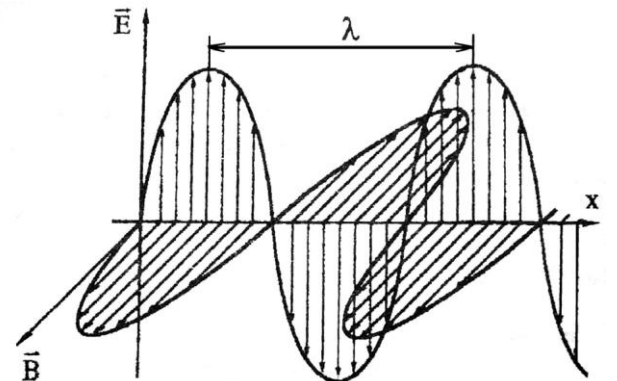

*Рис. 15.4.* **Схема электромагнитной (световой) волны ( - длина волны) Закон Малюса**

При рассмотрении распространения света в однородной среде интенсивность света можно считать пропорциональной квадрату амплитуды световой волны *I* ~ *A* 2 . При наложении двух когерентных волн  $A_1\cos(\omega t + \alpha_1)$  и  $A_2\cos(\omega t + \alpha_2)$  (лазерное излучение является когерентным) разность фаз  $\alpha_2 - \alpha_1 = \alpha$  остается постоянной, а амплитуда результирующего колебания

$$
A^{2} = A_{1}^{2} + A_{2}^{2} + 2A_{1}A_{2} \cos \alpha,
$$
  
cледовательно, 
$$
I = I_{1} + I_{2} + 2\sqrt{I_{1}I_{2}} \cdot \cos \alpha.
$$

Если на поляризатор падает плоскополяризованный свет амплитуды *А*<sup>0</sup> и интенсивности *I*<sup>0</sup> (луч лазера), то сквозь прибор пройдет составляющая колебания с амплитудой  $A = A_0 \cos \varphi$ , где  $\varphi$  – угол между плоскостью колебаний падающего света (лазера) и плоскостью поляризатора.

Следовательно, интенсивность прошедшего света определяется выражением  $I = I_0 \cos^2 \theta$ , (15.3)

которое носит название закон Малюса.

# *Дифракционная решетка*

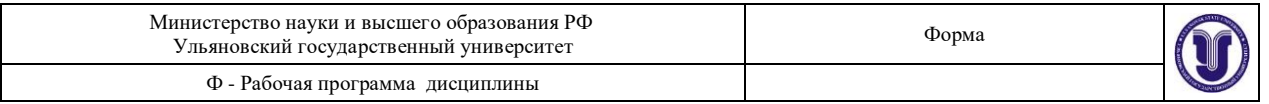

Уникальные свойства лазерного излучения позволяют изучать *дифракцию света*. Дифракционные явления по своему характеру подразделяются на два больших класса. Первый класс относится к случаю, когда дифракционная картина наблюдается на конечном расстоянии от ограничивающих волну экранов (дифракция в ближней зоне или дифракция Френеля). Второй класс относится к случаю, когда дифракционная картина локализуется на бесконечно большом расстоянии (дифракция в дальней зоне или дифракция Фраунгофера). При этом дифрагирующие пучки представляют собой параллельные лучи. Будучи собранными линзой, каждый пучок даст в фокусе линзы точки, являющиеся частью дифракционной картины, изображающие источник света.

*Дифракционной решеткой* называют всякую периодическую структуру, влияющую на распространение волн той или иной природы.

Простейшая оптическая дифракционная решетка представляет собой стеклянную пластинку, на которую с помощью делительной машины нанесен ряд штрихов. Места, прочерченные делительной машиной, рассеивают свет так, что в направлении наблюдателя попадает лишь его ничтожная часть. Штрихи являются, таким образом, практически непрозрачными промежутками между неповрежденными частями пластинки щелями.

В простейшем случае нормального падения монохроматического света на прозрачную дифракционную решетку с шириной прозрачных участков *а* и непрозрачных *b* направления на главные дифракционные максимумы определяются равенством

$$
k\lambda = (a+b)\sin\varphi_k = d\sin\varphi_k,
$$
  
\n
$$
d = \frac{k\lambda}{\sin\varphi_k},
$$
\n(15.4)

где  $\varphi$  – угол дифракции,  $\lambda$  – длина световой волны,  $k$  – номер дифракционного максимума (*k* = 0, ±l, ±2, ...), *d* = (*a + b*) – так называемая постоянная решетки. При *k* = 0 условие максимума удовлетворяется для всех длин волн. Два знака «±» для всех остальных значений *k* соответствуют двум системам дифракционных спектров, расположенных симметрично справа и слева от центрального максимума нулевого порядка (*рис. 15.5*). Предельное число дифракционных максимумов, которое можно получить при помощи решетки, дается соотношением

$$
k < \frac{d}{\lambda}.
$$

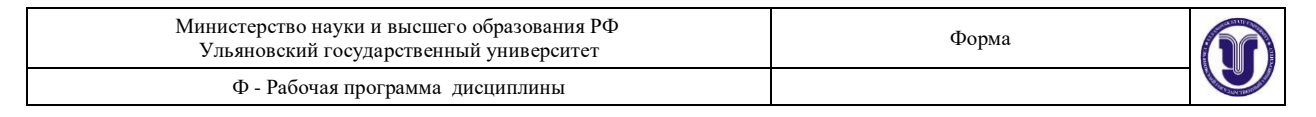

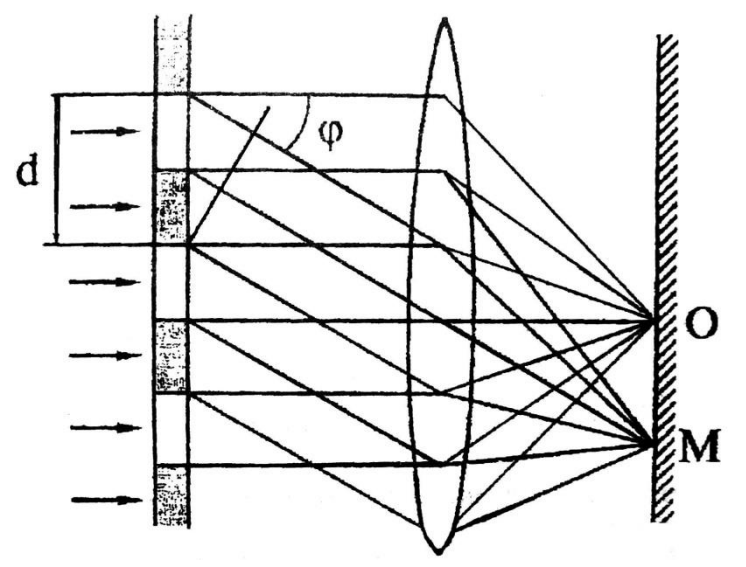

*Рис. 15.5.* **Дифракция на дифракционной решетке Экспериментальная часть**

На *рис. 15.6* представлена лазерная установка.

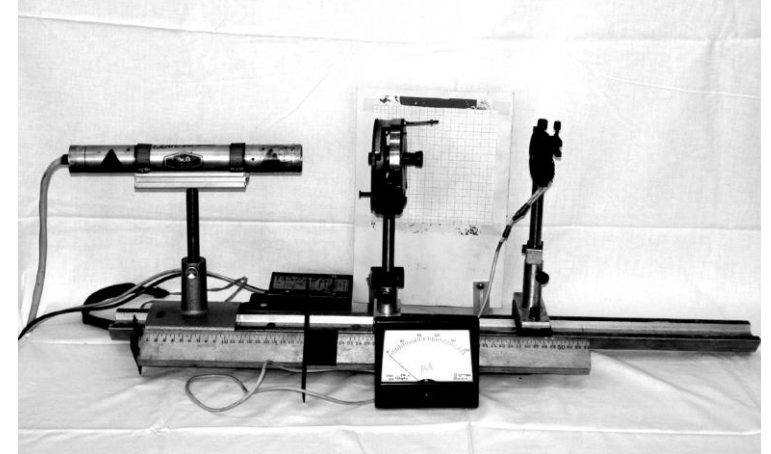

*Рис. 15.6.* **Экспериментальная установка изучения свойств лазерного излучения и дифракции света**

**Внимание!** Будьте осторожны! Не направляйте луч лазера на ткани человека. Особенно опасно прямое попадание лазерного излучения в глаз человека.

*Исследование направленности излучения гелий-неонового лазера*

1. Определите теоретически угол расходимости луча лазера  $\theta_{\text{reop}} = 1,22\lambda/d$ , если  $d = 0,5$  мм – диаметр газового столба разрядной трубки, а длина волны  $\lambda = 632.8$  HM.

2. Для экспериментального определения угла расходимости излучения гелийнеонового лазера используйте установку, схема которой показана на *рис. 15.7*. Измеряя диаметр лазерного пучка на экране при двух положениях экрана  $9<sub>1</sub>$  и  $9<sub>2</sub>$ , рассчитайте угол расходимости *θ*эксп. Расстояние *L* от первого положения экранами до второго желательно брать больше одного метра. Результат  $\theta_{\text{3KCH}}$  можно определить, используя выражения:

$$
tg\theta_{\text{skcn}} = \frac{D - d}{2L} \text{ with } \theta_{\text{skcn}} = \text{arctg } \frac{D - d}{2L}. \tag{15.5}
$$

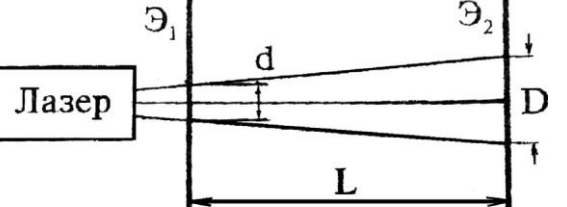

Форма

# *Рис. 15.7.* **Схема установки для определения угла расходимости** *θ***эксп**

3. Сравните данные теоретического расчета угловой расходимости луча с экспериментальными результатами.

4. Рассчитайте плотность излучения малогабаритного лазераЛГН-207А.

Лазер имеет следующие параметры: мощность излучения:  $P = 1.5 \times 10^{-3}$  Вт,  $\lambda = 632.8$  нм, относительное отверстие *D*/*f* = 1.2.

# *Изучение поляризационных свойств излучения гелий-неонового лазера*

1. Исследование поляризационных свойств лазерного излучения осуществляется на установке, схема которой показана на *рис. 15.8*. Анализатор *2* закреплен на угломерном устройстве, которое имеет шкалу с нониусом *3* и ручку *4* для вращения анализатора. При совмещении нулевой отметки шкалы с нулевой отметкой нониуса анализатор будет пропускать колебания вектора **Е**, ориентированного строго вертикально. Световой луч лазера *1*, пройдя через анализатор *2*, попадает на фотоприемник *5*, который укреплен на двухкоординатном столике. Фототок, пропорциональный световому потоку, измеряется микроамперметром *6*. После того как элементы оптической схемы собраны на оптической скамье *7*, необходимо включить в сеть 220 В источник питания ЛГН-207А. Теперь с помощью юстировочных винтов двухкоординатного столика добейтесь того, чтобы луч лазера попадал в центр фотоприемника, в результате чего микроамперметр покажет ток.

2. Вращая ручку *4* угломерного устройства, фиксируйте через 5-10 градусов значение фототока. Данные эксперимента занесите в *табл. 15.1*.

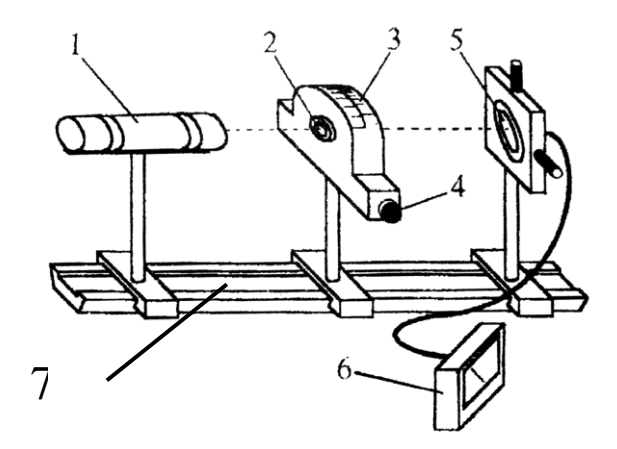

*Рис. 15.8.* **Схема установки для проверки закона Малюса**

По данным *табл. 15.1* постройте график зависимости фототока от угла между плоскостью колебания электрического вектора **Е** в луче лазера и плоскостью пропускания анализатора. На этом же графике постройте зависимость  $I = I_0 \cos^2 \phi$ , выражающую закон Малюса ( $I_0$  – интенсивность излучения при  $\varphi = 0$ ).

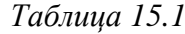

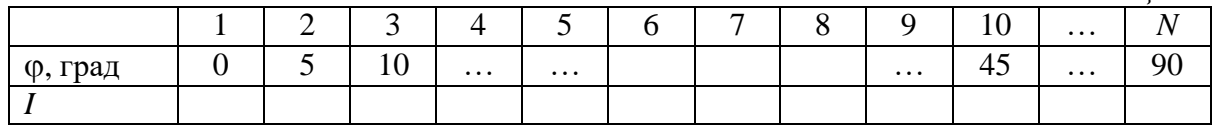

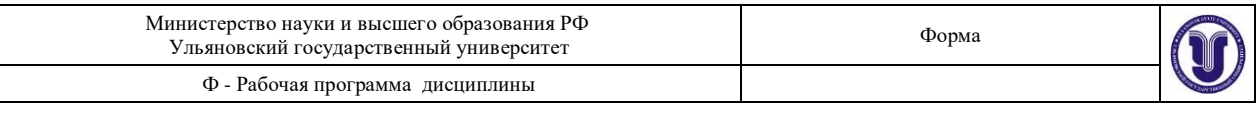

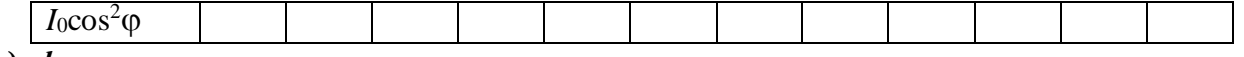

#### *Изучение дифракции лазерного излучения*

1. Для выполнения этого упражнения соберите установку по схеме, показанной на *рис. 15.9*.

2. В держатель оптической установки закрепите дифракционную решетку таким образом, чтобы дифракционные максимумы наблюдались на измерительной шкале *3* (*рис. 15.9*).

3. Регулировками добейтесь того, чтобы расстояния между симметричными максимумами (например:  $+1$  и  $-1$ ;  $+2$  и  $-2$ ) были равными друг другу.

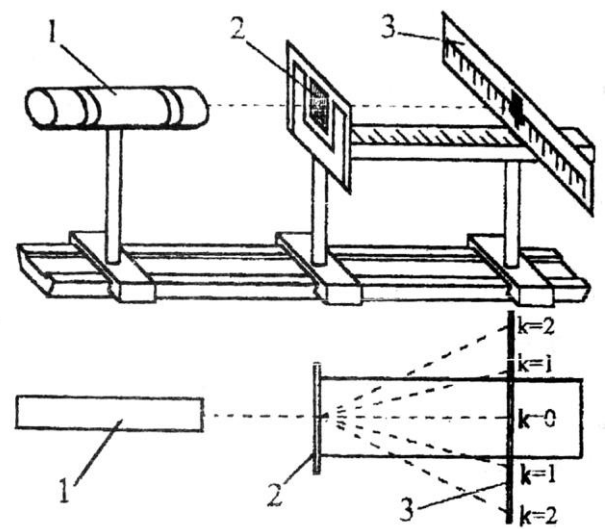

*Рис. 15.9.* **Схема установки для наблюдения дифракции**

4. Начиная с расстояния *L*<sup>1</sup> = 20-25 см от дифракционной решетки, измерьте расстояние *S*<sup>k</sup> между максимумами нулевого и всех видимых порядков дифракции.

5. Вычислите направление  $\varphi_k$  на максимумы всех дифракционных порядков, зная  $S_k$ и *L* (*L* – расстояние от дифракционной решетки до измерительной линейки).

6. Рассчитайте по формуле (15.4) среднее значение постоянной решетки *d*, считая = 632,8 нм. Оцените погрешности измерений.

#### **К отчету представить:**

• угол расходимости *θ* луча лазера, рассчитанный теоретически и найденный экспериментально;

• *табл. 15.1*;

• теоретическую и экспериментальную зависимости  $I(\varphi)$  на одном графике;

• вывод: подтверждается ли экспериментально закон Малюса? Если подтверждается, что это означает?

• значение постоянной решетки в виде  $d \pm \Delta d$ .

#### **Контрольные вопросы**

1. Каковы физические основы генерации лазера? Что такое «инверсная заселенность»?

2. Объяснить назначение основных элементов схемы ОКГ (газоразрядной трубки, катода, анода, зеркал).

3. Каковы свойства лазерного пучка? От каких конструктивных особенностей лазера они зависят?

4. Почему пучок лазера имеет малый угол расходимости?

5. В чем причина высокой плотности лазерного излучения?

6. Объяснить причину поляризации излучения газового ОКГ.

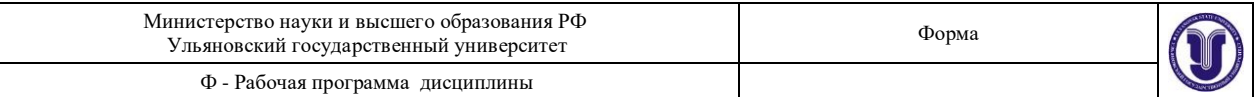

7. Сформулировать закон Малюса, условие Брюстера.

8. Чем принципиально различаются области дифракции Френеля и Фраунгофера?

9. Что такое дифракционная решетка? Для чего она служит?

10. Как изменится дифракционная картина, если период решетки уменьшить в два раза? Увеличить в 3 раза?

# **РАБОТА 1**

# **Определение показателя преломления**

# **пластины и призмы**

До ознакомления с работой следует изучить разделы: «Световая волна», «Геометрическая оптика» (см., например, [1, с.12-20, 37-56]). Цель работы

Изучение законов геометрической оптики: прямолинейного распространения, отражения и преломления света. Ознакомление с работой микроскопа (на примере микроскопа МБС-10). Определение показателя преломления плоскопараллельных пластин и призм.

## Приборы и материалы

В работе используются: микроскоп МБС-10, плоскопараллельные стеклянные пластинки, лабораторный комплекс ЛКО-1М с набором оптических модулей (модули 3, 5, 6) и объектов (объекты 7, 8, 9, 45, 48).

Краткая теория и расчетные зависимости Геометрическая оптика. Принцип Ферма

Геометрическая (или лучевая) оптика охватывает раздел оптики, в котором изучаются законы распространения оптического излучения на основе представлений о световых лучах. Под световым лучом понимают линию, вдоль которой распространяется поток световой энергии. Понятием луча можно пользоваться только в случае, когда можно пренебречь дифракцией света на оптических неоднородностях, то есть когда длина световой волны много меньше размеров неоднородностей. Таким образом, область геометрической оптики отвечает предельному переходу

 $\lambda \to 0$  или  $k = 2\pi/\lambda = \omega/v \to \infty$ . где *λ* - длина световой волны в рассматриваемой среде, *k* - волновое число, ω циклическая частота, v - скорость распространения волны.

Геометрическая оптика в основном объясняет образование оптических изображений, позволяет вывести энергетические соотношения в световых пучках, проходящих через оптические системы. Вместе с тем многие явления, в том числе дифракционные, влияющие на качество изображений и определяющие разрешающую способность оптических приборов, не могут быть правильно описаны в рамках геометрической оптики.

Построение теоретических основ в геометрической оптике было завершено к середине XVII века установлением *принципа Ферма* (1605-1665), простейшая формулировка которого следующая: *луч света распространяется в пространстве между двумя точками по такому пути, вдоль которого время его прохождения наименьшее*. Время прохождения светом расстояния *s* в среде с показателем преломления *n* пропорционально оптической длине пути  $L$ . Для однородной среды  $L = s n$ , а для

неоднородной  $L = \int n(s) ds$  . Таким образом, принцип Ферма можно сформулировать так: *s*

*свет распространяется по пути, оптическая длина которого минимальна.*

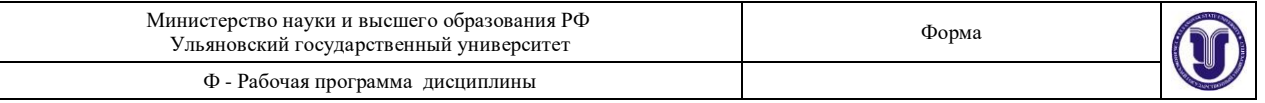

Из принципа Ферма следует:

1) в однородных средах свет распространяется прямолинейно;

2) световые лучи обратимы, так как минимальный оптический путь не зависит от направления распространения света.

Получим с помощью этого принципа законы отражения и преломления.

## **Закон отражения**

Пусть свет попадает из точки *А* в точку *В* (рис.1.1.а). Прямое распространение света исключено из-за наличия непрозрачного экрана *Э*. Среда 1 однородна, поэтому требование минимальности оптической длины пути эквивалентно требованию минимальности геометрического пути.

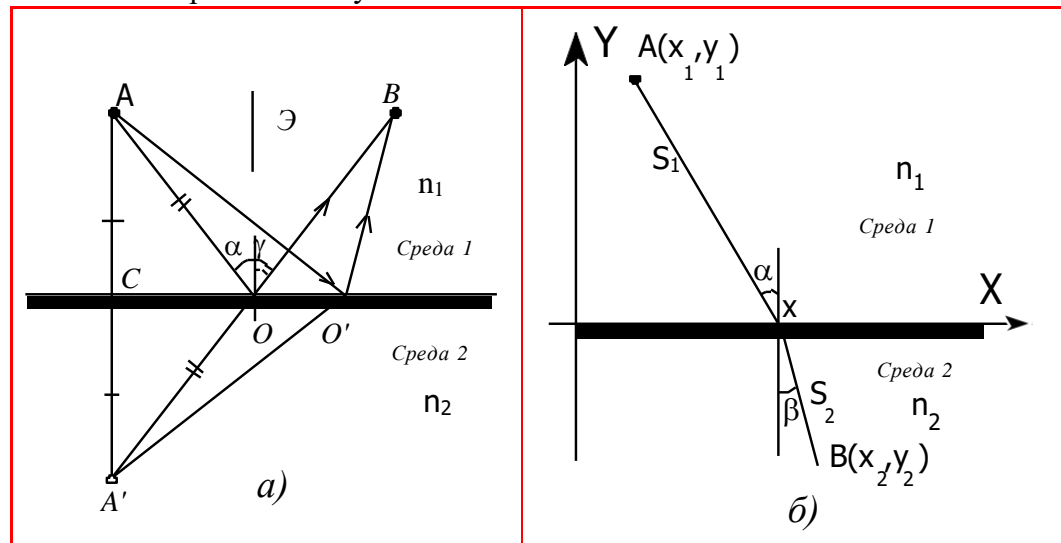

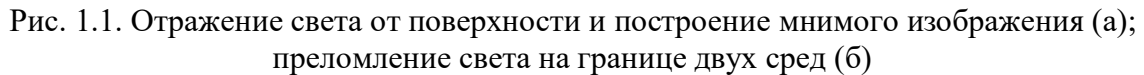

Для наглядности поместим под поверхностью границы раздела в точке *A'* мнимый источник так, чтобы расстояние *A'C* до поверхности было равно расстоянию до источника *AC*. Геометрическая длина пути *АО'В*, как видно из построения, равна длине *А'О'В*, где точка *А'* построена зеркальным отображением точки *А*, а *О'* - произвольная точка на границе раздела. Луч, отразившийся в точке *О* (для этой точки угол падения и отражения равны,  $\alpha = \gamma$ ), обладает наименьшей длиной пути:  $AOB = A'OB < A'O'B$  при любом другом *O'*. Итак, закон отражения гласит: *угол падения равен углу отражения*: α = .

#### **Закон преломления**

Определим точку, в которой должен преломиться луч, распространяясь от *А* к *В* (рис.1.1.б). Для произвольного луча оптическая длина пути равна

$$
L = B n ds = n \int_{A} (x - x)^2 + y^2 + n \int_{A} (x - x)^2 + y^2.
$$

Чтобы найти экстремальное значение, продифференцируем *L* по *x* и приравняем производную нулю:

$$
\frac{dL}{dx} = \frac{n_1(x - x_1)}{\sqrt{(x - x_1)^2 + y_1^2}} - \frac{n_2(x_2 - x)}{\sqrt{(x_2 - x)^2 + y_2^2}} =
$$
\n
$$
= n \frac{x - x_1}{s_1} - n \frac{x_2 - x}{s_2} = n \sin \alpha - n \sin \beta = 0,
$$

$$
\frac{\sin \alpha}{\sin \beta} = \frac{n_2}{n_1} = n_{21}.
$$

Таким образом, отношение синуса угла падения к синусу угла преломления есть величина постоянная для данной пары веществ, равная отношению абсолютных показателей преломления; *n*<sup>21</sup> - относительный показатель преломления второй среды по отношению к первой.

Принцип Ферма применим и тогда, когда показатель преломления изменяется  $\rightarrow$ непрерывно, т.е.  $n = n(r)$ . В этом случае лучи искривляются. Отметим, что в электромагнитной теории света законы геометрической оптики являются прямым следствием граничных условий для уравнений Максвелла, а принцип Ферма можно рассматривать как частный случай этой общей теории при предельном переходе  $\lambda \Box \rightarrow 0$ . Показатель преломления прозрачной пластины

Предмет, рассматриваемый через слой прозрачного вещества, оптическая плотность которого больше, чем у окружающей среды (например, воздуха), кажется расположенным ближе. Пусть наблюдаемая точка *Р* находится на нижней поверхности плоскопараллельной стеклянной пластинки (рис.1.2). На рисунке показаны два луча, идущие из точки *Р*: перпендикулярный основаниям пластинки луч *РО'A'* и луч *РОА*. При наблюдении сверху из точки *A* точка *Р* кажется находящейся в точке *Р'* - точке пересечения указанных лучей (мнимое изображение).

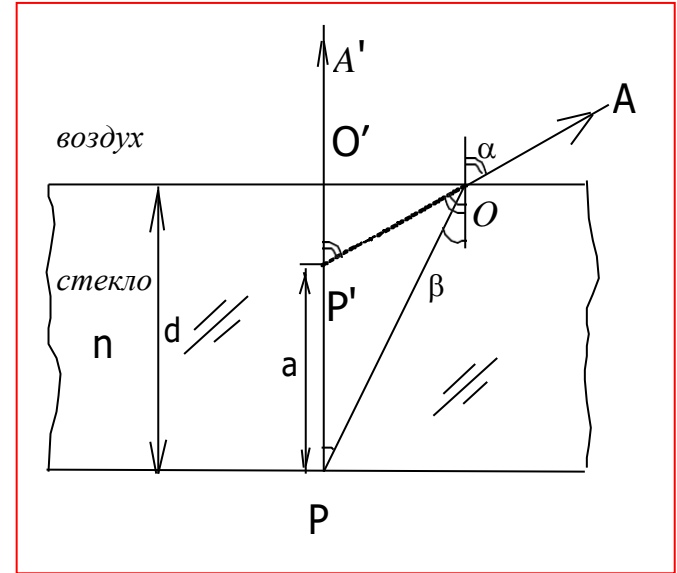

Рис. 1.2. Преломление светового пучка при переходе в оптически менее плотную среду Определим связь расстояния между изображениями *a* с показателем преломления *n* стекла и толщиной пластинки *d* (считаем, что для воздуха *n* 1).

Из рисунка следует:

$$
O'O = d \cdot tg\beta = (d - a)tg\alpha.
$$

Воспользуемся законом преломления (*n*·*sin*β = *sin*α):

$$
\frac{d}{d-a} = \frac{tg\alpha}{tg\beta} = \frac{\sin\alpha \cos\beta}{\sin\beta \cos\alpha} =
$$

$$
= n\sqrt{\frac{1-\sin^2\beta}{1-\sin^2\alpha}} = n\sqrt{\frac{1-(\sin\alpha/n)^2}{1-\sin^2\alpha}} = \sqrt{\frac{n^2-\sin^2\alpha}{1-\sin^2\alpha}}.
$$

Форма А Страница 99из 152

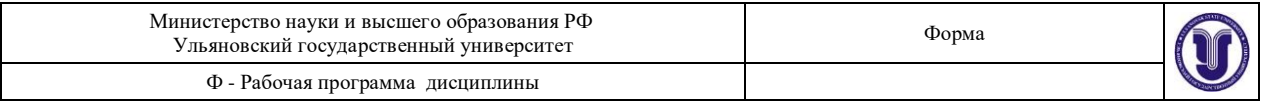

Таким образом, при наблюдении вертикально сверху ( $\lambda \rightarrow 0, \alpha = 0$ )

$$
n=d/(d-a).
$$

Описанное явление кажущегося поднятия предмета лежит в основе определения показателя преломления для стеклянной пластинки при помощи микроскопа. При фокусировке микроскопа на верхнюю и нижнюю поверхности пластинки происходит перемещение тубуса на расстояние  $h = P'O' = d - a$ , поэтому формула для определения показателя преломления пластины имеет простой вид:

$$
n = d/h. \tag{1.1}
$$

Показатель преломления пластины может быть найден и другими способами. При прохождении света через прозрачную пластину толщиной *d* (рис.1.3) луч смещается на расстояние

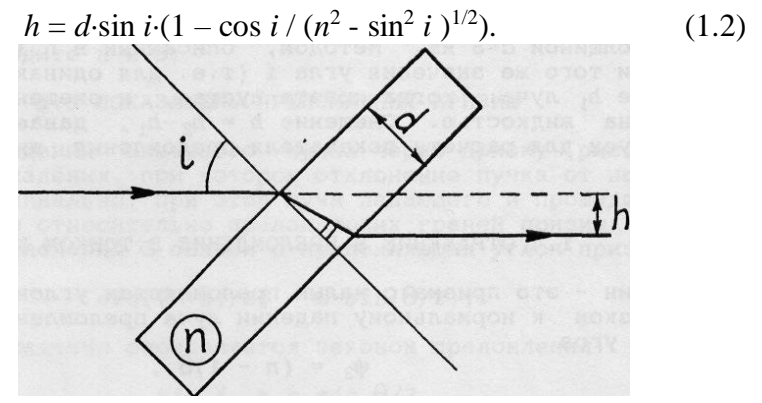

Рис. 1.3. Смещение луча при прохождении через пластину

При известном значении *d* для измерения показателя преломления пластины нужно исследовать зависимость *h* от угла падения *i*. При малых углах *i* « 1 (практически при *i* <  $\pi$ /6) эта зависимость упрощается:

$$
h = d \cdot \sin i \cdot (1 - \cos i / n). \tag{1.3}
$$

Используя (1.3) и известное значение *d* , можно определить показатель преломления пластины. При малых *i* (практически при  $i < \pi/6$ ) имеем

$$
n = \frac{d \sin i \cdot \cos i}{d \cdot \sin i - h}.
$$
 (1.4)

Показатель преломления прозрачной призмы

Для определения показателя преломления можно также использовать отражение и преломление в призме, в частности, в оптическом клине – призме с малым преломляющим углом *θ* « 1 (рис.1.4). При близком к нормальному падении преломленный луч отклоняется на угол

$$
\varphi_3 \approx (n-1)\cdot\theta,\tag{1.5}
$$

а отраженных луча будет два, отклоненных на углы φ1 и φ<sup>2</sup> соответственно.

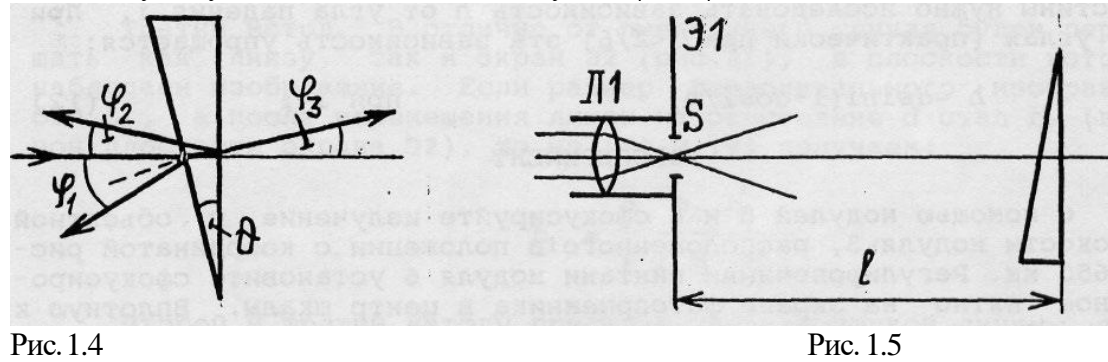

Форма А Страница 100из 152

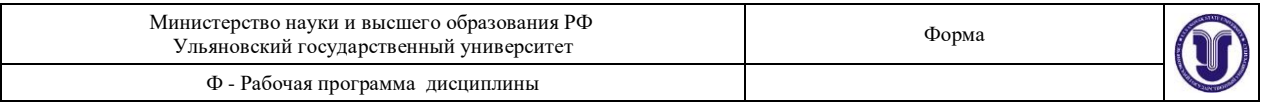

Если свет падает нормально на заднюю грань клина, то  $φ_1 = 2.θ$  и  $φ_2 = 2.(n - 1).θ$ . Их сумма φ = φ<sup>1</sup> + φ<sup>2</sup> равна

$$
\varphi = 2 \cdot n \cdot \theta \,, \tag{1.6}
$$

причем значение φ не меняется при малых изменениях угла падения, возникающих при

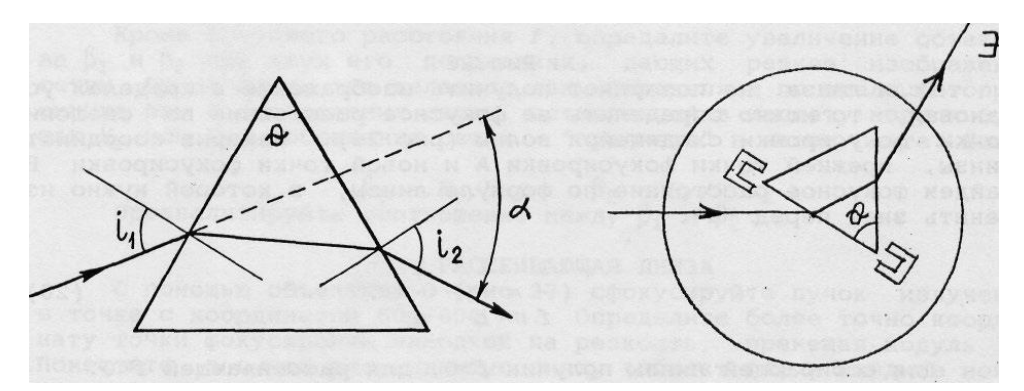

повороте клина.

Рис. 1.6.а Рис. 1.6.б

При прохождении светового пучка через призму (рис.1.6.а) существует угол падения, при которомотклонение пучка от начального направления минимально. При этом лучи падающего и прошедшего пучков симметричны относительно преломляющих граней призмы. Угол минимального отклонения α связан с преломляющим угломпризмысоотношением

$$
\sin\left[(\alpha + \theta)/2\right] = n \cdot \sin(\theta/2),\tag{1.7}
$$
\nПри этом угол падения определяется законом преломления:

\n
$$
\sin i_1 = n \cdot \sin(\theta/2).
$$
\nОписание установки

#### Измерения с микроскопом

Для определения показателя преломления плоскопараллельных пластин в первом упражнении используется стереоскопический микроскоп МБС-10, предназначенный для наблюдений в отраженном и проходящем свете. На рис.1.7 показан внешний вид микроскопа, в подрисуночном тексте отмечены его основные узлы.

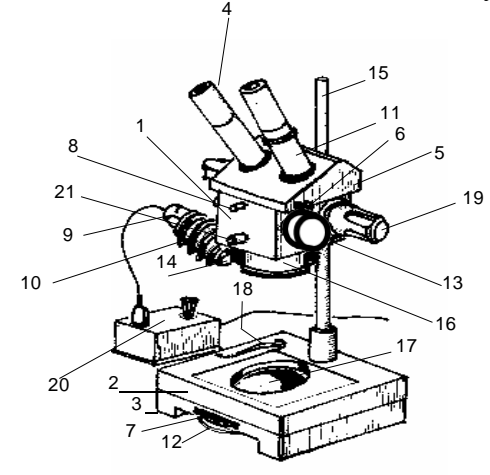

Рис. 1.7. Общий вид стереоскопического микроскопа МБС-10:

1 - корпус с барабаном; 2 - столик для работы в отраженном света; 3 - столик для работы в проходящем свете; 4 - кольцо диоптрийной наводки; 5 - бинокулярная насадка; 6 рукоятка механизма изменения межзрачкового расстояния; 7 - фиксатор столика; 8, 21 -

Форма А Страница 101из 152

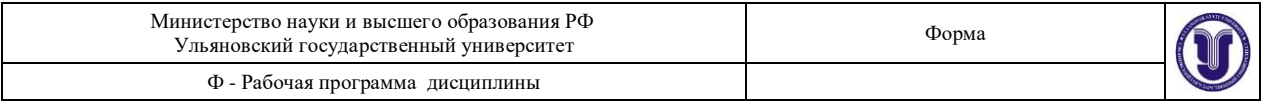

винты, фиксирующие бинокулярную насадку и объектив; 9 - втулка осветителя; 10 - гайка осветителя; 11 - окулярная трубка; 12 - зеркало и матовая пластина в оправе; 13 - рукоятка переключения увеличений; 14 - светофильтр; 15 - стойка; 16 - объектив *F* = 90 мм; 17 предметное стекло; 18 - прижим; 19 - рукоятка фокусировки; 20 - блок питания.

Выбор нужного увеличения осуществляется вращением рукоятки 13 до совмещения цифры с индексом на кольце. Значения увеличений объектива микроскопа нанесены на самой рукоятке (7, 4, 2, 1 и 0.6 крат).

Фокусировка микроскопа на объект производится перемещением оптической головки относительно стола микроскопа вращением рукояток 19.

Во избежание падения объектива винт 21 всегда должен быть ввернут до упора.

Изменение межзрачкового расстояния от 56 до 72 мм в бинокулярной насадке осуществляется с помощью рукоятки 6.

К микроскопу прилагаются три пары сменных окуляров и один окуляр  $8^x$  со шкалой (сеткой) и диоптрийной наводкой, с помощью которых рассматривается изображение, даваемое объективом микроскопа. Округленные значения увеличений окуляров нанесены на их оправах (6, 8 и 14 крат).

Увеличение микроскопа с каждой парой сменных окуляров при всех возможных увеличениях объектива приведено в таблице 1.1.

Диоптрийная наводка в пределах  $\pm$ 5 диоптрий на левой окулярной трубке осуществляется вращением кольца 4. Нулевое значение устанавливается при совмещении индекса на диоптрийном кольце 4 с риской на окулярной трубке.

Таблица 1.1

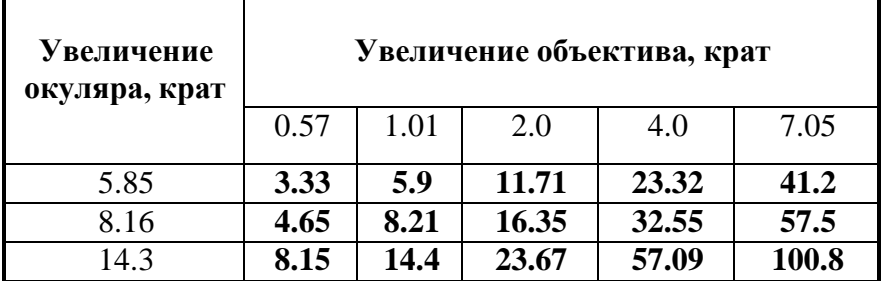

Увеличение микроскопа

Для приближенной оценки размеров или площадей участков объекта следует в одну из окулярных трубок прибора вставить окуляр 8 с сеткой или шкалой (цена деления шкалы - 0,1 мм, сетки - 1,0 мм).

Таблица 1.2

Размеры объекта, соответствующие одному делению шкалы или сетки

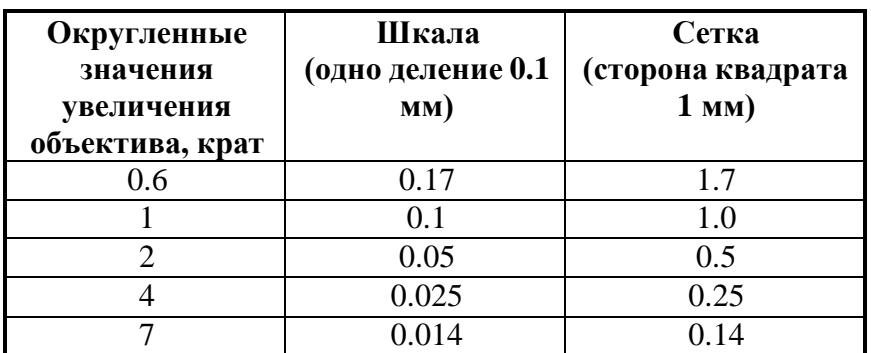

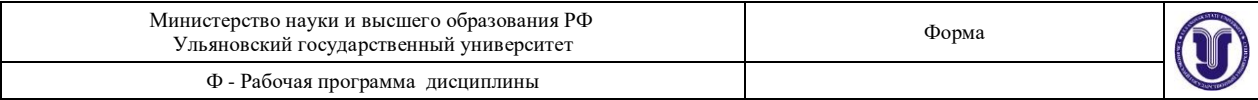

Механизмом диоптрийной наводки этого окуляра получают резкое изображение шкалы (сетки). Затем поворотом рукояток механизма фокусировки получают резкое изображение объекта. В таблице 1.2. указано, какой величине объекта соответствует одно деление шкалы или сетки при возможных увеличениях микроскопа.

Чтобы определить приближенные размеры объекта (его линейные размеры или площадь), достаточно подсчитать число делений шкалы, которое укладывается в измеряемом участке объекта, и умножить его на число, указанное в переводной таблице, соответствующее тому увеличению микроскопа, при котором производится измерение.

Столик для работы в отраженном свете 2 устанавливается на столике для работы в проходящем свете 3 и закрепляется поворотом фиксатора 7, который должен быть обращен к передней, открытой стенке корпуса стола. В столике 3 имеется зеркало и матовая пластина в оправе 12, вращение которых производится рукояткой, расположенной в задней стенке столика. Там же имеется гнездо для установки осветителя при работе в проходящем свете.

Для обеспечения равномерного освещения в конструкции осветителя предусмотрено регулировочное перемещение лампы относительно конденсора. Чтобы отрегулировать освещенность, надо направить пучок света на матовую поверхность, после чего слегка отвинтить гайку 10 и, взявшись за втулку 9, осторожно перемещать лампу по отношению к конденсору, добиваясь равномерного освещения. Регулировку освещенности можно осуществлять также изменением напряжения питания лампы.

Питание лампы осуществляется через блок питания 20 от сети переменного тока. На крышке блока питания имеется разъем для подключения вилки патрона осветителя.

Измерения на лабораторном комплексе ЛКО-1М

В работе применяется также лабораторный оптический комплекс ЛКО-1М. С устройством комплекса, необходимым набором оптических модулей и объектов перед выполнением работы следует ознакомиться отдельно по специальному описанию, которое выдается инженером.

Порядок выполнения работы

Измерения на микроскопе МБС-10

Измерения проводить в проходящем свете. При длительной работе осветитель следует периодически выключать. Образец (плоскопараллельную пластину из стекла со штрихами на обеих поверхностях) укрепить с помощью клемм на предметной (стеклянной) пластинке микроскопа.

Сфокусировать микроскоп на объект (штрихи), вращая рукоятки 19. При этом расстояние между главным объективом и пластиной составляет около 100 мм. Вращая рукоятку 6, установить окулярные тубусы соответственно расстоянию глазных зрачков. Диоптрийную наводку (настройку на резкость) следует использовать после того, как микроскоп сфокусирован на объект по правому окуляру, который не имеет такой наводки.

Поворотом рукоятки выбрать положение зеркала 12, при котором поле зрения микроскопа будет наиболее освещенным.

Используя рукоятку переключателя увеличений объектива 13, установить оптимальное увеличение микроскопа. Полное увеличение равно произведению увеличений объектива и окуляров. Увеличение окуляров выгравировано на их оправках (6; 8; 14). Увеличение объектива можно отсчитать на рукоятке переключателя увеличений (0.6; 1; 2; 4; 7).

Произвести фокусировку микроскопа на верхнем и нижнем штрихах пластинки. По разности отсчетов шкалы, расположенной слева на корпусе барабана, определить соответствующее перемещение объектива. Во избежание падения объектива винт 21 всегда должен быть ввернут до упора.

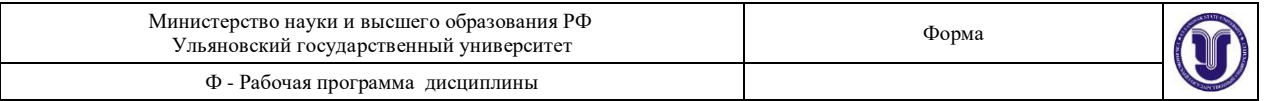

Изменение межзрачкового расстояния от 56 до 72 мм в бинокулярной насадке осуществляется с помощью рукоятки 6 перемещения объектива.

Измерить толщину стеклянной пластинки штангенциркулем (не менее 5 раз в разных местах).

Выполнить необходимые вычисления. Рассчитать абсолютный показатель преломления стекла по формуле (1.1).

Привести табличное значение показателя преломления стекла и указать причины несовпадения со значением, полученным экспериментально.

Определение показателя преломления на комплексе ЛКО-1М

**Настройка установки**. Перед началом измерений необходимо провести настройку установки. Настройка заключается в фиксации лазерного луча и центров оптических элементов на оптической оси установки, расположенной на высоте 45 мм от верхнего края рельс или, что то же самое, на высоте 40 мм от верхней плоскости рейтеров. Совместную настройку группы оптических элементов называют *юстировкой*. Индикатором юстировки является модуль 3. Положение оптической оси после юстировки будет определяться положением центра линзы этого модуля. Перед юстировкой линза сканирующего микропроектора (модуль 3) устанавливается в среднее положение (координата 3 мм, см. рис.1.8).

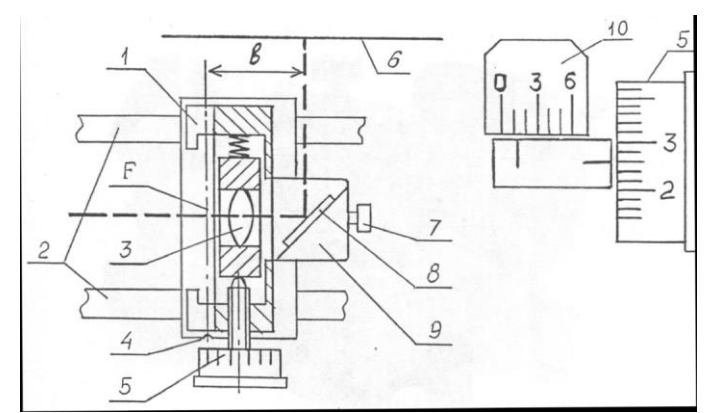

Рис. 1.8. Схема микропроектора. Работа со шкалами (отсчет 1,26 дел.) После включения лазера проводят два этапа юстировки.

Грубая юстировка (обозначения по рис.1.9). Поворотом винтов 2 и 6 установите трубу с лазером в средней части корпуса и направьте пучок вдоль оптической скамьи.

Точная юстировка. Установите микропроектор (модуль 3) в положение с координатой риски 10,0 см, при этом точка выхода пучка после отражения от зеркала (рис.1.8) будет иметь координату 13,0 см и окажется напротив левого визирного креста экрана. Поворотом передних винтов излучателя (поз.6 на рис.1.10) совместите центр пятна излучения лазера с визирным крестом на экране.

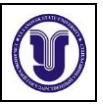

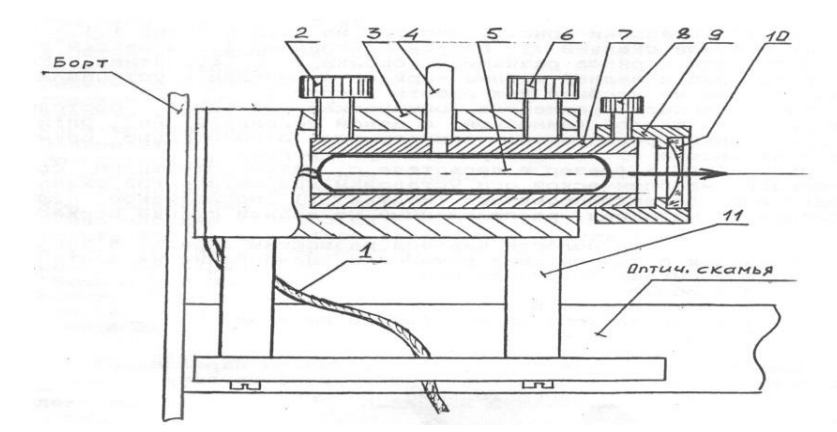

Рис. 1.9. Схема излучателя

Отодвиньте модуль 3 до положения с координатой риски 67,0 см, при этом точка выхода пучка после отражения от зеркала будет иметь координату 70,0 см и окажется напротив правого визирного креста экрана. Поворотом задних винтов (поз.2 на рис.1.9) совместите центр светового пятна с центром визирного креста. Операцию точной юстировки повторите 2-3 раза, пока смещение светового пятна от номинального положения при перемещении микропроектора не окажется меньше радиуса этого пятна.

При установке на рельс каждого нового оптического элемента, прежде всего, с помощью винтов держателя этого элемента, добивайтесь возвращения центра пятна на экране в то же место, что и при юстировке лазерного луча. Это означает, что центр оптического элемента находится на оптической оси установки и можно приступать к эксперименту или размещать на рельсе следующие элементы. В процессе эксперимента можно, смещая элементы винтами двухкоординатных держателей, перемещать картину на экране в положение, удобное для наблюдений или измерений.

**Измерение продольных координат и расстояний.** Координаты изображений и точек фокусировки определяются методом «наводки на резкость»: с помощью линзы микропроектора получают на экране четкое изображение исследуемой точки и отсчитывают координату объектной плоскости линзы (плоскость  $F$  на рис.1.8) по риске на рейтере микропроектора.

При использовании шкалы экрана следует учитывать, что точка выхода пучка излучения из микропроектора смещена на величину  $b = 30$  мм (рис.1.8) относительно риски на рейтере микропроектора, соответственно смещена и точка экрана, находящаяся напротив точки выхода пучка.

**Калибровка микропроектора.** Она заключается в определении поперечного увеличения линзы микропроектора. Для этого устанавливают микропроектор на оптической скамье, а перед ним – модуль 5 или другой элемент так, чтобы лазерный пучок расширился и осветил в объектной плоскости микропроектора площадку диаметром 5-10 мм, при этом на экране будет освещена площадка диаметром в несколько сантиметров. Размещая в кассете микропроектора различные объекты, получают на экране их увеличенное изображение.

Установите в кассете микропроектора объект 2 с калибровочной сеткой, цена деления *h* которой 1,00 мм. По шкале экрана определите координаты изображений нескольких штрихов сетки и найдите расстояние *H* междусоседними изображениями.

Внимание! Координата центра исследуемого изображения по шкале экрана должна быть на 30±10 мм больше координаты риски микропроектора по шкале оптической скамьи (рис.1.8)! При нарушении этого условия увеличиваются погрешности измерений.

Увеличение микропроектора:  $\beta = H/h$ . Оцените погрешность при измерении  $\beta$ .

**Упражнение 1**. Преобразование пучка света линзами

Это упражнение - пробный эксперимент, позволяющий ознакомиться с установкой. Поставьте на оптическую скамью модуль 3 и настройте установку. Пронесите экран (лист

Форма А Страница 105из 152

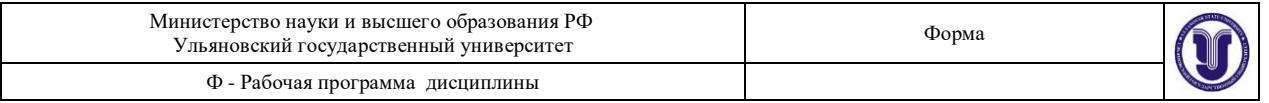

бумаги) вдоль пучка излучения лазера, проследите его ход. Введите в пучок короткофокусную линзу (установите модуль 5 вблизи модуля 3). Исследуйте пучок после линзы, пронаблюдайте его расходимость. Убедитесь в том, что в фокальной плоскости линзы (плоскость экрана модуля  $5 -$ рис.1.10) сформировался «точечный источник» света.

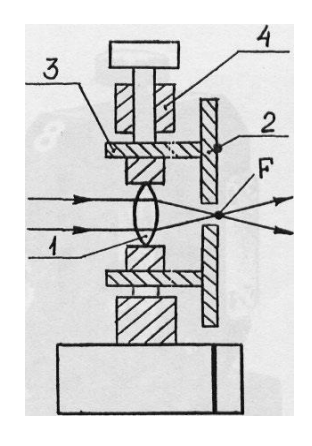

Рис. 1.10. Модуль 5 - конденсор

Поставьте после линзы объектив (модуль 6). Исследуйте пучок после объектива при различных положениях. Добейтесь получения расходящейся, сходящейся и, наконец, плоской волны. Поставьте после объектива проекционный микроскоп (модуль 3). Научитесь фокусировать волну в объектной плоскости модуля 3 путем перемещения объектива. Определите интервал положения модуля 3, при котором такая фокусировка возможна. Найдите положение модуля 3, при котором фокусировка получается при единственном положении объектива.

**Упражнение 2.** Отражение и преломление в тонком клине

Схема опыта приведена на рис.1.5. Линза *Л*1 модуля 5, расположенного на входе лазерного пучка, формирует точечный источник света *S*. С помощью конденсора (модуль 6) получите изображение источника света на шкале правого борта каркаса установки. Установите клин (объект 7) вблизи конденсора. Измерьте смещение *H* и расстояние *L* от клина до шкалы. Угол отклонения луча  $\varphi_3 = H/L$ .

Установите клин на расстоянии  $l = 30{\text -}40$  см от конденсора и получите на экране конденсора пару изображений источника. Измерьте расстояние *h* между изображениями. Угол между отраженными лучами φ = *h* / *l* .

Используя формулы  $(1.5)$  и  $(1.6)$  и измеренные значения углов  $\varphi_3$  и  $\varphi$ , получите расчетные формулы для показателя преломления и преломляющего угла клина:

$$
n = \varphi / (\varphi - 2 \cdot \varphi_3), \ \theta = \varphi / 2 - \varphi_3.
$$
 (1.9)

По результатам измерений вычислите *n* и *θ* клина, занося результаты измерений в таблицу 1.3. Повторите измерения не менее 5 раз. Оцените погрешности измерения для *H*, *l* и *n*. Для этого перед каждым измерением несколько изменяйте положение клина.

Таблица 1.3

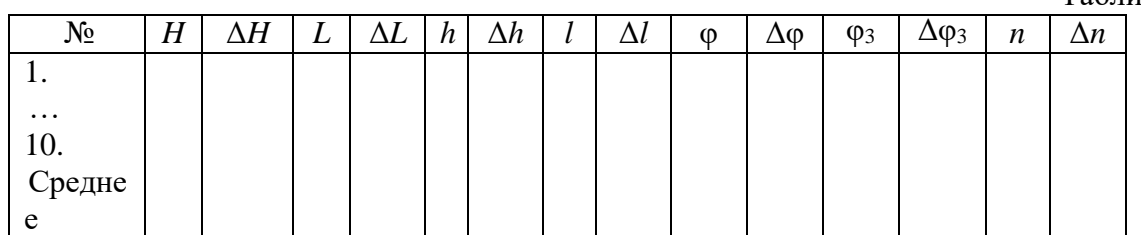

#### **Упражнение 3.** Измерение показателя преломления пластины

Форма А Страница 106из 152 С помощью модулей 5 и 6 сфокусируйте излучение в объектной плоскости модуля 3, расположенного в положении с координатой риски 650 мм. Регулировочными винтами

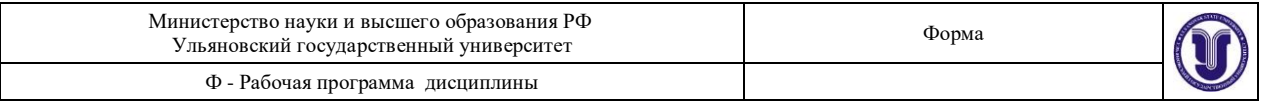

модуля 6 установите сфокусированное пятно на экране фотоприемника в центе шкалы. Вплотную к модулю 3 установите поворотный стол (модуль 13) и вставьте в кронштейны стола изучаемую пластину (объекты 5 или 6).

Поворачивая стол, верните пятно в исходное положение. Такая ориентация пластины соответствует нормальному падению (*i* = 0) пучка света на пластину. Поворачивая стол, убедитесь в том, что пятно на экране смещается не менее чем на 10 мм в обе стороны (чем больше смещение, тем точнее результат). Для измерений удобно зарегистрировать две координаты пятна *x*<sup>1</sup> и *x*<sup>2</sup> , симметричные относительно исходного положения, и соответствующие им две координаты стола φ<sup>1</sup> и φ<sup>2</sup> . Тогда для расчетов берем угол падения  $i = | \varphi_2 - \varphi_1 | / 2$  и смешение луча  $h = H / B = |x_2 - x_1| / (2 \cdot B)$ , где  $B$  – увеличение микропроектора.

Используя формулу (1.4) и известное значение *d* , определите показатель преломления пластины. Измерения проведите несколько раз и оцените погрешность так же, как и во втором упражнении.

**Упражнение 4**. Показатель преломления призмы

Установите на оптическую скамью поворотный стол и введите призму (объект 8 или 9) в пучок излучения лазера, как показано на рис.1.6.б. Поворачивая стол, проследите на экране установки движение пучков, отраженных от граней призмы и преломленных в ней.

Поворачивая стол, направьте отраженный от грани луч навстречу падающему, совместив следы соответствующих пучков. Для точного совмещения можно воспользоваться следующим приемом. Расположите на пути лазерного пучка круглое отверстие (например, объект 18, *d* = 1,0 мм). Отраженный луч будет совпадать с падающим, если он будет проходить через данное отверстие. При этом фиксируется положение нормали к грани призмы. Снимите соответствующий отсчет  $\varphi_{01}$  по шкале стола. Сделайте такие отсчеты и для остальных граней призмы. Определите по этим данным преломляющие углы призмы и вычислите погрешности измерения.

Определив положение нормали к одной из граней призмы, поворачивайте стол до тех пор, пока не получите минимальное отклонение преломленного луча. Снимите соответствующую угловую координату φ<sup>1</sup> стола и определите угол падения *i*<sup>1</sup> = φ<sup>1</sup> – φ<sup>01</sup> . Из формулы (1.8) найдите показатель преломления. Сравните показатели преломления разных сортов стекла.

Оценки погрешностей проводите так же, как и в упражнении 2.

**Упражнение 5.** Измерение показателей преломления жидкостей

*По смещению изображения*

Используем объект 48 – кювету, в которую можно залить слой жидкости толщиной  $d = 10$  мм. Методом, описанным в упражнении 3, определите для одного и того же значения угла *i* (следовательно, одинаковых углов φ<sup>1</sup> и φ2) смещение *h*<sup>1</sup> луча, когда кювета пустая, и смещение  $h_2$ , когда кювета заполнена жидкостью. Смещение  $h = h_2 - h_1$ , даваемое слоем жидкости, используем для расчета показателя преломления жидкости по формуле (1.4).

#### *По смещению точки фокусировки*

Сфокусируйте изображение источника с помощью объектива на подвижном экране (объект 45 в кассете или экран модуля 5). Зарегистрируйте положение экрана. Разместите между объективом и экраном длинную кювету (объект 44), заполненную жидкостью. Перемещая экран, вновь сфокусируйте изображение и зарегистрируйте новое положение экрана. Смещение Δ экрана зависит от длины *L* (*L* = 120 мм) и показателя преломления *n* жидкости. Простой расчет с использованием закона преломления позволяет определить показатель преломления:

$$
n = L / (L - \Delta). \tag{1.10}
$$

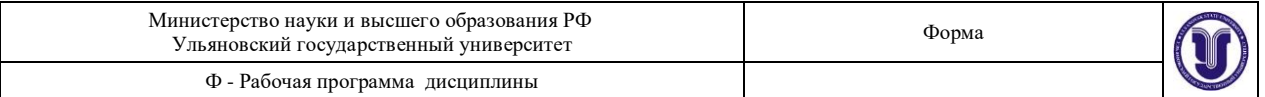

Оценку погрешностей измеряемых величин следует проводить так же, как указано в упражнении 2.

#### Контрольные вопросы и упражнения

1. Определить область применимости законов геометрической оптики. Можно ли их использовать, если свет распространяется в среде с неоднородностями, характерные размеры *l* которых удовлетворяют условиям: 1)  $\lambda \ll l$ ; 2)  $\lambda \approx l$ ; 3)  $\lambda \gg l$ ?

2. Сформулируйте принцип Ферма и, исходя из него, получите законы геометрической оптики.

3. Объясните: 1) возможность наблюдения Солнца, уже скрывшегося за горизонтом; 2) явление миража, при котором путник в пустыне видит воду, находящуюся от него очень далеко.

4. Почему при рассмотрении предмета через пластинку из стекла он кажется расположенным ближе? Рассчитайте «приближение» предмета для случая плоскопараллельной пластинки из стекла (*n* = 1,5 ) толщиной 2 мм.

5. Объясните принцип действия микроскопа. Какое изображение мы видим реальное или мнимое? Постройте оптическую схему.

6. Будет ли справедлива методика определения показателя преломления, описанная в работе, если уменьшить толщину пластинки до нескольких сотых миллиметра? При этом соответствующие требования к чувствительности микроскопа, меткам на поверхностях стекла считать выполненными.

7. При какой длине волны определяется показатель преломления стекла в данной работе?

8. Выведите формулы (1.4) и (1.10).

9. Выведите формулы, определяющие случайные погрешности измеряемых величин.

10. Оцените возможные систематические погрешности.

# **РАБОТА 3**

#### **Определение кардинальных элементов**

#### **оптических систем**

До ознакомления с работой следует изучить разделы: «Геометрическая теория изображений», «Геометрические аберрации центрированных систем» (см., например, [1, с.67-84, 106-122]).

Цель работы

Изучение методов определения фокусных расстояний положительных и отрицательных линз и положения главных плоскостей центрированной оптической системы.

Приборы и оборудование

В работе используются: лабораторный оптический комплекс ЛКО-3 с набором оптических модулей (модули 2, 5, 6, 8) и объектов (объекты 2, 6, 13).

Основные понятия и расчетные зависимости

В большинстве оптических систем содержится несколько преломляющих сферических поверхностей. Оптическую систему называют *центрированной*, если центры поверхностей лежат на одной прямой, которая называется *главной оптической осью системы*.

Форма А Страница 108из 152 *Идеальной оптической системой* называется система, в которой сохраняется гомоцентричность пучков и изображение геометрически подобно предмету. Это означает,
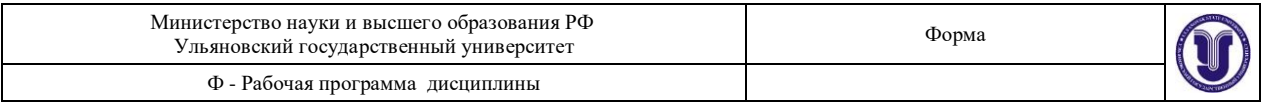

что идеальная оптическая система отображает точку в виде точки, т.е. все лучи, исходящие из любой точки предмета, собираются после выхода из системы в одной точке изображения. Достаточно хорошим приближением к идеальной системе является центрированная оптическая система, если ограничиться лучами, образующими лишь небольшие углы с нормалями к поверхностям преломления и распространяющимися вблизи главной оси (параксиальное приближение).

Илеальная оптическая система облалает рялом карлинальных элементов. Их свойства будут описаны ниже. Знание четырех кардинальных точек вполне определяет работу оптической системы, т.е. мы можем построить изображение любой точки, пользуясь только кардинальными элементами, совершенно не рассматривая действительного хода лучей в данной оптической системе. Следуя теории, изображение предметов с помощью идеальной оптической системы может быть построено без детального исследования хода лучей внутри системы и требует только знания фокусного расстояния и положения так называемых главных плоскостей.

Идеальная оптическая система обладает осью симметрии, совпадающей с главной оптической осью. Пусть ММ и NN - крайние поверхности, ограничивающие оптическую систему, а  $O_1O_2$  – главная оптическая ось (рис.3.1). Проведем луч  $A_1B_1$ , параллельный главной оптической оси. Этому лучу соответствует луч  $C_2D_2$ , выходящий из системы. Ход луча внутри оптической системы нас интересовать не будет. Точка  $F_2$  пересечения луча  $C_2D_2$  с главной оптической осью является изображением бесконечно удаленной точки. Точку  $F_2$ называют задним фокусом системы (фокусом в пространстве изображений). Плоскость, перпендикулярная  $O_1O_2$  и проходящая через  $F_2$ , называется фокальной плоскостью. Задний фокус оптической системы не всегда лежит справа от нее, как это изображено на рис.3.1. Так, в рассеивающих системах этот фокус может лежать слева от всех оптических поверхностей, входящих в состав системы.

Рассмотрим теперь луч  $A_2B_2$ , входящий в систему справа и лежащий на продолжении луча  $A_1B_1$ . Слева из системы выйдет луч  $C_1D_1$ , сопряженный лучу  $A_2B_2$ . Точку  $F_1$  называют передним фокусом системы (фокусом в пространстве предметов). Исходящие из него лучи в пространстве изображений параллельны оптической оси. Продолжим далее  $C_1D_1$  и  $C_2D_2$  до пересечения  $R_1$  и  $R_2$ . Эти точки сопряжены, т.е. являются изображениями друг друга. Действительно, точка  $R_1$  лежит на пересечении сопряженных лучей  $A_1B_1$  и  $C_1D_1$ , а точка  $R_2$ - на пересечении сопряженных лучей  $C_2D_2$  и  $A_2B_2$ . Из построения видно, что точки  $R_1$  и  $R_2$  лежат на одинаковом расстоянии от главной оптической оси, т.е.  $R_1H_1 = R_2H_2$  (поперечное увеличение равно +1).

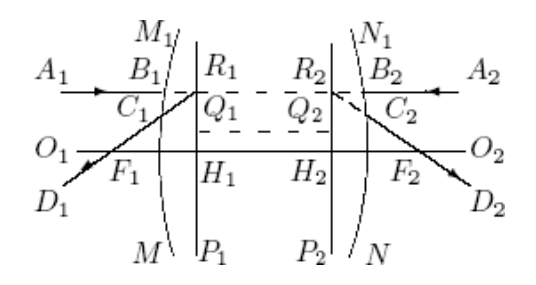

#### 3.1. Хол лучей в оптической системе

Можно показать, что в идеальной системе все точки плоскости  $P_1$ , перпендикулярной к главной оптической оси и проходящей через  $R_1$ , попарно сопряжены точкам плоскости  $P_2$ , также перпендикулярной к главной оптической оси и проходящей через  $R_2$ . При этом сопряженные точки находятся на одинаковых расстояниях от оси (например, точки  $Q_1$  и  $Q_2$ ). Плоскости  $P_1$  и  $P_2$  называются главными плоскостями, а точки

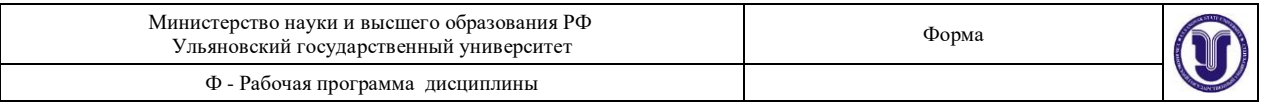

 $H_1$  и  $H_2$  - главными точками системы. Расстояния от главных точек до фокусов называются фокусными расстояниями:  $f_1 = H_1F_1$ ,  $f_2 = H_2F_2$  (с учетом знака). В том случае, когда с обеих сторон системы находится одна и та же среда,  $|f_1| = |f_2|$ .

Если известно положение фокусов и главных плоскостей, изображение предмета может быть найдено с помощью простых геометрических построений (рис.3.2.).

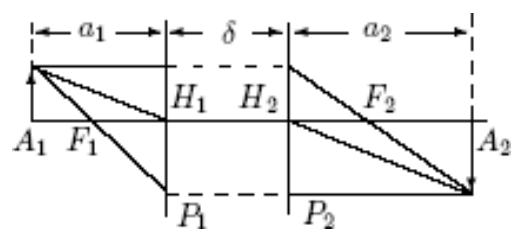

Рис.3.2. Построение изображений в толстой линзе

Оптическая система называется положительной (собирающей), если передний фокус  $F_1$ лежит слева от главной плоскости  $P_1$ , а задний фокус  $F_2$  – справа от  $P_2$ . Если же  $F_1$ располагается правее  $P_1$ , а  $F_2$  – левее  $P_2$ , система называется *отрицательной* или рассеивающей. Если определить положения предмета и изображения по их расстояниям от соответствующих главных плоскостей, то легко установить соотношение между этими расстояниями и фокусным расстоянием системы:

$$
\frac{1}{a_2} - \frac{1}{a_1} = \frac{1}{f_2}.
$$
 (3.1.)

В формуле (3.1) фокусное расстояние  $f_2$  берется со своим знаком. Знак  $a_1$  и  $a_2$ считается положительным, если предмет и изображение лежат справа от соответствующих главных плоскостей, и отрицательным - если предмет и изображение лежат слева.

Заметим, что выражение (3.1) является частным случаем более общей формулы для любой центрированной системы:

$$
\frac{f'}{a_1} + \frac{f}{a_2} = 1,
$$
\n(3.2)

которую называют формулой Гаусса.

Следует иметь в виду, что «передняя» плоскость в общем случае может лежать позади, а не впереди «задней». Это же относится к переднему и заднему фокусам. Поэтому более точными терминами являются «главная плоскость в пространстве предметов» и «главная плоскость в пространстве изображений».

Главные плоскости и главные точки могут лежать как внутри, так и вне системы и при этом могут располагаться несимметрично относительно поверхностей, ограничивающих оптическую систему.

Практический интерес имеет случай, когда размер оптической системы в направлении главной оптической оси значительно меньше фокусного расстояния. Тогда оптический луч, проходя внутри системы, мало смещается, так что точки  $C_1$  и  $C_2$ ,  $B_1$  и  $B_2$ (рис.3.1) практически совпадают. Главные плоскости и главные точки  $(H_1 \text{ u } H_2)$  при этом совмещаются друг с другом и располагаются где-то посередине системы. Такая оптическая система называется тонкой линзой. Формула (3.1) остается справедливой и для тонкой линзы; расстояния  $a_1$  и  $a_2$  и фокусное расстояние можно в этом случае отсчитывать от центра линзы.

#### Определение фокусного расстояния тонкой положительной линзы

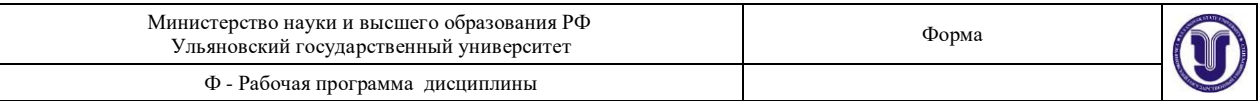

Фокусное расстояние тонких положительных линз можно определить различными способами. Как было сказано выше, для тонкой линзы считается, что обе главные плоскости совпадают и проходят через середину линзы. Отсчитывая положение фокуса, предмета и изображения от середины линзы, мы допускаем при определении величин  $f$ , а и а 2 ошибку порядка толщины стекла. Поэтому измерить фокусное расстояние тонкой линзы имеет смысл только с точностью до ее толшины. При необходимости получить более точные результаты приходится отбросить «приближение тонкой линзы» и учитывать расстояние  $\delta$  между главными плоскостями.

Способ 1. Фокусное расстояние тонкой положительной линзы можно определить, исходя из формулы линзы. Для этого достаточно измерить расстояния  $a_1$  и  $a_2$  и затем вычислить  $f$  по формуле (3.1).

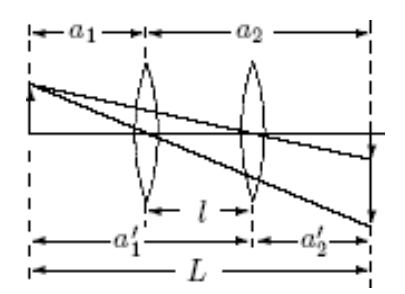

Рис. 3.3. Измерение фокусного расстояния тонкой линзы по методу смещения

Способ 2. Пусть расстояние между предметом и экраном превышает  $4f$ . При этом всегда найдутся два таких положения линзы, при которых на экране получаются отчетливые изображения предмета (в одном случае - уменьшенное, в другом увеличенное). Из соображений симметрии следует, что  $a_1 = -a_2$  и  $a_2 = -a_1$  (рис.3.3). Обозначая расстояние между предметом и экраном через  $L$ , а расстояние между двумя положениями линзы через l , получим:  $L = -a_1 + a_2$ ,  $l = a_2 - a_2 = a_2 + a_1$ . Отсюда  $a_1 = (l - L)/2$ ,  $a_2 = (L+l)/2$ .  $(3.3)$ 

Подставляя (3.3) в формулу линзы, найдем после несложных преобразований:  $f=(L^2 - l^2)/(4L)$ .  $(3.4)$ 

Для определения фокусного расстояния достаточно измерить расстояние  $L$  между предметом и экраном и расстояние *l* между двумя положениями линзы, при которых на экране получаются четкие изображения.

Способ 3. Фокусное расстояние тонкой положительной линзы можно определить с помощью зрительной трубы, установленной на бесконечность. Такую установку проще всего осуществить, наводя ее на достаточно удаленный предмет. Затем устанавливают трубу на оптической скамье, а между ней и предметом помещают исследуемую линзу. Передвигая линзу, следует установить ее так, чтобы в окуляре трубы появилось отчетливое изображение шероховатой поверхности матового стекла или нанесенной на него метки.

Поскольку труба настроена на бесконечность и, следовательно, сфокусирована на параллельный пучок лучей, отчетливое изображение появляется при совмешении шкалы с фокальной плоскостью линзы. Расстояние между предметом и серединой линзы равно для тонкой линзы фокусному расстоянию. В случае толстой линзы зрительная труба позволяет определить только положение главного фокуса.

Определение фокусного расстояния тонкой отрицательной линзы

Форма

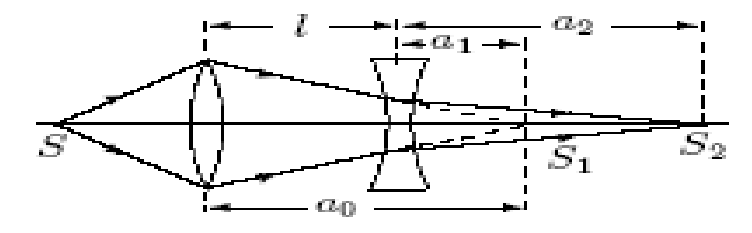

Рис. 3.4. Измерение фокусного расстояния отрицательной линзы Способ 1. Определение фокусного расстояния отрицательной линзы затрудняется тем, что изображение предмета получается мнимым и поэтому не может быть непосредственно измерено. Эту трудность можно обойти с помощью положительной вспомогательной линзы. В начале опыта на оптической скамье помещают только дополнительную линзу и получают на экране действительное изображение предмета. С помощью линейки отмечают положение *S*<sup>1</sup> этого изображения. Затем на пути лучей, выходящих из положительной линзы, располагают исследуемую отрицательную линзу (рис.3.4). На нее падает пучок сходящихся лучей. Точка *S*<sup>1</sup> пересечения лучей играет по отношению к отрицательной линзе роль мнимого источника.

Действительное изображение источника *S* переместится теперь в *S*<sup>2</sup> . Отмечая по линейке положение *S<sup>2</sup>* и координату отрицательной линзы, определяют расстояния *a*<sup>1</sup> (  $a_1 = a_0 - l$ ) и  $a_2$ , и с помощью формулы  $(3.1)$  вычисляют фокусное расстояние отрицательной линзы. При вычислении нужно приписывать *a*<sup>1</sup> и *a*<sup>2</sup> правильные знаки  $(a_1 > 0, a_2 > 0).$ 

Способ 2. Если мнимый источник *S*<sup>1</sup> (рис.3.4) совпадает с передним фокусом отрицательной линзы (при этом передний фокус расположен за линзой), то изображение перемещается в бесконечность, т.е. лучи выходят из линзы параллельным пучком. Параллельность пучка можно установить с помощью зрительной трубы, настроенной на бесконечность. Зная положение фокуса и линзы, можно определить фокусное расстояние, если линза является тонкой. В случае толстой отрицательной линзы описанный метод позволяет определить только положение фокуса.

### **Определение фокусного расстояния и положения главных плоскостей сложной оптической системы**

Ни один из описанных выше способов не позволяет определить фокусное расстояние и положение главных плоскостей толстой линзы, т. е. такой оптической системы, толщина которой не мала по сравнению с фокусным расстоянием. Фокусное расстояние толстой положительной линзы определяют по способу Аббе (рис.3.5).

Пусть предмет, линейный размер которого равен *y* , находится на расстоянии *x*<sup>1</sup> от главного фокуса *F* положительной оптической системы. Изображение предмета имеет размер *y*<sup>1</sup> . Линейное увеличение *β*<sup>1</sup> равно

$$
\beta_1 = y_1 / y = f / x_1. \tag{3.5}
$$

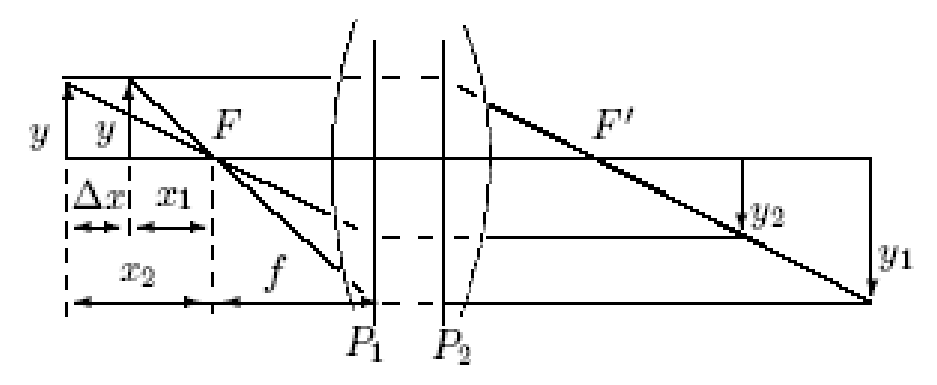

Рис. 3.5. Измерение фокусного расстояния оптической системы по методу Аббе Если теперь передвинуть предмет в положение *x*2 , то линейное увеличение *β*<sup>2</sup> окажется равным

$$
\beta_2 = y_2 / y = f / x_2.
$$
\n(3.6)  
\n*1*(3.5) *u* (3.6) можho nonyyurto  
\n
$$
f = \Delta x / (1 / \beta_1 - 1 / \beta_2),
$$
\n(3.7)

где  $\Delta x = x_2 - x_1$  - перемещение предмета.

Следовательно, для определения фокусного расстояния толстой положительной линзы необходимо измерить линейное увеличение системы при двух положениях предмета относительно линзы и расстояние между этими двумя положениями.

Для определения положений главных плоскостей системы недостаточно знание фокусных расстояний, необходимо еще найти положения главных фокусов. Это можно сделать, например, с помощью зрительной трубы, настроенной на бесконечность. Отложив от главных фокусов отрезки, равные фокусным расстояниям, можно найти положение главных плоскостей системы.

Фокусное расстояние *f* ' сложной системы, состоящей из двух тонких положительных линз, можно рассчитать [1], если известны фокусные расстояния каждой линзы и расстояние между их центрами *l*<sup>12</sup> :

$$
\frac{1}{f'} = \frac{1}{f_1'} + \frac{1}{f_2'} - \frac{|l_{12}|}{f_1' f_2'}.
$$
\n(3.8)

Описание экспериментальной установки

Все измерения проводятся на лабораторном оптическом комплексе ЛКО-3. С устройством комплекса, необходимым набором оптических модулей и объектов перед выполнением работы следует ознакомиться по специальному описанию, которое выдается инженером.

### Порядок выполнения работы

### Подготовка к работе

Перед началом измерений необходимо провести настройку установки. Настройка заключается в фиксации лазерного луча и центров оптических элементов на оптической оси установки, расположенной на высоте 45 мм от верхнего края рельс или, если отсчитывать по-другому, на высоте 40 мм от верхней плоскости рейтеров. Совместную настройку группы оптических элементов называют *юстировкой*. Индикатором юстировки является модуль 2. Положение оптической оси после юстировки будет определяться положением центра линзы этого модуля.

После включения лазера проводят два этапа юстировки.

Грубая юстировка (обозначения по рис.3.6): поворотом винтов 2 и 6 установите трубу с лазером в средней части корпуса и направьте пучок излучения вдоль оптической скамьи.

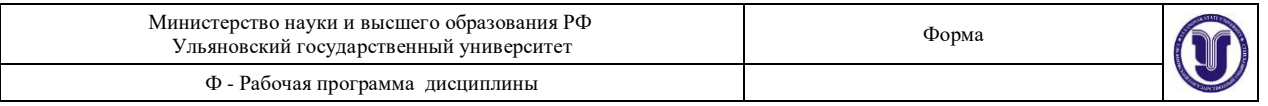

Точная юстировка. Установите микропроектор (модуль 2) в положение с координатой риски 10,0 см, при этом точка выхода пучка после отражения от зеркала (рис.3.7) будет иметь координату 13,0 см и окажется напротив левого визирного креста экрана. Поворотом передних винтов излучателя (поз.6 на рис.3.6) совместите центр пятна излучения лазера с визирным крестом на экране.

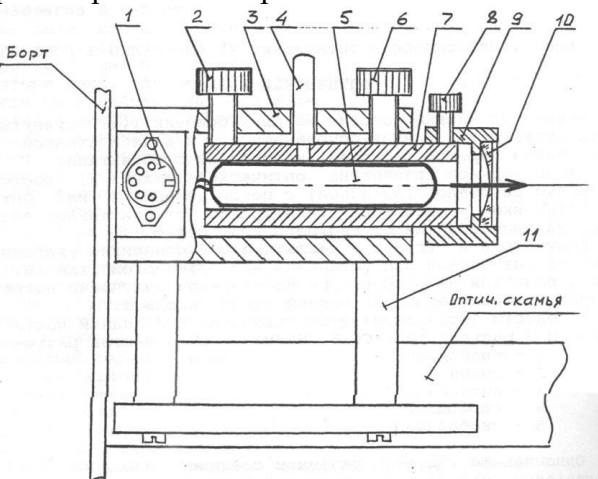

Рис. 3.6. Схема расположения и юстировки излучателя

Отодвиньте модуль 2 до положения с координатой риски 67,0 см, при этом точка выхода пучка после отражения от зеркала будет иметь координату 70,0 см и окажется напротив правого визирного креста экрана. Поворотом задних винтов излучателя (поз.2 на рис.3.6) совместите центр светового пятна с центром визирного креста. Операцию точной юстировки повторите 2-3 раза, пока смещение светового пятна от номинального положения при перемещении модуля 2 не окажется меньше радиуса этого пятна.

При установке на рельс каждого нового оптического элемента, прежде всего, с помощью винтов держателя этого элемента, добивайтесь возвращения центра пятна на экране в то же место, что и при юстировке лазерного луча. Это означает, что центр оптического элемента находится на оптической оси установки и можно приступать к эксперименту или размещать на рельсе следующие элементы. В процессе эксперимента можно, смещая элементы винтами двухкоординатных держателей, перемещать картину на экране в положение, удобное для наблюдений или измерений, например, со шкалы фоторегистратора на щель фотодатчика и обратно.

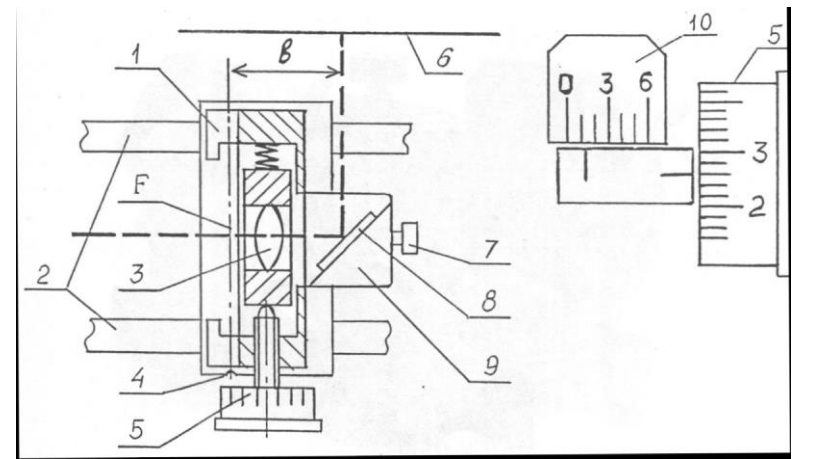

Рис. 3.7. Схема микропроектора. Работа со шкалами (отсчет на рисунке - 1,26 дел.) Продольные координаты и расстояния.

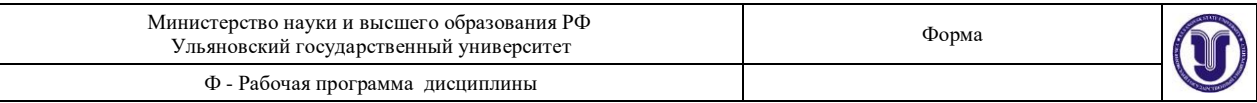

Расстояния между элементами оптической системы при измерениях отсчитываются по линейке. Используется линейка, размещенная вдоль оптической скамьи. Координаты характерных точек оптических элементов определяются с помощью рисок на рейтерах. Координаты изображений и точек фокусировки волн определяются методом «наводки на резкость»: с помощью линзы модуля 2 получают на экране фоторегистратора четкое повторное изображение исследуемой точки и отсчитывают координату объектной плоскости линзы (плоскость *F* на рис.3.7) по риске на рейтере модуля 2. Расстояния определяются как разности координат.

При использовании шкалы экрана следует учитывать, что точка выхода пучка излучения из микропроектора смещена на величину *b* = 30 мм (рис.3.7) относительно риски на рейтере микропроектора, соответственно смещена и точка экрана, находящаяся напротив точки выхода пучка.

**Калибровка микропроектора.** Она заключается в определении поперечного увеличения линзы микропроектора. Для этого устанавливают микропроектор на оптической скамье, а перед ним – модуль 5 или другой элемент так, чтобы лазерный пучок расширился и осветил в объектной плоскости микропроектора площадку диаметром 5-10 мм, при этом на экране будет освещена площадка диаметром в несколько сантиметров. Размещая в кассете микропроектора различные объекты, получают на экране их увеличенное изображение.

Установите в кассете микропроектора объект 2 с калибровочной сеткой, цена деления *h* которой 1,00 мм. По шкале экрана определите координаты изображений нескольких штрихов сетки и найдите расстояние *H* междусоседними изображениями.

Внимание!Координата центра исследуемого изображения по шкале экрана должна быть на  $30 \pm 10$  мм больше координаты риски микропроектора по шкале оптической скамьи! При нарушении этого условия увеличиваются погрешности измерений.

Увеличение микропроектора:  $\beta = H/h$ . Проделайте не менее 10 измерений, всякий раз сбивая настройку и снова настраиваясь на четкое изображение. Результаты измерений записывается в таблицу3.1.

Таблица 3.1

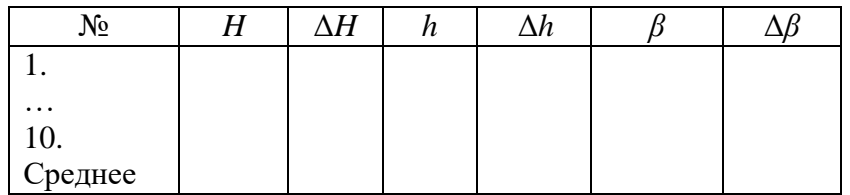

Окончательный результат представьте с учетом погрешности измерений. Определение кардинальных элементов

### **Упражнение 1**. Микропроектор

Выполните, как описано выше, калибровку микропроектора из раздела «Подготовка к работе» и определите увеличение *β* микропроектора.

Общая длина хода луча *b* от линзы микропроектора до экрана определяется конструкцией установки и не может изменяться (*b* = 300 мм). Тогда фокусное расстояние линзы, с учетом (3.1), определяется следующим соотношением (проверьте его правильность):

$$
f = b / (1 + \beta). \tag{3.9}
$$

Определите фокусное расстояние микропроектора (модуль 2). Оцените погрешность определения фокусного расстояния, используя аналогичную последовательность операций и таблицу, что и при калибровке микропроектора.

**Упражнение 2**. Исследование объектива

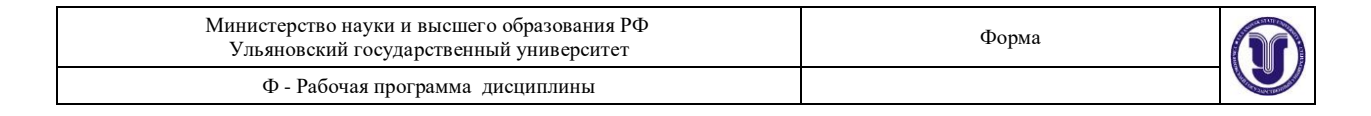

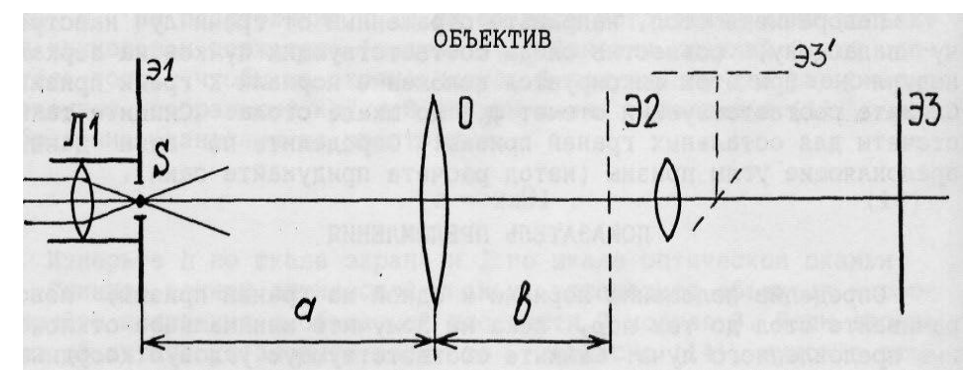

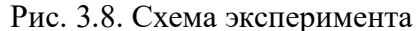

Схема опыта приведена на рис.3.8. Положение тонкой линзы объектива *О* (модуль 6) определяется риской на рейтере модуля 6. Линза *Л*1 модуля 5, расположенного на входе лазерного пучка, формирует точечный источник света *S*. С помощью объектива получите его изображение в объектной плоскости *Э*2 микропроектора (модуль 2). Индикатором получения изображения является фокусировка излучения на фронтальном экране *Э*3 установки. В схеме на рис.3.8 и последующих вместо реального положения экрана *Э*3*'*, показанного пунктиром, мы будем давать положение *Э*3, в котором игнорируется излом лучей при отражении от зеркала микропроектора.

Определите расстояния  $a_1$  и  $b_1$ и найдите фокусное расстояние  $f_1$  объектива. Получите изображение при другом положении объектива, найдите новые значения  $a_2$ ,  $b_2$  и  $f_2$ . Сравните их с предыдущими. Проверьте, выполняются ли следующие соотношения:  $a_2 = -b_1$ ,  $b_2 = -a_1$ .

Проверьте качество измерений. Расположите объектив на расстоянии *a* = *f* от источника. Спомощью листа бумаги проверьте, выходит ли из объектива параллельный пучок лучей.

Повторите эксперимент, используя вместо точечного источника протяженный предмет калибровочную сетку(объект 2), установленную в двухкоординатном держателе (модуль 8) на расстоянии 20-40 мм от источника (плоскость *Э*1 на рис.3.8). Найдите значение *f* по формуле (3.4).

Кроме фокусного расстояния определите увеличение объектива  $\beta_1$  и  $\beta_2$  при двух его положениях, дающих резкое изображение сетки. Проще всего это делается так. Определите по шкале фотоприемника шаг *Н* изображения сетки, вставленной в кассету модуля 2, и шаг *H*<sup>1</sup> или *Н*2изображения сетки - "предмета" в нашемопыте. Тогда

 $\beta_1 = H_1/H$ ;  $\beta_2 = H_2/H$ .

Проанализируйте соотношение между  $\beta_1$  и  $\beta_2$ .

Оцените погрешность определения измеряемых величин, используя последовательность операций и таблицу, аналогичные тем, что использовались при калибровке микропроектора.

**Упражнение 3**. Рассеивающая линза

Поставьте модуль 5 (конденсор) вплотную к излучателю, чтобы получить широкий расходящийся пучок света, более удобный по сравнению с узким лазерным пучком при измерениях методом «наведения на резкость». Установите модуль 6 (объектив *O* на рис.3.8) в положение с координатой около 300 мм по шкале оптической скамьи. С помощью модуля 2, перемещая его на оптической скамье в координатном интервале 500- 700 мм, получите резкое (в виде точки) изображение на шкале, расположенной на задней стенке корпуса. Объясните, почему возникает такое изображение.

Форма А Страница 116из 152 Поместите в пучок между объектами 6 и 2 (рис.3.4) рассеивающую линзу (объект 14) и, перемещая независимо рейтер с рассеивающей линзой и микропроектор (при неизменном положении модулей 5 и 6), найдите новую точку фокусировки. Определите

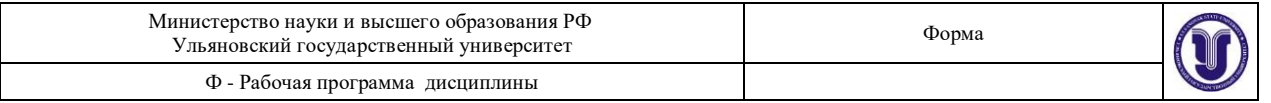

фокусное расстояние линзы, проделав не менее 10 измерений при несколько отличающихся положениях линзы и микропроектора. Результаты измерений занесите в таблицу, аналогичную табл.3.1. вычислите погрешности измеряемых величин. Окончательный результат представьте с учетом погрешности.

**Упражнение 4**. Сложная оптическая система

При измерениях в качестве предмета используется калибровочная сетка (объект 2). В качестве сложной оптической системы (модели толстой линзы) используются две тонкие положительные линзы (модули 2 и 6), сдвинутые до соприкосновения их рейтеров. Фокусные расстояния линз должны быть известны из предыдущих измерений. Размер изображения, получаемого с помощью такой системы, измеряют линейкой. Для повышения точности измерений линзу рекомендуется перемещать на такое расстояние Δ*х* , чтобы *β<sup>1</sup>* и *β<sup>2</sup>* заметно отличались друг от друга. Фокусное расстояние вычислите по формуле (3.7).

Для уменьшения случайной ошибки, возникающей при фокусировке изображения предмета на экран, следует повторить опыт несколько раз и определить среднее значение фокусного расстояния и погрешность измерения.

Для нахождения главных плоскостей системы недостаточно знать фокусное расстояние, нужно определить еще положение главных фокусов. Для этого обычно применяют параллельный пучок лучей (лазерный пучок). Сформируйте такой пучок с помощью конденсора (модуль 5) и линзы (объект 13). Отложив от главных фокусов отрезки, равные фокусному расстоянию, найдите положение главных плоскостей системы относительно указателя, установленного на рейтере одной из линз.

Изобразите на чертеже в масштабе положение наружных поверхностей изучаемой системы, ее главных плоскостей и фокусов.

Зная фокусные расстояния тонких линз, составляющих сложную оптическую систему, рассчитайте ее фокусное расстояние и положение главных плоскостей. При расчетах используйте вычерченный в масштабе чертеж оптической системы и формулу (3.1). Сравните результаты расчета и эксперимента.

Контрольные вопросы

.

1. Рассматривая ход лучей на рис.3.2, выведите формулу Ньютона:

$$
(a_1 + f)(a_2 - f) = -f^2
$$

Покажите, что данное соотношение – другая форма записи формулы (3.2).

2. Как следует центрировать отрицательные линзы на оптической скамье?

3. Дайте определение главных фокусов, фокусных расстояний и главных плоскостей сложной центрированной оптической системы.

4. Что такое узловые точки и узловые плоскости? Почему эти кардинальные элементы не используются в данной работе?

5. Что такое оптическая сила и светосила линзы?

6. Покажите, что если расстояние между предметом и экраном превышает 4*f* , то изображение на экране может быть получено при двух различных положениях линзы.

7. Какие виды аберраций существуют? Поясните качественно их природу.

8. Как будет вести себя параллельный пучок немонохроматического света, проходя через тонкую линзу?

9. Постройте ход лучей в идеальной линзе в случаях, когда изображение будет: 1) увеличенным; 2) уменьшенным; 3) прямым; 4) перевернутым; 5) действительным; 6) мнимым. Как расположены при этом друг относительно друга предмет, линза и ее фокусы?

10. Оцените величину радиусов кривизны исследованных вами линз. Как их оценить по данным проведенных измерений?

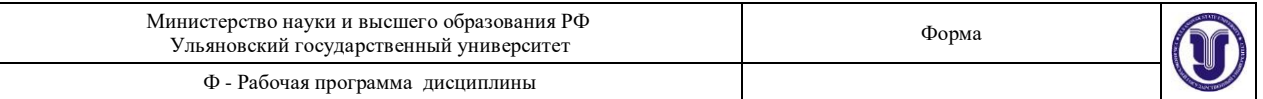

11. Оцените углы между оптической осью и лучами в вашем эксперименте. Можно ли считать такие лучи параксиальными? Примите во внимание кривизну поверхностей линз.

12. Каковы основные отличия идеальной оптической системы от реальной? Какие из них вы наблюдали на опыте?

13. Выведите формулы для случайных погрешностей определяемых величин.

# PAGOTA<sub>5</sub>

# Фотометрические измерения на скамье ФС-М

До ознакомления с работой необходимо предварительно изучить раздел «Фотометрические понятия и величины» (см., например, [1, с.152-163]).

Цель работы

Ознакомиться с основными фотометрическими понятиями и единицами их измерений. Научиться измерять основные характеристики источников света.

Приборы и оборудование

В работе используется фотометрическая скамья типа ФС-М.

Основные понятия и расчетные формулы

Основными фотометрическими величинами, характеризующими источники света, являются сила света, световой поток, светимость, яркость. Приборы, применяемые для сравнения источников света или световых потоков, называются фотометрами. Фотометры подразделяются на визуальные и объективные.

Визуальные фотометры основаны на способности глаза хорошо устанавливать равенство освещенности двух соприкасающихся поверхностей. Пусть два источника, сила света которых  $I_1$  и  $I_2$ , находятся на расстоянии  $L_1$  и  $L_2$  от соприкасающихся поверхностей. Тогда освещенность этих поверхностей при условии нормального падения лучей будет равна соответственно:

$$
E_1 = \frac{I_1}{L_1^2}; \ E_2 = \frac{I_2}{L_2^2}.
$$

Условие равенства освещенностей позволяет выразить силу света одного источника через силу света другого:

$$
I_1 = I_2 \frac{L_1^2}{L_2^2} \tag{5.1}
$$

Формула (5.1) может быть использована для определения силы света  $I_1$  источника, если в качестве другого источника взять эталонный, сила света которого известна. Выражение (5.1) справедливо для так называемых точечных источников - источников, размерами которых можно пренебречь по сравнению с расстоянием от места наблюдения до источника. Для действительных же источников (на расстояниях, сравнимых с их размерами) сила света по различным направлениям различна, так что для полной характеристики распределения силы света от источника требуется производить измерения в различных направлениях. В этом случае источники характеризуются так называемыми световыми диаграммами, которые строятся в полярных координатах. Для получения световой диаграммы источника можно использовать объективные методы фотометрии, в частности, фотоэлектрические методы. В фотоэлектрическом методе в качестве

Форма А

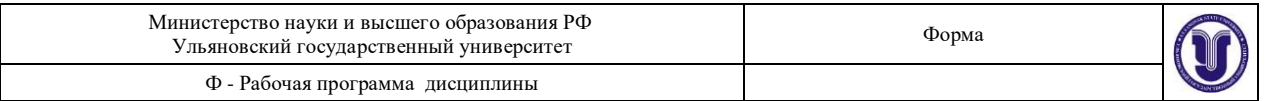

приемника света применяются фотосопротивления, фотоэлементы, фотоумножители, болометры и термопары.

Настоящая работа позволяет познакомиться с основными визуальными и фотоэлектрическими методами фотометрии на фотометрической скамье ФС-М.

Описание установки и методика измерения

Фотометрическая скамья ФС-М состоит (рис.5.1, 5.3) из фотометрической головки с экранами 1, держателей источников света 2, держателя источника света с лимбом 3, измерителя расстояний 4. Все детали закрепляются в передвижных каретках 6 с отсчетным устройством 7, позволяющим снимать показания местоположения каретки по шкале 8 скамьи. Перемещение каретки по скамье осуществляется вращением рукоятки 9 при отжатой тормозной рукоятке 10. Закрепленные детали в каретке совмещаются с оптической осью перемещением в двух взаимно-перпендикулярных направлениях винтами 11.

Фотометрическая головка 1 (рис.5.1) устанавливается на одной из кареток между двумя источниками света, освещающими находящуюся в корпусе головки двухстороннюю приемную белую матовую пластинку. Свет, отраженный поверхностями пластинки, направляется призмами через фотометрический кубик в окулярную трубу головки 12, через которую наблюдается изображение источника в поле зрения фотометра. Оптическая схема фотометрической головки изображена на рис.5.2.

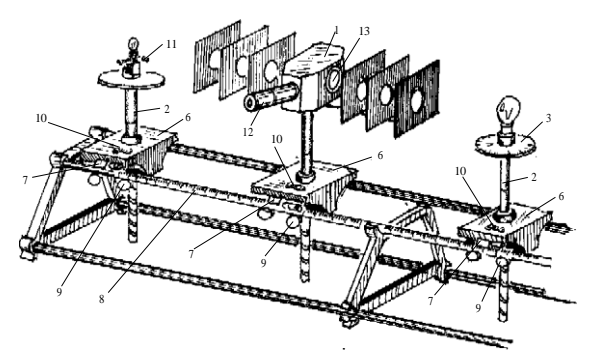

Рис. 5.1. Фотометрическая скамья ФС-М

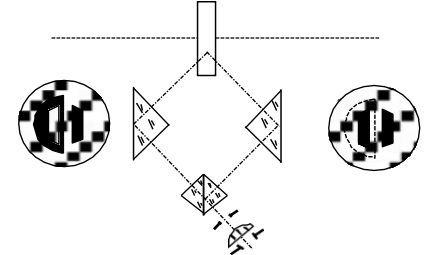

Рис. 5.2. Оптическая схема фотометрической головки

В фотометрической головке применен кубик с контрастными полями. Через участки поля, имеющие на рис.5.2 слева одинаковую штриховку, видна одна из сторон приемной пластины (светлая трапеция внутри темной).

При фотометрическом равновесии, когда яркость обеих сторон приемной пластины головки одинакова, видимое в окуляр поле представляет собой фон равномерной яркости с расположенными на нем двумя несколько более темными трапециями (рис.5.2, справа).

Проводя фотометрические измерения, необходимо все части установки (источник света, приемные пластины и т.д.) расположить по оси скамьи. Для этой цели служат визирные сетки 13 (рис.5.1) фотометрической головки. На время центровки приемную пластину вынимают из корпуса головки, нажимая пальцами на щетку замка оправы

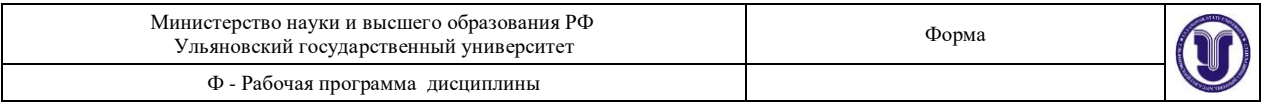

приемной пластины, а визирными сетками закрывают с обеих сторон образовавшиеся при этом в корпусе головки сквозные отверстия. Наблюдая через это отверстие, совмещают визирные сетки и устанавливают источник света так, чтобы прямая, проходящая через центры визирных сеток, проходила и через нить накала источника света. При фотометрировании визирные сетки должны быть отодвинуты в сторону. Бархатные экраны небольшого размера служат для устранения рассеянного света.

Правильное определение расстояний на фотометрической скамье является необходимой предпосылкой для обеспечения надежности световых измерений. Разность показаний *n2-n<sup>1</sup>* отсчетного устройства кареток не дает истинного расстояния между закрепленными на них деталями скамьи (например, расстояние между нитью накала источника света и приемной пластиной фотометрической головки), так как вертикальные плоскости, проходящие через измеряемые детали, не всегда совпадают с визирными линиями отсчетного устройства кареток. Поэтому истинное расстояние *L* между закрепляемыми деталями в каретках можно представить как разность показаний отсчетного устройства кареток  $n_2 - n_1$  плюс некоторая поправка  $\Delta$ :

$$
L = (n_2 - n_1) + \Delta \quad . \tag{5.2}
$$

Для определения поправки  $\Delta$  каждой пары кареток в комплекте скамьи предусмотрен измеритель расстояний 4 (рис.5.3).

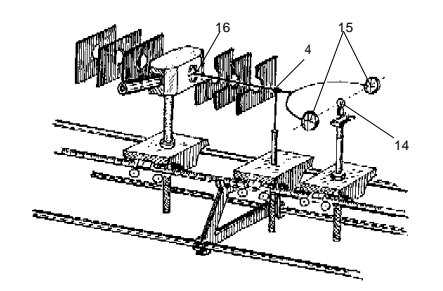

Рис. 5.3. Фотометрическая скамья ФС-М с измерителем расстояний Для этой цели один из объектов, между которыми определяется расстояние, например, лампа накаливания 14, закрепляется так, чтобы плоскость, от которой измеряется расстояние (нить накала лампы), совпала с плоскостью, проходящей через вертикальные штрихи визирных сеток 15 измерителя расстояний. С другой стороны измерителя к концу его стержня 16 подводится до соприкосновения плоскость второго объекта (плоскость приемной пластины фотометрической головки) 13. При этой предварительной установке (рис.5.3) действительное расстояние между объектами будет равно длине измерителя *L<sup>0</sup>* = 472 мм. Отсчеты по шкале скамьи против указателя отсчетного устройства кареток равны *n1*' и *n2*' *.* Причем, всегда будем считать, что можно записать:

$$
L_0 = (n_2 - n_1) + \Delta.
$$

Отсюда определяется поправка для данных двух кареток:

$$
\Delta = L_0 - (n_2 - n_1).
$$

Поправка определяется один раз для данной пары кареток. Последующие многократные измерения расстояний между деталями, закрепленными на каретках, вычисляются по формуле (5.2) с учетом найденной поправки  $\Delta$ , которая может быть как положительной, так и отрицательной.

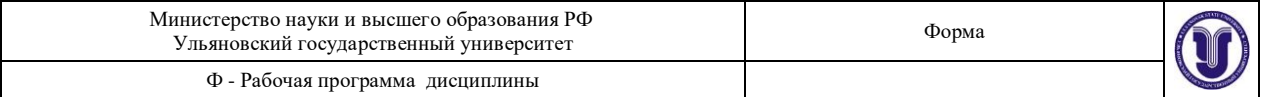

Держатель с лимбом 3 (рис.5.1) предназначен для вращения деталей вокруг вертикальной оси. Шкала лимба с ценой деления  $1^0$  имеет подсветку для удобства отсчета. Держатель с лимбом используется при определении силы света источника в различных направлениях (данные, необходимые при построении световой диаграммы источника света).

Порядок выполнения работы

**Упражнение 1***.* Определение силы света источника

При определении силы света источника на фотометрической скамье ФС-М пользуются набором принадлежностей, представленных на рис.5.3: фотометрическая головка 1 с экранами, источники света с известной силой света *I<sup>1</sup>* (слева на рис.5.1) и неизвестной силой света *I*<sup>x</sup> (справа на рис.5.1), измеритель расстояний 4.

Выполнение работы производить в следующей последовательности.

На фотометрической скамье расположить последовательно каретку с держателями источника света *I*<sup>1</sup> , измеритель расстояний 4 и фотометрическую головку, как показано на рис. 5.3. Определить поправку  $\Delta$  при измерении расстояний от приемной пластины головки до источника света  $I_1$ . Подобным же образом определить поправку  $\Delta_x$  при измерении расстояний от приемной пластины головки до источника света *I*<sup>x</sup> .

Разместить источники света и фотометрическую головку так, как показано на рис.5.1. Произвести центровку всех деталей на оси скамьи.

Закрепив каретки с источниками света на расстоянии приблизительно 1-1,5 м друг от друга тормозной рукояткой 10, записать показания отсчетного устройства кареток *n*1 *, n*x . Включить источники света.

Добиться фотометрического равновесия в поле зрения окуляра 13 перемещением фотометрической головки. Снять показания отсчетного устройства фотометрической головки *n* .

Пункт 4 повторить не менее 10 раз, предварительно перед каждым измерением сбивая показания отсчетного устройства головки.

Для каждого *n* вычислить расстояние от фотометрической головки до источника с известной силой света по формуле:  $L_1 = (n - n_1) + \Delta$  и расстояние от фотометрической головки до источника с неизвестной силой света по формуле:  $L_x = (n_x - n) + \Delta_x$ .

> Таблица 5.1  $N_2$   $n/n$  |  $n$  |  $L_1$  |  $\Delta L_1$  |  $L_x$  |  $\Delta L_x$ 1. ...... Среднее

Результаты представить в виде таблицы 5.1.

Оценить погрешности измерения *L*<sup>1</sup> и *L<sup>x</sup>* .

Пользуясь данными табл.5.1, вычислите силу света неизвестного источника по формуле:

$$
I_x = I_1 \frac{L_x^2}{L_1^2}.
$$

Оцените погрешность определения силы света.

**Упражнение 2.** Получение световой диаграммы источника света

Световую диаграмму источника света удобнее получить объективным методом. Приемником излучения в данном случае является фотодиод 1 (рис.5.4). Он помещается в центре экрана 2, а на некотором расстоянии от него в держателе с лимбом 3 (рис.5.4) устанавливается исследуемая лампа 4.

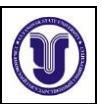

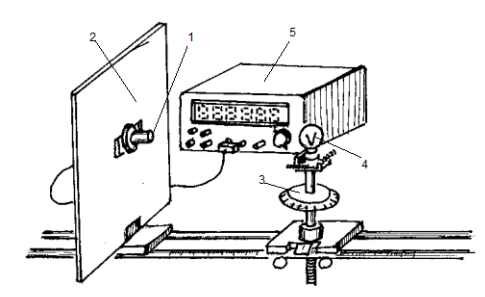

Рис. 5.4. Фотометрическая скамья ФС-М с фотодиодом Определите поправку при измерении расстояния от фотодиода до исследуемой лампочки измерителем расстояния, считая *n* для фотодиода равным 0 мм.

Подключите фотодиод к цифровому вольтметру 5 (рис.5.4), переключатель режима работы которого должен стоять на измерении напряжения, и включите источник света. Затем, перемещая источник света в пределах 0,5-1,0 м от фоторезистора через каждые 0,1 м, записать показания цифрового вольтметра.

Вычислите соответствующие расстояния *L*<sup>x</sup> от фотодиода до источника света с учетом поправки, а также освещенность по формуле

$$
E = \frac{T_x}{L_x^2}
$$

,

где *I*<sup>x</sup> - сила света, найденная в первой части работы.

Результаты представить в виде таблицы и графика *U = f (E).*

**Упражнение 3**. Индикатриса силы света протяженного источника

Поместите источник света на расстоянии 0,7 м от фотодиода и вычислите точное значение расстояния *L* с учетом поправки Δ . Затем, вращая источник света в держателе с лимбом, записать показания  $\;U\;$ цифрового вольтметра через каждые  $10^0.$ 

Результаты представить в виде таблицы и графика *U = f(*α*)* в полярных координатах, где α - угол, отсчитанный по лимбу.

Пользуясь графиками, оцените значение силы света источника в наиболее характерных направлениях.

Контрольные вопросы

1. Какой источник называется точечным, изотропным, подчиняющимся закону Ламберта?

2. Что называют силой света источника, световым потоком; единицы их измерения?

3. Дать определение освещенности, светимости, яркости. В каких единицах измеряются эти фотометрические характеристики?

4. Какова связь между энергетическими и световыми характеристиками излучения?

- 5. Объясните принцип действия фотометра Люммера-Бродхуна.
- 6. Нарисуйте оптическую схему линейного фотометра.
- 7. Выведите формулы для оценки погрешностей определяемых величин.

# **РАБОТА 7**

# **Изучение интерференции света с лазерным**

## **источником света**

До ознакомления с работой следует изучить раздел «Интерференция света» (см., например, [1, с.199-249]). При необходимости некоторые задания, по усмотрению преподавателя, могут быть пропущены.

Цель работы

Изучение явления интерференции света с использованием классических интерференционных схем Юнга и Френеля, а также при отражении плоской и сферической волн от плоскопараллельной пластины.

Приборы и оборудование

В работе используются: лабораторный оптический комплекс ЛКО-1М с набором оптических модулей (модули 2, 3, 5, 8, 12), фоторегистратора и объектов (объекты 4, 5, 25, 27, 28, 39, бипризма Френеля).

Краткая теория и расчетные зависимости

## **Сложение гармонических колебаний**

Известно, что *монохроматическая волна -* это строго гармоническая волна с постоянными во времени круговой частотой ω , амплитудой *а* и начальной фазой *φ* . Амплитуда и фаза колебаний могут меняться от одной точки пространства к другой, частота же остается одной и той же для колебательного процесса во всем пространстве. Монохроматическое колебание в каждой точке пространства длится бесконечно долго, не имея ни начала, ни конца во времени. Поэтому строго монохроматические колебания и волны никогда не могут быть точно реализованы на практике.

Пусть в некоторой точке пространства две монохроматические волны с одинаковой частотой ω возбуждают гармонические колебания *Е<sup>1</sup>* и *Е*<sup>2</sup> вдоль одного направления. Представим эти колебания в вещественной форме:

 $E_1 = a_1 \cos(\omega t + \varphi_1), E_2 = a_2 \cos(\omega t + \varphi_2),$  (7.1)

где *а*<sup>1</sup> и *а*<sup>2</sup> , *φ*<sup>1</sup> и *φ*<sup>2</sup> - амплитуды и начальные фазы колебаний соответственно. Если ввести комплексные амплитуды *A*<sup>1</sup> = *a*1·exp(*iφ*1) и *A*<sup>2</sup> = *a*2·exp(*iφ*2), то в

комплексной форме те же колебания представляются так:  $E_1 = A_1 \exp(i\omega t), \qquad E_2 = A_1 \exp(i\omega t).$  (7.2)

Результирующее колебание будет равно

$$
E = E_1 + E_2 = (A_1 + A_2) \exp(i\omega t).
$$

Оно представляет собой также монохроматическое колебание с той же частотой ω и комплексной амплитудой *А* = *А*<sup>1</sup> + *А*2. Чтобы найти вещественную амплитуду *а* и начальную фазу *φ* результирующего колебания, запишем последнее соотношение в следующем виде:

$$
a \cdot \exp(i\varphi) = a_1 \cdot \exp(i\varphi_1) + a_2 \cdot \exp(i\varphi_2). \tag{7.2.a}
$$

Умножая его на комплексно сопряженное выражение, получим формулу для определения вещественной амплитуды суммарного колебания (7.3)

$$
a^{2} = a^{2} + a^{2} + 2 \cdot a^{2} + 6 \cdot 6 \cdot (\rho^{2} - \rho^{2})
$$
\n
$$
a^{2} = a^{2} + a^{2} + 2 \cdot a^{2} + 6 \cdot 6 \cdot (\rho^{2} - \rho^{2})
$$
\n
$$
a^{2} = a^{2} + a^{2} + 2 \cdot a^{2} + 6 \cdot 6 \cdot (\rho^{2} - \rho^{2})
$$
\n
$$
a^{2} = a^{2} + a^{2} + 2 \cdot a^{2} + 6 \cdot 6 \cdot (\rho^{2} - \rho^{2})
$$
\n
$$
a^{2} = a^{2} + a^{2} + 2 \cdot a^{2} + 6 \cdot 6 \cdot (\rho^{2} - \rho^{2})
$$
\n
$$
a^{2} = a^{2} + a^{2} + 2 \cdot a^{2} + 6 \cdot 6 \cdot (\rho^{2} - \rho^{2})
$$
\n
$$
a^{2} = a^{2} + a^{2} + 2 \cdot a^{2} + 6 \cdot 6 \cdot (1 - \rho^{2})
$$
\n
$$
a^{2} = a^{2} + 2 \cdot a^{2} + 2 \cdot 6 \cdot (1 - \rho^{2})
$$
\n
$$
a^{2} = a^{2} + 2 \cdot a^{2} + 2 \cdot 6 \cdot (1 - \rho^{2})
$$
\n
$$
a^{2} = a^{2} + 2 \cdot 6 \cdot (1 - \rho^{2})
$$
\n
$$
a^{2} = a^{2} + 2 \cdot 6 \cdot (1 - \rho^{2})
$$
\n
$$
a^{2} = a^{2} + 2 \cdot 6 \cdot (1 - \rho^{2})
$$
\n
$$
a^{2} = a^{2} + 2 \cdot 6 \cdot (1 - \rho^{2})
$$
\n
$$
a^{2} = a^{2} + 2 \cdot 6 \cdot (1 - \rho^{2})
$$
\n
$$
a^{2} = a^{2} + 2 \cdot 6 \cdot (1 - \rho^{2})
$$
\n
$$
a^{2} = a^{2} + 2 \cdot 6 \cdot (1 - \rho^{2})
$$
\n
$$
a^{2} = a^{2} + 2 \cdot 6 \cdot (1 - \rho^{2})
$$
\n
$$
a^{2} = a^{2} + 2 \
$$

После отделения вещественной части от мнимой в соотношении (7.2.а) имеем

 $a \cdot \cos\varphi = a_1 \cdot \cos\varphi_1 + a_2 \cdot \cos\varphi_2$ ,  $a \cdot \sin\varphi = a_1 \cdot \sin\varphi_1 + a_2 \cdot \sin\varphi_2$ .

Отсюда получим формулу для начальной фазы суммарного колебания

$$
tg\varphi = \frac{a_1 \sin \varphi_1 + a_2 \sin \varphi_2}{a_1 \cos \varphi_1 + a_2 \cos \varphi_2}.
$$
 (7.4)

Форма А Страница 123из 152

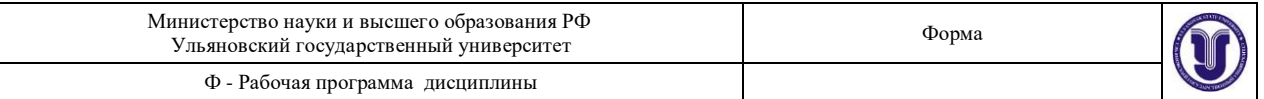

На рис. 7.1 приведена векторная диаграмма сложения рассматриваемых колебаний, из которой также нетрудно получить результаты (7.3) и (7.4).

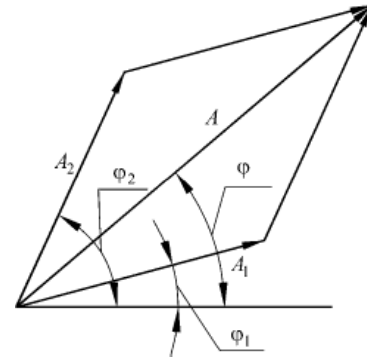

Рис. 7.1. Векторная диаграмма для определения амплитуды результирующего колебания при суперпозиции двух гармонических колебаний с различными фазами Вводя интенсивности колебаний, которые пропорциональны квадрату амплитуды, результат (7.3) можно записать в виде

$$
I = I_1 + I_2 + 2 \cdot \sqrt{I_1 I_2} \cos(\varphi_2 - \varphi_1). \tag{7.5}
$$

Если колебания синфазны, т. е. фазы  $\varphi_1$  и  $\varphi_2$  одинаковы или отличаются на четное число  $\pi$ , то интенсивность I максимальна и равна

$$
I = (\sqrt{I_1} + \sqrt{I_2})^2. \tag{7.6}
$$

Если колебания противофазны. т. е. фазы отличаются на нечетное число  $\pi$ . то получается минимальная интенсивность:

$$
I = (\sqrt{I_1} - \sqrt{I_2})^2. \tag{7.7}
$$

Практически мы никогда не имеем строго гармонические колебания, описываемые (7.1). Колебания в световой волне время от времени обрываются и возникают вновь уже с иной, случайным образом измененной фазой и амплитудой, т.е. не являются строго гармоническими. В таком случае и результирующая интенсивность  $(I \sim a^2)$  также меняется с течением времени. Характерное время  $\tau_c$ , в течение которого амплитуда и начальная фаза колебаний в световой волне остаются практически постоянными, называется временем когерентности.

Наблюдая эту интенсивность, мы могли бы получить изменяющиеся значения; однако для этого необходимо применить для наблюдения прибор, который реагировал бы лостаточно быстро, чтобы отмечать изменения  $I$ . Всем приемникам света присуша определенная инериионность, т.е. отличное от нуля время, в течение которого они сохраняют память о световом сигнале. Это время разрешения приемника  $\tau$ . Например, для человеческого глаза  $\tau \sim 0.1$  с. Современные наиболее быстродействующие фотоприемники имеют время разрешения порядка  $10^{-10}$  с. Средний период колебаний  $T$ электромагнитного поля в оптической области спектра составляет около 10-15 с. Поэтому фотоприемник, как правило, способен регистрировать не мгновенное, а усредненное за время разрешения  $\tau$  световые величины  $I = \langle a^2 \rangle$ , где угловые скобки означают усреднение

$$
\langle \cdots \rangle = \tau^{-1} \int_0 \cdots dt
$$

 $\tau$ 

Разность фаз  $\psi = \varphi_1 - \varphi_2$  монохроматических колебаний определяется разностью начальных фаз и постоянна во времени. Средний квадрат амплитуды результирующего Форма А Страница 124из 152

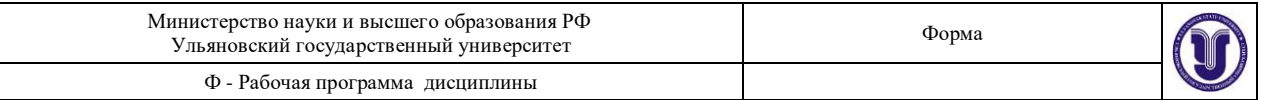

колебания за промежуток времени  $\tau$ , более длительный по сравнению со временем  $\tau_c$ нерегулярных изменений фазы  $\psi$ , определяется выражением:

$$
I = \left\langle a^2 \right\rangle = \frac{\frac{1}{2} \int_0^{\frac{1}{2}} \frac{1}{a^2} \frac{1}{a^2}}{a^2 dt} = \frac{\frac{1}{2} \int_0^{\frac{1}{2}} (a^2 + a^2 + 2a \ a \ \cos \psi \) dt}{\frac{1}{2} \left\langle a_1^2 \right\rangle + \left\langle a_2^2 \right\rangle + \frac{2}{\tau} \int_0^{\tau} a_1 a_2 \cos \psi dt}.
$$
 (7.8)

Если разность фаз  $\psi$  и амплитуды  $a_1$ ,  $a_2$  остаются неизменными в течение времени наблюдения  $\tau$ , то получаем очевидное соотношение для интерференционного члена уравнения (7.8):

$$
\frac{2}{\tau} \int_0^{\tau} a_1 a_2 \cos \psi \cdot dt = 2a_1 a_2 \cos \psi.
$$

Следовательно, имеем

$$
\langle a^2 \rangle = a_1^2 + a_2^2 + 2a_1 a_2 \cos \psi , \text{ T.e. } I \neq I_1 + I_2.
$$

При случайных обрывах и возобновлениях колебаний разность фаз у изменяется во времени совершенно беспорядочно, многократно принимая за время  $\tau$  все значения от 0 до 2 $\pi$ . Поэтому  $\langle a_1a_2\cos\psi\rangle$  стремится к нулю, и мы имеем

$$
\langle a^2 \rangle = \langle a_1^2 \rangle + \langle a_2^2 \rangle
$$
, *r.e.*  $I = I_1 + I_2$ .

Итак, при сложении двух колебаний надо различать два предельных случая.

1. Разность фаз колебаний сохраняется неизменной за время  $\tau$ , достаточное для наблюдений. Средняя энергия результирующего колебания отличается от суммы средних энергий исходных колебаний и может быть больше или меньше ее в зависимости от значения разности фаз. В этом случае колебания называются когерентными, т.е. имеет место явление интерференции колебаний.

2. Разность фаз колебаний беспорядочно меняется за время наблюдения. Средняя энергия результирующего колебания равна сумме средних энергий исходных колебаний. При их сложении наблюдается простое суммирование интенсивностей, т.е. интерференция отсутствует.

Если колебания в волнах когерентны, то, согласно изложенным законам сложения колебаний, при наложении двух или более волн в пространстве в разных его точках происходит взаимное усиление или ослабление колебаний в зависимости от разности фаз. Это явление называется интерференцией колебаний. В результате интерференции происходит перераспределение в пространстве энергии интерферирующих волн, что приводит к образованию интерференционной картины в виде чередующихся светлых и темных полос.

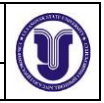

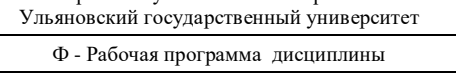

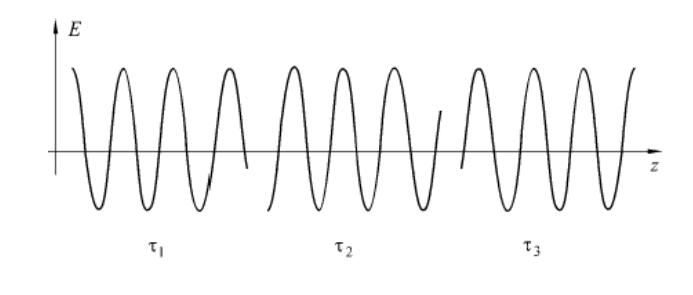

 $\tau_{c} = \langle \tau \rangle$ 

Рис. 7.2. Модельное представление немонохроматической волны в виде последовательности цугов

Реальные источники света состоят из огромного множества излучающих атомов и молекул, которые в общем случае (кроме лазеров) излучают независимо и не настолько согласованно, чтобы создать когерентную волну. Излучение атомов обрывается и возникает со случайно изменяющейся фазой, следовательно, не является строго монохроматическим, хотя за время одного акта излучения оно близко к гармоническому колебанию. Среднее время  $\tau_c$ , в течение которого амплитуда, частота и начальная фаза колебаний остаются почти неизменными, называется *временем когерентности*. Отметим, что для строго монохроматического излучения *τ*<sup>c</sup> бесконечно велико. Так как за время *τ*<sup>c</sup> колебание в волне распространяется на расстояние  $l_c = c \cdot \tau_c / n$ , где *n* - показатель преломления среды, в которой распространяется электромагнитная волна, то на расстояниях, не превышающих *l*<sup>с</sup> вдоль направления распространения, колебания когерентны. Поэтому величина *l*<sup>с</sup> называется *длиной когерентности* или *длиной волнового цуга* (рис.7.2).

В реальных волнах амплитуда и фаза колебаний изменяется не только вдоль направления распространения волны, но и в поперечном сечении пучка. Максимальное расстояние между точками в поперечном сечении пучка, при котором колебания в них остаются когерентными, называется *поперечным радиусом пространственной когерентности*. Радиус и площадь поперечного сечения пучка, в любой паре точек которого колебания когерентны, называется площадью пространственной когерентности. Площадь пространственной когерентности тем больше, чем меньше угловые размеры источника света. Например. для солнечного света при средней длине волны λ<sub>ερ</sub> = 0,5 мкм на поверхности Земли радиус площадки когерентности составляет примерно 0,06 мм.

#### **Опыт Юнга**

Первая экспериментальная установка для наблюдения интерференции света была предложена Юнгом в 1807 г. (рис.7.3).

Свет от квазимонохроматического источника *S* с относительно малыми угловыми размерами падает на два небольших отверстия *S*<sup>1</sup> и *S<sup>2</sup>* в экране *D*2, расположенных на достаточно малом расстоянии друг от друга (рис.7.3). Световые поля в пределах этих отверстий действуют как вторичные источники, а световые пучки от них в результате дифракции перекрываются на достаточно большом расстоянии позади экрана *D*. В области перекрытия световых пучков возможно наблюдение явления интерференции света и образование системы светлых и темных полос.

Юнг впервые установил принцип сложения амплитуд, объяснив явление интерференции. С помощью своей схемы, Юнг также впервые измерил длины световых волн, хотя эти измерения и не были достаточно точными.

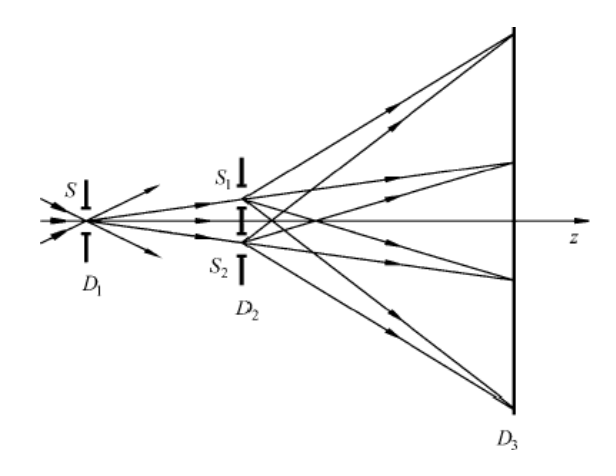

Рис. 7.3. Схема интерференционного опыта Юнга:

*S* - малое отверстие в первом экране *D<sup>1</sup>* (источник света); *S*<sup>1</sup> *, S*<sup>2</sup> - малые отверстия в экране *D*2; *D*<sup>3</sup> - экран в дальней зоне дифракции света для наблюдения системы интерференционных полос

#### **Расчет разности хода от двух когерентных источников**

Предположим, что интерференционная картина образуется от точечных источников *S*1*, S*<sup>2</sup> и наблюдается в плоскости *xOy*, нормальной к перпендикуляру *СО*, восстановленному к середине отрезка, соединяющего точки *S*<sup>1</sup> и *S*2, а ось *x* выберем параллельной *S*1*S*<sup>2</sup> (рис.7.4). Пусть *d* - расстояние между отверстиями, а *z* = *l* – расстояние между отрезком и плоскостью наблюдения.

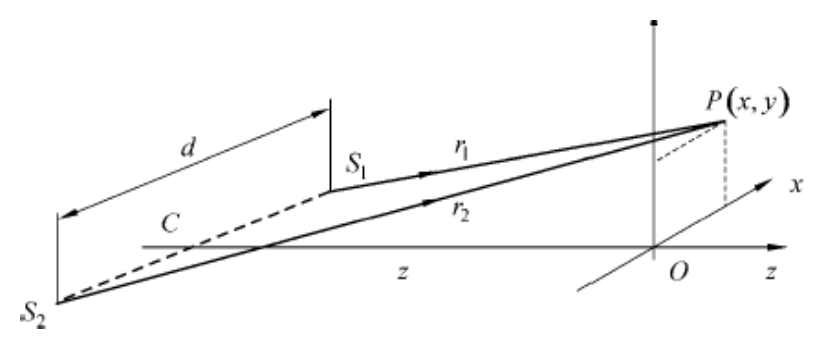

Рис. 7.4. К расчету разности хода интерферирующих волн Для точки *Р*(*x, y*), лежащей в плоскости наблюдения, имеем

$$
r_1 = S_1 P = \sqrt{y^2 + l^2 + (x - \frac{d}{2})^2},
$$
 (7.9.a)

$$
r_2 = S_2 P = \sqrt{y^2 + l^2 + (x + \frac{d}{2})^2},
$$
\n(7.9.6)

следовательно,

$$
r_{2}^{2} - r_{1}^{2} = 2xd
$$
 (7.10)

Разность геометрических путей света от источников *S*<sup>1</sup> и *S*<sup>2</sup> до *Р* можно представить в виде

$$
\Delta r = r_2 - r_1 = \frac{2xd}{r_2 + r_1}.
$$
 (7.11)

Форма А Страница 127из 152

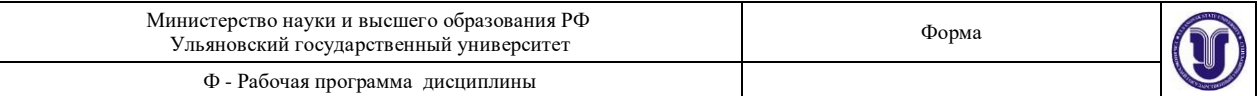

Интерференция возникает в том случае, когда разность хода меньше длины когерентности волн. Вследствие малости длины когерентности волн естественного белого света интерференционная картина будет наблюдаться только, если  $d$  значительно меньше *l*. Тогда, при условии, что *х* и *у* также малы по сравнению с *l*, находим

$$
2 + r_1 \approx 2 \cdot l,
$$
 (7.12)

и, отбрасывая члены второй и высших степеней величин  $d/l$ ,  $x/l$  и  $y/l$ , находим

$$
\Delta r = \frac{d}{l} x. \tag{7.13}
$$

Отрезку луча длиной *l* в среде с показателем преломления *n* соответствует оптическая длина пути  $L = n \cdot l$ . Для луча, прошедшего от точки А до точки В, имеем

$$
L=\int_A^B ndl\ .
$$

Если *п* - показатель преломления среды (предполагается, что она однородна), в которой происходит опыт, то оптическая разность хода от  $S_1$  и  $S_2$  до  $P$  равна

$$
\Delta = n\Delta r = \frac{nd}{l}x, \qquad (7.14)
$$

а соответствующая разность фаз

$$
\Psi = \frac{2\pi}{\lambda} \Delta.
$$
 (7.15)

Здесь под величиной  $\lambda$  понимается длина световой волны в вакууме.

Условия интерференционного максимума и минимума можно записать в следующем виде:

> $\Delta = m \cdot \lambda$  максимумы, (7.16)

 $\Delta = (m + 1/2)\lambda$  - минимумы,  $(7.17)$ 

где  $m$  – целое  $(m = 0, \pm 1, \pm 2, \ldots)$ .

В общем случае выражения (7.16) и (7.17) можно объединить и записать одним выражением:

$$
\Delta = m \cdot \lambda. \tag{7.18}
$$

Параметр т называют порядком интерференции. Тогда целым т соответствуют максимумы интенсивности, полуцелым - минимумы. Изменению т на единицу отвечает переход на соседнюю интерференционную полосу.

Так как угол  $S_1PS_2$  очень мал, то допустимо считать, что волны от  $S_1$  и  $S_2$  движутся к  $P$  приблизительно по одному и тому же направлению, и интенсивность в интерференционной картине можно рассчитать по формуле (7.5). Согласно (7.5) и (7.14),

максимумы интенсивности будут наблюдаться при\n
$$
x = \frac{ml\lambda}{n},
$$
\n(7.19.a)

а минимумы интенсивности при

$$
x = \frac{(m+0.5)l\lambda}{nd}.
$$
 (7.19.6)

Таким образом, образуется интерференционная картина в окрестности точки  $O$ , которая состоит из прямолинейных светлых и темных полос, называемых

 $nd$ 

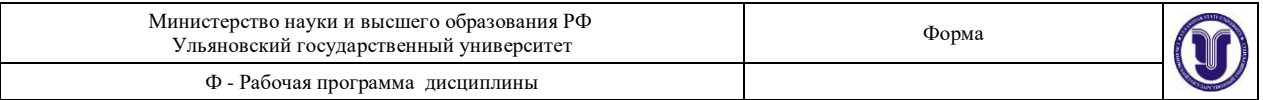

*интерференционными полосами*. Они находятся на равных расстояниях друг от друга и ориентированы под прямым углом к линии *S*1*S*2, соединяющей оба источника.

Две плоские волны с малым углом  $\alpha$  между направлениями распространения в плоскости, перпендикулярной к среднему направлению распространения, дают интерференционную картину в виде чередующихся темных и светлых полос. Ширина полосы (расстояние между соседними минимумами или соседними максимумами) равна

$$
\Delta x = \frac{\lambda}{\alpha} = \frac{\lambda l}{nd}.
$$
 (7.20)  
B c**1**  
1  
1  
2  
5  
2  
5  
3  
4  
5  
5  
7  
5  
7  
5  
7  
6  
7.20  
9  
9  
1  
5  
5  
7  
5  
7  
8  
5  
9  
1  
5  
9  
1  
1  
5  
1  
5  
1  
5  
1  
1  
5  
1  
5  
1  
5  
1  
5  
1  
5  
1  
5  
1  
5  
1  
5  
1  
5  
1  
5  
1  
5  
1  
5  
1  
5  
1  
5  
1  
5  
1  
5  
1  
5  
1  
5  
1  
5  
1  
5  
1  
5  
1  
5  
1  
5  
1  
5  
1  
5  
1  
5  
1  
5  
1  
5  
1  
5  
1  
5  
1  
5  
1  
5  
1  
5  
1  
5  
1  
5  
1  
5  
1  
5  
1  
5  
1  
5  
1  
5  
1  
5  
1  
5  
1  
5  
1  
5  
1  
5  
1  
5  
1  
5  
1  
5  
1  
5  
1  
5  
1  
5  
1  
5  
1  
5  
1  
5  
1  
5  
1  
5  
1  
5  
1  
5  
1  
5  
1  
5  
1  
5  
1  
5  
1  
5  
1  
5  
1  
5  
1  
5  
1  
5  
1  
5  
1  
5  
1  
5  
1  
5  
1  
5  
1  
5  
1  
5  
1  
5  
1  
5  
1  
5  
1  
5  
1  
5  
1  
5  
1  
5  
1  
5  
1  
5  
1  
5  
1  
5  
1  
5  
1  
5  
1  
5  
1  
5  
1  
5  
1  
5  
1  
5  
1  
5  
1  
5  
1  
5  
1  
5  
1  
5  
1  
5  
1  
5  
1  
5

Простейшая схема интерференционного опыта Юнга (рис.7.3) требует двух систем щелей. Первая система (щель *S*) ограничивает область источника, и тем самым обеспечивает пространственную когерентность. На двух других, *S*<sup>1</sup> и *S*2, возникают когерентные волны, интерферирующие между собой.

Для проведения опыта Юнга с лазерным источником света первое отверстие *S* не нужно, поскольку лазерное излучение обладает высокой интенсивностью при практически полной пространственной когерентности в сечении пучка света и высокой степени временной когерентности (длина когерентности излучения разных лазеров составляет от нескольких миллиметров до сотен метров).

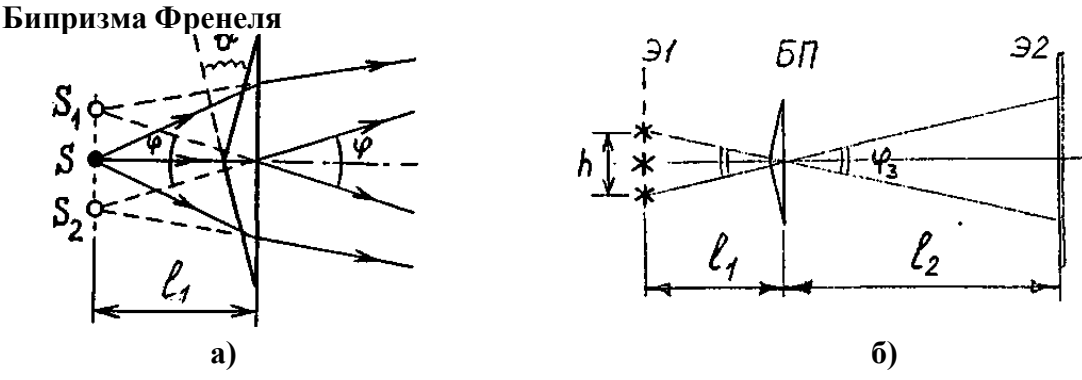

Рис. 7.5. Бипризма Френеля

Бипризма - это два совмещенных клина с малым углом *θ* между гранями (рис.7.5.а). Если пучок света падает на бипризму, то лучи, прошедшие через бипризму, будут разнесены на угол *φ* = (*n* - 1)·*θ* . Если свет выходит из точечного источника *S,* то после бипризмы получаем пучки света, выходящие из двух мнимых источников *S*<sup>1</sup> и *S*2, разнесенных на расстояние

$$
h = l_1 \cdot \varphi = l_1 \ (n-1) \ \theta. \tag{7.22}
$$

Поместив после бипризмы экран *Э*2 (рис.7.5.б), будем наблюдать на нем интерференционную картину в виде чередующихся темных и светлых полос. Ширина полосы

$$
\Delta x = \lambda \cdot (l_1 + l_2) / h. \tag{7.23}
$$

Ширина зоны интерференции (область перекрытия пучков, прошедших через две половины бипризмы):

$$
H = l_2 \cdot \varphi = h \cdot l_2 / l_1. \tag{7.24}
$$

Количество полос в зоне интерференции:  $N = H / \Delta x = h_2 \cdot l_2 / [\lambda \cdot l_1 \cdot (l_1 + l_2)].$  (7.25)

**Отражение плоской волны от пластины**

Форма А Страница 129из 152

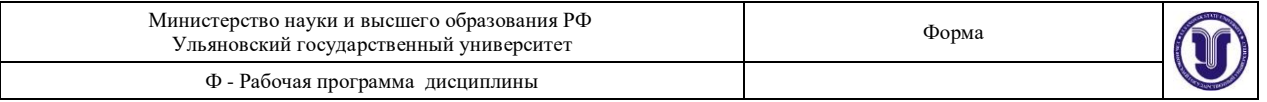

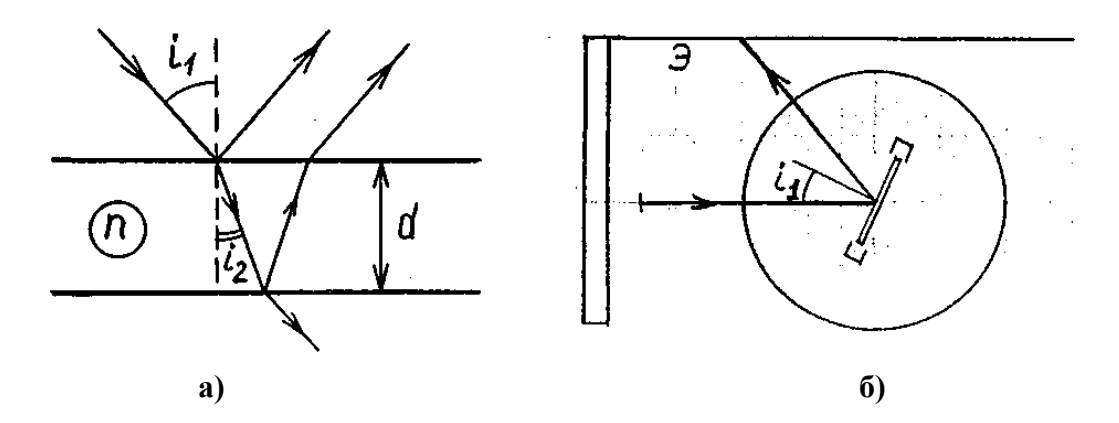

Рис. 7.6. Ход лучей при отражении от пластины

При падении плоской волны на пластину происходит отражение от двух ее поверхностей, причем волны, отраженные от верхней и нижней граней, имеют разность хода (рис.7.6.а)

$$
\Delta = 2 \cdot d \, n \cdot \cos i_2 = 2 \cdot d \cdot \sqrt{n^2 - \sin^2 i_1} \,, \tag{7.26}
$$

где  $i_1$ - угол падения волны на пластину,  $n$  - показатель преломления. При сложении отраженных волн наблюдается интерференция, при этом интенсивность результирующей отраженной волны зависит от угла паления.

При малых  $i_1$  (практически при  $i \lt \pi/6$ )

$$
\Delta = 2 \cdot d \cdot n \cdot \left( 1 - \frac{\sin^2 i_1}{2n^2} \right) = 2 \cdot d \cdot n - \frac{d}{n} \cdot \sin^2 i_1,
$$
 (7.27)

и порядок интерференции *m* линейно зависит от  $\sin^2 i_1$ :

$$
m = \Delta / \lambda = \text{const} - \frac{a}{n\lambda} \sin^2 i \,. \tag{7.28}
$$

Построив график зависимости номера N интерференционной полосы от  $\sin^2 i_1$  (причем нумерацию можно начать с любой полосы), можно найти  $d/(n\lambda)$  как угловой коэффициент графика  $k = \Delta N / \Delta (\sin^2 i_1)$ .

Отражение сферической волны от пластины

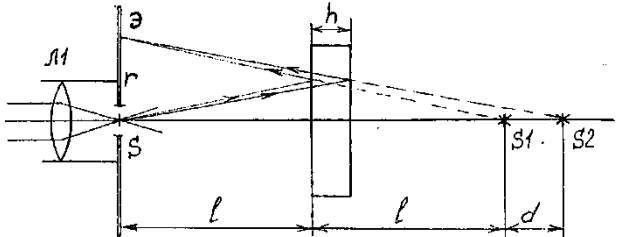

Рис. 7.7. Отражение сферической волны от плоскопараллельной пластины

Пусть излучение точечного источника S, сформированного линзой  $\pi$ 1 (рис. 7.7), отражается от плоскопараллельной пластины  $\Pi$ . Волны, отраженные от передней и задней поверхностей пластины, дают на экране Э интерференционную картину в виде концентрических темных и светлых колец с центрами на оси пучка. Эту картину можно рассматривать как результат сложения волн, испущенных источниками  $S_1$  и  $S_2$ , являющимися изображениями источника  $S$  при отражении луча от передней и задней поверхности пластины. Расчет радиуса гк кольца, соответствующего к-му порядку интерференции, при условии  $r_k \ll 1$  и  $h \ll 1$  (при этом можно воспользоваться формулой (7.26)) приводит к выражению

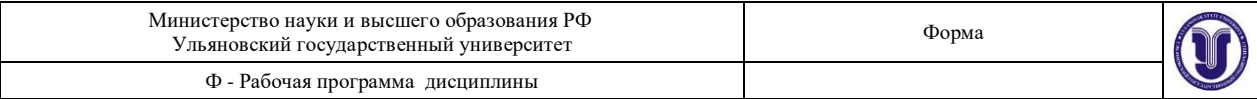

$$
r_{k}^{2} = l^{2} (8n^{2} - k \cdot 4n\lambda / h). \qquad (7.29)
$$

кольца, получим линейную зависимость *r*<sub>N</sub><sup>2</sup> от номера кольца *N* . Угловой коэффициент<br>графика зависимости *r* от *N*: Из (7.29) следует, что  $\kappa^2$  линейно зависит от  $\,k$  . Пронумеровав последовательно

$$
\frac{\Delta r^2}{\Delta N} = \frac{4n\lambda l^2}{h}.
$$
 (7.30)

Описание экспериментальной установки

Данная лабораторная работа выполняется на лабораторном оптическом комплексе ЛКО-1М. Основные части, модули и объекты рассмотрены в специальном описании к установке, с которым студенты должны ознакомиться перед выполнением измерений. Порядок настройки установки, измерения продольных координат и расстояний, а также калибровки микропроектора указаны в этом же описании (см. также пункт 1.4.2 работы 1 данного практикума).

При проведении измерений на оптической скамье последовательно располагаются (рис.7.12):

- устройства формирования пучка излучения;
- изучаемый объект в плоскости *Э*1;
- плоскость *Э*2 (воображаемая), в которой формируется изучаемая интерференционная или дифракционная картина. Для наблюдений и измерений эта картина линзой микропроектора *Л*2 переносится с увеличением на экран *Э*З.

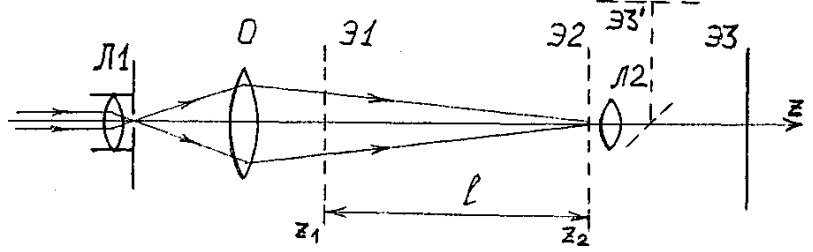

Рис. 7.8. Типичная схема измерений

Расстояния между объектами в направлении распространения света определяются как разности координат *z* на линейке оптической скамьи. Характерные размеры объектов и распределений интенсивности в плоскостях *Э*1 и *Э*2 определяются как разности координат *х* или *у* в этих плоскостях. Мелкомасштабные объекты и распределения интенсивности измеряются с помощью микропроектора. При измерениях по миллиметровой шкале экрана *Э*З нужно знать увеличение микропроектора (оно было определено при выполнении работы 1).

Другой способ измерений - сканирование изображения смещением линзы микропроектора. Линза смещается винтом с шагом 1,00 мм, на котором установлен барабан с 10 оцифрованными делениями. Цена оцифрованного деления барабана равна 0,1 мм, цена малого деления барабана равна 0,02 мм. При разных положениях линзы в заданной точке экрана *Э*3 (например, на входной щели фотодатчика) изображаются различные участки плоскости *Э*2. Регистрируя положение линзы по шкалам микропроектора, мы тем самым регистрируем соответствующие координаты в плоскости *Э*2. Если допустима погрешность 5*%,* то можно считать, что смещение линзы равно смещению участка экрана *Э*2, изображаемому в данной точке экрана *Э*3. Для точных измерений нужно экспериментально определить смещение просматриваемого участка при смещении линзы.

#### **Опыт Юнга**

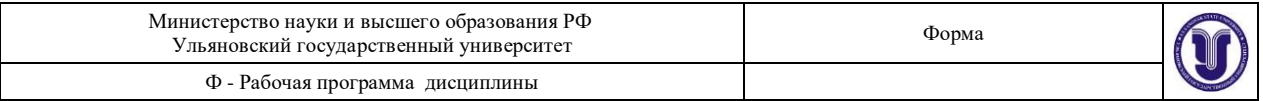

В качестве источников используются две щели, освещаемые излучением лазера. Вследствие дифракции пучки излучения после щелей получаются расходящимися, благодаря чему перекрываются и дают интерференционную картину (рис.7.9.а). Однако, при освещении щелей плоской волной пучки не успевают пересечься в пределах размера *l* нашей установки. Поэтому необходимо освещать щели сходящейся волной (рис.7.9.б), полученной с помощью короткофокусной линзы и объектива.

Схема опыта приведена на рис.7.8. Пучок лазера превращается линзой *Л*1 и объективом *О* в волну, сфокусированную в объектной плоскости *Э*2 линзы *Л*2 микропроектора (модуль 3) с координатой риски *z*<sup>2</sup> = 650 мм. При этом на экране фотоприемника *Э*З видна яркая точка малых размеров.

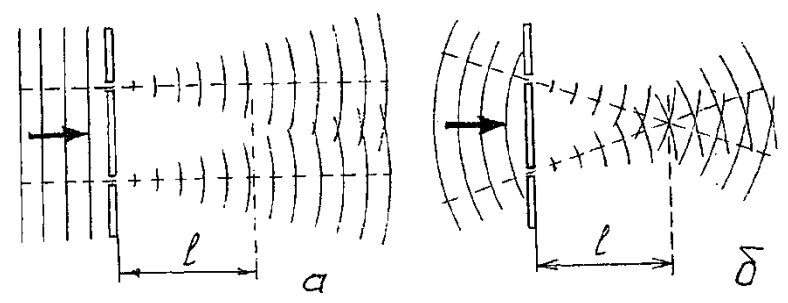

Рис. 7.9. Реализация опыта Юнга

Исследуемые объекты (щели, пары щелей) помещаются в кассете для экранов (модуль 8) в плоскости *Э*1 с координатой *z*1 . Тогда в плоскости *Э*2 образуется интерференционная или дифракционная картина, которая в увеличенном виде наблюдается на экране *Э*3.

Для наблюдения и измерения параметров самих объектов их помещают в кассету в объектной плоскости линзы *Э*2, а объектив *О* смещают так, чтобы пучок расфокусировался и осветил всю поверхность объекта. При этом на экране фотоприемника *Э*3 возникает увеличенное изображение объектов.

В схеме на рис.7.8 и последующих рисунках вместо реального положения экрана *Э*3', показанного пунктиром, мы будем давать положение *Э*3, в котором игнорируется излом лучей зеркалом микропроектора.

### Порядок выполнения работы

**Упражнение 1.** Изучение интерференции (опыт Юнга)

Сначала убедитесь в том, что после прохождения излучения через щель из-за дифракции получается расходящийся пучок. Для этого поместите в плоскости *Э*1 экран с раздвижной щелью (объект 25). Вместо яркой точки на экране *Э*3 появится пятно, размазанное в направлении, перпендикулярном щели. Оно состоит из центрального дифракционного максимума и ряда побочных максимумов по обе стороны от центрального. Размер пятна определяется фундаментальным соотношением дифракции: если излучение с длиной волны *λ* проходит через отверстие размером *d* , то возникает дифракционная расходимость, определяемая углом дифракции  $\theta_{\pi}$ , порядок величины которого можно оценить по формуле

 $\theta_{\Pi} \sim \lambda / d$  (7.31)

Проверьте это соотношение, измерив размер центрального максимума. Не забудьте учесть увеличение микропроектора.

Установите в плоскости *Э*1 экран с двумя щелями (объект 27 или 28). Аккуратно закрывая и открывая одну из щелей, краем листа бумаги или краем какого-либо экрана из набора объектов, постарайтесь понять, чем отличаются распределения интенсивности от одной и от двух щелей.

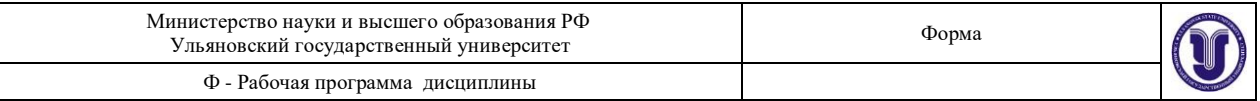

Первая и вторая щели, открытые раздельно, дают одинаковое распределение интенсивности с шириной максимума согласно (7.31). Если же открыть две щели, то картина оказывается «изрезанной» интерференционными полосами.

Перемещая модуль с экраном *Э*1 вдоль оптической скамьи и изменяя тем самым *l* (рис.7.8), убедитесь в том, что ширина интерференционной полосы изменяется согласно (7.21). Затемпроверьте (7.21), устанавливая экраны с различными расстояниями *h* междущелями.

**Упражнение 2**. Измерение длины волны в опыте Юнга

Для двух экранов с различными *h* при максимальном (допускаемом установкой) значении *l* измерьте ширину интерференционной полосы. Для этого разность координат минимумов, разнесенных на несколько полос в пределах центрального дифракционного максимума, разделите на число полос. Расфокусировав установкуперемещением объектива и осветив тем самым объектную плоскость микропроектора, измерьте параметры экранов со щелями: определите ширину щелей *d* и расстояние *h* между ними. В качестве *h* следует взять расстояние от края одной до соответствующего края другой щели. На рис.7.10.а показана примерная картина при измерении на экране *Э*3 ширины интерференционной полосы, на рис.7.10.б – при измерении расстояния между щелями. Из (7.31) определите длину волны излучения.

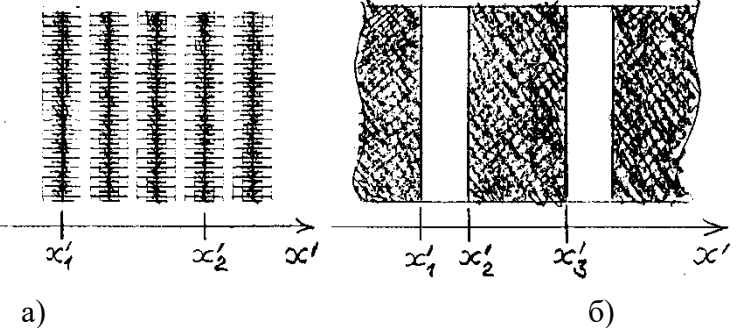

Рис. 7.10. К определению ширины интерференционной полосы и расстояния между щелями Ширина полосы в плоскости *Э*2:

$$
\Delta x = (x_2' - x_1') / (N\beta).
$$

Здесь *β* – увеличение микропроектора. Расстояние между щелями (см. рис.7.10.б):  $h = (x_3' - x_1') / \beta$ .

Ширина щели:

$$
d=(x_2'-x_1')/\beta.
$$

Тогда длину волны для излучения лазера можно определить по формуле:

 $\lambda = \Delta x \cdot h / l$ .

**Упражнение 3.** Интерференция с бипризмой Френеля

Схема опыта приведена на рис.7.11. Входная линза *Л*1 (модуль 5) формирует «точечный источник», бипризма *БП* дает интерференционную картину в объектной плоскости *Э*2 линзы *Л*2 микропроектора (модуль 3). Картина наблюдается в увеличенном виде на экране *Э*3 фотоприемника. Разместив объектив *О* между бипризмой и микропроектором, можно найти одно или два его положения, при котором в объектной плоскости *Э*2 получается изображение двух мнимых источников, формируемых бипризмой в плоскости *Э*1. Подберите положение бипризмы, при котором интерференционная картина расположена удобно для измерений. В процессе измерений можно смещать изображения на экране регулировочными винтами держателей.

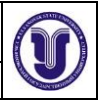

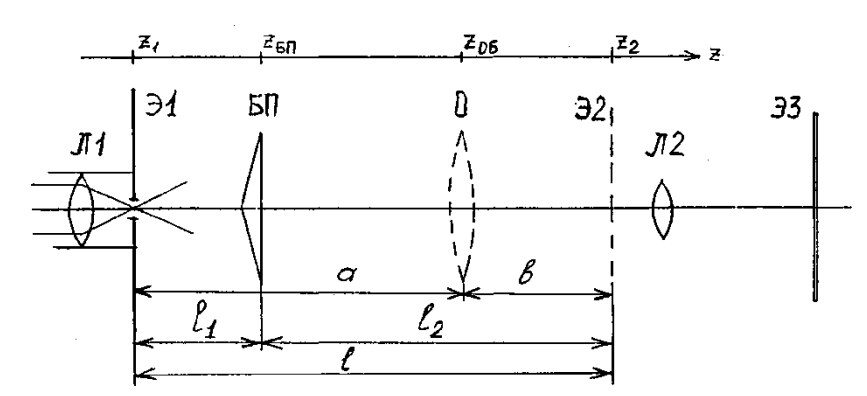

Рис. 7.11. Схема опыта с бипризмой Френеля

Перед проведением измерений исследуйте, как зависит ширина интерференционных полос и расстояние между источниками от расстояний *l*<sup>1</sup> и *l*2 . Подберите удобные для измерений параметры.

Получив на экране фоторегистратора интерференционную картину, измерьте ширину полосы Δ*x* (разность координат минимумов, разнесенных на несколько полос, разделите на число полос), ширину *H* зоны интерференции, а также продольные расстояния *l*<sup>1</sup> и *1*<sup>2</sup> . При определении поперечных размеров учитывайте коэффициент увеличения микропроектора *β* .

Для измерения расстояния *h* между мнимыми источниками установите объектив, получите изображение источников на экране фотоприемника и измерьте расстояние между изображениями. При расчете *h* нужно учесть не только увеличение микроскопа, но и увеличение объектива  $(\beta_1 = b/a)$  (см. описание лабораторной работы 1).

Определите длину волны света из (7.23). Посчитайте общее число интерференционных полос и сравните результат вычислений по формуле (7.25) с экспериментальным результатом. Измерьте с помощью фоторегистратора распределение интенсивности в интерференционной картине с шагом 0,02 мм. Постройте график. **Упражнение 4.** Интерференция при отражении плоской волны от пластины (полосы равного наклона)

Установите в поворотном столике в правой части оптической скамьи тонкую стеклянную пластину (объект 4) и осветите ее пучком излучения лазера (рис.7.6.б). Поворачивая стол, наблюдайте на левом борте и на фронтальном экране отраженный от пластины пучок.

Пронаблюдайте колебания интенсивности пучка при повороте пластины (в интерференционных минимумах пучок как бы пересекается темными полосами). Начиная отсчет с темной полосы, ближайшей к падающему пучку (пусть ее номер *N =* 0*),* определите угловые координаты стола через несколько полос (например, для *N* = 0, 5, 10 и 20 полос).

Определите положение нормали к пластине (т.е. координату стола, при которой отраженный от пластины пучок направлен навстречу падающему). Определите углы падения. Постройте график. Определите показатель преломления пластины (толщина пластины *d* и длина волны *λ* приведены в паспорте установки).

Проделайте аналогичный опыт с объектом 39 (пластина слюды). Интерференционные полосы могут оказаться более четкими, если на входе пучка (сразу после модуля 2) установить поляризатор (модуль 12) и подобрать его ориентацию. По известному показателю преломления слюды (*n* = 1,59) определите толщину пластины. **Упражнение 5.** Интерференция при отражении сферической волны от пластины

Соберите схему согласно рис.7.7 (линза *Л*1 - в модуле 5). Установите пластину (объект 5) в поворотном столике. Ручкой поворота и винтом наклона столика установите

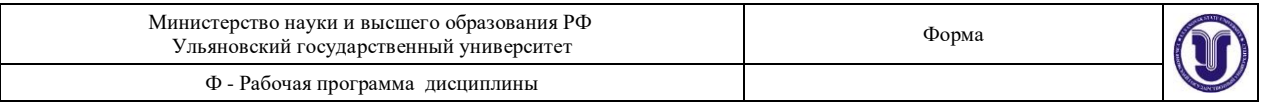

светлое пятно отраженного лазерного излучения в центре экрана Эмодуля 5. Перемещая пластину вдоль оптической скамьи, наблюдайте изменение радиусов интерференционных колец на экране. Подберите значение 1, удобное для измерений.

Измерьте радиусы всех видимых на экране темных колец. Для измерения каждого радиуса сделайте 4 отсчета по шкалам экрана (сверху, снизу, справа и слева от центра

экрана) и усредните результат.<br>Постройте график зависимости  $r<sub>x</sub><sup>2</sup>(N)$ , найдите угловой коэффициент графика.

Используя (7.30), определите показатель преломления пластины. Значения толщины  $h$  пластины и длины волны  $\lambda$  приведены в паспорте установки. При определении  $l$  нужно учесть конструкцию объекта 5 (см. краткое описание ЛКО-1М, прилагаемое к установке) и по положению риски столика найти положение отражающих поверхностей пластины. Контрольные вопросы

1. Постройте векторную диаграмму для сложения двух гармонических колебаний.

2. Дайте определение для времени и длины когерентности.

3. Что такое радиус пространственной когерентности?

4. Постройте ход лучей в интерференционной схеме Юнга и в схеме с бипризмой Френеля.

5. Получите формулу для расчета разности хода от двух когерентных источников света.

6. Сформулируйте условия максимумов и минимумов интенсивности света в интерференционной картине.

7. Получите формулу для определения периода интерференционной картины в схеме Юнга.

8. Почему при использовании лазера отпадает необходимость в использовании первой щели S в интерференционной схеме Юнга?

9. Почему при освешении шелей светом с взаимно ортогональной поляризацией интерференция отсутствует?

10. Чем ограничивается число наблюдаемых полос в двухлучевой интерференционной картине?

# PAEOTA 8

# Исследование интерференции света в тонких пленках на примере колец Ньютона

До ознакомления с работой необходимо изучить теоретический материал темы "Интерференция света" (см., например, [1, с.199-249]). **Пель работы** 

Изучить явление интерференции света в тонких пленках (полосы равной толщины) на примере колец Ньютона, освоить методику измерений кривизны стеклянной линзы.

Приборы и оборудование

В работе используются: лабораторный оптический комплекс ЛКО-1А с набором оптических модулей (модуль 7, окуляр-микрометр) и объектов (объекты 13, 45, 46). Краткая теория и расчетные зависимости

При сложении гармонических колебаний  $E_1 = a \cdot cos\gamma$  и  $E_2 = b \cdot cos(\gamma + \delta)$  с одинаковой частотой и постоянной разностью фаз  $\delta$  результирующее колебание получается также гармоническим с той же самой частотой:

$$
E = a \cdot cos\gamma + b \cdot cos(\gamma + \delta) = E_0 \cdot cos(\gamma + \alpha). \quad (8.1)
$$
  
Здесь  $\gamma = \omega t + \delta_1$ - фаза первого колебания.

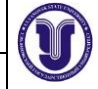

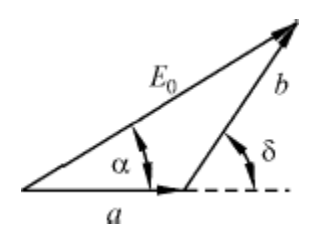

Рис.8.1. Векторная диаграмма сложения двух гармонических колебаний

Амплитуда суммарного колебания *Е*<sup>0</sup> может быть определена, например, методом векторного сложения колебаний:

$$
E_0^2 = a^2 + b^2 + 2ab\cos\delta
$$
 (8.2)

Здесь *a* и *b* – амплитуды складываемых колебаний. Поскольку энергия гармонического колебания пропорциональна квадрату амплитуды, то, как видно из формулы (8.2), максимальные значения энергия суммарного колебания принимает при значениях разности фаз:

$$
\delta = 2\pi \cdot m \tag{8.3}
$$

где *m* = 0, ±1, ±2, ±3,…. При таких значениях энергия суммарного колебания больше суммы энергий складываемых колебаний. На рис.8.1 в этом случае *a* и *b* совпадают по направлению.

Минимальные значения энергии суммарного колебания реализуются при выполнении условия:

2  $\delta = 2\pi \left( m + \frac{1}{m} \right)$  $(8.4)$  $\vert \qquad \vert$  $(2)$ 

В этом случае энергия суммарного колебания меньше суммы энергий складываемых колебаний и обращается в нуль при *a* = *b* . На рис.8.1 векторы *a* и *b* направлены в противоположные стороны.

Такое сложение колебаний соответствует случаю интерференции монохроматических волн. Для характеристики немонохроматических волн вводится понятие *длины когерентности l*<sup>c</sup> и *времени когерентности* τ<sup>c</sup> . Они связаны между собой простым соотношением

$$
l_{\rm c} = c \cdot \tau_{\rm c} \,, \tag{8.5}
$$

где *c* – скорость света. Можно показать, что время когерентности связано с шириной Δν спектра излучения простой формулой

$$
\tau_c = \frac{1}{\Delta v} \,. \tag{8.6}
$$

Учитывая, что *ν* = *c* / *λ0*, где *λ<sup>0</sup>* = *c*·*T* - длина волны в вакууме, *T* – период колебаний, из формул (8.5) и (8. 6) получим

$$
l_c = c\tau_c = \frac{c}{\Delta v} = \frac{\lambda \delta}{\Delta \lambda_0}.
$$
 (8.7)

Из этой формулы следует, что для случая бесконечно узкой ширины спектра  $\Delta v = 0$ , т. е. для монохроматической волны, длина когерентности оказывается бесконечно большой. Если же в излучении света присутствует большое число волн с различными частотами, следует считать, что источник излучает не монохроматические волны, а цуги волн конечной временной длительности  $\tau_c$ . При этом длина когерентности цугов волн может быть вычислена по формуле (8.7).

**Полосы равного наклона**

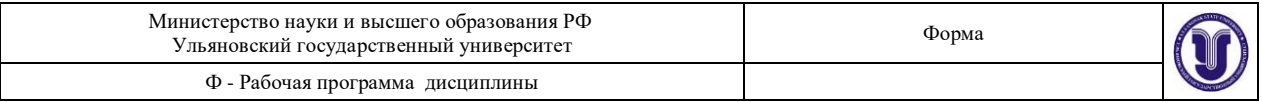

Наблюдать интерференцию с использованием излучения обычного источника света удается посредством разделения тем или иным способом его излучения на два пучка. Один из пучков приобретает задержку по времени, которая должна быть не больше времени когерентности. Затем оба пучка собирают в одной точке на экране, где в соответствии с принципом суперпозиции происходит сложение колебаний.

Рассмотрим одну из таких схем по наблюдению интерференции света. Пусть свет от источника P1P2P3 палает на плоскопараллельную пластинку толшиной h (рис.8.2).

На первой границе раздела двух однородных прозрачных веществ с абсолютными показателями преломления  $n_1$  и  $n_2$  происходит частичное отражение и преломление с последующим частичным отражением на второй границе раздела и преломлением в точке  $\mathcal{C}$ .

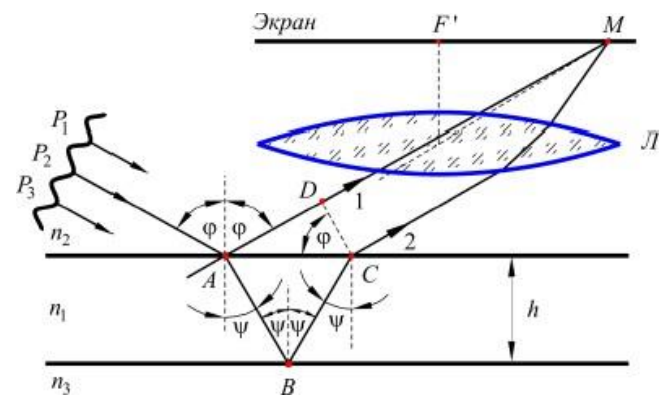

Рис. 8.2. Ход лучей в схеме наблюдения интерференционных полос равного наклона

Известно, что линза – система *таутохронная*, т. е. она работает таким образом, что можно считать время распространения луча 2 от точки С до М равным времени распространения луча 1 от точки D до точки M. В таком случае задержка создается вследствие неодинаковости длин отрезков пути  $(AB + BC)$  и  $(AD)$ . Запишем уравнения колебаний в общей точке на экране, соответствующие лучам 1 и 2:

$$
E_1 = a \cdot cos\gamma = a \cdot cos(\omega t - k_1 z_1 + \delta_1),
$$
  
\n
$$
E_2 = b \cdot cos(\gamma + \delta) = b \cdot cos(\omega t - k_2 z_2 + \delta_2).
$$
 (8.9)

Здесь  $\gamma$  – фаза первого колебания,  $\delta$  – разность фаз,  $k_1 = 2\pi/\lambda_1 = 2\pi n_1/\lambda_0$  – волновое число в среде с показателем преломления  $n_1$ ,  $k_2 = 2\pi / \lambda_2 = 2\pi n_2 / \lambda_0$ ,  $\delta_1$  – скачок по фазе при отражении в точке A,  $\delta_2$  - то же для второго луча в точке B,  $z_1 = AD$ ,  $z_2 = 2 \cdot AB$ . В фазы колебаний в формулах (8.8) и (8.9) не включены отрезки  $P_2A$ , а также DM и CM, на которых не образуется разности фаз. Вычислим разность фаз колебаний:

$$
\delta = k_2 z_2 - k_1 z_1 + \delta_1 - \delta_2 = \frac{2\pi}{\lambda_0} (z_2 n_2 - z_1 n_1) + \delta_1 - \delta_2. \quad (8.10)
$$

Здесь  $z_1 = AC \cdot \sin\varphi$ ,  $z_2 = 2h / \cos\psi$ . Вредем робозначения:<br> $\Delta = z n - z n + \lambda$ .  $(8.11)$ 

$$
\frac{2}{2} \frac{n - \zeta n}{1 - \zeta n}
$$

Первое слагаемое в этой формуле представляет собой разность оптических длин пути лучей 1 и 2. Величина называется *оптической разностью хода*. Учитывая, что  $AC =$ 2AB sinw, а  $\varphi$  и  $\psi$  связаны между собой законом преломления

$$
n_2 \cdot \sin\varphi = n_1 \cdot \sin\psi ,
$$

для вычисления разности хода получим формулу:

$$
\Delta = 2h \cdot n_1 \cdot \cos \psi + \lambda_0 \cdot \left(\frac{\delta_1 - \delta_2}{2\pi}\right).
$$
 (8.12)

Из формул (8.10) и (8.11) разность фаз  $\delta$  и разность хода  $\Delta$  связаны между собой следующим соотношением:

$$
\frac{\delta}{2\pi} = \frac{\Delta}{\lambda_0} \,. \tag{8.13}
$$

Отсюда ясно, что если мы хотим, чтобы колебания в точке М осуществлялись синфазно ( $\delta = 2\pi$ ·*m*,  $m = 0, \pm 1, \pm 2, \pm 3,...$ ), необходимо потребовать, чтобы разность хода удовлетворяла условию

$$
\Delta = m \cdot \lambda_0 \,. \tag{8.14}
$$

Это условие является условием максимума освещенности или интенсивности в точке М. Условие минимума освещенности имеет вид

$$
\Delta = \left(\frac{m + \lambda}{2}\right)^{0}.
$$
 (8.15)

Поскольку величина  $\Delta$  в случае монохроматического освещения, т.е. при постоянном  $\lambda_0$ , является функцией угла падения  $\varphi$ , то постоянному значению  $\varphi$  будет соответствовать постоянная величина  $\Delta$  и, следовательно, постоянная освещенность. Поэтому наблюдаемая на экране картина будет представлять собой для заданной длины волны  $\lambda_0$  (цвета) светлые и темные полосы в форме концентрических окружностей. Соответствующие полосы на экране называются полосами равного наклона.

Для наблюдения полос равного наклона необходимо экран располагать в фокальной плоскости линзы, а при наблюдении глазом необходимо аккомодировать глаз на бесконечность. В этом случае говорят, что интерференционные полосы равного наклона локализованы в бесконечности.

Если источник света излучает немонохроматическую волну, т.е. если в излучении присутствуют волны различных частот (разного цвета), то образуется сложная картина, представляющая собой результат наложения полос разного цвета. Максимумы интенсивности разного цвета наблюдаются под разными углами (мыльный пузырь, пленка масла на воде). При этом толщина слоя, входящая в формулу для вычисления разности хода, должна удовлетворять условию

 $\Delta < l_{\rm c}$ .  $(8.16)$ Для оценки порядка величины длины когерентности  $l_c$ излучения источника белого цвета можно использовать то обстоятельство, что глазом в диапазоне от  $4000\text{\AA} = 0.4$  мкм (фиолетовый) до  $7000\text{\AA} = 0.7$  мкм (красный) совершенно уверенно различаются, по крайней мере, три цвета (глаз человека содержит три сорта зрительных рецепторов, чувствительных к трем цветам - красный, синий, зеленый). Тогда в качестве ширины интервала неразличимых оттенков следует принять  $\Delta \lambda_0 = 1000 \text{ Å}$ . В этом случае длина когерентности окажется порядка  $5\div 6\lambda_0$ , т. е. порядка  $2\div 3$  мкм. Таким образом, становится понятным, почему не наблюдается интерференционная картина на плоскопараллельном слое оконного стекла.

#### Полосы равной толщины. Кольца Ньютона

В отличие от полос равного наклона интерференционные полосы равной толщины наблюдаются в слое вещества переменной толщины  $h$ . Поскольку при наблюдении с использованием белого света толщина  $h$  должна удовлетворять условию (8.16) и, следовательно, должна быть чрезвычайно малой, слой вещества можно считать локально в каждой точке плоскопараллельным. Угол клиновидности слоя при этом настолько мал,

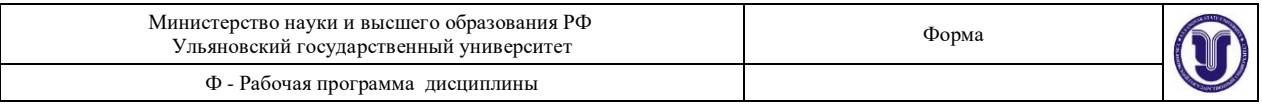

что можно пренебречь им при выводе формулы для разности хода и воспользоваться результатами, полученными выше (см. формулу (8.12)).

Если при наблюдении интерференционных полос обеспечено условие постоянства угла *φ* , под которым падает свет от источника на слой переменной толщины, то при постоянном *λ*<sup>0</sup> фактически единственной переменной величиной в формуле (8.12) для вычисления разности хода становится толщина слоя *h* . В этих условиях постоянному значению *h* соответствует постоянная разность хода и, следовательно, постоянная интенсивность.

Анализ хода лучей, отраженных от верхней и нижней поверхностей, с учетом клиновидности показывает, что эти лучи пересекаются под очень малым углом в непосредственной близости от верхней поверхности (на расстоянии порядка долей миллиметра). Поэтому при наблюдении интерференционных полос равной толщины глаз необходимо аккомодировать почти строго на верхнюю поверхность клина. При наблюдении с использованием линзы экран следует располагать в плоскости, сопряженной по отношению к верхней поверхности клина. В этом случае говорят, что полосы равной толщины локализованы на поверхности клина.

Чтобы реализовать на практике клин переменной толщины можно положить собирающую линзу выпуклой стороной на плоскую поверхность стеклянной пластинки (рис.8.3).

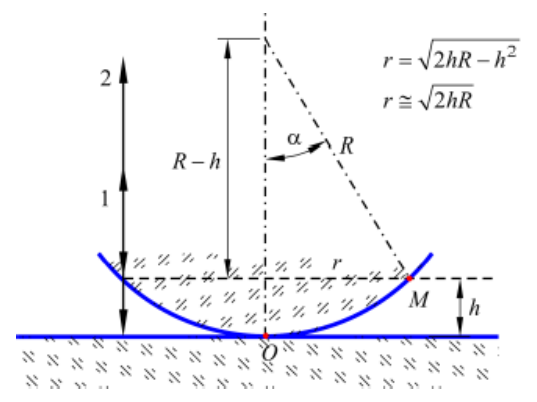

Рис. 8.3. Оптический клин, возникающий в зазоре между сферической поверхностью линзы и плоской поверхностью стеклянной пластины

Кольца Ньютона образуются при интерференции световых волн, отраженных от границ тонкой воздушной прослойки, заключенной между выпуклой поверхностью линзы и плоской стеклянной пластинкой (рис.8.3.).

Для освещения используется параллельный пучок близкого к монохроматическому света, падающий нормально к плоской поверхности. Наблюдение проводится в отраженном свете.

Вблизи точки касания *O* в некоторой области образуется воздушный клин достаточно малой толщины. Постоянному значению *h* соответствует множество точек, равноудаленных от точки касания *O* (окружность радиуса *r* ). Для *R* = 1 м и *h* =1 мкм получим *r* =1,414 мм. При этом угол клиновидности слоя воздуха в точке *М* будет очень мал: $\alpha \cong$ *r* 4.8 . Поэтому, если свет от источника падает вертикально, можно *R*

пренебречь преломлением и считать без заметной ошибки, что отраженные лучи 1 и 2 идут вверх по одной прямой с запаздыванием один относительно другого. В формуле (8.12) для подсчета разности хода следует принять  $n_1 = 1$ ,  $\cos \psi = 1$ ,  $\delta_1 = -\pi$ ,  $\delta_2 = 0$ . Тогда разность хода оказывается равной:

$$
\Delta = 2h - \frac{\lambda_0}{2} \tag{8.17}
$$

Из формулы (8.17) следует, что в центре наблюдаемой интерференционной картины, т.е. в точке *O*, должно получаться темное пятно для всех длин волн (в отсутствие пылинок на поверхности стекла можно принять *h* = 0). Разность хода в этой точке Δ = -*λ*<sup>0</sup> / 2, разность фаз (см. формулу (8.13)) *δ* = -π , т.е. соответствующие колебания осуществляются в противофазе и гасят друг друга.

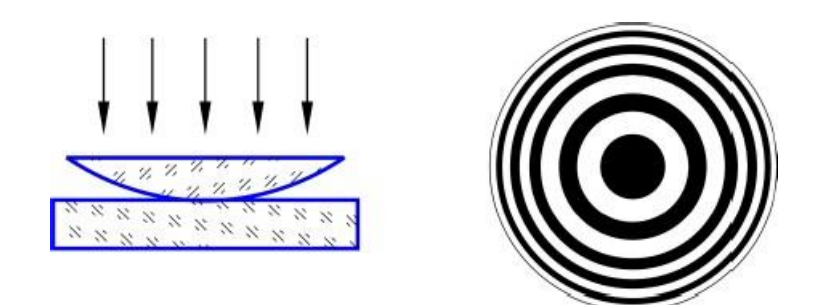

Рис. 8.4. Оптический клин между линзой и плоскопараллельной пластиной и вид наблюдаемых интерференционных колец Ньютона

При этом амплитуды колебаний *a* и *b* оказываются приблизительно равными, так как на границе стекло-воздух и воздух-стекло в условиях опыта отражается малая доля падающего светового потока (коэффициент отражения при нормальном падении для *n*<sup>2</sup> = 1,5;  $n_1 = 1$  и  $n_3 = 1,5$  составляет 4%). Поэтому волны, отраженные от верхней и нижней границ воздушного клиновидного зазора, гасят друг друга практически полностью. Наблюдаемая интерференционная картина в отраженных лучах получается отчетливой в отличие от картины в проходящем свете, где *a* и *b* существенно отличаются по величине.

Первая светлая интерференционная полоса получается в точках, соответствующих условию *h* = *λ*<sup>0</sup> / 4. Отсюда следует, что она будет круглой по форме и, при наблюдении в белом свете, окрашенной. При этом соответствующие радиусы для колец красного цвета будут больше, чем для фиолетового цвета. Вся интерференционная картина представляет собой совокупность светлых и темных полос (рис.8.4) круглой формы с центром в точке *O* (кольца Ньютона). Радиусы темных колец соответствуют условию

$$
2 \cdot h_{\rm m} = m \cdot \lambda_0 \,, \tag{8.18}
$$

где *m* – номер кольца, и получаются равными

$$
r_m = \sqrt{m\lambda R} \tag{8.19}
$$

Отсюда выводится формула, с помощью которой в работе определяется длина волны по измеренным диаметрам *D*<sup>m</sup> и *D*<sup>k</sup> темных колец Ньютона с номерами *m* и *k* :

$$
\lambda = \frac{D_n^2 - D_k^2}{4R(m-k)}.
$$
\n(8.20)

Можно доказать, что формула (8.20) остается справедливой и для светлых колец Ньютона, а также для случая, когда в точке *O* толщина слоя воздуха не равна нулю или когда линза деформирована в точке контакта.

При наблюдении интерференционной картины с использованием источника белого света следует обратить внимание, что число наблюдаемых колец Ньютона порядка 5÷6 (см. формулу (8.16) и пояснения к ней). Применение светофильтра приводит к сужению ширины спектра используемого света Δ*λ*0 и, следовательно, к увеличению длины

Форма А Страница 140из 152

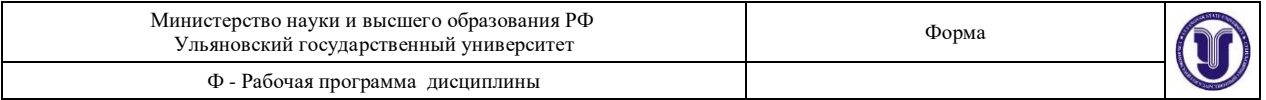

когерентности *l*<sup>c</sup> (см. формулу (8.7)). Число наблюдаемых колец Ньютона при этом увеличивается. По измеренному числу наблюдаемых колец может быть оценена спектральная ширина Δ*λ*<sup>0</sup> пропускания используемого светофильтра.

Применение источника света c узким спектром (например, ртутной лампы низкого давления) позволяет осуществить дальнейшее сужение ширины спектра Δ*λ*<sup>0</sup> и соответствующее увеличение числа наблюдаемых колец Ньютона.

Полученные формулы позволяют измерять также радиус кривизны сферической поверхности, что обычно практически осуществляется для *R* > 1000 мм.

Из формулы (8.20) при известной длине волны может быть определен радиус сферической поверхности линзы *R* . Относительная погрешность его измерения может быть получена из последнего выражения путем дифференцирования и замены в числителе знака «-» на знак «+» . Она равна:

$$
\frac{\Delta R}{R}=\frac{2(D_m\Delta D_m+D_k\Delta D_k)}{D_{\hat{m}}-D^{\hat{\chi}}}.
$$

Очевидно, что погрешность измерения диаметров интерференционных колец, определяемая точностью наводки перекрестия микроскопа на середину интерференционной полосы, приводит к погрешности измерения радиуса поверхности. Обычно наводка на середину полосы осуществляется с погрешностью в 0,1 от ширины полосы. Учитывая, что при измерении диаметра кольца наводка производится дважды, имеем  $dD_m = 0,2\delta_m$ ,  $dD_k = 0,2\delta_k$  , где  $\delta_m$  и  $\delta_k$  - ширина колец с номерами *m* и *k*.

Известно, что ширина интерференционной полосы равна отношению длины волны света к углу между интерферирующими лучами. Тогда из выражений  $\delta_{\scriptscriptstyle{m}} \approx R \lambda_{\scriptscriptstyle{0}}/D_{\scriptscriptstyle{m}}$ и  $\delta_{\scriptscriptstyle{k}} \approx R \lambda_{\scriptscriptstyle{0}}$  /  $D_{\scriptscriptstyle{k}}$  с учетом выражения (8.19) определим:

$$
\delta_m \approx 0.5 \sqrt{R\lambda_0/m}; \ \delta_k \approx 0.5 \sqrt{R\lambda_0/k} \ . \tag{8.21}
$$

Окончательно с учетом формулы (8.20) имеем

$$
\frac{\Delta R}{R} = \frac{0.2}{(m-k)}.
$$
\n
$$
(8.22)
$$

Отсюда следует, что по мере увеличения разности (*m* – *k*) уменьшается погрешность измерения. На практике для исключения влияния деформации центральной части детали выбирают *k* 5÷10; значение *m* определяется периферийным кольцом. Описание установки

Измерения выполняются на лабораторном оптическом комплексе ЛКО-1А. Основные части, модули и объекты рассмотрены в специальном описании к установке, с которым студенты должны ознакомиться перед выполнением измерений. Порядок настройки установки, измерения продольных координат и расстояний, а также калибровки микропроектора указаны в пункте 1.4.2 работы 1. Описание окуляр-микрометра и порядок работы с ним приведены в методическом руководстве к работе 4 (пункты 4.3.1 и 4.3.2). Порядок выполнения работы

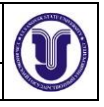

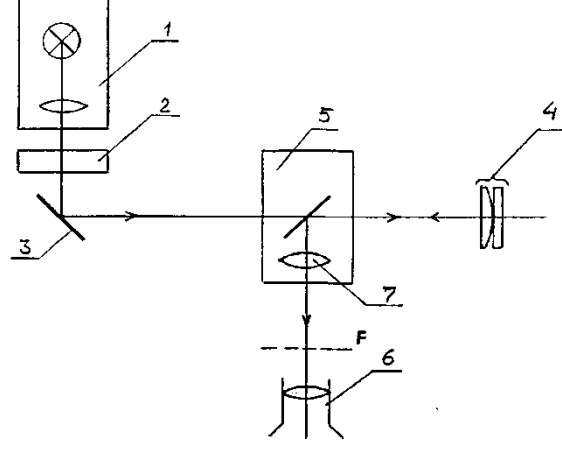

Рис. 8.5. Схема опыта «Кольца Ньютона»

Схема опыта с источником белого света и расположение устройств показаны на рис.8.5. Используется модуль 7 с полупрозрачным зеркалом. В стойках модуля 7 устанавливается окуляр-микрометр и линза (объект 13). Объект 46 «Кольца Ньютона» устанавливается на оптической скамье в двухкоординатном держателе (модуль 8). Интерференционная картина, локализованная вблизи отражающих поверхностей объекта 46, изображается линзой в объектной плоскости *F* окуляр-микрометра. Для определения размеров картины нужно знать коэффициент увеличения линзы. Он определяется с помощью миллиметровой шкалы, имеющейся на наклейке объекта 45, который устанавливается вместо объекта 46.

Для настройки установки:

- поворотом зеркала 3 или фонаря осветить зеркало модуля 7;

- поворотом зеркала модуля 7 получить освещенное пятно, обусловленное отражением света от объекта 46, в центре поля зрения окуляр-микрометра;

- перемещением объекта 46 вдоль оптической скамьи получить резкое (сфокусированное) изображение колец Ньютона в окуляр-микрометре; для предварительной фокусировки можно воспользоваться шкалой объекта 45.

**Упражнений 1.** Определение радиуса кривизны линзы

Установите на оптическую скамью красный фонарь-светодиод (λ=624 нм). Произведите настройку установки, как описано выше.

Определите коэффициент увеличения *β* линзы (объект 13). Для этого, получив резкое изображение миллиметровой шкалы объекта 45 в окуляр-микрометре, определите в плоскости *F* координаты (*x*<sup>1</sup> и *x*2) двух ее штрихов, разнесенных на возможно большее расстояние *d*. Тогда  $\beta = (x_2 - x_1) / d$ .

Замените объект 45 объектом 46 (пластинка с линзой). Перемещая визир окулярмикрометра, определите координаты темных полос *x*лев и *x*прав соответственно слева и справа от центра картины. Найдите радиусы *r*' = ׀*x*лев - *x*прав׀/2 соответствующих колец в плоскости *F* , а затем и в плоскости отражающих поверхностей объекта 46:

$$
r = r^{\prime} / \beta = |x_{\text{new}} - x_{\text{npash}}| / (2\beta),
$$

где *β* – коэффициент увеличения линзы.

Результаты удобно представить в виде таблицы 8.1:

Таблица 8.1

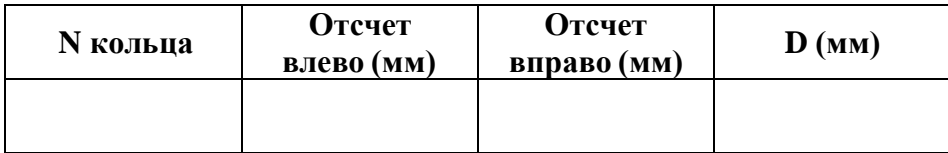

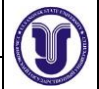

N По графику зависимости квадрата радиуса *r* 2 колец от номера кольца *N* и по известной длине волны излучения *λ* найдите радиус кривизны *R* отражающей поверхности объекта 46:

## $R = (\Delta r_N^2 / \Delta N) / \lambda$ .

Для повышения точности можно повернуть окуляр-микрометр на 90° и дополнительно измерить вертикальные диаметры колец.

По результатам найдите среднее значение и оцените ошибки измерений радиуса кривизны сферической поверхности.

**Упражнений 2.** Определение длины волны.

Установите синий фонарь-светодиод вместо красного (см. упражнение 1).

Повторите все измерения, указанные в упражнении 1.

Результаты удобно представить в виде следующей таблицы 8.2:

Таблица 8.2

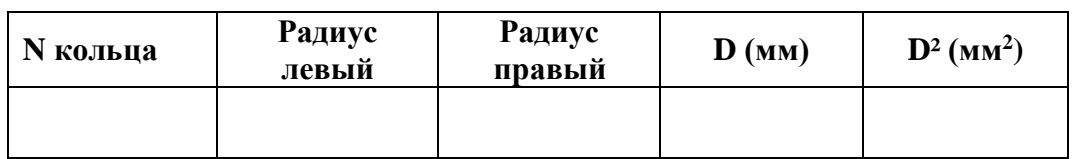

Учитывая найденное значение радиуса кривизны линзы *R*, определите длину волны света и оцените погрешность определения.

8.5. Контрольные вопросы

1. Дайте определения для основных характеристик колебаний и волн и объясните их физический смысл (частота, период, круговая частота, волновое число, скорость распространения волны, длина волны, амплитуда, фаза).

2. Для суммы гармонических колебаний укажите условия максимума и минимума энергии суммарного колебания.

3. Выведите формулу, связывающую разность фаз с разностью хода.

4. Где локализованы полосы равного наклона и полосы равной толщины? Поясните ответ.

5. Покажите лучи, создающие кольца Ньютона в отраженном и в проходящем свете.

6. Выведите формулы для разности хода интерферирующих лучей в схеме наблюдения колец Ньютона.

7. Объясните формы наблюдаемых интерференционных полос и их окраску.

8. Получите расчетную формулу для определения радиуса кривизны линзы.

9. Как изменится интерференционная картина, если между линзой и стеклянной пластиной ввести жидкость, имеющую значение показателя преломления, промежуточное по отношению к этим двум объектам?

10. Вычислите толщину воздушного зазора в том месте, где наблюдается темное кольцо с номером 5.

## **8. ТЕМАТИКА КУРСОВЫХ РАБОТ**

## **не запланировано учебным планом**

### **9. ПЕРЕЧЕНЬ ВОПРОСОВ К ЗАЧЕТУ**

- 1. Кинематика материальной точки: средняя и мгновенная скорости; ускорение полное, тангенциальное и нормальное.
- 2. Кинематика вращательного движения: угловая скорость и угловое ускорение

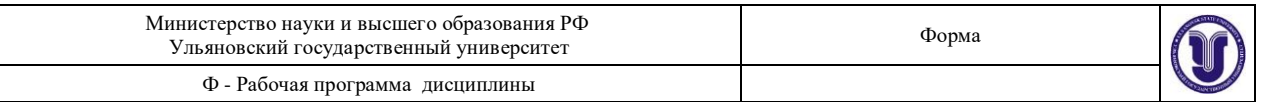

как векторные величины, связь линейных и угловых скорости и ускорения.

- 3. Инерциальные и неинерциальные системы отсчета. Закон Ньютона.
- 4. Всемирный закон тяготения для точечных масс. Сила тяжести и вес тела.
- 5. Упругие силы. Первая и вторая формы закона Гука. Модуль Юнга.
- 6. Теорема об изменении импульса тела и системы. Закон сохранения импульса в изолированной и неизолированной системах.
- 7. Центр масс механической системы. Теорема о движении центра масс. Движение центра масс изолированной системы.
- 8. Уравнение движения тела переменной массы. Уравнение Циолковского.
- 9. Работа и мощность. Кинетическая энергия и ее теорема о её изменении..
- 10. Консервативные силы. Потенциальная энергия материальной точки во внешнем силовом поле. Теорема об изменении потенциальной энергии. Потенциальная энергия тела в поле тяжести и упруго деформированного тела.
- 11. Полная механическая энергия и теорема об её изменении. Связь силы, действующей на частицу и её потенциальной энергии.
- 12. Абсолютно неупругий и абсолютно упругий удары.
- 13. Момент силы и момент импульса. Теорема об изменении момента импульса материальной точки.
- 14. Пара сил и ее вращательный момент. Теорема об изменении момента импульса механической системы. Закон сохранения момента импульса в замкнутой и незамкнутой системах.
- 15. Момент инерции материальной точки, системы и твердого тела. Пример вычисления момента инерции цилиндра относительно его геометрической оси.
- 16. Теорема Штейнера.
- 17. Основное уравнение динамики вращательного движения твердого тела.
- 18. Кинетическая энергия вращающегося тела. Работа внешней силы по вращению твердого тела.
- 19. Гравитационное поле, его напряженность и потенциал, их связь.
- 20. Давление в жидкостях и газах, гидростатическое давление. Законы Паскаля и Архимеда.
- 21. Линии и трубка тока. Теорема о неразрывности струи.
- 22. Уравнение Бернулли.
- 23. Формула Торричелли.
- 24. Вязкость, закон Ньютона. Режимы течения. Число Рейнольдса.
- 25. Изменение скорости течения вдоль сечения трубы при ламинарном течении.
- 26. Формула Пуазейля. Методы определения вязкости.
- 27. Уравнение свободных гармонических колебаний для математического, пружинного и физического маятников. Частота и период этих колебаний.
- 28. Кинематика свободных гармонических колебаний: амплитуда и начальная фаза, зависимости x(t), v(t), a(t).
- 29. Затухающие колебания: уравнение x(t), коэффициент затухания, логарифмический декремент затухания, добротность.
- 30. Вынужденные колебания, резонанс.
- 31. Сложение колебаний одного направления. Биения.
- 32. Упругие волны. Скорость и длинна волны. Волновое число. Уравнение плоской бегущей волны. Волновое уравнение.
- 33. Интерференция упругих волн.
- 34. Стоячая волна, узлы и пучности.
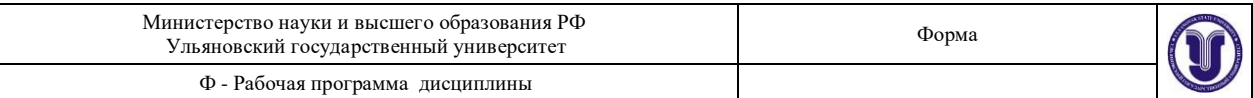

- 35. Вывод основного уравнения газового состояния.
- 36. Термодинамическая температура и среднеквадратичная скорость молекулы.
- 37. Внутренняя энергия, работа газа и первое начало термодинамики.
- 38. Теплоёмкость: удельная, молярная. Уравнение Майера.
- 39. Адиабатический процесс. Уравнение адиабаты.
- 40. Распределение Максвелла по скоростям и энергиям теплового движения. Характерные скорости.

### **ПЕРЕЧЕНЬ ВОПРОСОВ К ЭКЗАМЕНУ**

- 1. Распределение Больцмана. Барометрическая формула.
- 2. Длина свободного пробега молекул. Среднее число столкновений.
- 3. Теплопроводность. Закон Фурье.
- 4. Диффузия. Закон Фика.
- 5. Вязкость. Закон Ньютона.
- 6. Энтропия и второе начало термодинамики. Теорема Нернста.
- 7. Реальные газы. Уравнение Ва-дер-Ваальса.
- 8. Тепловые машины, КПД. Цикл Карно и идеальная тепловая машина.

9. Свойства жидкостей. Поверхностное натяжение. Коэффициент поверхностного натяжения.

10. Давление под искривлённой поверхностью жидкости. Формула Лапласа.

11. Капиллярные явления.

12. Закон Кулона. Электрическое поле и его напряженность. Силовые линии электростатического поля. Принцип суперпозиции.

13. Поток вектора напряженности. Теорема Гаусса в интегральной и дифференциальной формах для вакуума. Применение теоремы Гаусса.

14. Потенциальность электростатического поля в интегральной и дифференциальной формах.

15. Работа сил электростатического поля. Потенциальная энергия пробного заряда.

16. Потенциал электростатического поля. Принцип суперпозиции для потенциала. Связь между напряженностью и потенциалом. Эквипотенциальные поверхности.

17. Проводники и их свойства. Явления электрической индукции.

18. Диполь. Потенциал поля диполя. Потенциальная энергия диполя и вращательный момент диполя во внешнем электростатическом поле.

19. Диэлектрики, типы диэлектриков и их поляризация. Поляризованность диэлектриков. Поверхностная и объемная плотности связанных зарядов.

20. Дифференциальная и интегральная форма теоремы Гаусса в диэлектриках. Вектор электрического смешения. Диэлектрическая проницаемость среды.

21. Граничные условия для тангенциальных и нормальных векторов Е и Д. Преломление силовых линий на границе диэлектриков.

22. Электроемкость уединенного проводника и конденсатора. Емкость плоского, сферического и цилиндрического конденсатора.

23. Параллельное и последовательное соединения конденсаторов.

24. Энергия системы неподвижных точечных зарядов и энергия заряженного проводника.

25. Энергия заряженного конденсатора. Энергия и плотность энергии электростатического поля.

26. Электрический ток и его характеристики. Уравнение непрерывности.

27. Строение силы. Э.Д.С. Напряжение на однородном и неоднородном участках.

28. Сопротивление проводников. Закон Ома для однородного участка в интегральной и дифференциальной формах.

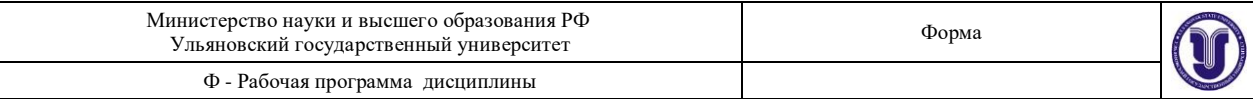

29. Закон Ома для замкнутой цепи и неоднородного участка в дифференциальной форме.

30. Правило Кирхгофа.

31. Работа и мощность тока. Закон Джоуля-Ленца в интегральной и дифференциальной формах.

32. Магнитное поле и его силовые линии. Закон Био-Савара-Лапласа. Магнитное поле бесконечно длинного прямолинейного тока. Магнитное поле в центре кругового тока.

33. Магнитное поле контура с током. Магнитный момент замкнутого тока.

34. Теорема о циркуляции вектора индукции магнитного поля и ее применение к вычислению магнитного поля прямолинейного бесконечного тока. Теорема Гаусса для индукции магнитного поля.

35. Сила Ампера и сила Лоренца. Движение заряженных частиц в магнитном поле.

36. Явление электромагнитной индукции. Правило Ленца. Закон Фарадея. Природа индукционной Э.Д.С. Вихревое электрическое поле.

37. Явление самоиндукции. Индуктивность контура. Индуктивность бесконечного соленоида.

38. Энергия магнитного поля.

39. Магнитное поле в среде: диа-, пара-, ферромагнетики.

40. Напряженность магнитного поля в среде. Магнитная проницаемость. Теорема о циркуляции векторов Е и Н в среде в интегральной и дифференциальной форме

41. Вихревое электрическое поле, его свойства и силовые линии.

42. Плотность тока смешения. Уравнения Максвелла в интегральной и дифференциальной формах.

43. Законы геометрической оптики. Явление полного внутреннего отражения. Предельный угол.

44. Интерференция световых волн. Условия образования максимумов и минимумов в интерференционной картине.

45. Дифракция. Зоны Френеля. Зонная пластинка. Метод векторных диаграмм. Принцип Гюйгенса-Френеля.

46. Дифракция Френеля от круглого отверстия и круглого диска.

47. Дифракционная решетка, ее период. Условия образования главных максимумов. Количество наблюдаемых главных максимумов.

48. Естественный и поляризованный свет. Виды поляризации. Степень поляризации. Закон Малюса. Поляризация при отражении, закон Брюстера.

49. Двойное лучепреломление. Призма Николя.

50. Вращение плоскости поляризации оптически активными веществами. Удельное вращение.

51. Поглощение света. Закон Бугера-Бера.

52. Оптические приборы: лупа, микроскоп. Построение изображения. Линейное увеличение.

53. Фотоны, их свойства. Единство корпускулярных и волновых свойств электромагнитного излучения.

54. Фотоэффект. Законы Смолетова. Вольт-амперная характеристика. Формула Эйнштейна. Красная граница.

55. Постулаты Бора. Элементарная теория спектра водородоподобного атома по Бору. Формула Ридберга.

56. Волна де Бройля. Корпускулярно-волновой дуализм.

57. Волновая функция и её статистический смысл.

58. Уравнение Шредингера.

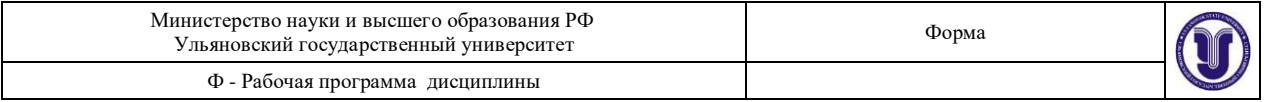

- 59. Частица в одномерной потенциальной яме.
- 60. Квантовые числа, определяющие состояние электрона в атоме.
- 61. Принцип Паули и периодическая система элементов Менделеева.

# **9. САМОСТОЯТЕЛЬНАЯ РАБОТА СТУДЕНТОВ**

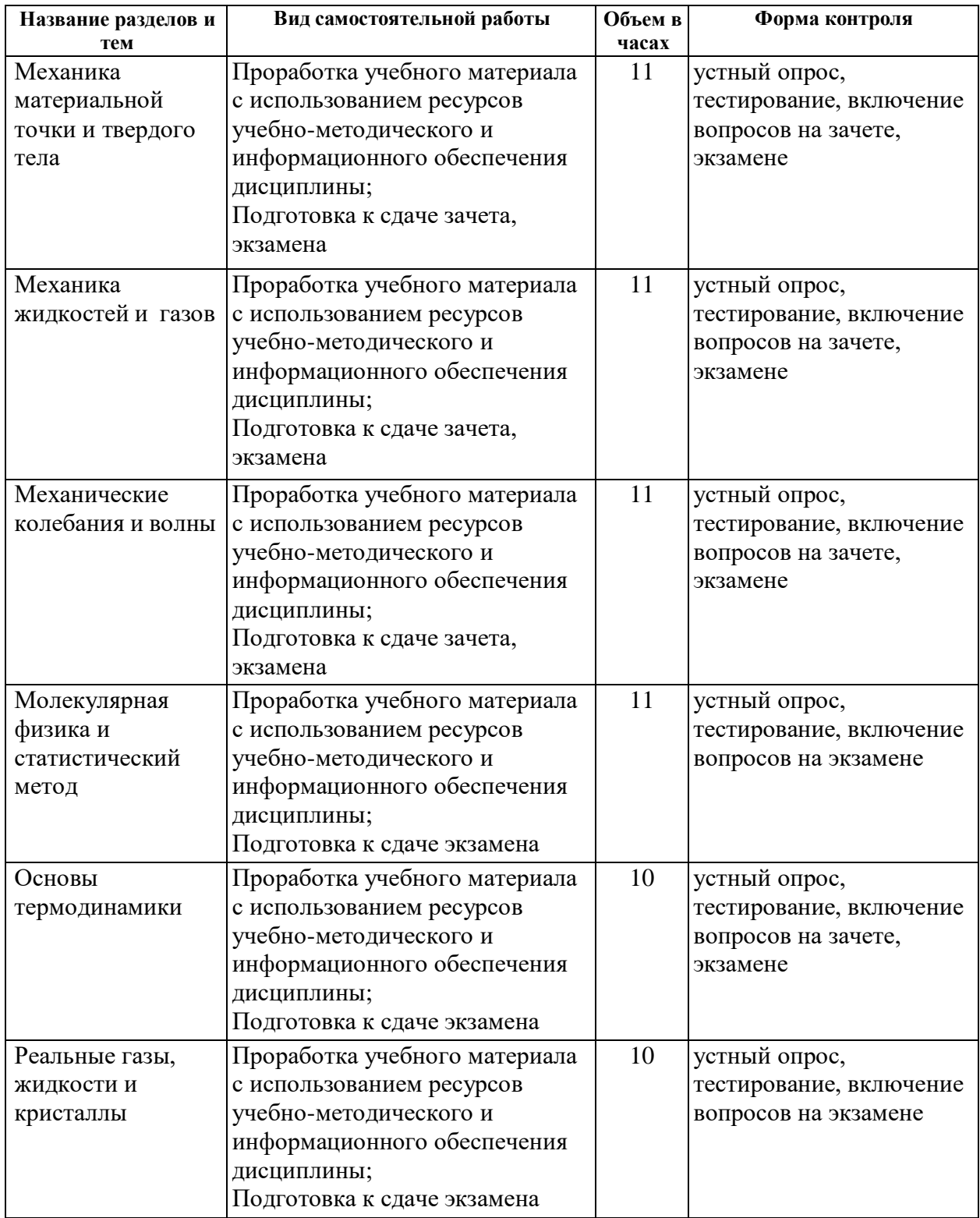

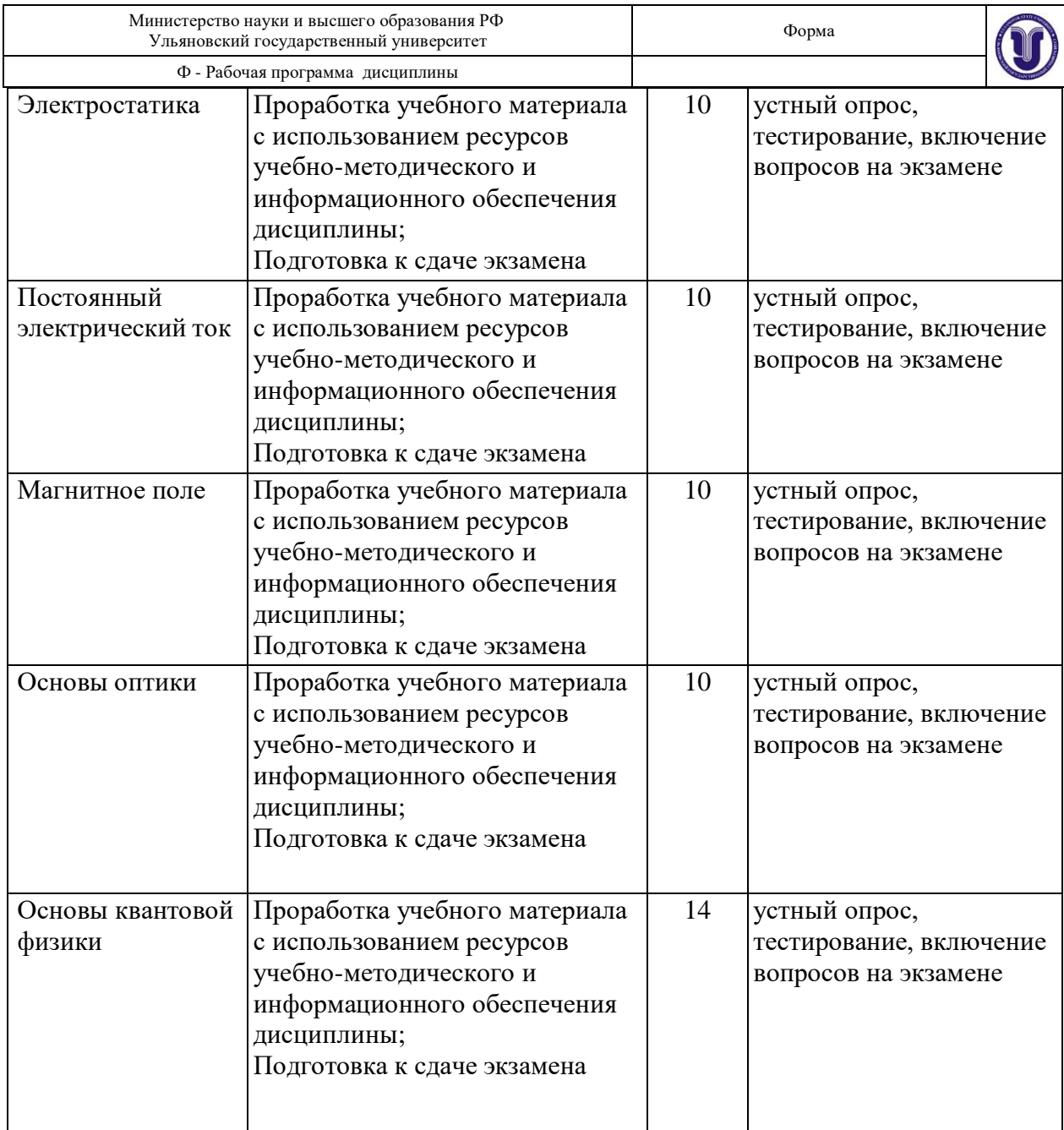

## **10. УЧЕБНО-МЕТОДИЧЕСКОЕ И ИНФОРМАЦИОННОЕ ОБЕСПЕЧЕНИЕ ДИСЦИПЛИНЫ**

**а)**

### **а) Список рекомендуемой литературы**

**Основная :**

1. Сивухин Д.В., Общий курс физики. Т. I. Механика. : Учеб. пособие: Для вузов. / Сивухин Д. В. - 4-е изд., стереот. - М. : ФИЗМАТЛИТ, 2005. - 560 с. - ISBN 5-9221-0225-7 - Текст : электронный // ЭБС "Консультант студента" : [сайт]. - URL : <http://www.studentlibrary.ru/book/ISBN5922102257.html>

2. Сивухин Д.В., Общий курс физики. Т. II. Термодинамика и молекулярная физика. : Учеб. пособие: Для вузов. / Сивухин Д. В. - М. : ФИЗМАТЛИТ, 2006. - 544 с. - ISBN 5-9221-0601-5 - Текст : электронный // ЭБС "Консультант студента" : [сайт]. - URL : <http://www.studentlibrary.ru/book/ISBN5922106015.html>

3. Никеров, В. А. Физика : учебник и практикум для академического бакалавриата / В. А. Никеров. — Москва : Издательство Юрайт, 2019. — 415 с. — (Бакалавр. Академический курс). — ISBN 978-5-9916-4820-2. — Текст : электронный // Образовательная платформа Юрайт [сайт]. — URL: <https://urait.ru/bcode/432881>

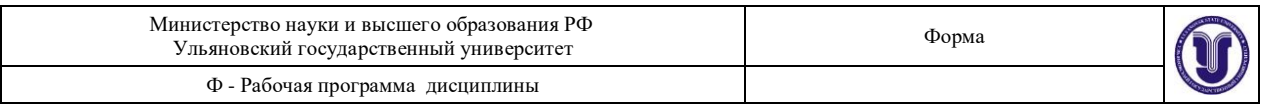

#### **Дополнительная литература**

1. Задачи по общей физике : учеб. пособие для вузов / Иродов Игорь Евгеньевич. - 7-е изд., стер. - Москва : БИНОМ : Лаборатория знаний, 2007. - 431 с

2. Сборник вопросов и задач по общей физике : учеб. пособие для втузов / Савельев Игорь Владимирович. - Москва : Наука, 1982. - 270 с.

3. Трофимова, Т. И. Руководство к решению задач по физике : учебное пособие для прикладного бакалавриата / Т. И. Трофимова. — 3-е изд., испр. и доп. — Москва : Издательство Юрайт, 2019. — 265 с. — (Бакалавр. Прикладной курс). — ISBN 978-5-9916-3429-8. — Текст : электронный // Образовательная платформа Юрайт [сайт]. — URL: <https://urait.ru/bcode/431054>

4. Горлач, В. В. Физика. Задачи, тесты. Методы решения : учебное пособие для прикладного бакалавриата / В. В. Горлач. — Москва : Издательство Юрайт, 2019. — 301 с. — (Высшее образование). — ISBN 978-5-534-08109-1. — Текст : электронный // Образовательная платформа Юрайт [сайт]. — URL: <https://urait.ru/bcode/442271>

5. Погрешности в инженерных расчетах : учеб.-метод. пособие / Булярский Сергей Викторович, Д. Я. Вострецов. - Ульяновск : УлГУ, 2008. - 43 с.

#### **Учебно-методическая**

1. Физика : сб. лаб. работ по основам механики, молекулярной физики и термодинамики для инж. спец. / Д. А. Богданова, Л. Н. Вострецова; УлГУ, ИФФВТ. - Ульяновск : УлГУ, 2017. – Режим доступа: <http://lib.ulsu.ru/MegaPro/Download/MObject/910/Bogdanova.pdf>

2. Богданова Д. А. Методические указания для самостоятельной работы студентов по дисциплине «Физика» для направлений бакалавриата и специалитета всех форм обучения / Д. А. Богданова; УлГУ, ИФФВТ. - Ульяновск : УлГУ, 2019. - Загл. с экрана; Неопубликованный ресурс. -<br>Электрон. итекстовые дан. (1 файл : 468 КБ). - Текст : электронный.-Электрон. текстовые дан. (1 файл : 468 КБ). - Текст : электронный. <http://lib.ulsu.ru/MegaPro/Download/MObject/8189>

Согласовано:

Специалист ведущий Стадольникова Д. Р. 1. 1922 - С. Р. 11. 05 2023

б) программное обеспечение

- 1. Microsoft Office
- 2. OC Windows Professional
- 3. Антиплагиат ВУЗ

в) Профессиональные базы данных, информационно-справочные системы

### **1. Электронно-библиотечные системы:**

Цифровой образовательный ресурс IPRsmart : электронно-библиотечная система : сайт / ООО Компания «Ай Пи Ар Медиа». - Саратов, [2023]. – URL: [http://www.iprbookshop.ru.](http://www.iprbookshop.ru/) – Режим доступа: для зарегистрир. пользователей. - Текст : электронный.

Образовательная платформа ЮРАЙТ : образовательный ресурс, электронная библиотека : сайт / ООО Электронное издательство «ЮРАЙТ». – Москва, [2023]. - URL: https://urait.ru. – Режим доступа: для зарегистрир. пользователей. - Текст : электронный.

База данных «Электронная библиотека технического ВУЗа (ЭБС «Консультант студента») : электронно-библиотечная система : сайт / ООО «Политехресурс». – Москва, [2023]. – URL: [https://www.studentlibrary.ru/cgi-bin/mb4x.](https://www.studentlibrary.ru/cgi-bin/mb4x) – Режим доступа: длязарегистрир. пользователей. – Текст : электронный.

ЭБС Лань : электронно-библиотечная система : сайт / ООО ЭБС «Лань». – Санкт-Петербург, [2023]. – URL: [https://e.lanbook.com.](https://e.lanbook.com/) – Режим доступа: для зарегистрир. пользователей. – Текст : электронный.

ЭБС **Znanium.com :** электронно-библиотечная система : сайт / ООО

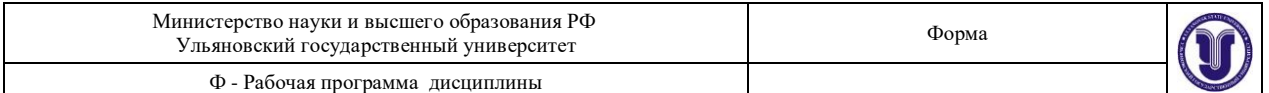

«Знаниум». - Москва, [2023]. - URL: [http://znanium.com](http://znanium.com/) . – Режим доступа : для зарегистрир. пользователей. - Текст : электронный.

**2. КонсультантПлюс** [Электронный ресурс]: справочная правовая система. / ООО

«Консультант Плюс» - Электрон. дан. - Москва : КонсультантПлюс, [2023].

**3.** Базы данных периодических изданий:

eLIBRARY.RU: научная электронная библиотека : сайт / ООО «Научная Электронная Библиотека». – Москва, [2023]. – URL: [http://elibrary.ru.](http://elibrary.ru/) – Режим доступа : для авториз. пользователей. – Текст : электронный

Электронная библиотека «Издательского дома «Гребенников» (Grebinnikon) : электронная библиотека / ООО ИД «Гребенников». – Москва, [2023]. – URL: [https://id2.action-media.ru/Personal/Products.](https://id2.action-media.ru/Personal/Products) – Режим доступа : для авториз. пользователей.

– Текст : электронный.

**4. Федеральная государственная информационная система «Национальная электронная библиотека»** : электронная библиотека : сайт / ФГБУ РГБ. – Москва, [2023].

– URL: https://нэб.рф. – Режим доступа : для пользователей научной библиотеки. – Текст : электронный.

**5. Российское [образование](http://www.edu.ru/index.php)** : федеральный портал / учредитель ФГАУ «ФИЦТО».

– URL: [http://www.edu.ru.](http://www.edu.ru/) – Текст : электронный.

**6. Электронная библиотечная система УлГУ** : модуль «Электронная библиотека» АБИС Мега-ПРО / ООО «Дата Экспресс». – URL: [http://lib.ulsu.ru/MegaPro/Web.](http://lib.ulsu.ru/MegaPro/Web) - Режим доступа : для пользователей научной библиотеки. -Текст : электронный.

### **Согласовано**

Начальник Управления информационных технологий и телекоммуникаций П.П. Бурдин  $\mathcal{U}$  15.05. 2023

## **10 МАТЕРИАЛЬНО-ТЕХНИЧЕСКОЕ ОБЕСПЕЧЕНИЕ НАУЧНО-ИССЛЕДОВАТЕЛЬСКОЙ РАБОТЫ**

Учебная аудитория 327 для проведения занятий лабораторного типа, групповых и индивидуальных консультаций, текущего контроля и промежуточной аттестации (с набором демонстрационного оборудования для обеспечения тематических иллюстраций соответствии с рабочей программой дисциплины). Помещение укомплектовано специализированной мебелью на 18 посадочных мест и техническими средствами: экран настенный, доска аудиторная. Рабочее место преподавателя, WI-FI, интернет. Площадь 43,65 кв.м.

Учебная аудитория для самостоятельной работы студентов 230 с доступом к ЭБС. для самостоятельной работы студентов, Wi-Fi с доступом к ЭИОС, ЭБС. Компьютерный класс укомплектованный специализированной мебелью на 32 посадочных мест и техническими средствами обучения (16 персональных компьютеров) с доступом к сети «Интернет», ЭИОС, ЭБС. Площадь 93,51 кв.м.

Форма А Страница 150из 152 Читальный зал научной библиотеки (аудитория 237) с зоной для самостоятельной работы, Wi-Fi с доступом к ЭИОС, ЭБС. Аудитория укомплектована специализированной мебелью на 80 посадочных мест и оснащена компьютерной техникой с доступом к сети

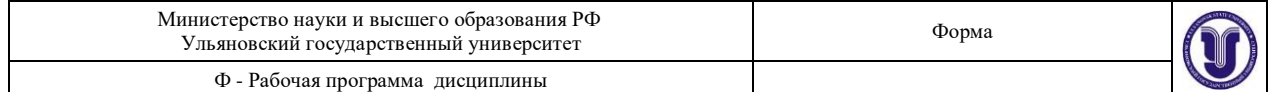

«Интернет», ЭИОС, ЭБС, экраном и проектором. Площадь 220,39 кв.м.

## **11 СПЕЦИАЛЬНЫЕ УСЛОВИЯ ДЛЯ ОБУЧАЮЩИХСЯ С ОГРАНИЧЕННЫМИ ВОЗМОЖНОСТЯМИ ЗДОРОВЬЯ (ОВЗ) И ИНВАЛИДОВ**

Обучающиеся с ОВЗ и инвалиды проходят практику совместно с другими обучающимися (в учебной группе) или индивидуально (по личному заявлению обучающегося).

Определение мест прохождения практики для обучающихся с ОВЗ и инвалидов осуществляется с учетом состояния здоровья и требований к их доступности для данной категории обучающихся. При определении мест и условий (с учётом нозологической группы и группы инвалидности обучающегося) прохождения учебной и производственной практик для данной категории лиц учитываются индивидуальные особенности обучающихся, а также рекомендации медико-социальной экспертизы, отраженные в индивидуальной программе реабилитации, относительно рекомендованныхусловий и видов труда.

При определении места практики для обучающихся с ОВЗ и инвалидов особое внимание уделяется безопасности труда и оснащению (оборудованию) рабочего места. Рабочие места на практику предоставляются профильной организацией в соответствии со следующими требованиями:

 **для обучающихся с ОВЗ и инвалидов по зрению - слабовидящих:** оснащение специального рабочего места общим и местным освещением, обеспечивающим беспрепятственное нахождение указанным лицом своего рабочего места и выполнение индивидуального задания; наличие видеоувеличителей, луп;

 **для обучающихся с ОВЗ и инвалидов по зрению - слепых:** оснащение специального рабочего места тифлотехническими ориентирами и устройствами, с возможностью использования крупного рельефно-контрастного шрифта и шрифта Брайля, акустическими навигационными средствами, обеспечивающими беспрепятственное нахождение указанным лицом своего рабочего места и выполнение индивидуального задания;

 **для обучающихся с ОВЗ и инвалидов по слуху - слабослышащих:** оснащение (оборудование) специального рабочего места звукоусиливающей аппаратурой, телефонами для слабослышащих;

 **для обучающихся с ОВЗ и инвалидов по слуху - глухих:** оснащение специального рабочего места визуальными индикаторами, преобразующими звуковые сигналы в световые, речевые сигналы в текстовую бегущую строку, для беспрепятственного нахождения указанным лицом своего рабочего места и выполнения индивидуального задания;

 **для обучающихся с ОВЗ и инвалидов с нарушением функций опорнодвигательного аппарата:** оборудование, обеспечивающее реализацию эргономических принципов (максимально удобное для инвалида расположение элементов, составляющих рабочее место); механизмы и устройства, позволяющие изменять высоту и наклон рабочей поверхности, положение сиденья рабочего стула по высоте и наклону, угол наклона спинки рабочего стула; оснащение специальным сиденьем, обеспечивающим компенсацию усилия при вставании, специальными приспособлениями для управления и обслуживания этого оборудования.

Условия организации и прохождения практики, подготовки отчетных материалов, проведения текущего контроля и промежуточной аттестации по практике обеспечиваются в соответствии со следующими требованиями:

Форма А Страница 151из 152 Объем, темп, формы выполнения индивидуального задания на период практики устанавливаются индивидуально для каждого обучающегося указанных категорий. В

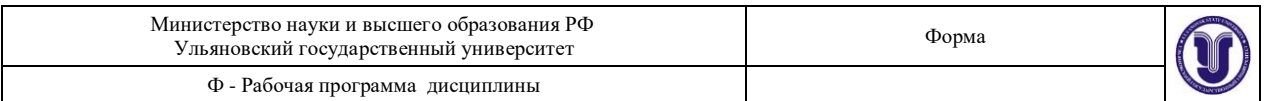

зависимости от нозологии максимально снижаются противопоказанные (зрительные, звуковые, мышечные и др.) нагрузки.

 Учебные и учебно-методические материалы по практике представляются в различных формах так, чтобы обучающиеся с ОВЗ и инвалиды с нарушениями слуха получали информацию визуально (документация по практике печатается увеличенным шрифтом; предоставляются видеоматериалы и наглядные материалы по содержанию практики), с нарушениями зрения – аудиально (например, с использованием программсинтезаторов речи) или с помощью тифлоинформационных устройств.

 Форма проведения текущего контроля успеваемости и промежуточной аттестации для обучающихся с ОВЗ и инвалидов устанавливается с учетом индивидуальных психофизических особенностей (устно, письменно, при помощи компьютера, в форме тестирования и т.п.). При необходимости обучающемуся предоставляется дополнительное время для подготовки ответа и (или) защиты отчета.

Разработчик: доцент Ю.Н. Зубков

16.05.2023